**Forschungszentrum Karlsruhe**  in der Helmholtz-Gemeinschaft **Wissenschaftliche Berichte**  FZKA 6754

# **Numerische Optimierung eines quasi-optischen Wellentypwandlers für ein frequenzdurchstimmbares Gyrotron**

**O. Drumm** 

**Institut für Hochleistungsimpuls- und Mikrowellentechnik Programm Kernfusion** 

**August 2002** 

## Forschungszentrum Karlsruhe

in der Helmholtz-Gemeinschaft

Wissenschaftliche Berichte FZKA 6754

## Numerische Optimierung eines quasi-optischen Wellentypwandlers für ein frequenzdurchstimmbares Gyrotron

Oliver Drumm Institut für Hochleistungsimpulsund Mikrowellentechnik Programm Kernfusion

Von der Fakultät für Elektrotechnik und Informationstechnik der Universität Karlsruhe (TH) genehmigte Dissertation

## Forschungszentrum Karlsruhe GmbH, Karlsruhe 2002

Für diesen Bericht behalten wir uns alle Rechte vor

Forschungszentrum Karlsruhe GmbH Postfach 3640, 76021 Karlsruhe

Mitglied der Hermann von Helmholtz-Gemeinschaft Deutscher Forschungszentren (HGF)

ISSN 0947-8620

## Numerische Optimierung eines quasi-optischen Wellentypwandlers für ein frequenzdurchstimmbares Gyrotron

Zur Erlangung des akademischen Grades eines DOKTOR-INGENIEURS von der Fakultät für Elektrotechnik und Informationstechnik der Universität Fridericiana Karlsruhe genehmigte

### DISSERTATION

von

Dipl.-Ing. Oliver Drumm aus Karlsruhe

Tag der mündlichen Prüfung: 20. Juni 2002

Hauptreferent: Prof. Dr.rer.nat. Dr.h.c. M. Thumm

Korreferent: Prof. Dr.-Ing. G. Trommer

Karlsruhe 2002

## Numerische Optimierung eines quasi-optischen Wellentypwandlers für ein frequenzdurchstimmbares Gyrotron

#### Kurzfassung

In dieser Arbeit wird der Entwurf eines quasi-optischen Wellentypwandlers für ein frequenzdurchstimmbares Gyrotron vorgestellt. Ihr Schwerpunkt liegt auf der Optimierung der Wandlung bzw. Formung der im Resonator erzeugten Wellen unterschiedlicher Frequenzen. Die Untersuchungen wurden im Rahmen des HGF-Strategiefondsprojekts "Op-<br>timination of Takamak Operation with sentralled ECBH Depecition" durchgeführt. Bei timization of Tokamak Operation with controlled ECRH-Deposition" durchgeführt. Bei dem verwendeten Gyrotron können im Resonator Moden mit Frequenzen zwischen 105 und 140 GHz erzeugt werden. Im Ausgangsfenster erhält man mit dem entworfenen Wandler für alle Frequenzen nahezu die jeweils gewünschte Feldverteilung. Alle neu gewonnenen Erkenntnisse und entwickelten Syntheseverfahren werden auf dieses praktische Beispiel angewandt und verifiziert.

Es werden in dieser Arbeit die Hohlleiterantenne und das Spiegelsystem des quasioptischen Wellentypwandlers getrennt voneinander besprochen. Am Anfang wird bei der Synthese der Aperturantenne der frequenzdurchstimmbare Einsatz sowohl des Vlasov-Typs als auch des Denisov-Typs betrachtet. Als Fazit dieser Untersuchung werden die gewonnenen entwurfsentscheidenden Parameter der einzelnen Antennen angegeben und deren frequenzabhängiges Abstrahlverhalten miteinander verglichen.

Im zweiten Teil dieser Arbeit werden neue breitbandige Entwurfsmethoden für die Synthese der Spiegeloberfl¨achen eines optimierten Spiegelsystems vorgestellt. Diese Spiegel ermöglichen die optimale Formung der Welle für alle betrachteten Frequenzen gleichermaßen. Dazu werden neue Qualitätskriterien zur breitbandigen Spiegelbeurteilung eingeführt. Die Kontur der Oberfläche muss so variiert werden, dass die Kriterien ein Optimum erreichen. Zur eigentlichen numerischen Optimierung werden in dieser Arbeit die Gradientenmethode und eine erweiterte Form des Katsenelenbaum-Semenov Algorithmus entwickelt und eingesetzt. Entscheidend für den Einsatz der beschriebenen Algorithmen auf einem Rechner ist ihre effiziente Realisierung.

Der theoretische Hintergrund der vorgestellten Methoden zur Synthese der Spiegeloberfläche basiert ganz allgemein auf den Lösungen der Helmholtzgleichung. Somit können diese Verfahren auch in anderen Bereichen außerhalb der Mikrowellentechnik im Frequenzbereich von der Optik bis hin zur Akustik eingesetzt werden.

### Numerical Optimization of Quasi-optical Mode Converter for Frequency Step-tunable Gyrotron

#### Abstract

This work concentrates on the design of a quasi-optical mode converter for a frequency step-tunable gyrotron. Special attention is paid to the optimization of the conversion and forming of the exited wave of different frequencies inside the resonator. The investigations were part of the HGF-strategy-fonds-project "Optimization of Tokamak Operation with<br>controlled ECBH Deposition." In the reconstance of the grundren mades can be exited at controlled ECRH-Deposition". In the resonator of the gyrotron modes can be exited at frequencies between 105 and 140 GHz. With the designed converter the desired field distribution at the output window for all frequencies will be approximately obtained. The newly gained knowledge and invented synthesis methods are applied to this practical example and verified.

In this work, the waveguide antenna and the mirror system of the quasi-optical mode converter are presented separately from each other. At the beginning the synthesis of the aperture antenna for a frequency step-tunable design of the Vlasov-type as well as the Denisov-type is considered. As a conclusion of the investigation, the important parameters for the design of all antennas are summarized and the frequency behavior is compared.

In the second part of this work new broadband design methods for the synthesis of the mirror surface are presented. These mirrors make an optimal wave forming for all frequencies equally possible. Therefore new quality criteria are introduced for the broadband evaluation of the mirror. Afterwards the surface is varied until the criteria reach an optimum. For the numerical optimization, in this work the gradient method and the extended Katsenelenbaum-Semenov algorithm are invented and applied. The efficient realization of the described algorithms on a computer is the significant point.

The theoretical background of the presented methods for the synthesis of a mirror system is based on the general solution of the Helmholtz equation. Due to this, these methods can be utilized in other fields outside the microwave applications in the range of frequencies from optical to acoustic.

# Inhaltsverzeichnis

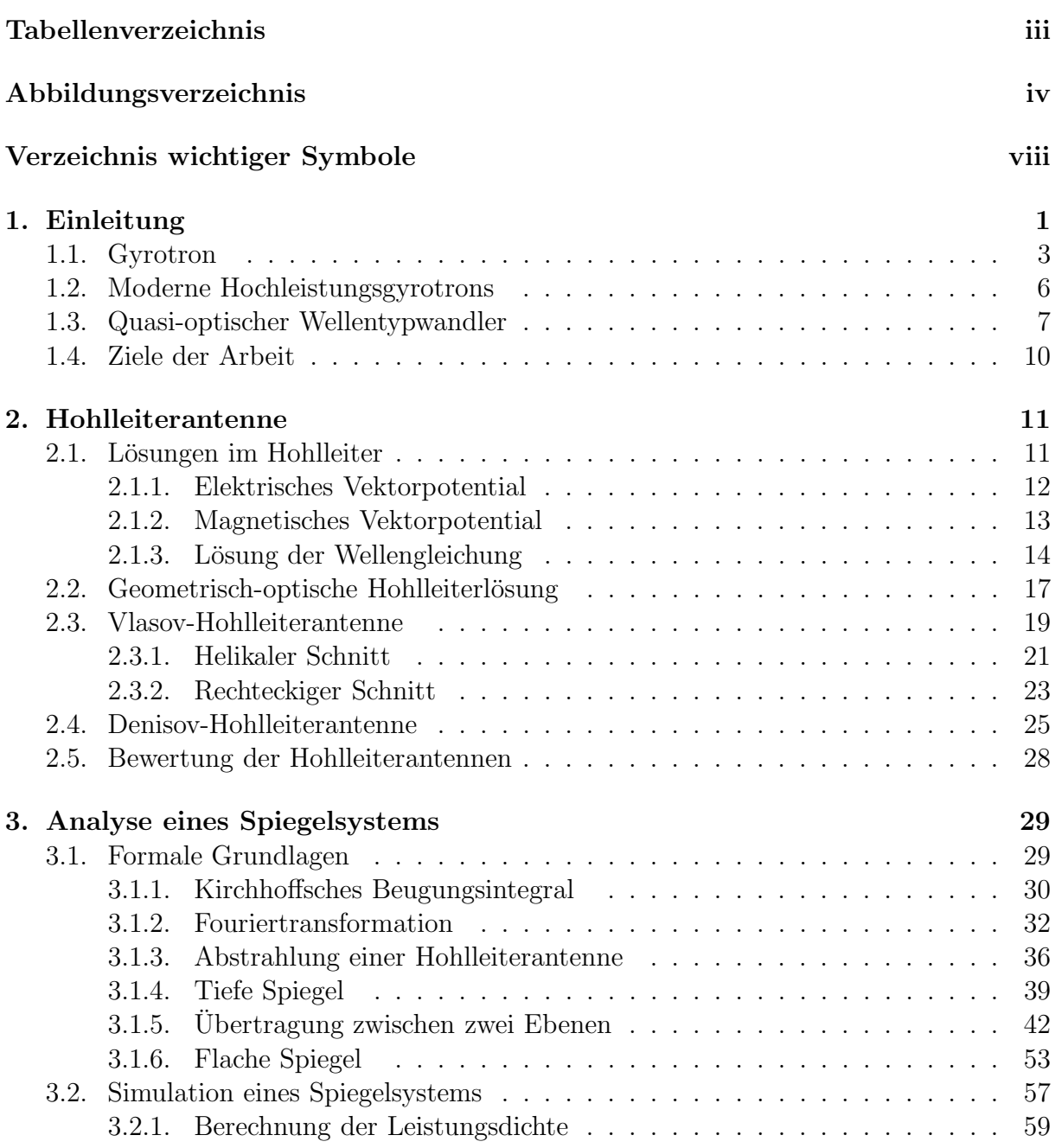

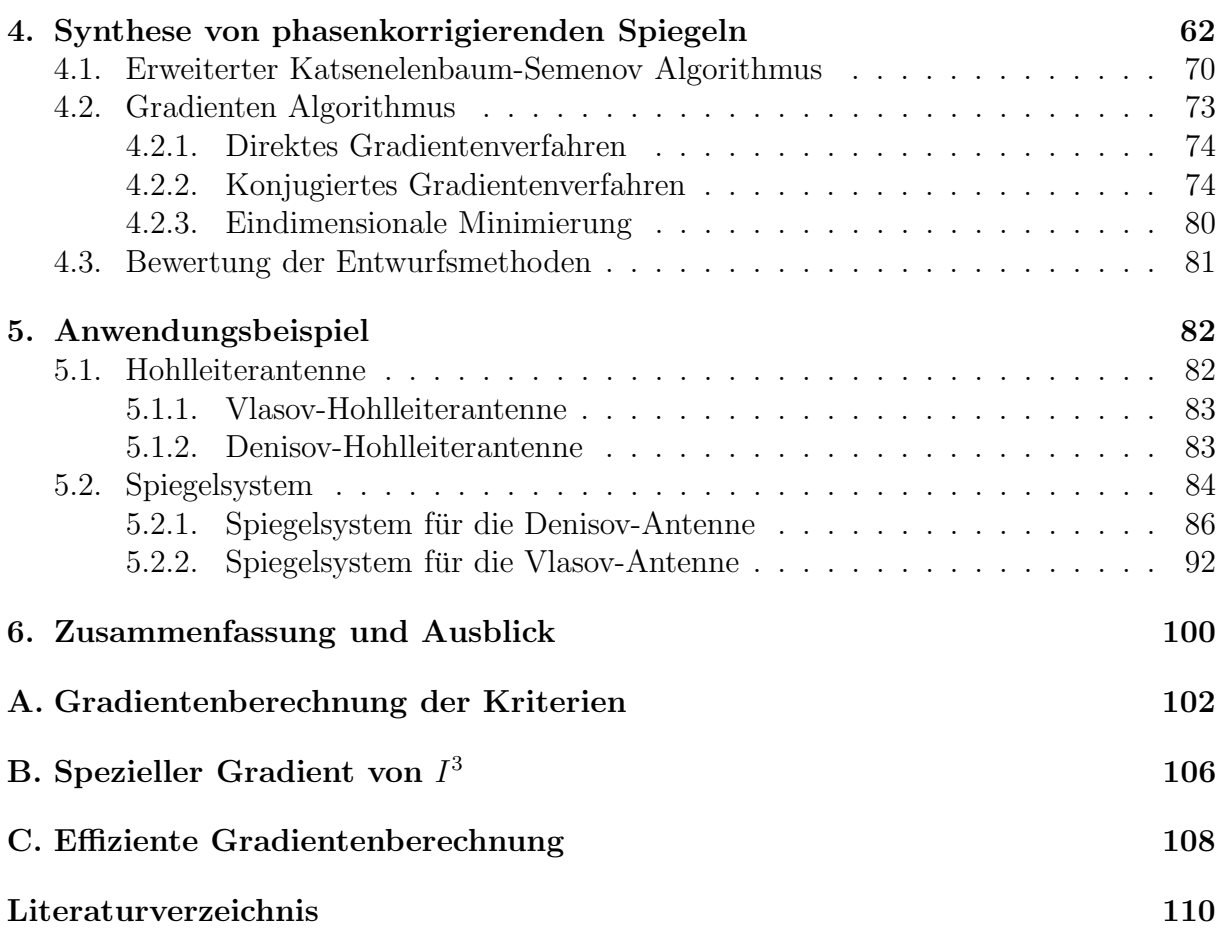

# Tabellenverzeichnis

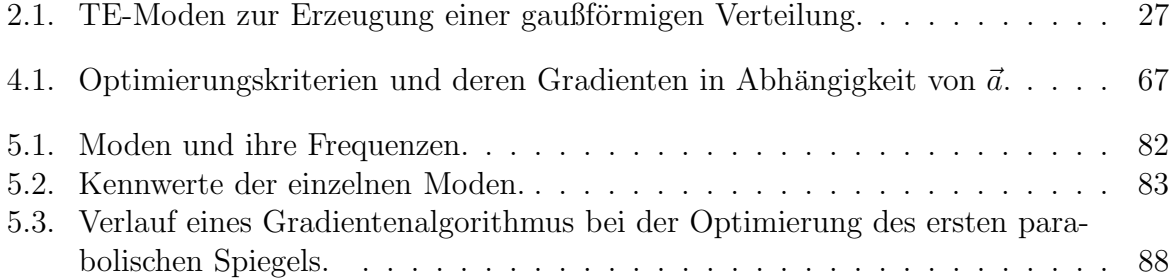

# Abbildungsverzeichnis

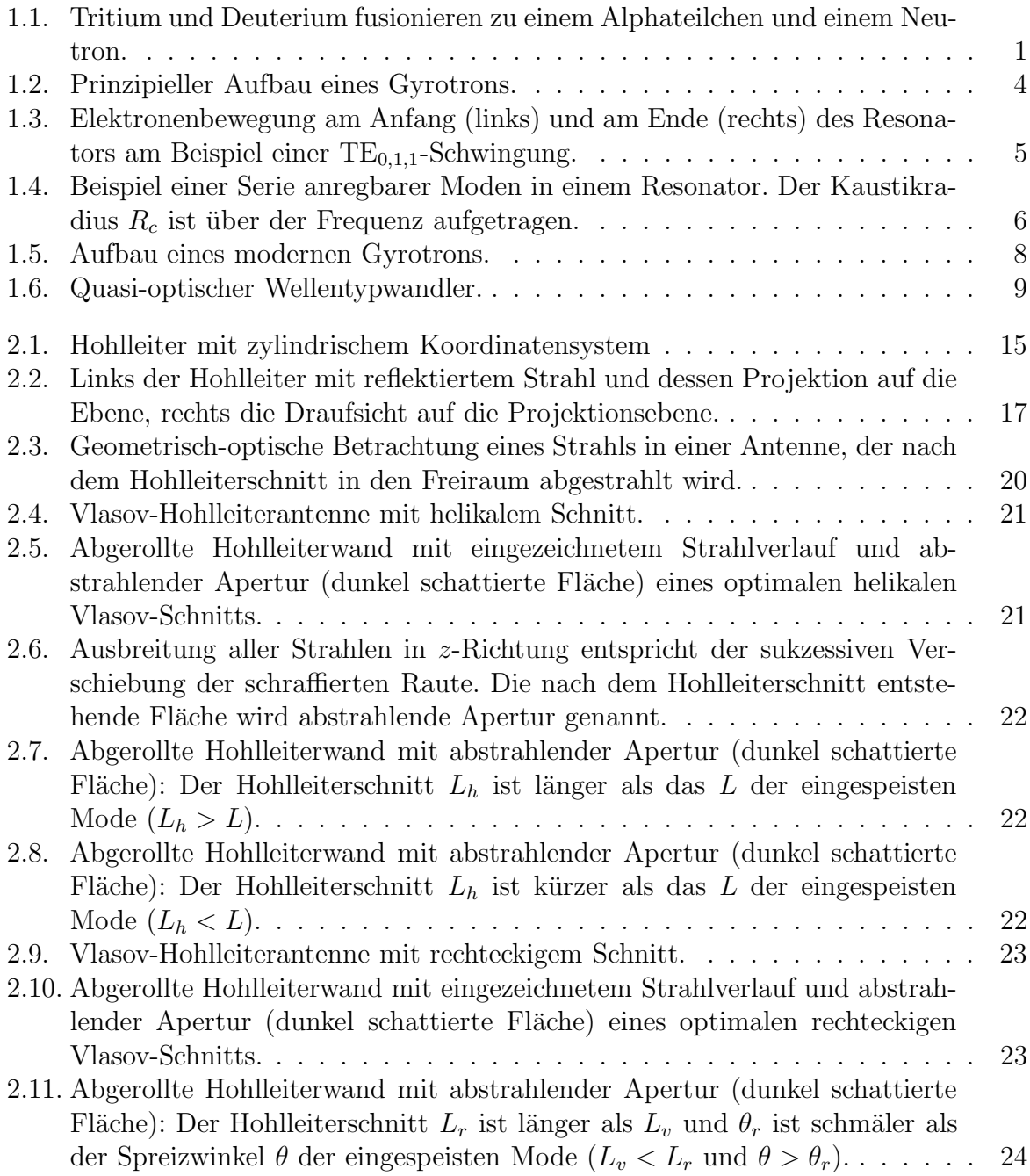

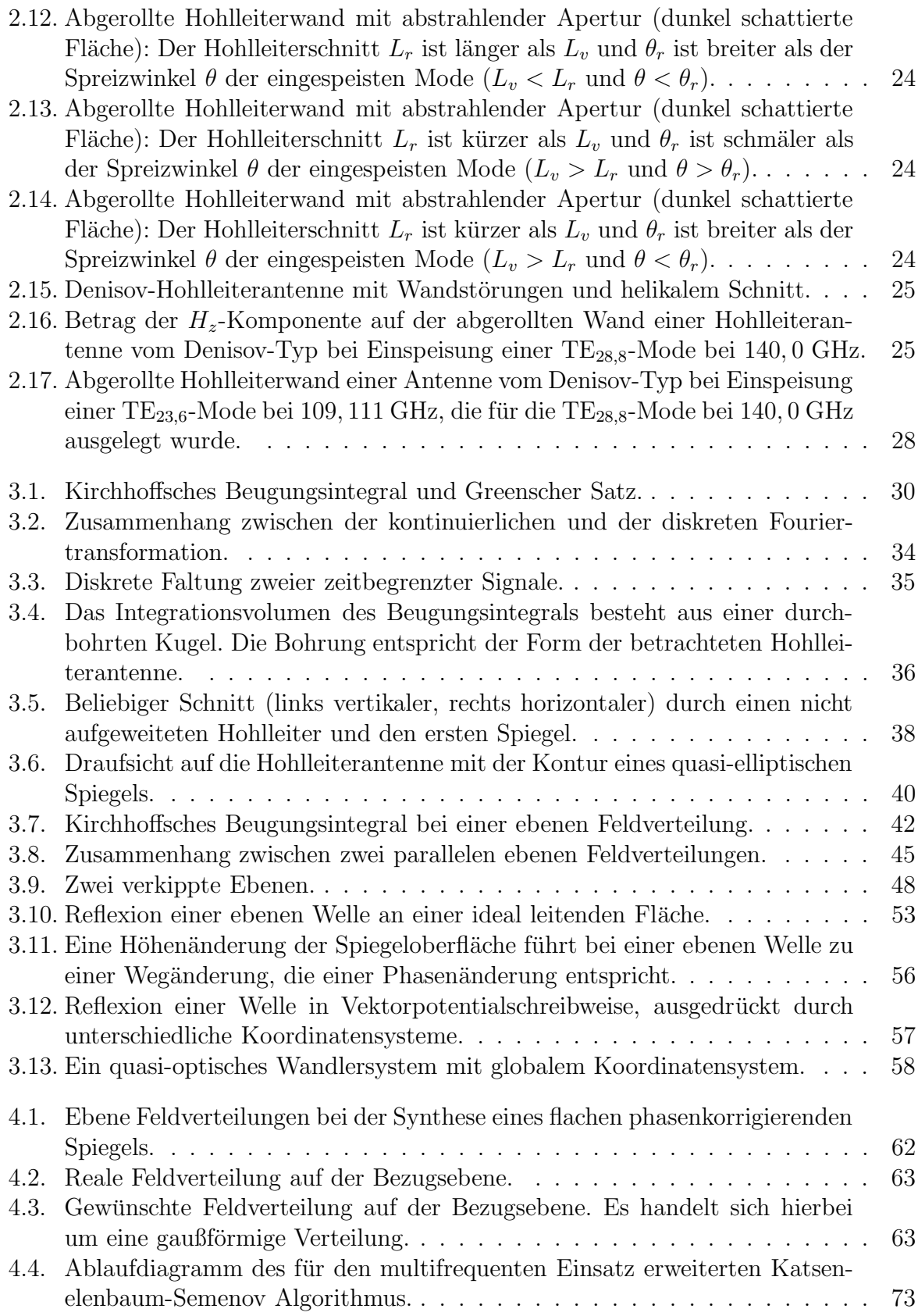

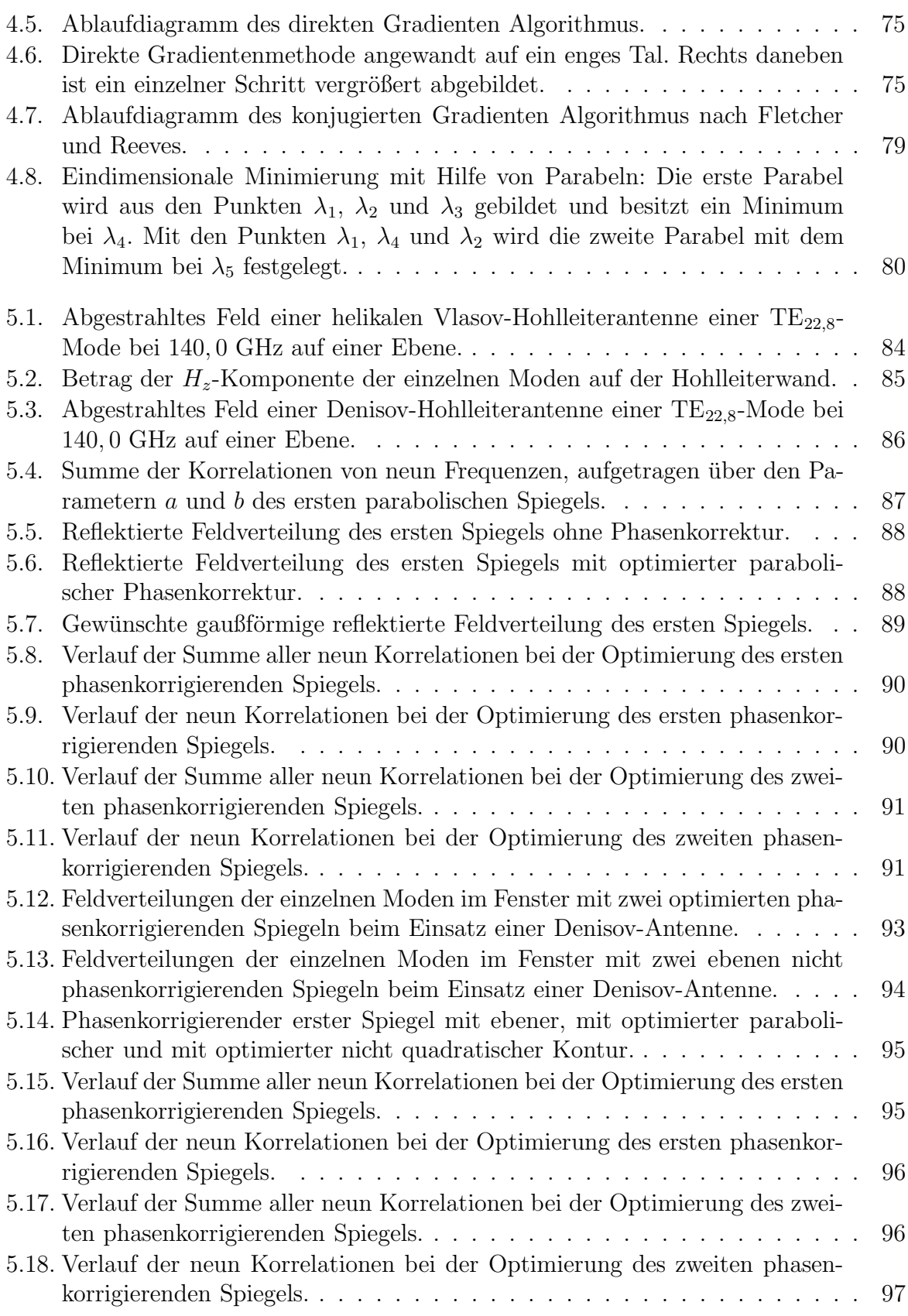

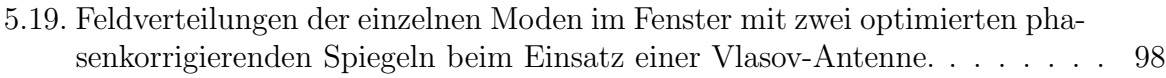

5.20. Feldverteilungen der einzelnen Moden im Fenster mit zwei ebenen nicht phasenkorrigierenden Spiegeln beim Einsatz einer Vlasov-Antenne. . . . . . 99

# Verzeichnis wichtiger Symbole

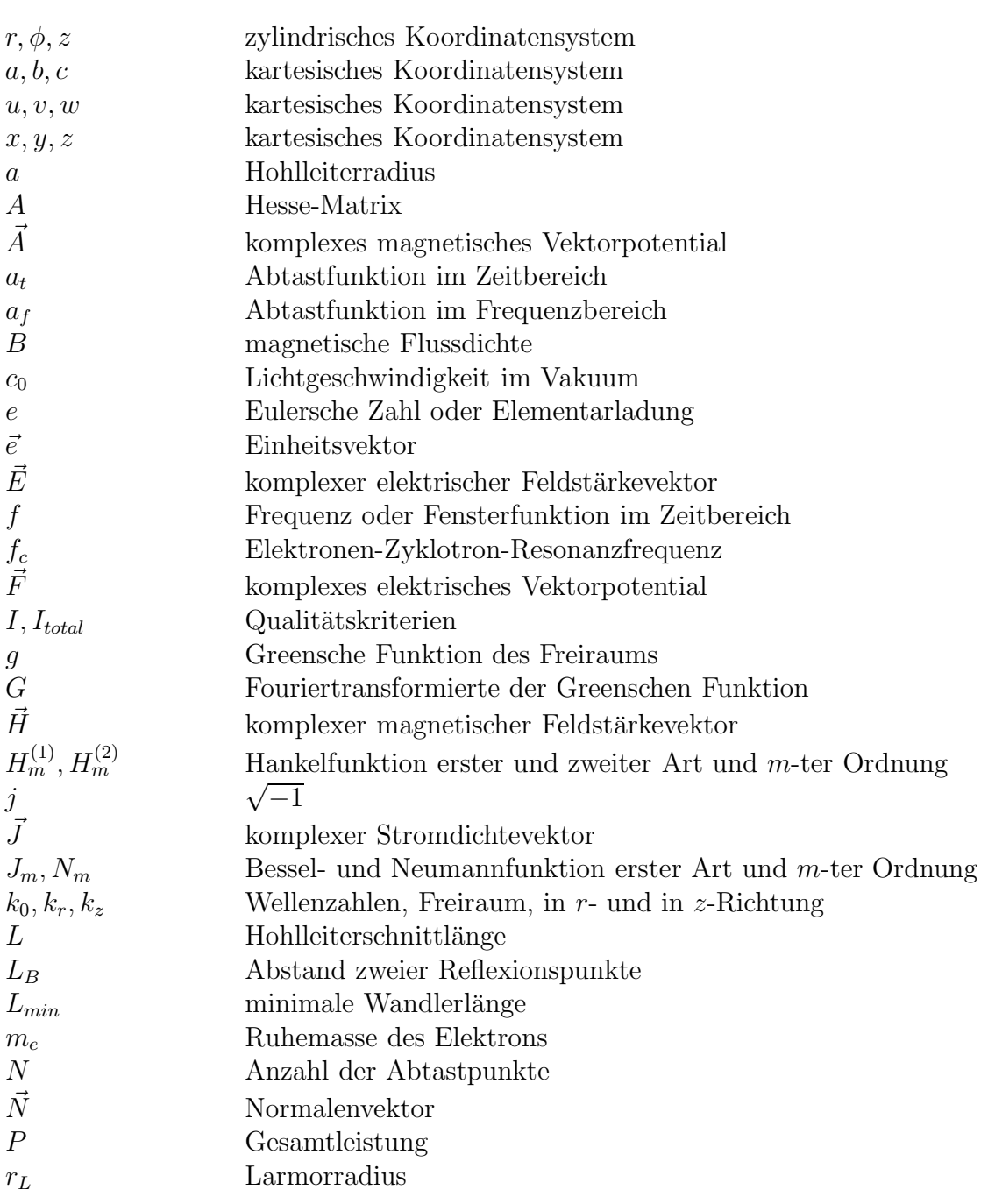

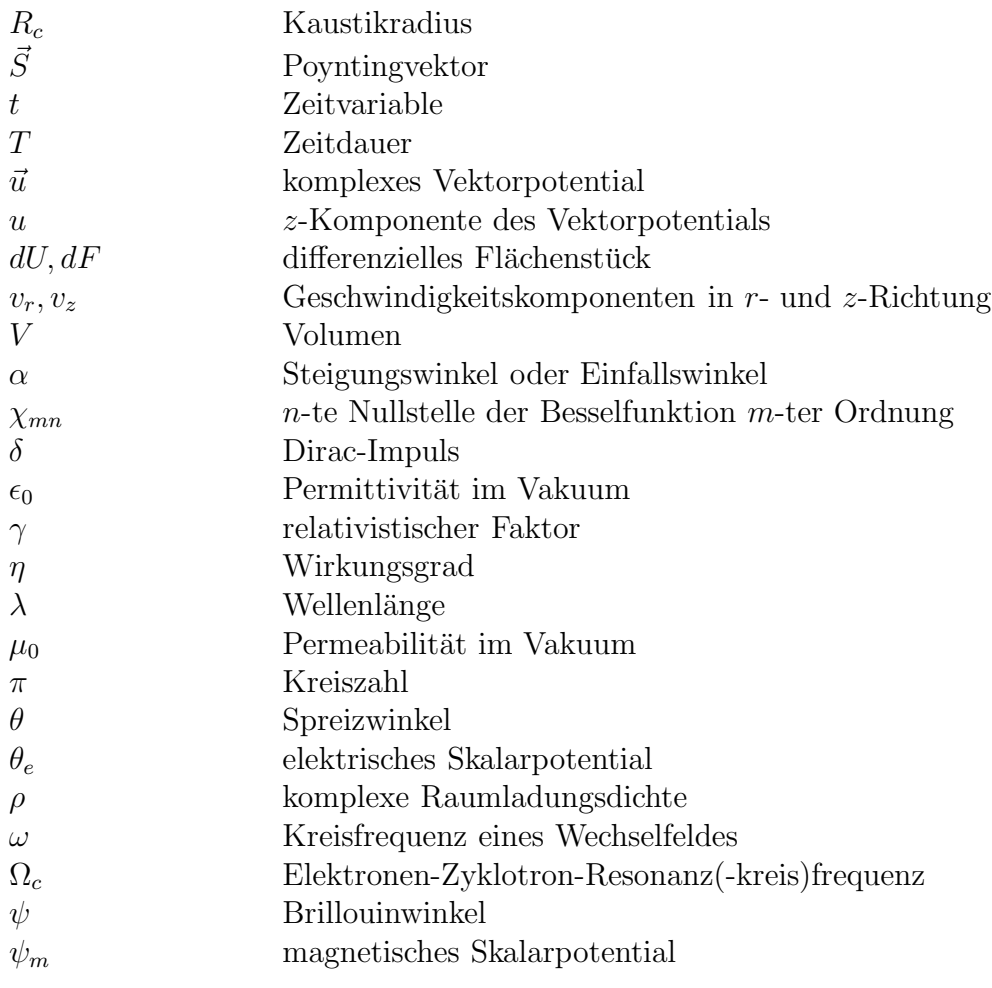

## 1. Einleitung

Für das ökonomische Wachstum der Industrieländer ist die Verfügbarkeit von sicheren und zukunftsfähigen Energiequellen unumgänglich. Der weltweite Fortschritt führt zu einer erhöhten globalen Energienachfrage. Mit der kontrollierten Kernfusion [1] ist im Prinzip die Möglichkeit vorhanden, durch die Verschmelzung leichter Atomkerne Energie in nahezu unerschöpflicher Menge zu gewinnen. Als natürliches Beispiel dient die Sonne, wo der Verschmelzungsprozess von jeweils vier Wasserstoffkernen zu einem Heliumkern für die Energieerzeugung verantwortlich ist. Damit eine Fusion stattfindet, müssen die Reaktionspartner ihre großen Abstoßungskräfte (Coulomb-Abstoßung) überwinden. So werden erst bei sehr hohen Temperaturen und Relativgeschwindigkeiten der Kerne Fusionsprozesse wahrscheinlich. Bei zwei aufeinandertreffenden Kernen bilden die Kernteilchen (Nukleonen) andere Kerne mit geringerer Gesamtmasse. Die beträchtliche Energie des Massendefekts findet sich in der Bewegungsenergie der entstandenen Reaktionsprodukte wieder. Sie macht die Kernfusion deshalb so interessant für die Energierzeugung. Dabei wird ca. viermal soviel Energie pro Nukleon frei wie bei der Spaltung eines Urankerns.

Aus einer Reihe von Fusionsreaktionen ragt die Deuterium-Tritium Reaktion der beiden Wasserstoffisotope Deuterium (D) und Tritium (T) deutlich heraus. Sie ist von allen Re-PSfrag replacements aktionen am wahrscheinlichsten, weil sie den größten Wirkungsquerschnitt besitzt und gleichzeitig die geringste Ausgangsenergie der Stoßpartner erfordert. Bei dieser Reaktion kommt<sup>n</sup>ein Fusionsreaktor mit der niedrigsten Brenntemperatur bei der größtmöglichen Leistungsdichte aus. In Abbildung 1.1 ist die Reaktionsgleichung angegeben. Die Ver-p n

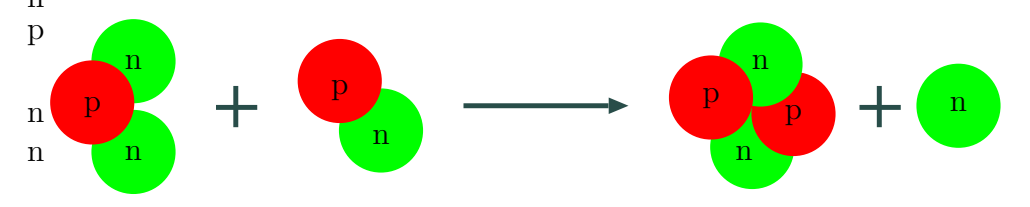

Abbildung 1.1.: Tritium und Deuterium fusionieren zu einem Alphateilchen und einem Neutron.

schmelzungsenergie der beiden Wasserstoffisotope verteilt sich auf die beiden Reaktionsprodukte, ein Neutron mit 14, 1 MeV und ein Alphateilchen (Heliumkern) mit 3, 5 MeV. Wegen des radioaktiven Zerfalls von Tritium mit einer Halbwertszeit von 12, 3 Jahren, kommt es in der Natur praktisch nicht vor. Es muss für die Reaktion in einer den Reaktorraum umschließenden Lithium-Wand (engl.: blanket) erbrütet werden. Somit ist auch Lithium ein indirekter Bestandteil der Fusionsreaktion. Während die Vorkommen fossiler Brennstoffe zur Energieerzeugung begrenzt sind, können Deuterium und Lithium aus den Weltmeeren praktisch unerschöpflich gewonnen werden.

Treffen zwei Kerne aufeinander, so sind diese Stöße häufig elastisch und es kommt nur sehr selten zur Fusion. In einem Reaktor muss deshalb das Deuterium-Tritium Gemisch so lange eingeschlossen werden, bis sich die Anzahl der Fusionstöße erhöht. Das Gasgemisch besitzt aufgrund der vorherrschend energiereichen elastischen Zusammenstöße eine sehr hohe Temperatur. Es sind für eine Annäherung der Kerne rund  $100 \cdot 10^6$  °C notwendig. Dabei werden die Deuterium- und Tritiumatome vollständig ionisiert und bilden ein Plasma. Um die Fusionstemperatur zu erreichen, muss von außen Energie zugeführt werden. Ist die Plasmaeinschlusszeit genügend lang und die Teilchendichte groß genug, so ist die Energiebilanz positiv und es kommt zur Zündung des Plasmas. Danach wird die Reaktion durch die kinetische Energie der erzeugten Alphateilchen aufrechterhalten. Die bei der Fusion ebenfalls produzierten Neutronen treten kaum mit dem Plasma in Wechselwirkung und können dieses verlassen. Anschließend werden sie an der Reaktorwand abgebremst und geben ihre kinetische Energie in Form von Wärme ab. Uber den Umweg eines konventionellen Dampfkreislaufs wird abschließend elektrische Energie erzeugt.

Ein aktueller technologischer Ansatz zur Realisierung der Fusion sieht einen magnetischen Einschluss des Plasmas vor. Geladene Teilchen bewegen sich in Gegenwart eines Magnetfeldes auf Spiralbahnen um die Magnetfeldlinien. Die Forschung verfolgt bei der Umsetzung des magnetischen Einschlusses zwei Konzepte [2]: das Tokamak- und das Stellaratorprinzip.

Zur anfänglichen Aufheizung des Fusionsplasmas stehen mehrere Methoden zur Verfügung. Durch Einstrahlung elektromagnetischer Wellen [3] kann z. B. die Heizenergie mit hohem Wirkungsgrad zugeführt werden. Ihre Absorption im Plasma ist besonders wirkungsvoll, wenn die Welle und die Ladungsträger bei gleicher Frequenz, also in Resonanz, schwingen. Koppelt die Strahlung an die sich im Plasma bewegenden Elektronen an und gibt ihre Energie an diese ab, so spricht man von der Elektronen-Zyklotron-Resonanz-Heizung (engl.: ECRH).

Zwischen dem Fluss des einschließenden Magnetfeldes B und der Elektronen-Zyklotron-Resonanzfrequenz  $f_c$  besteht der einfache Zusammenhang [4]:  $f_c[\text{GHz}] = 28B[\text{T}]$ . Für einen zukünftigen Fusionsreaktor wird ein magnetischer Fluss von etwa 4 bis 6 T notwendig, was Mikrowellenfrequenzen von ca. 110 bis 170 GHz bei einer Wellenlänge von ungefähr 2 mm entspricht. Aufgrund der räumlich begrenzten Wechselwirkung der Hochfrequenzwelle mit dem Plasma kann zusätzlich dessen radiales Temperaturprofil geändert, ein nichtinduktiver Strom getrieben und mögliche Instabilitäten detektiert [5] und aufgelöst  $[6]$  werden. Der ortsabhängige magnetische Fluss B ändert sich im Plasma umgekehrt proportional zum Radius und entsprechend auch die Elektronen-Zyklotron-Resonanzfrequenz  $\Omega_c = 2\pi f_c$  der Elektronen, die sich im Plasma mit der Geschwindigkeit  $\vec{v}$  bewegen. Zum einen kann die Resonanzbedingung [7]

$$
n\Omega_c = \omega - \vec{k}^T \cdot \vec{v} \tag{1.1}
$$

zwischen der eingestrahlten Welle und der Elektronen-Zyklotron-Resonanzfrequenz (bzw. der n-ten Harmonischen) durch Verändern der Einstrahlrichtung  $\vec{k}$  mit Hilfe von beweglichen Mikrowellenspiegeln oder zum anderen durch Variieren der Frequenz  $\omega$  der elektromagnetischen Welle erfüllt und damit eine Ankopplung der Welle an die Elektronen des Plasmas erreicht werden.

Zur Zündung des Plasmas benötigt ein zukünftiger Fusionsreaktor eine Mikrowellenheizleistung von ca. 50 MW für eine Zeitdauer von etwa 100 s. Bis heute existiert noch keine Mikrowellenquelle, die eine solche Leistung aufzubringen vermag. Moderne Halbleiterbauelemente sind nicht einmal annähernd in der Lage, die Vorgaben zu erreichen. Nur durch Vakuumelektronenröhren kann eine hohe Hochfrequenz-Dauerleistung im Millimeterwellenbereich erzeugt werden. Als aussichtsreichster Kandidat zum Erreichen des Ziels wird das Gyrotron angesehen. Es ist bereits schon heute fähig, 1 MW Mikrowellenleistung im Langpulsbetrieb bei einem Wirkungsgrad von 35% [8] zu liefern.

Untersuchungen des Plasmas in Testfusionsreaktoren haben gezeigt, dass es immer wichtiger wird, auftretende Instabilitäten [9] gezielt durch Mikrowellenbestrahlung unterschiedlicher Frequenz zu beseitigen. Solche Frequenzänderungen der elektromagnetischen Welle können schon heute mit einem Gyrotron [10, 11, 12] erreicht werden.

Aber nicht nur in der Fusion werden Gyrotrons eingesetzt, sondern auch immer mehr bei technologischen Prozessen [13]. Die kürzere Wellenlänge der vom Gyrotron erzeugten Strahlung bietet gegenüber anderen Haushalts- oder Industrie-Mikrowellenquellen einige entscheidende Vorteile. Durch die kleinere Wellenlänge erreicht man homogenere Feldverteilungen, die eine gleichmäßige Behandlung der Materialproben erlaubt. Auf der anderen Seite kann der Mikrowellenstrahl leicht durch Spiegel fokussiert werden, wodurch man einen Bearbeitungsstrahl mit hoher Energiedichte erhält. Zusätzlich erhöht sich die Absorption der Leistung im Dielektrikum mit steigender Frequenz und macht die Erwärmung der Materialien effektiver. Mit der Mikrowellenheizung wird eine Vielzahl bekannter und neuer Prozesstechniken, wie z. B. das Sintern und Verbinden von Hochleistungskeramiken [14], deutlich verbessert oder überhaupt erst möglich. Grundsätzlich handelt es sich beim Erwärmen mit der Mikrowelle um eine Volumenheizung und nicht wie bei den konventionellen Verfahren um eine Oberflächenerwärmung, bei der nur langsam die Wärme in das Innere der Materialien vordingt.

Sowohl die schon heute erfolgreiche Nutzung in der Materialprozesstechnik als auch beim zukünftigen Einsatz bei der Kernfusion sprechen für eine große Zukunft des Gyrotrons. Die vorliegende Arbeit soll einen Beitrag zur Verbesserung des Gyrotrons liefern, um seine Effizienz zu erhöhen. Sie stellt neue Entwurfsmethoden zur Optimierung des internen Ubertragungssystems der Mikrowellenstrahlung (quasi-optischer Wellentypwandler) im Gyrotron vor. Im Vordergrund aller Betrachtungen steht dabei die, z. B. von der Kernfusion geforderte, schrittweise Druchstimmbarkeit der Frequenz.

### 1.1. Gyrotron

Zur Erzeugung eines kohärenten Mikrowellenstrahls sehr hoher Leistung nutzt man in einem Gyrotron die Wechselwirkung [4] eines schwach relativistischen Elektronenstrahls mit einem elektromagnetischen Feld innerhalb eines magnetischen Längsfeldes aus. In Abbildung 1.2 ist der prinzipielle Aufbau eines Gyrotrons dargestellt. Von der ringförmigen Kathode werden Elektronen emittiert, durch statische elektrische Felder beschleunigt

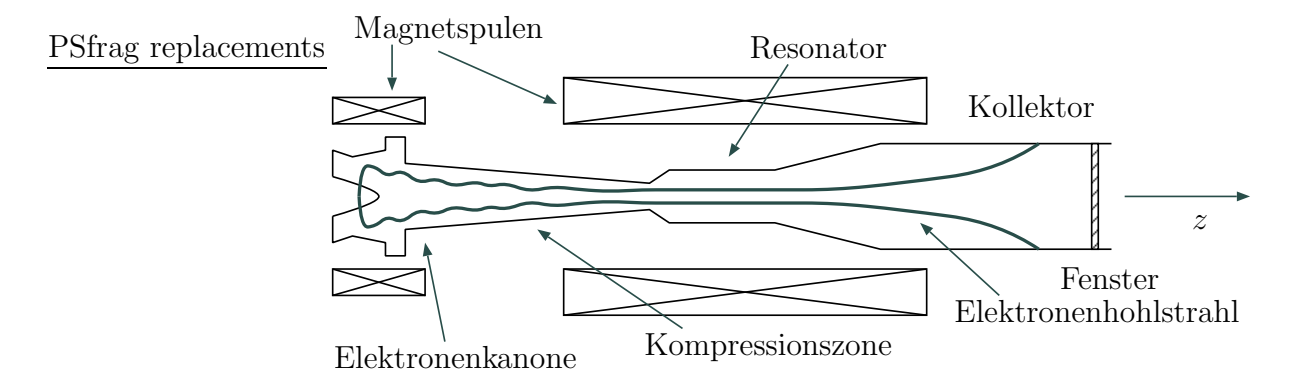

Abbildung 1.2.: Prinzipieller Aufbau eines Gyrotrons.

und durch das axiale Magnetfeld zu einem Hohlstrahl geformt. Dies geschieht in einem Hochvakuum. Aufgrund einer transversalen Geschwindigkeitskomponente der Elektronen bewegen sie sich im Magnetfeld auf einer helixförmigen Bahn und rotieren (gyrieren) mit der Elektronen-Zyklotron-Frequenz. Unter dem Einfluss des ansteigenden Magnetfeldes wird der Elektronenstrahl in der Kompressionszone auf einen kleineren Durchmesser fokussiert. Dabei erhöht sich, wegen der näherungsweisen Erhaltung des magnetischen Moments (adiabatische Invariante), der Anteil der transversalen kinetischen Energie der Elektronen. Im anschließenden Resonator wird ein Teil der Rotationsenergie der Elektronen an die Hohlleiterwelle, auch Mode genannt, abgegeben. Besonders gut koppelt der Strahl an rotierende transversale elektrische Moden (TE-Moden) an, die sich nahe an ihrer Grenzfrequenz befinden. Der Radius des Elektronenhohlstrahls sollte m¨oglichst identisch mit dem transversalen Feldstärkemaximum des zu erzeugenden Wellentyps sein. Auf der zur Kompressionszone zugewandten Seite des Resonators wird die Welle vollständig reflektiert. Dies wird mit Hilfe einer Durchmesserverkleinerung (engl.: down-taper) erreicht, so dass sich dort die erzeugte Mode nicht mehr ausbreiten kann. Die Mode befindet sich an dieser Stelle im "cut-off". Auf der anderen Seite des Resonators wird der Wellenleiter-<br>durchmessen erhält (engl. un tener) so dess en dieser Stänstelle nur ein Teil der Welle durchmesser erhöht (engl.: up-taper), so dass an dieser Störstelle nur ein Teil der Welle reflektiert wird. Damit ist die für einen Resonator notwendige Rückkopplungsbedingung erfüllt. Bei der Auslegung der Form der beiden Durchmesseränderungen muss darauf geachtet werden, dass sich möglichst nur ein geringer Anteil an Falschmoden bilden kann. Daraus ergibt sich eine nichtlineare Querschnittsformung. Der transmittierte Anteil der Welle kann in einem Hohlleiter mit größerem Durchmesser weggeführt werden, der zusätzlich als Kollektor für die Elektronen dient. Anschließend erfolgt eine Auskopplung über ein Fenster, welches das Vakuum der Röhre vom äußeren Luftdruck trennt.

Im Folgenden soll eine anschauliche Beschreibung der Elektronen-Zyklotron Wechselwirkung im Resonator gegeben werden. Es handelt sich dabei um einen relativistischen Effekt. Bewegt sich ein Elektron mit einer Geschwindigkeit  $v<sub>z</sub>$  parallel und  $v<sub>r</sub>$  quer zu einem homogenen Magnetfeld mit der Flussdichte B, so beschreibt es eine Spiralbahn, die aus der Uberlagerung einer gleichförmigen Längsbewegung mit  $v<sub>z</sub>$  und einer Kreisbewegung

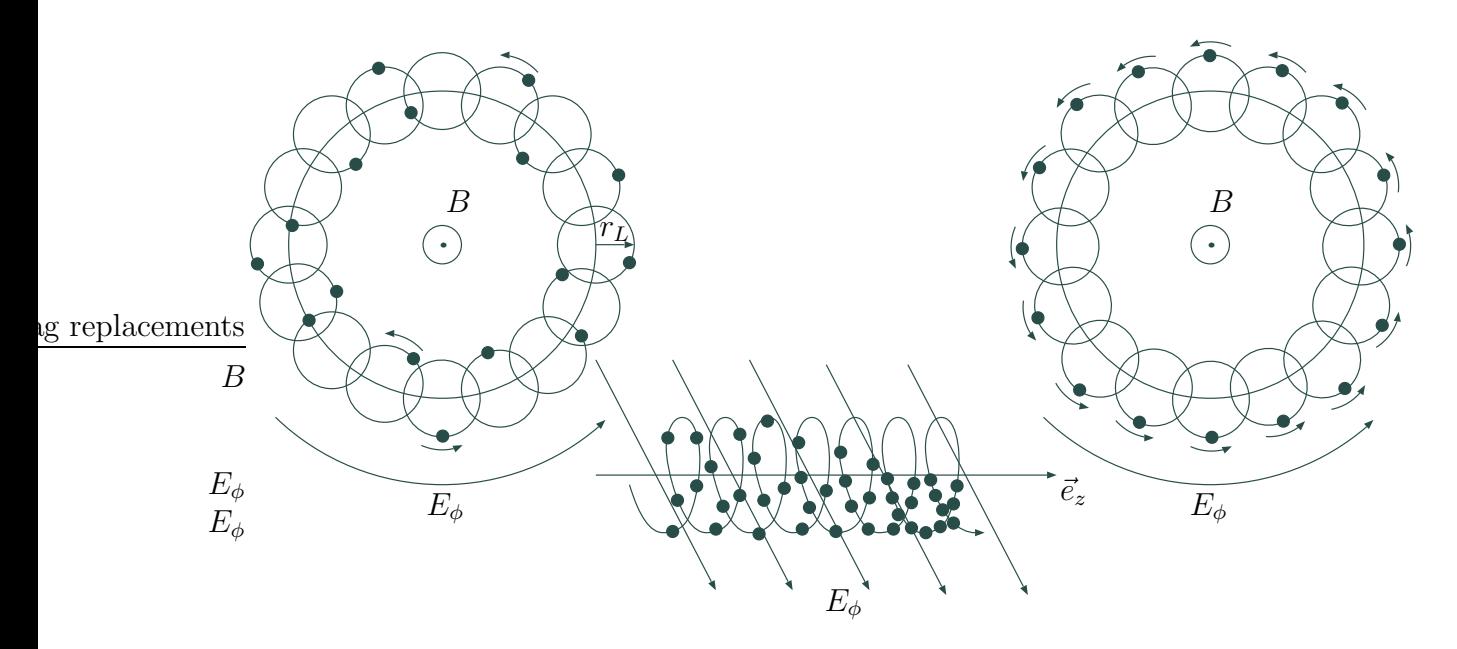

Abbildung 1.3.: Elektronenbewegung am Anfang (links) und am Ende (rechts) des Resonators am Beispiel einer  $TE_{0,1,1}$ -Schwingung.

senkrecht zum Magnetfeld mit der Elektronen-Zyklotron-Resonanzfrequenz

$$
\Omega_c = \frac{eB}{m_e \gamma} \tag{1.2}
$$

und dem Larmorradius

$$
r_L = \frac{v_r}{\Omega_c} \tag{1.3}
$$

besteht. Dabei entspricht  $e$  der Elementarladung,  $m_e$  der Ruhemasse des Elektrons und

$$
\gamma = \frac{1}{\sqrt{1 - \left(\frac{v_z}{c_0}\right)^2 - \left(\frac{v_r}{c_0}\right)^2}}
$$
(1.4)

dem relativistischen Faktor. Zur Erklärung der Wechselwirkung zwischen den Elektronen und dem elektrischen Feld geht man von einem bereits vorhandenen hochfrequenten Wechselfeld, dessen Frequenz  $\omega$  gleich einem ganzzahligen Vielfachen der Elektronen-Zyklotron-Resonanzfrequenz ist, aus. Im kreiszylindrischen Resonator liegt dann das elektrische Feld in der Rotationsebene der Elektronen. Beim Eintritt des Elektronenstrahls in den Resonator besitzen die Elektronen statistisch verteilte Phasen. Je nachdem in welcher Lage sich das Elektron zur Phase des Feldes befindet, wird es durch das elektrische Feld abgebremst und gibt Energie an dieses ab oder es wird durch das Feld beschleunigt und nimmt Energie aus diesem auf. Bei der Ab- und Aufnahme von Energie ¨andert sich der relativistische Faktor und damit auch die Elektronen-Zyklotron-Resonanzfrequenz  $\Omega_c$  der Elektronen, die dann nicht mehr synchron mit dem elektrischen Feld sind. Am Resonatoreingang (siehe Abbildung 1.3) ist der Abstand der Elektronen auf der Spirale konstant. Am Ende dagegen ist unter dem Einfluss des elektrischen Feldes eine Phasenfokussierung, d. h. eine Zusammenballung der Elektronen, eingetreten. Ist die Resonanzfrequenz etwas größer als die Elektronen-Zyklotron-Frequenz, so besitzt das elektrische Feld am Resonatorausgang gerade eine solche Phasenlage, dass die zusammengeballte Ladung abgebremst wird und damit Energie an das hochfrequente transversal elektrische Wechselfeld (TE-Mode) abgibt. Das anfänglich bereits im Resonator vorhandene schwache Wechselfeld entsteht aus dem Rauschen.

### 1.2. Moderne Hochleistungsgyrotrons

In der Vergangenheit wurde ein Gyrotron meist für eine einzige Frequenz ausgelegt. Zukünftige Anwendungen verlangen aber einen Mikrowellenstrahl mit veränderbarer Frequenz. Beispielsweise können in einem Fusionsrekator auftretende Plasmainstabilitäten [9] durch eingestrahlte Mikrowellen unterschiedlicher Frequenz detektiert und beseitigt werden. Wie bereits oben beschrieben wurde, hängt die Frequenz der erzeugten elektromagnetischen Welle im Gyrotron von der Elektronen-Zyklotron-Resonanzfrequenz ab. Diese Frequenz kann z. B. durch das Einstellen des magnetischen Flusses  $B$  über die Magnete des Gyrotrons [15] verändert werden. Im Resonator [16] wird dann eine neue Mode PSfrag replacements aufgrund des unveränderten Durchmessers des Elektronenhohlstrahls,

das Feldstärkemaximum nahezu an der gleichen Stelle auf dem Hohlleiterradius liegt wie bei der ursprünglichen Mode [17]. Diese ausgezeichnete Stelle wird Kaustikradius  $R_c$  ge-

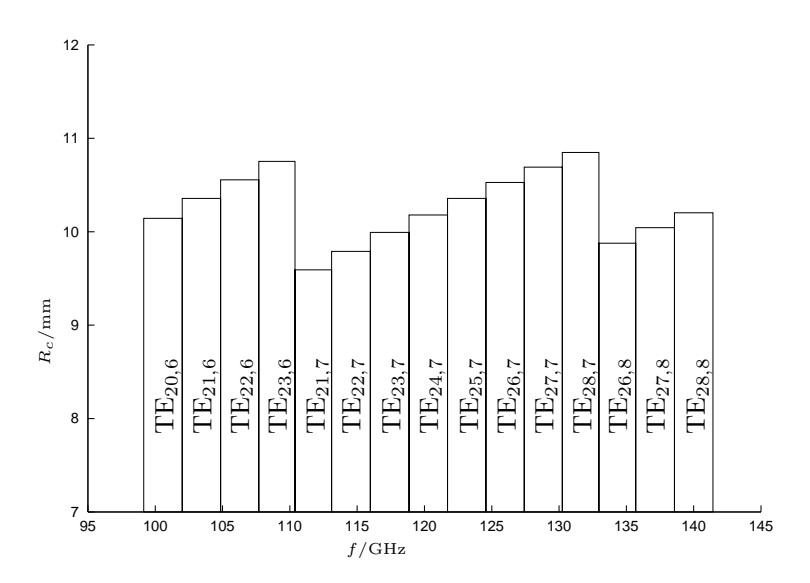

Abbildung 1.4.: Beispiel einer Serie anregbarer Moden in einem Resonator. Der Kaustikradius  $R_c$  ist über der Frequenz aufgetragen.

nannt. Es ist mit einem Gyrotron grundsätzlich möglich, über einen großen Bereich die Frequenz diskret durchzustimmen [12]. In Abbildung 1.4 ist beispielhaft eine Serie von anregbaren Moden mit ihren Kaustikradien angegeben. Es ist deutlich zu erkennen, dass alle Moden einen ähnlichen Kaustikradius besitzen. Die Diskretisierung hat ihre Ursache in der begrenzten Anzahl der Moden, die in einem Hohlleiter erzeugt werden können. Man spricht daher von der schrittweisen Durchstimmbarkeit eines Gyrotrons.

Folgt man den " verbrauchten" Elektronen im Gyrotron entlang den divergenten magnetischen Feldlinien, so werden sie nach dem Durchlaufen des Resonators und des Tapers am Kollektor aufgesammelt. Die bis jetzt beschriebene axiale Auskopplung der Mikrowellenleistung über den Kollektorhohlleiter besitzt einige wesentliche Nachteile. Es existiert keine räumliche Trennung von Elektronen- und Mikrowellenstrahl. Beim Auftreffen geben die Elektronen ihre restliche Energie in Form von Wärme an die Oberfläche des Kollektors ab, der gleichzeitig auch als Wellenleiter dient. Durch eine externe Kühlung wird die Wärme abgeführt, um den Hohlleiter vor Überhitzung und damit verbundener Deformation zu schützen. Man kann mit Hilfe von Zusatzspulen am Kollektor den Auftreffort der Elektronen periodisch verschieben, um damit die mittlere Leistungsdichte zu vermindern. Eine Erhöhung der Ausgangsleistung führt aber wiederum zu einer gesteigerten Belastung der Kollektorwand.

Mit einer Vergrößerung des Durchmessers wird die Leistungsdichte geringer, dafür steigt aber durch Modenkonversion [18] die Bildung des Falschmodenanteils an. Die hohen Resonatormoden mit ihren komplizierten Feldern können kaum direkt und verlustarm übertragen werden. Außerdem eignen sie sich nur sehr schlecht für die meisten Anwendungen. Treten Reflexionen an der Last oder am Fenster des Gyrotrons auf, so wirken sich diese stark auf die Oszillation im Resonator  $[4]$  aus. Es kann zu Modensprüngen und Schwankungen der Ausgangsleistung führen.

Um diese Nachteile zu umgehen, wird, wie in Abbildung 1.5 dargestellt, in modernen Gyrotrons eine laterale (senkrechte) Auskopplung eingesetzt. Uber einen quasi-optischen Wellentypwandler wird die elektromagnetische Welle vom Elektronenstrahl getrennt und in einen linearpolarisierten Gaußschen Strahl [19] umgeformt und zum Fenster geleitet.

Weiterhin kann durch Anlegen eines negativen Potentials am Kollektor [20] ein Großteil der unverbrauchten Elektronenparallelenergie zurückgewonnen und damit der Gesamtwirkungsgrad des Gyrotrons gesteigert werden. Um zu noch höheren Leistungen zu gelangen, geht man zu koaxialen Resonatorgeometrien über. Diese erlauben die Verwendung von Volumenmoden sehr hoher Ordnung und ermöglichen so eine Verdoppelung der Ausgangsleistung [21] gegenüber konventionellen Gyrotrons.

Besonders kritisch ist das Fenster [22], weil es sowohl den mechanischen vom Vakuumdruck erzeugten Kr¨aften als auch den durch das Mikrowellenfeld verursachten thermischen Spannungen standhalten muss. Als Fenstermaterial wird heute hauptsächlich künstlicher Diamant verwendet [23], da er äußerst geringe Mikrowellenverluste und gleichzeitig sehr gute thermomechanische Eigenschaften aufweist.

### 1.3. Quasi-optischer Wellentypwandler

Abbildung 1.6 zeigt einen quasi-optischen Wellentypwandler, der aus einer Antenne und drei Spiegeln zusammengesetzt ist. Bei der Hohlleiterantenne handelt es sich um eine quasi-optische Aperturantenne, die durch Abschneiden des Wellenleiters entsteht. Sie strahlt das im Resonator erzeugte Feld haupts¨achlich lateral zur Hohlleiterachse ab.

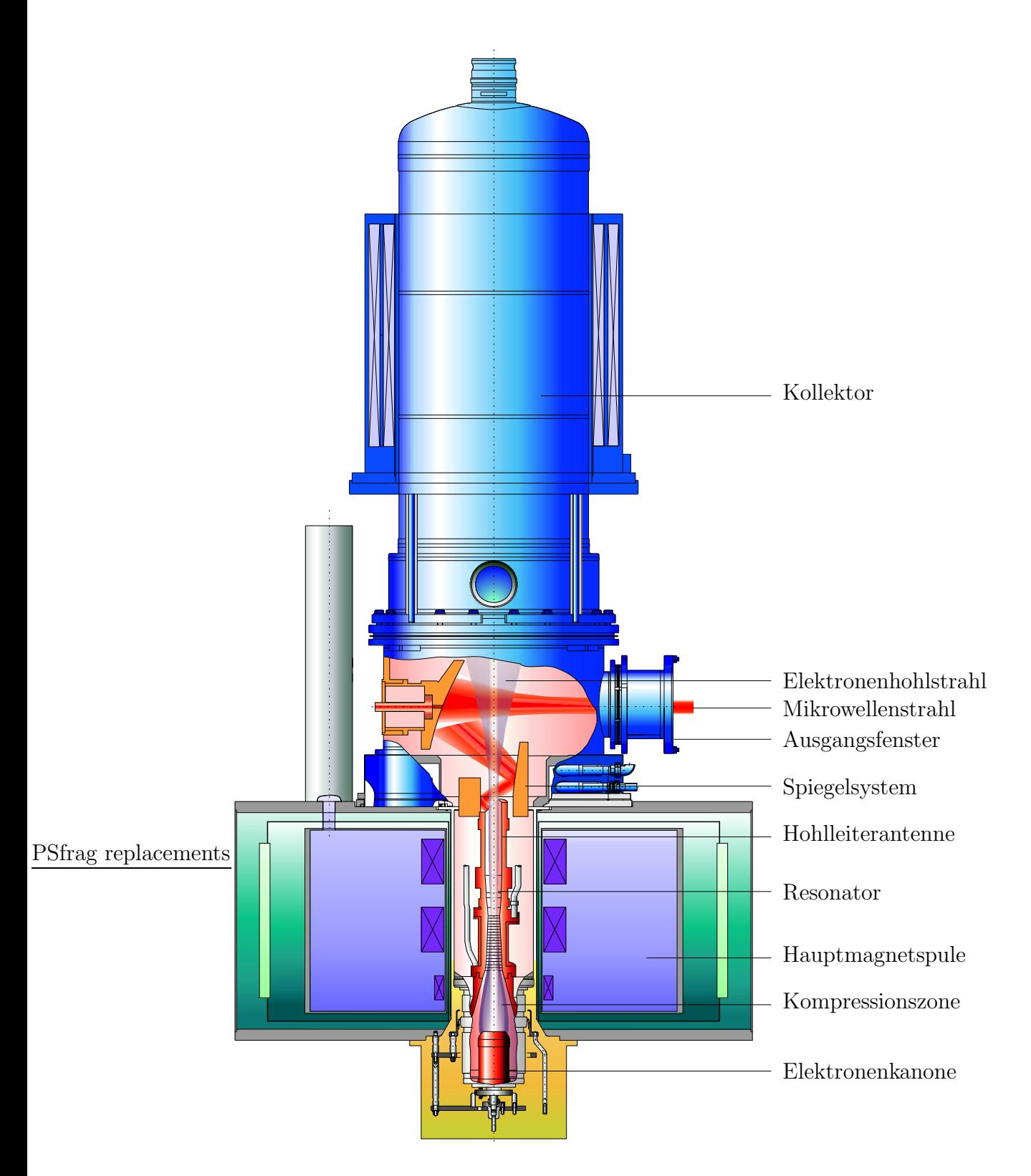

Abbildung 1.5.: Aufbau eines modernen Gyrotrons.

Man unterscheidet zwei Typen von Antennen: den Vlasov-Typ und den Denisov-Typ. Beim Vlasov-Typ [24] handelt es sich um einen glatten, manchmal leicht aufgeweiteten abgeschnittenen Hohlleiter mit unterschiedlichen Schnittformen. Sein Abstrahlverhalten

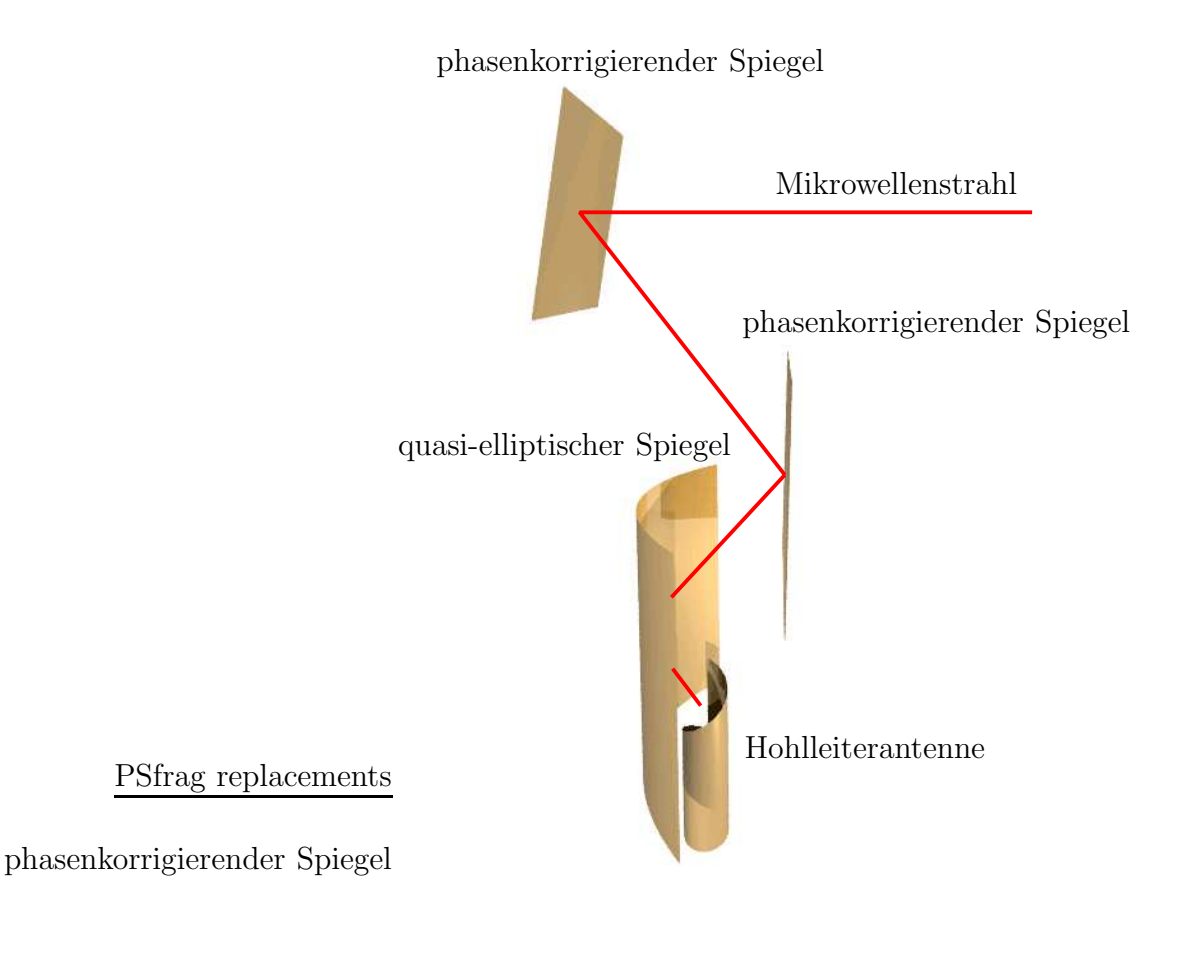

Abbildung 1.6.: Quasi-optischer Wellentypwandler.

weist nur einen mäßigen Gaußanteil (ca. 80%) auf. Aufgrund der nahezu konstanten Aperturbelegung sind die Beugungsverluste sehr hoch. Zusätzlich werden beim Denisov-Typ [25] gezielt im Inneren Wanddeformationen angebracht, um im Wellenleiter ein gewünschtes Modengemisch zu erzeugen. Dadurch entsteht ein fast nebenzipfelfreies Strahlungsfeld mit einem hohen Gaußanteil (≥ 95%). Beide Antennentypen findet man in modernen Gyrotrons. Schon in früheren Arbeiten wurde das Verhalten, z. B. der Vlasov-Antenne [26], für eine einzelne Mode bzw. Frequenz betrachtet.

Die verwendeten Spiegel lassen sich in zwei Klassen unterteilen. Zum einen werden tiefe Spiegel [27] eingesetzt, die sowohl die Amplitude als auch die Phase der reflektierten Welle verändern. Im Gegensatz dazu beeinflussen flache Spiegel [28] in guter Näherung nur die Phase der reflektierten Welle und werden zu ihrer Beschreibung oftmals mit dem Attribut phasenkorrigierend versehen. Bislang befassten sich auch hier die meisten Untersuchungen mit dem monofrequenten Spiegelentwurf. In den Veröffentlichungen [17, 28, 29, 30] werden zur Formung der Welle monofrequente phasenkorrigierende Spiegel verwendet, die nur für eine Frequenz optimiert sind. Zur Bestimmung ihrer Oberflächenstruktur kommt meist der Katsenelenbaum-Semenov Algorithmus [31] zum Einsatz. Ein Durchstimmen der Frequenz liefert oftmals trotz des schmalbandigen Entwurfs recht gute Ergebnisse [12, 17]. In [32] wird die Optimierung des Spiegelsystems dann auf zwei Frequenzen ausgeweitet, wobei hier mit einer Art "Mittelwert" gerechnet wird.

### 1.4. Ziele der Arbeit

Im Rahmen dieser Arbeit soll ausschließlich der quasi-optische Wellentypwandler eines Gyrotrons für den schrittweisen frequenzdurchstimmbaren Einsatz untersucht und numerisch optimiert werden. Bei einem gelungenen Entwurf liefert ein solcher Wellentypwandler für alle betrachteten Frequenzen bzw. Wellentypen am Ausgang nahezu die gewünschte Feldverteilung.

Bei den bisher in der Literatur veröffentlichten Betrachtungen der Aperturantenne fehlt eine vergleichende Ubersicht aller Typen bezüglich ihrer Frequenzdurchstimmbarkeit. In Kapitel 2 werden nun beide Antennentypen auf ihren breitbandigen Einsatz hin untersucht, Vor- und Nachteile aufgelistet und die entscheidenden Entwurfsparameter zusammengestellt.

Um zukünftig ein schrittweise über mehrere Frequenzen durchstimmbares Spiegelsystem synthetisieren zu können, muss zuerst eine schnelle Analysemöglichkeit vorhanden sein. Solche Simulationswerkzeuge, wie z. B. der schnelle Feldpropagator zwischen zwei verkippten Ebenen, werden durch die Veröffentlichungen [33, 34] bereitgestellt und bilden die Grundlage dieser Arbeit. Einige dieser Hilfsmittel werden in Kapitel 3 erweitert und andere neu erstellt. Aufbauend auf diese werden hier erstmals Verfahren entwickelt, die eine numerische Synthese eines breitbandigen Spiegelsystems für eine große Anzahl von Moden (z. B. eine Serie mit 9 Moden) ermöglicht. Dazu werden in Kapitel 4 drei Kriterien eingeführt, welche die Formungsqualität der Spiegel bezüglich der elektromagnetischen Welle beurteilen. Zur Synthese werden die Spiegeloberflächen gezielt variiert, so dass die Qualitätskriterien einen extremalen Wert annehmen. Dieses Optimierungsproblem kann über zwei Methoden gelöst werden. Ein Ziel der vorliegenden Arbeit ist es, den ursprünglichen Katsenelenbaum-Semenov Algorithmus für die multifrequente Synthese flacher Spiegel zu erweitern (Abschnitt 4.1). Weiterhin wird die bekannte Gradientenmethode [35] in Abschnitt 4.2 zum ersten Mal auf die breitbandige Optimierung der Spiegelkontur angewendet.

Anhand eines Anwendungsbeispiels in Kapitel 5 werden die gemachten Aussagen über die beiden Antennentypen überprüft und die zur Spiegelsynthese neu entwickelten Verfahren verifiziert.

## 2. Hohlleiterantenne

Zur Trennung der elektromagnetischen Welle vom Elektronenstrahl in einem Gyrotron schneidet man den Resonatorausgangshohlleiter auf und strahlt die Welle in den Freiraum ab. Dieses als Antenne dienende Hohlleiterstück wird in der englischsprachigen Literatur "launcher" genannt. Neben dem Vlasov-Typ [36] mit einer glatten Innenwand existiert der Denisov-Typ [37] mit gezielten Wandstörungen auf der Innenseite des Hohlleiters, um eine Formung des Aperturfeldes zu erreichen. Weiterhin kann der Hohlleiterschnitt unterschiedliche Formen annehmen. Im Folgenden werden zuerst die theoretischen Grundlagen für den Entwurf einer solchen Antenne hergeleitet. Ausgehend von den Maxwellgleichungen wird die Helmholtzgleichung hergeleitet und die Feldlösungen im zylindrischen Rundhohlleiter bestimmt. Dazu werden Vektorpotentialans¨atze verwendet, die es erlauben, die Lösungen mit nur einer Komponente darzustellen. Aufgrund des hohen numerischen Aufwands bei der Bestimmung der Abstrahleigenschaften der Antenne wird hier eine Näherungslösung eingeführt. Dazu werden die Lösungen im Hohlleiter in eine geometrisch-optische Darstellung überführt. Anschließend wird ein Uberblick über die verschiedenen Hohlleiterantennen gegeben und auf deren frequenzdurchstimmbaren Entwurf eingegangen.

### 2.1. Lösungen im Hohlleiter

Ausgangspunkt für die Berechnung der elektromagnetischen Felder im Hohlleiter sind die Maxwellgleichungen im ladungsfreien  $\rho = 0$  und stromfreien  $\vec{J} = \vec{0}$  Raum. Es sollen hier nur zeitharmonische Felder mit einer Zeitabhängigkeit von  $e^{j\omega t}$  betrachtet werden. Die Permittivität  $\epsilon = \epsilon_0$  und die Permeabilität  $\mu = \mu_0$  im Vakuum sind isotrop und homogen. Dann lauten die Gleichungen:

$$
\nabla \times \vec{E} = -j\omega\mu_0 \vec{H} \tag{2.1}
$$

$$
\nabla \times \vec{H} = j\omega \epsilon_0 \vec{E} \tag{2.2}
$$

$$
\nabla \cdot \vec{E} = 0 \tag{2.3}
$$

$$
\nabla \cdot \vec{H} = 0 \tag{2.4}
$$

Durch ineinander Einsetzen der Gleichungen (2.1) und (2.2) erhält man

$$
\omega^2 \mu_0 \epsilon_0 \vec{H} = \nabla \times \nabla \times \vec{H} = \nabla (\nabla \cdot \vec{H}) - \nabla^2 \vec{H}
$$
\n(2.5)

$$
\omega^2 \mu_0 \epsilon_0 \vec{E} = \nabla \times \nabla \times \vec{E} = \nabla (\nabla \cdot \vec{E}) - \nabla^2 \vec{E}.
$$
 (2.6)

Diese vereinfachen sich mit (2.3) und (2.4) zu

$$
\nabla^2 \vec{H} + \omega^2 \mu_0 \epsilon_0 \vec{H} = \vec{0} \tag{2.7}
$$

$$
\nabla^2 \vec{E} + \omega^2 \mu_0 \epsilon_0 \vec{E} = \vec{0}, \qquad (2.8)
$$

den sogenannten Helmholtzgleichungen.

#### 2.1.1. Elektrisches Vektorpotential

Aufgrund der Gleichung (2.3) ist es möglich ein elektrisches Vektorpotential $\vec{F}$  einzuführen [38], mit dem man das elektrische Feld

$$
\vec{E} = -\frac{1}{\epsilon_0} \nabla \times \vec{F} \tag{2.9}
$$

berechnen kann. Eingesetzt in (2.1) ergibt sich daraus das magnetische Feld

$$
\vec{H} = \frac{1}{j\omega\mu_0\epsilon_0} \nabla \times \nabla \times \vec{F}.
$$
\n(2.10)

Mit  $(2.2)$  und  $(2.9)$  erhält man zusätzlich die Gleichung

$$
\nabla \times (\vec{H} + j\omega \vec{F}) = \vec{0},\tag{2.11}
$$

die man mit der Vektoridentität  $\nabla \times (-\nabla \psi_m) = \vec{0}$  in

$$
\nabla \times (\vec{H} + j\omega \vec{F}) = \nabla \times (-\nabla \psi_m)
$$
 (2.12)

überführen kann, wobei  $\psi_m$  einem beliebigen magnetischen Skalarpotential entspricht und lediglich als Integrationskonstante dient. Daraus erhält man eine weitere Beziehung für das magnetische Feld

$$
\vec{H} = -j\omega\vec{F} - \nabla\psi_m.
$$
\n(2.13)

Setzt man diesen Ausdruck mit (2.10) gleich, bekommt man eine Gleichung ausschließlich mit Potentialen:

$$
\frac{1}{\epsilon_0} \nabla \times \nabla \times \vec{F} = \frac{1}{\epsilon_0} \left( \nabla (\nabla \cdot \vec{F}) - \nabla^2 \vec{F} \right) = \omega^2 \mu_0 \vec{F} - j\omega \mu_0 \nabla \psi_m \tag{2.14}
$$

Da  $\nabla \cdot \vec{F}$  unabhängig von  $\nabla \times \vec{F}$  ist, nutzt man die Lorentzeichung

$$
\nabla \cdot \vec{F} = -j\omega\mu_0 \epsilon_0 \psi_m \tag{2.15}
$$

und entkoppelt damit die beiden Potentiale. Aus (2.14) und (2.15) folgt

$$
\nabla^2 \vec{F} + \omega^2 \mu_0 \epsilon_0 \vec{F} = \vec{0} \tag{2.16}
$$

und aus der Divergenzbildung der Gleichung (2.13) mit (2.15) und unter Beachtung von  $(2.4)$  erhält man

$$
\nabla^2 \psi_m + \omega^2 \mu_0 \epsilon_0 \psi_m = 0. \tag{2.17}
$$

Aus der Lösung der Differentialgleichung (2.16) kann mit (2.9) das elektrische und mit (2.10) das magnetische Feld bestimmt werden. Im Weiteren wird  $\omega^2 \mu_0 \epsilon_0 = k_0^2$  gesetzt. Man bezeichnet  $k_0$  als die Freiraumwellenzahl. In zylindrischen Koordinaten erhält man aus  $\vec{F}$  mit (2.9) das elektrische Feld

$$
\vec{E} = \vec{e_r} \frac{1}{\epsilon_0} \left( \frac{\partial F_{\phi}}{\partial z} - \frac{1}{r} \frac{\partial F_z}{\partial \phi} \right) + \vec{e_{\phi}} \frac{1}{\epsilon_0} \left( \frac{\partial F_z}{\partial r} - \frac{\partial F_r}{\partial z} \right) + \vec{e_z} \frac{1}{\epsilon_0} \left( \frac{1}{r} \frac{\partial F_r}{\partial \phi} - \frac{1}{r} \frac{\partial (rF_{\phi})}{\partial r} \right). \tag{2.18}
$$

Wenn  $F_{\phi} = 0$  und  $F_r = 0$  sind, so besitzt das elektrische Feld keine Komponente in z-Richtung. Dies entspricht den transversal elektrischen Moden (TE) und es genügt, bei der Lösungssuche von  $\vec{F}$  nur die z-Komponente  $F_z$  zu betrachten. Aus (2.16) ergibt sich die Differentialgleichung für  $F_z$  in Zylinderkoordinaten zu

$$
\frac{\partial^2 F_z}{\partial r^2} + \frac{1}{r} \frac{\partial F_z}{\partial r} + \frac{1}{r^2} \frac{\partial^2 F_z}{\partial \phi^2} + \frac{\partial^2 F_z}{\partial z^2} + k_0^2 F_z = 0.
$$
 (2.19)

#### 2.1.2. Magnetisches Vektorpotential

Statt einem elektrischen kann aufgrund von Gleichung (2.4) ebenso ein magnetisches Vektorpotential  $\vec{A}$  eingeführt [38] werden. Bei der Herleitung entspricht die Vorgehensweise der beim elektrischen Vektorpotential. Das magnetische Feld

$$
\vec{H} = \frac{1}{\mu_0} \nabla \times \vec{A},\tag{2.20}
$$

kann in  $(2.2)$  eingesetzt und nach dem elektrischen Feld aufgelöst werden:

$$
\vec{E} = \frac{1}{j\omega\mu_0\epsilon_0} \nabla \times \nabla \times \vec{A}
$$
 (2.21)

Es folgt mit (2.1) und (2.20) die Gleichung

$$
\nabla \times (\vec{E} + j\omega \vec{A}) = \vec{0},\tag{2.22}
$$

die man mit der Vektoridentität $\nabla \times (-\nabla \theta_e) = \vec{0}$ in

$$
\nabla \times (\vec{E} + j\omega \vec{A}) = \nabla \times (-\nabla \theta_e)
$$
 (2.23)

überführen kann.  $\theta_e$  entspricht einem beliebigen elektrischen Skalarpotential und dient auch hier als Integrationskonstante. Daraus ergibt sich eine weitere Beziehung für das elektrische Feld

$$
\vec{E} = -j\omega\vec{A} - \nabla\theta_e.
$$
 (2.24)

Man erhält eine Gleichung ausschließlich mit Potentialen, wenn man diesen Ausdruck mit (2.21) gleichsetzt:

$$
\frac{1}{\mu_0} \nabla \times \nabla \times \vec{A} = \frac{1}{\mu_0} \left( \nabla (\nabla \cdot \vec{A}) - \nabla^2 \vec{A} \right) = \omega^2 \epsilon_0 \vec{A} - j\omega \epsilon_0 \nabla \theta_e \tag{2.25}
$$

Da wiederum  $\nabla \cdot \vec{A}$  unabhängig von  $\nabla \times \vec{A}$  ist, führt man auch hier die Lorentzeichung

$$
\nabla \cdot \vec{A} = -j\omega\mu_0 \epsilon_0 \theta_e \tag{2.26}
$$

durch und entkoppelt damit die beiden Potentiale. Aus (2.25) und (2.26) folgt

$$
\nabla^2 \vec{A} + \omega^2 \mu_0 \epsilon_0 \vec{A} = \vec{0} \tag{2.27}
$$

und aus der Divergenzbildung der Gleichung (2.24) mit (2.26) und unter Beachtung von  $(2.3)$  erhält man

$$
\nabla^2 \theta_e + \omega^2 \mu_0 \epsilon_0 \theta_e = 0. \tag{2.28}
$$

Aus der Lösung der Differentialgleichung (2.27) kann mit (2.20) das magnetische und mit (2.21) das elektrische Feld ermittelt werden. Es wird nun  $\omega^2 \mu_0 \epsilon_0 = k_0^2$  gesetzt. In zylindrischen Koordinaten erhält man aus  $\vec{A}$  mit (2.20) das magnetische Feld

$$
\vec{H} = \vec{e_r} \frac{1}{\mu_0} \left( \frac{1}{r} \frac{\partial A_z}{\partial \phi} - \frac{\partial A_\phi}{\partial z} \right) + \vec{e_\phi} \frac{1}{\mu_0} \left( \frac{\partial A_r}{\partial z} - \frac{\partial A_z}{\partial r} \right) + \vec{e_z} \frac{1}{\mu_0} \left( \frac{1}{r} \frac{\partial (r A_\phi)}{\partial r} - \frac{1}{r} \frac{\partial A_r}{\partial \phi} \right). (2.29)
$$

Für  $A_{\phi} = A_{r} = 0$  besitzt das magnetische Feld keine Komponente in z-Richtung. Dies entspricht den transversal magnetischen Moden (TM) und die Lösungssuche von  $\tilde{A}$  kann sich auf die z-Komponente  $A_z$  beschränken. Aus (2.27) ergibt sich die Differentialgleichung für die  $A_z$  Komponete in Zylinderkoordinaten zu

$$
\frac{\partial^2 A_z}{\partial r^2} + \frac{1}{r} \frac{\partial A_z}{\partial r} + \frac{1}{r^2} \frac{\partial^2 A_z}{\partial \phi^2} + \frac{\partial^2 A_z}{\partial z^2} + k_0^2 A_z = 0.
$$
 (2.30)

#### 2.1.3. Lösung der Wellengleichung

In den vorangegangenen Abschnitten wurden die TE- und TM-Moden in der Vektorpotentialschreibweise eingeführt. Sie bilden die Lösungen der von der Form her identischen Differentialgleichungen (2.19) und (2.30), einmal mit dem elektrischen und das andere Mal mit dem magnetischen Vektorpotential. Beide besitzen die gleiche Form und unterscheiden sich nur durch die verschiedenen Randbedingungen. Abbildung 2.1 zeigt das verwendete Koordinatensystem. Es wird nun eine verallgemeinerte Variable  $u$  eingeführt, die im Fall einer TE-Mode  $F_z$  und bei einer TM-Mode  $A_z$  entspricht. Damit lautet die Differentialgleichung

$$
\frac{\partial^2 u}{\partial r^2} + \frac{1}{r} \frac{\partial u}{\partial r} + \frac{1}{r^2} \frac{\partial^2 u}{\partial \phi^2} + \frac{\partial^2 u}{\partial z^2} + k_0^2 u = 0,
$$
\n(2.31)

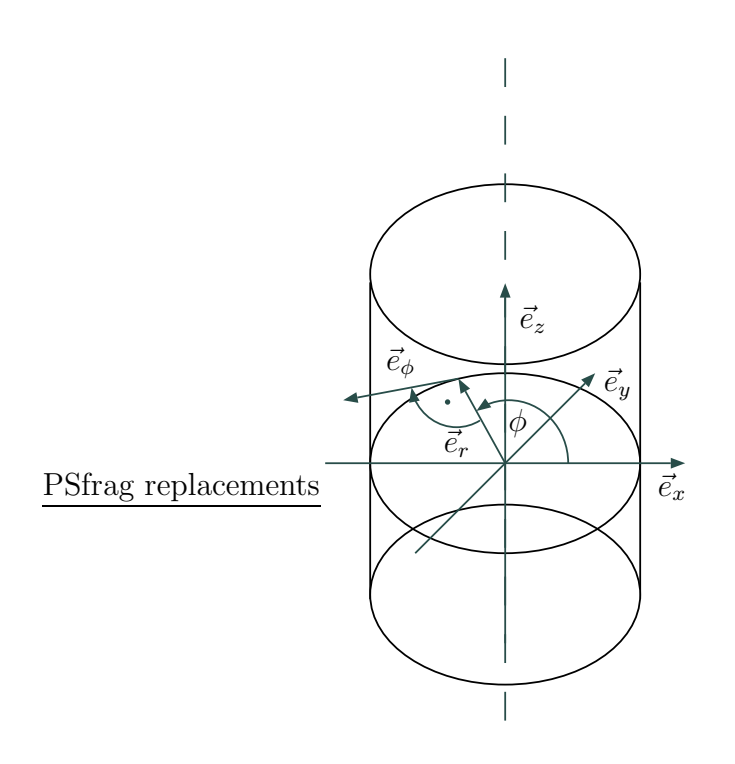

Abbildung 2.1.: Hohlleiter mit zylindrischem Koordinatensystem

welche mit Hilfe eines Separationsansatzes gelöst werden kann, der die  $r$ -,  $\phi$ - und z-Abhängigkeit trennt:

$$
u = P(r) Q(\phi) R(z)
$$
\n(2.32)

Dieser recht willkürliche Ansatz ist einzig und allein durch den Erfolg im glatten Rundhohlleiter gerechtfertigt. Wird er in  $(2.31)$  eingesetzt und durch  $PQR$  dividiert folgt daraus mit einfachen Ableitungen

$$
\frac{1}{P}\left(\frac{d^2P}{dr^2} + \frac{1}{r}\frac{dP}{dr}\right) + \frac{1}{Q\ r^2}\frac{d^2Q}{d\phi^2} + \frac{1}{R}\frac{d^2R}{dz^2} + k_0^2 = 0.
$$
\n(2.33)

Der R-Teil ist von den Variablen der beiden anderen Teile unabhängig und entspricht somit einem konstanten Wert. Er kann abgespalten werden und man erhält

$$
\frac{1}{R}\frac{d^2R}{dz^2} = -k_z^2.
$$
\n(2.34)

Daraus folgt als allgemeine Lösung:

$$
R(z) = R_0 e^{\pm jk_z z} \tag{2.35}
$$

Der Rest der Gleichung  $(2.33)$  wird mit  $r<sup>2</sup>$  multipliziert

$$
\frac{r^2}{P}\left(\frac{d^2P}{dr^2} + \frac{1}{r}\frac{dP}{dr}\right) + \frac{1}{Q}\frac{d^2Q}{d\phi^2} + r^2(\underbrace{k_0^2 - k_z^2}_{k_r^2}) = 0.
$$
\n(2.36)

15

Sowohl der  $P$ -Teil als auch der  $Q$ -Teil sind von den Variablen des anderen unabhängig, somit konstant und können separiert werden. Es ergibt sich folgende Differentialgleichung für den  $P$ -Teil

$$
\frac{r^2}{P} \left( \frac{d^2 P}{dr^2} + \frac{1}{r} \frac{dP}{dr} \right) + r^2 k_r^2 = m^2 \tag{2.37}
$$

mit

$$
P(r) = P_0 J_m(k_r r) + P_1 N_m(k_r r)
$$
\n(2.38)

als Lösung.  $J_m$  ist die Besselfunktion und  $N_m$  ist die Neumannfunktion, jeweils erster Art und *m*-ter Ordnung [39]. Für  $N_m(k_r r) \longrightarrow^r \infty$  würde das Feld auf der z-Achse unerlaubter Weise unendlich werden, so dass daraus  $P_1 = 0$  folgen muss. Der Q-Teil

$$
\frac{1}{Q}\frac{d^2Q}{d\phi^2} = -m^2\tag{2.39}
$$

besitzt die Lösung

$$
Q(\phi) = Q_0 e^{\pm jm\phi}.
$$
\n
$$
(2.40)
$$

Als Gesamtlösung der Gleichung (2.31) findet man somit

$$
u(r, \phi, z) = \underbrace{P_0 Q_0 R_0}_{A_0} J_m(k_r r) e^{\pm jm\phi} e^{\pm jk_z z}
$$
\n(2.41)

mit  $k_0^2 - k_z^2 = k_r^2$ . Bei  $-jk_zz$  handelt es sich um eine in +z-Richtung und bei +j $k_zz$  um ein in  $-z$ -Richtung laufende Welle. Außerdem bezeichnet man eine Welle mit  $-jm\phi$  als rechtsdrehend und mit  $+jm\phi$  als linksdrehend. Die noch unbekannten Konstanten ergeben sich aus den Randbedingungen der jeweiligen Aufgabenstellung. Hier soll nun der Fall eines kreiszylindrischen Hohlleiters mit dem Radius  $a$  und unendlicher Leitfähigkeit der Wand betrachtet werden. Auf der Hohlleiterwand gelten dann folgende Randbedingungen [40]:

$$
E_{\phi}(r=a,\phi,z)=0
$$

$$
\left.\frac{\partial H_z(r,\phi,z)}{\partial r}\right|_{r=a}=0
$$

$$
E_z(r=a,\phi,z)=0
$$

$$
(2.42)
$$

$$
H_r(r=a,\phi,z)=0
$$

Das Feld muss sich aufgrund der Rotationssymmetrie alle  $2\pi$  in  $\phi$  wiederholen, woraus folgt, dass m nur ganze Zahlen annehmen kann.

Soll die Gesamtlösung einer TE-Mode entsprechen, also  $F_z = u$ , so verschwindet aufgrund der Randbedingungen (2.42) das tangentiale elektrische Feld. Aus (2.18) ergibt sich

$$
E_{\phi}(r=a,\phi,z) = -\frac{1}{\epsilon_0} \frac{\partial F_z(r,\phi,z)}{\partial r} \Big|_{r=a} = 0 \tag{2.43}
$$

und damit

$$
\frac{\partial J_m(k_r r)}{\partial r}\Big|_{r=a} = J'_m(k_r a) = 0 \Longrightarrow k_r a = \chi_{mn}^{TE}.
$$
\n(2.44)

Entspricht die Gesamtlösung aber einer TM-Mode, also  $A_z = u$ , so muss aufgrund der Randbedingungen das zur Hohlleiterwand normale magnetische Feld in (2.29) verschwinden

$$
H_r(r=a,\phi,z) = \frac{1}{\mu_0 r} \frac{\partial F_z(r,\phi,z)}{\partial \phi}\Big|_{r=a} = 0
$$
\n(2.45)

und damit

$$
J_m(k_r r)\Big|_{r=a} = J_m(k_r a) = 0 \Longrightarrow k_r a = \chi_{mn}^{TM}
$$
\n(2.46)

gelten.

### 2.2. Geometrisch-optische Hohlleiterlösung

PSfrag replane place der geometrischen Optik kann die Lösung in einem zylindrischen Rundhohlleiter beschrieben werden. Dabei wird das Feld im Hohlleiter durch Strahlen dargestellt, die immer wieder an der Hohlleiterwand reflektiert werden (siehe Abbildung 2.2). Alle Strahlen

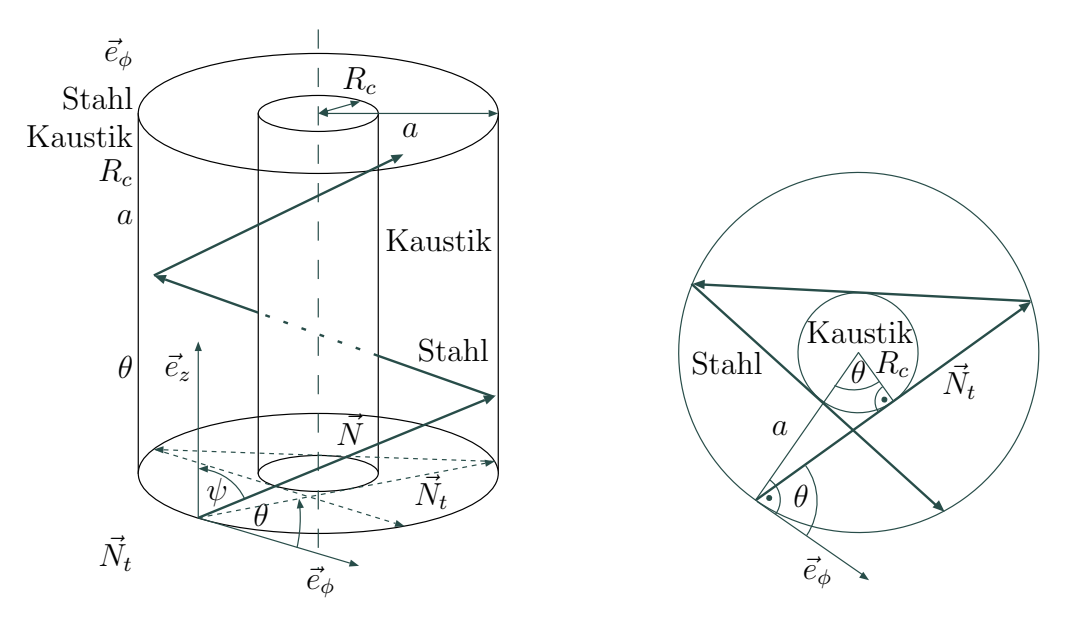

Abbildung 2.2.: Links der Hohlleiter mit reflektiertem Strahl und dessen Projektion auf die Ebene, rechts die Draufsicht auf die Projektionsebene.

stehen immer senkrecht auf den konstanten Phasenflächen der Welle. In der klassischen geometrischen Optik verläuft der Pfad eines Strahls zwischen zwei Punkten  $P_1$  und  $P_2$ immer so, dass die optische Entfernung zwischen diesen minimal wird:

$$
\delta \int_{P_1}^{P_2} n(s) \, ds = 0 \tag{2.47}
$$

Gleichung (2.47) gibt die mathematische Darstellung des sogenannten Fermatschen Prinzips [38] wieder. Durch Variationsrechnung erhält man den kürzesten optischen Weg dieser Gleichung. Ist der Brechungsindex  $n(s)$  wie hier im betrachteten Hohlleiter überall konstant, dann verläuft der Pfad eines Strahls immer entlang einer Geraden. Es reicht somit für die Bestimmung der Richtung eines Strahls aus, diese an genau einem Punkt im Hohlleiter zu ermitteln, z. B. am Hohlleiterrand. Das Feld einer TE- oder TM-Mode besitzt in der Vektorpotentialdarstellung nur eine Komponente, so dass hieraus sehr leicht Phasenfronten ermittelt werden können, ohne aufwendige Koordinatentransformationen durchführen zu müssen. Eine Zerlegung des Feldes in eine einlaufende und eine auslaufende Welle ist gegeben durch

$$
u = A_0 J_m(k_r r) e^{\pm j k_z z} e^{\pm j m \phi} = \frac{A_0}{2} (H_m^{(1)}(k_r r) + H_m^{(2)}(k_r r)) e^{\pm j m \phi} e^{\pm j k_z z} \qquad (2.48)
$$

$$
= u^{ein} + u^{aus}.\tag{2.49}
$$

In der geometrischen Optik entspricht die einlaufende Welle  $(H_m^{(1)}$ -Teil) den einfallenden Strahlen und die auslaufende Welle ( $H_m^{(2)}$  -Teil) den reflektierten Strahlen. Ganz allgemein kann die Hankelfunktion  $H_m^{(1)}$  aus dem konjugiert Komplexen von  $H_m^{(2)}$  gewonnen werden [41]:

$$
H_m^{(1)}(z) = (H_m^{(2)}(z))^\ast \tag{2.50}
$$

Eine Approximation von  $H_m^{(2)}$  für  $z > m$  kann man aus [42] herleiten:

$$
H_m^{(2)}(z) \approx \sqrt{\frac{2}{\pi\sqrt{z^2 - m^2}}} e^{j\left(-\sqrt{z^2 - m^2} + m \arccos\frac{m}{z} + \frac{\pi}{4}\right)}
$$
(2.51)

Im Weiteren wird nur noch die auslaufende rechtsdrehende sich in  $+z$ -Richtung fortbewegende Welle betrachtet, da man für alle anderen Kombinationen Ergebnisse erhält, die sich lediglich im Vorzeichen unterscheiden. Mit der Näherung (2.51) erhält man die Phase dieser Welle im Hohlleiter zu

$$
arg(u^{aus}(r, \phi, z)) \approx -\sqrt{k_r^2 r^2 - m^2} + m \arccos \frac{m}{k_r r} + \frac{\pi}{4} - m\phi - k_z z.
$$
 (2.52)

Die Strahlrichtung entspricht dem Normalenvektor  $\vec{N}$  der Fläche konstanter Phase c (Eikonal), die durch die implizite Gleichung  $c - arg(u^{aus}) = 0$  dargestellt wird. Durch die Bildung des Gradienten in Zylinderkoordinaten der linken Seite der impliziten Gleichung lässt sich der Normalenvektor [43] ermitteln:

$$
\vec{N}(r,\phi,z) = \nabla (c - arg(u^{aus}(r,\phi,z))) \tag{2.53}
$$

$$
\approx k_r \sqrt{1 - \frac{m^2}{k_r^2 r^2}} \, \vec{e_r} + \frac{1}{r} m \, \vec{e_\phi} + k_z \, \vec{e_z} \tag{2.54}
$$

Dabei ist zu beachten, dass die Herleitung aufgrund der Näherung in (2.51) nur für  $k_r r > m$  zulässig ist. Probleme treten bei Flüstergaleriemoden auf, bei denen  $m \approx k_r a$ gilt. Ist die Approximation gerechtfertigt, so kann man die Strahlrichtung an der Hohlleiterwand ermitteln. Da die Pfade der Strahlen Geraden sind, ist eine Berechnung von
$\vec{N}$ im Inneren des Leiters nicht mehr notwendig. So erhält man nach dem Einsetzen von  $\chi_{mn} = k_r a$  für die Richtung  $\vec{N}$  der Strahlen am Hohlleiterrand mit  $r = a$ 

$$
\vec{N}(r,\phi,z) = \vec{N}(r=a,\phi,z) \approx \frac{\sqrt{\chi_{mn}^2 - m^2}}{a} \vec{e_r} + \frac{1}{a} m \vec{e_{\phi}} + k_z \vec{e_z}.
$$
 (2.55)

Aus diesem Vektor lassen sich nun einige Kenngrößen ermitteln (siehe Abbildung 2.2). Unter dem Brillouinwinkel ψ versteht man den Winkel zwischen der z-Achse und der Strahlrichtung  $\vec{N}$ , den man aus

$$
\cos \psi = \frac{\vec{N}^T \cdot \vec{e_z}}{|\vec{N}||\vec{e_z}|} = \frac{k_z}{\sqrt{k_r^2 + k_z^2}} = \frac{k_z}{k_0}
$$
(2.56)

bzw.

$$
\sin \psi = \sqrt{1 - \cos \psi^2} = \frac{k_r}{k_0} \tag{2.57}
$$

bestimmt. Der Winkel zwischen der Projektion von  $\vec{N}$  auf eine Ebene senkrecht zur z-Achse

$$
\vec{N}_t = \frac{\sqrt{\chi^2_{mn} - m^2}}{a} \vec{e_r} + \frac{1}{a} m \vec{e_{\phi}}
$$
\n(2.58)

und der  $\vec{e}_{\phi}$ -Richtung wird Spreizwinkel  $\theta$  genannt.

$$
\cos \theta = \frac{\vec{N_t}^T \cdot \vec{e_{\phi}}}{|\vec{N_t}||\vec{e_{\phi}}|} = \frac{m}{\chi_{mn}}
$$
\n(2.59)

Weiterhin kann man aus der Abbildung 2.2 ablesen, dass alle Strahlen tangential zu einer zylindrischen Kaustik verlaufen, deren Radius  $R_c$  sich zu

$$
\cos \theta = \frac{R_c}{a} \Longrightarrow R_c = a \cos \theta = a \frac{m}{\chi_{mn}}
$$
\n(2.60)

ergibt.

# 2.3. Vlasov-Hohlleiterantenne

Um eine breitbandige Auslegung einer Hohlleiterantenne vornehmen zu können, ist eine Bestimmung der Feldverteilung beim Ubergang in den Freiraum notwendig. Alle numerischen Verfahren benötigen einen großen Rechenaufwand, da die in dieser Arbeit betrachteten Abmessungen der Antenne bezogen auf die Wellenlängen zu sehr feiner Diskretisierung mit vielen Unbekannten führt. Vorschläge die Feldverteilung mit der Momentenmethode zu bestimmen [44], scheitern momentan noch an der Rechenzeit. Um trotzdem eine Hohlleiterantenne auslegen zu können, kann man mit Hilfe der geometrischen Optik eine Näherungslösung erhalten [24, 45]. Dabei wird, wie in Abschnitt 2.2 hergeleitet, die ungestörte Feldverteilung in einem unendlich langen zylindrischen Hohlleiter in eine einlaufende und eine auslaufende Welle zerlegt und durch optische Strahlen dargestellt. Es wurde gezeigt, dass diese Strahlen an den Wänden reflektiert werden und tangential zu ihrer zylindrischen Kaustik verlaufen. Schneidet man diesen Hohlleiter zu einer Antenne auf, wie in Abbildung 2.3, so werden die Strahlen nach dem Schnitt (engl.: cut) nicht mehr reflektiert und verlassen den Hohlleiter. Es existieren viele verschiedene Schnitte,

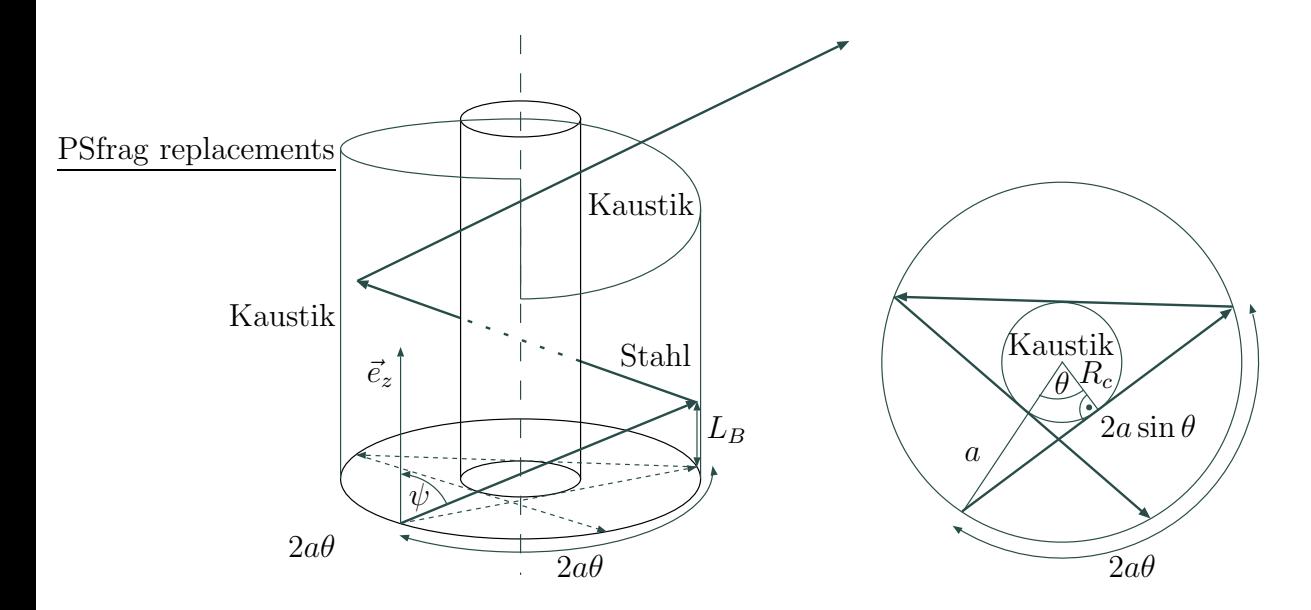

Abbildung 2.3.: Geometrisch-optische Betrachtung eines Strahls in einer Antenne, der nach dem Hohlleiterschnitt in den Freiraum abgestrahlt wird.

um damit eine Hohlleiterantenne zu bilden.

Im Folgenden wird ein Verfahren zum Entwurf einer Vlasov-Antenne mit glatter Innenhohlleiterwand beschrieben. In Abbildung 2.5 ist die über dem Umfang abgerollte Hohlleiterwand einer solchen Antenne mit helikalem Schnitt (siehe Abbildung 2.4) zu sehen. Weiterhin ist der projizierte Pfad eines einzelnen Strahls mit seinen Reflexionspunkten auf der Hohlleiterwand eingezeichnet und durchnummeriert. Er besitzt zwischen zwei aufeinanderfolgenden Reflexionspunkten eine Bogenlänge von  $2\theta a$  in  $\phi$ -Richtung und einen Abstand  $L_B$  in z-Richtung

$$
\tan \psi = \frac{2a \sin \theta}{L_B} \Longrightarrow L_B = 2a \sin \theta \cot \psi,
$$
\n(2.61)

wie man aus Abbildung 2.3 ablesen kann. Aus diesen beiden Längen ergibt sich der Steigungswinkel  $\alpha$  des auf die Hohlleiterwand projizierten Strahls zu

$$
\tan \alpha = \frac{2a\theta}{L_B} = \frac{\theta \tan \psi}{\sin \theta}.
$$
\n(2.62)

PSfrag replacements

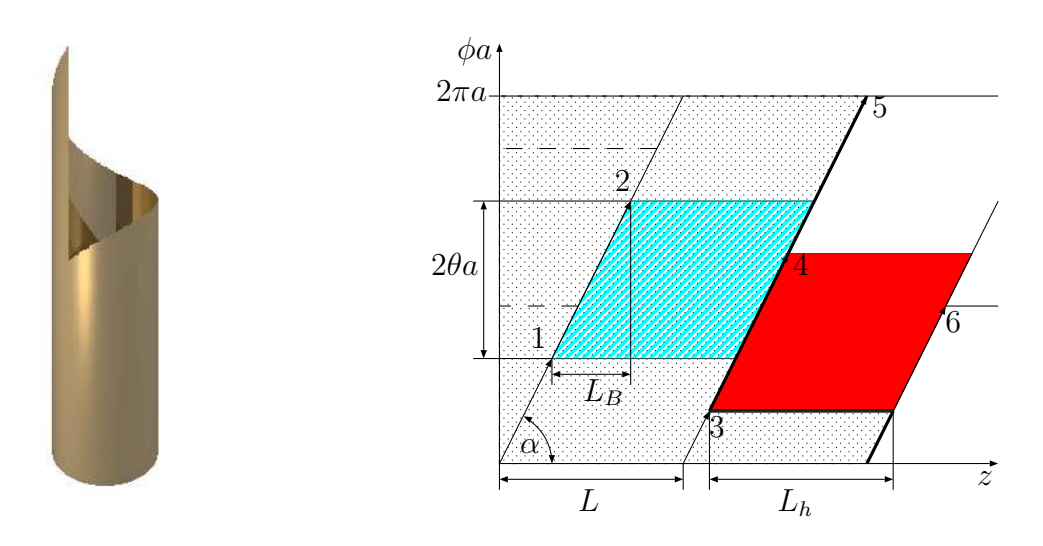

Abbildung 2.4.: Vlasov-Hohlleiterantenne mit helikalem Schnitt.

Abbildung 2.5.: Abgerollte Hohlleiterwand mit eingezeichnetem Strahlverlauf und abstrahlender Apertur (dunkel schattierte Fläche) eines optimalen helikalen Vlasov-Schnitts.

Da alle Strahlen parallel zueinander verlaufen, besitzt jeder genau einen Reflexionspunkt in der schraffiert gekennzeichneten Raute, deren Breite L in z-Richtung sich zu

$$
L = \frac{2a\pi}{\tan\alpha} = \frac{2a\pi\sin\theta}{\theta\tan\psi}
$$
 (2.63)

ergibt. Die Reflexion aller Strahlen und somit die Ausbreitung in z-Richtung entspricht einer gleichzeitigen Verschiebung dieser Raute um  $L_B$  in z-Richtung und um  $2\theta a$  in  $\phi$ -Richtung. Schneidet man den Hohlleiter ab, so verlassen die Strahlen nach dem Schnitt den Leiter. Alle austretenden Strahlen bilden zusammen eine Fläche, die sogenannte abstrahlende Apertur. Sie entspricht in Abbildung 2.5 der dunkel schattierten Fläche. Ihre Entstehung aus der sukzessiven Verschiebung der schraffierten Raute ist in Abbildung 2.6 angedeutet. Die Form dieser Apertur hängt bei fester Geometrie der Hohlleiterantenne von der am Eingang eingespeisten Mode ab. In den folgenden Abschnitten werden verschiedene Schnittformen und deren breitbandiges Verhalten untersucht, um daraus Entwurfskriterien abzuleiten. Bei einem guten breitbandigen Entwurf bilden alle Moden eine kompakte, nahezu moden- bzw. frequenzunabhängige Form der abstrahlenden Apertur. Aus der Kompaktheit kann auf eine stark gerichtete Richtcharakteristik der Antenne geschlossen werden.

## 2.3.1. Helikaler Schnitt

Abbildung 2.4 und Abbildung 2.5 zeigen eine Hohlleiterantenne mit helikalem Schnitt. Als Entwurfsparameter ist hier nur die Schnittlänge  $L_h$  einstellbar. Mit diesem ist die Form des Schnitts vollständig definiert. Um die optimale abstrahlende Apertur für nur einen

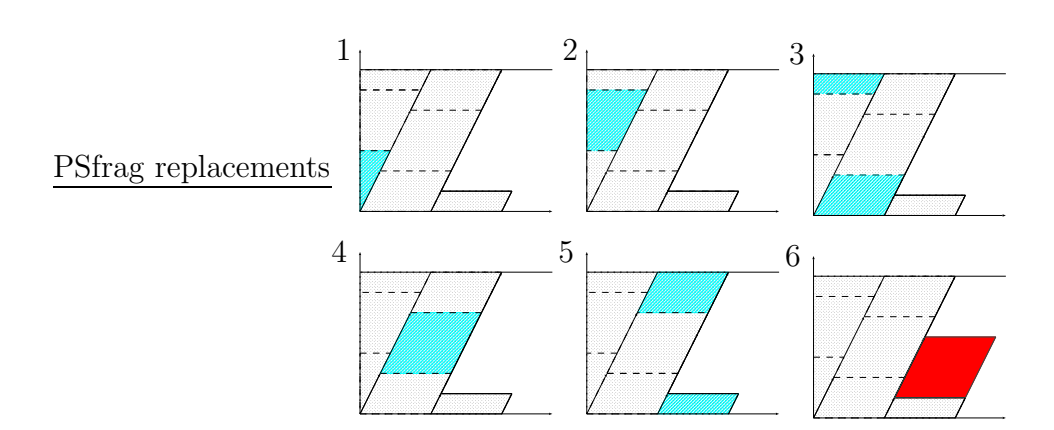

Abbildung 2.6.: Ausbreitung aller Strahlen in z-Richtung entspricht der sukzessiven Verschiebung der schraffierten Raute. Die nach dem Hohlleiterschnitt entstehende Fläche wird abstrahlende Apertur genannt.

Mode zu erhalten, muss die Schnittlänge  $L_h = L$  aus Gleichung (2.63) sein. In diesem Fall entspricht die Form und Größe der abstrahlenden Apertur, wie in Abbildung 2.5 dargestellt, der dunkel schattierten Raute, in der jeder Strahl genau einen Reflexionspunkt besitzt.

Für einen breitbandigen Entwurf [26] muss das Verhalten aller auftretenden Moden bzw. Frequenzen untersucht werden. Jede eingespeiste Mode erzeugt bei gleichbleibender Antennengeometrie eine unterschiedliche abstrahlende Apertur, da jede einzelne Mode ein anderes L besitzt und somit eine andere optimale Schnittlänge  $L_h$  benötigen würde. Um einen Kompromiss zu finden, wird nun untersucht, wie sich die abstrahlende Apertur verhält, wenn zum einen der Hohlleiterschnitt  $L_h$  größer ist als das L der Mode ( $L_h > L$ ) und zum anderen den umgekehrten Fall, wenn der Hohlleiterschnitt  $L<sub>h</sub>$  kleiner ist als das L der Mode  $(L_h < L)$ . Die Abbildungen 2.8 und 2.7 zeigen die entstehenden Aperturen. Die Antenne in Abbildung 2.8 mit  $L_h < L$  weist keine kompakte Apertur auf, da sie

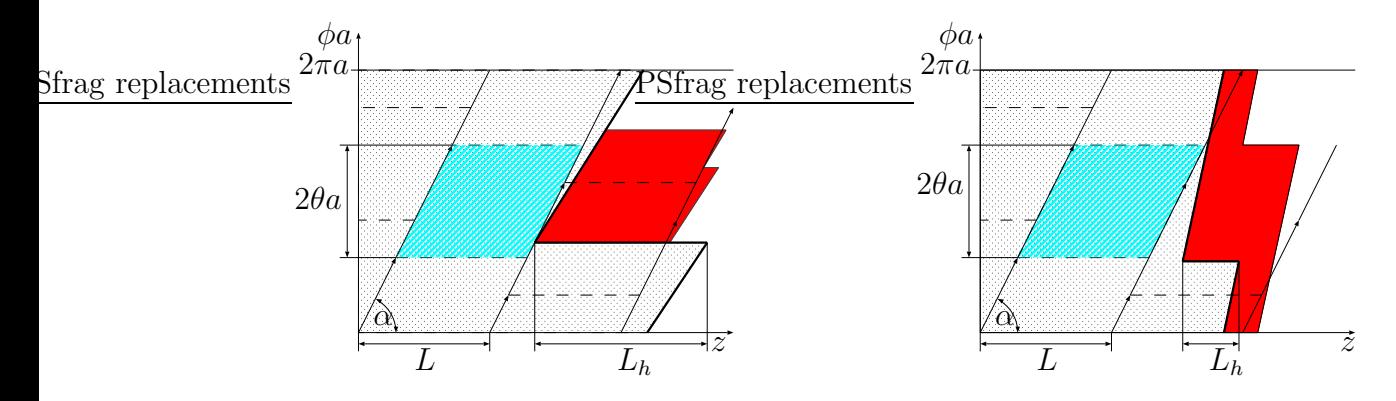

Abbildung 2.7.: Abgerollte Hohlleiterwand mit abstrahlender Apertur (dunkel schattierte Fläche): Der Hohlleiterschnitt  $L_h$  ist länger als das L der eingespeisten Mode  $(L_h > L).$ 

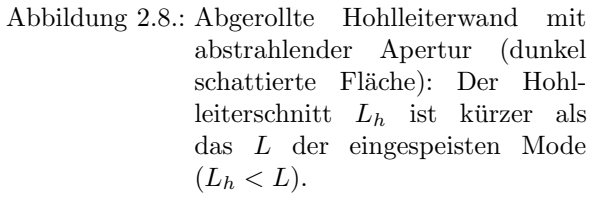

sich um den gesamten Umfang der Antenne erstreckt und daher in alle Raumrichtungen abstrahlen würde. Man erkennt in Abbildung 2.7, dass nur für  $L_h > L$  die abstrahlende Apertur eine starke Richtwirkung besitzt. Für den breitbandigen Entwurf für mehrere Moden folgt daraus, dass die Länge des Hohlleiterschnitts  $L_h$  der Antenne mindestens so groß sein muss wie das größte  $L$  aller betrachteten Moden.

## 2.3.2. Rechteckiger Schnitt

Aufgrund der Divergenz des Elektronenstrahls im Gyrotron ist es in einigen Fällen notwendig, die Schnittlänge  $L_h$  zu verkürzen, damit der Elektronenstrahl beim Durchlaufen der Hohlleiterantenne diese nicht berührt. Ein weiterer Grund liegt darin, dass die abgestrahlte Welle nach der Reflexion am ersten Spiegel die Antennenspitze nicht treffen darf. Diese Verkürzung kann zP $\Re$ ragureplacionentschteckförmigen Hohlleiterschnitt mit einer Länge  $L_r$  wie in Abbildung 2.10 erfolgen. Für eine Mode gilt, dass die optimale verkürzte

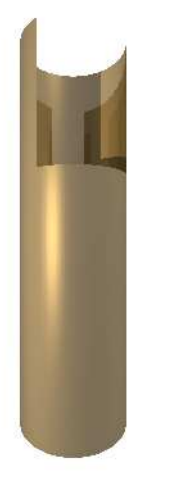

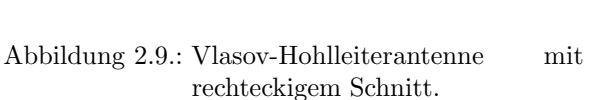

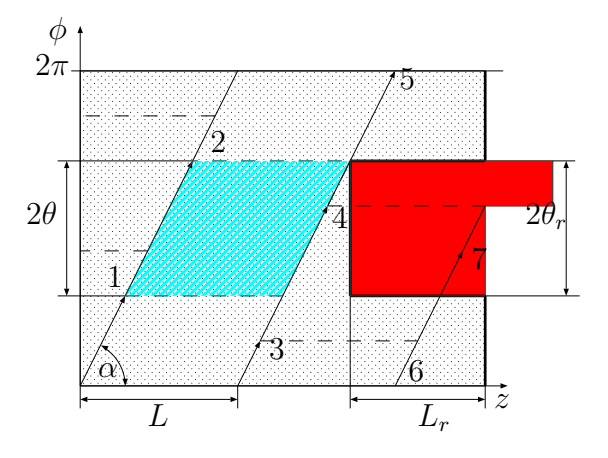

Abbildung 2.10.: Abgerollte Hohlleiterwand mit eingezeichnetem Strahlverlauf und abstrahlender Apertur (dunkel schattierte Fläche) eines optimalen rechteckigen Vlasov-Schnitts.

Hohlleiterschnittlänge  $L_r = L_v$  sein muss [33]:

$$
L_v = L \left( 1 - \frac{2\pi\%2\theta}{2\pi} \right) \tag{2.64}
$$

Dabei entspricht % dem Modulo-Operator (Rest der Division). Auch bei dieser Antenne ¨andert sich die abstrahlende Apertur in Abh¨angigkeit von den einzelnen Moden. Hierbei nimmt sowohl Schnittlänge  $L_r$  als auch der Offnungswinkel des Schnitts  $\theta_r$  Einfluss auf die Form der abstrahlenden Apertur. In den Abbildungen 2.11, 2.12, 2.13 und 2.14 sind

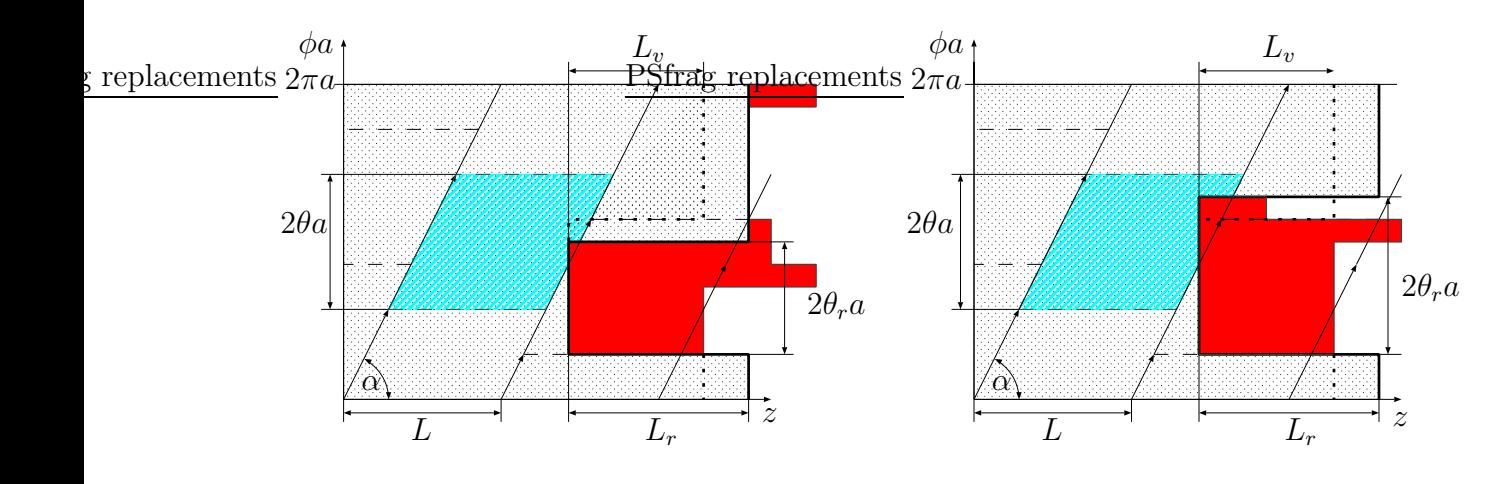

Abbildung 2.11.: Abgerollte Hohlleiterwand mit abstrahlender Apertur (dunkel schattierte Fläche): Der Hohlleiterschnitt  $L_r$  ist länger als  $L_v$  und  $\theta_r$  ist schmäler als der Spreizwinkel  $\theta$  der eingespeisten Mode  $(L_v < L_r \text{ und } \theta > \theta_r).$ 

Abbildung 2.12.: Abgerollte Hohlleiterwand mit abstrahlender Apertur (dunkel schattierte Fläche): Der Hohlleiterschnitt  $L_r$  ist länger als  $L_v$ und  $\theta_r$  ist breiter als der Spreizwinkel  $\theta$  der eingespeisten Mode  $(L_v < L_r \text{ und } \theta < \theta_r).$ 

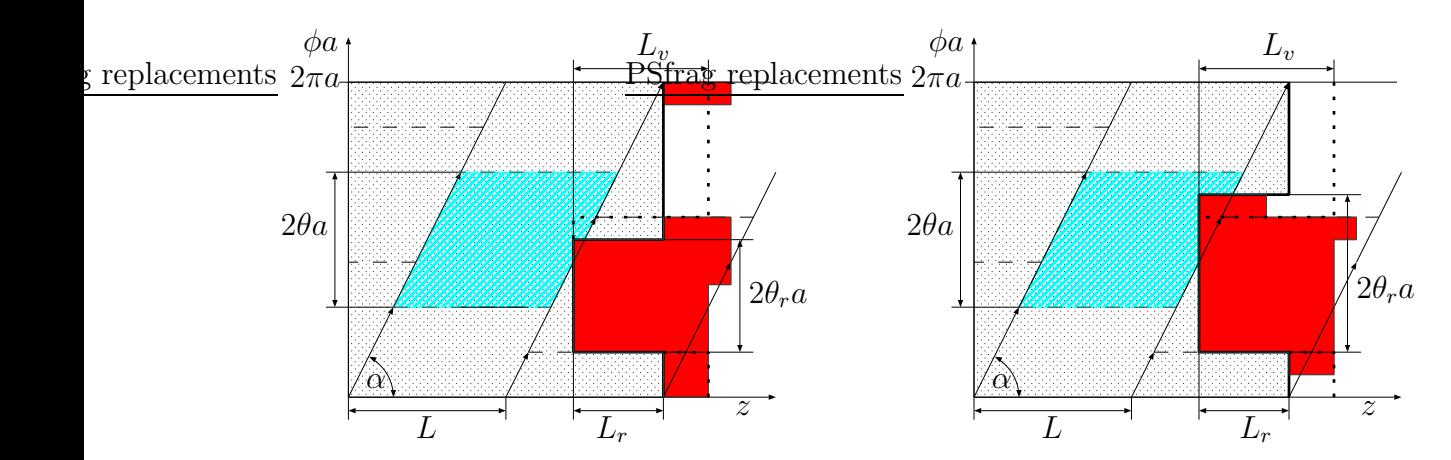

Abbildung 2.13.: Abgerollte Hohlleiterwand mit abstrahlender Apertur (dunkel schattierte Fläche): Der Hohlleiterschnitt  $L_r$  ist kürzer als  $L_v$  und  $\theta_r$  ist schmäler als der Spreizwinkel  $\theta$  der eingespeisten Mode  $(L_v > L_r \text{ und } \theta > \theta_r).$ 

Abbildung 2.14.: Abgerollte Hohlleiterwand mit abstrahlender Apertur (dunkel schattierte Fläche): Der Hohlleiterschnitt  $L_r$  ist kürzer als  $L_v$ und  $\theta_r$  ist breiter als der Spreizwinkel $\theta$ der eingespeisten Mode  $(L_v > L_r \text{ und } \theta < \theta_r).$ 

die vier auftretenden Kombinationen dargestellt. Mit der gestrichelten dicken Linie ist der für diese Mode optimale Schnitt mit der Länge  $L_v$  und der Breite 2 $\theta$ a eingezeichnet. Die kompakteste Apertur mit der größten Richtwirkung weist die Kombination aus Abbildung 2.12 auf, bei der  $L_r > L_v$  und  $\theta_r > \theta$  gilt. Um nun zu einem breitbandigen Entwurf zu gelangen, wählt man für  $L_r$  das größte  $L_v$  und für  $\theta_r$  das größte  $\theta$  aller betrachteten Moden [26].

# 2.4. Denisov-Hohlleiterantenne

Bei einer Antenne vom Denisov-Typ [25] wird die Feldverteilung im Inneren des Hohlleiters geformt. Durch gezielte Wandstörungen (siehe Abbildung 2.15) regt man einen ausgew¨ahlten Anteil anderer Moden an, die dann aufgrund der konstruktiven und destruktiven Interferenz eine fokussierende Wirkung auf das Feld im Hohlleiter haben. Es

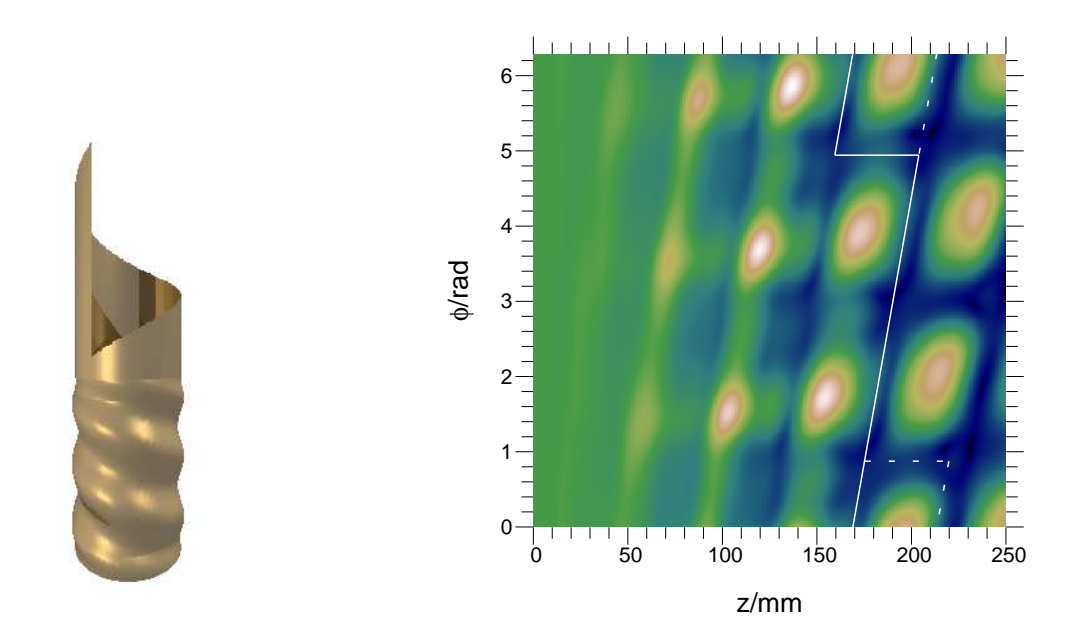

Abbildung 2.15.: Denisov-Hohlleiterantenne mit Wandstörungen und helikalem Schnitt.

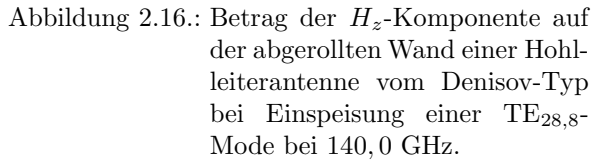

entsteht dabei eine gaußförmige Leistungsdichteverteilung auf der abstrahlenden Apertur. Die Form der abstrahlenden Apertur entspricht der einer Hohlleiterantenne vom Vlasov-Typ. Um die Entstehung einer Gaußverteilung herzuleiten, wird zuerst nur die axiale Richtung betrachtet. Eine kosinusförmige Näherung der eindimensionalen Gaußverteilung der Leistungsdichte kann mit

$$
\sqrt{\frac{2}{\pi w_z}} e^{-2\frac{z^2}{w_z^2}} \approx \frac{b_z}{3\pi} (1 + \cos b_z z)^2
$$
\n
$$
\approx \frac{b_z}{3\pi} \left( 1 + \frac{1}{2} e^{j b_z z} + \frac{1}{2} e^{-j b_z z} \right)^2
$$
\n(2.65)

angegeben werden. Führt man eine Minimierung des Fehlerquadrats zwischen der Gaußverteilung und deren Näherung durch, so erhält man für  $b_zw_z = 1,7603$  eine maximale Ubereinstimmung. Am Rand der abstrahlenden Apertur, deren Länge in z-Richtung dem Hohlleiterschnitt  $L_h = L$  entspricht, soll die Leistungsdichte und damit die Kosinusverteilung Null werden. Aus dieser Forderung ergibt sich die Bedingung

$$
b_z = \frac{2\pi}{L}.\tag{2.66}
$$

Die Leistungsdichte ist proportional dem Quadrat der Amplituden der Feldstärke auf der Hohlleiterwand. Gleichung (2.65) kann auch als das Betragsquadrat einer Uberlagerung von drei im Hohlleiter ausbreitungsfähiger Moden interpretiert werden. Sie werden als Haupt- und Satellitenmoden bezeichnet. Da es hier in erster Linie auf den Phasenzusammenhang der einzelnen Moden zueinander ankommt, werden hier aus Ubersichtsgründen die absolute Amplitude und die azimutalen Faktoren nicht mit aufgefuhrt: ¨

$$
\left(1 + \frac{1}{2}e^{j\frac{2\pi}{L}z} + \frac{1}{2}e^{-j\frac{2\pi}{L}z}\right) = \left|e^{-jk_{z_1}z} + \frac{1}{2}e^{-jk_{z_2}z} + \frac{1}{2}e^{-jk_{z_3}z}\right|
$$
\n
$$
= \left|\left(1 + \frac{1}{2}e^{-j(k_{z_2} - k_{z_1})z} + \frac{1}{2}e^{-j(k_{z_3} - k_{z_1})z}\right)\right|
$$
\n(2.67)

Durch Koeffizientvergleich der rechten und linken Seite der Gleichung ermittelt man die Verschiebung

$$
\Delta k_z = \pm \frac{2\pi}{L} \tag{2.68}
$$

der beiden Satellitenmoden bezüglich der Hauptmode. Eine axiale Gaußverteilung ist damit erreicht.

Die noch fehlende Formung in azimutaler Richtung erfolgt in ähnlicher Weise wie die axiale. Ersetzt man z durch  $\phi$ ,  $b_z$  durch  $b_{\phi}$  und beachtet, dass die azimutale Breite der abstrahlenden Apertur dem doppelten Spreizwinkel  $2\theta$  entspricht, so erhält man

$$
b_{\phi} = \frac{\pi}{\theta}.\tag{2.69}
$$

Ein zum axialen äquivalenter azimutaler Ansatz aus drei Moden ergibt, dass die beiden Satellitenmoden um

$$
\Delta m = \pm \frac{\pi}{\theta} \tag{2.70}
$$

gegenüber der Hauptmode verschoben sind. Für typische Gyrotronmoden ist der Hohlleiterradius  $a$  ungefähr doppelt so groß wie der Kaustikradius, so dass man die genäherte Beziehung  $\Delta m \approx \pm 3$  aus Gleichung (2.60) gewinnt. Für eine TE<sub>m,n</sub>-Hauptmode erfüllen die beiden TE<sub>m±1,n</sub>-Satellitenmoden die axiale Bedingung (2.68) und die beiden TE<sub>m±3,n∓1</sub>-Moden die azimutale (2.70). In [46] wurde ein Modengemisch (siehe Tabelle 2.1) aus neun Moden zur Erzeugung einer gaußförmigen Verteilung angegeben. Zur Anregung dieses

| $TE_{m-2,n+1}$ | $\Gamma E_{m+1,n}$        | $LE_{m+4,n-1}$ |
|----------------|---------------------------|----------------|
| $TE_{m-3,n+1}$ | $\Gamma \mathrm{E}_{m,n}$ | $T_{m+3,n-1}$  |
| $TE_{m-4,n+1}$ | $\mathrm{TE}_{m-1,n}$     | $TE_{m+2,n-1}$ |

Tabelle 2.1.: TE-Moden zur Erzeugung einer gaußförmigen Verteilung.

Modengemisches werden Wanddeformationen in den Hohlleiter eingebracht, um damit gezielt die erzeugten Störmoden auszunutzen. Berechnet wird die Feldverteilung im Inneren des unendlich langen Hohlleiters mit Hilfe der Koppeltheorie der Moden [47, 48, 49]. Ein helikaler Modenwandler kann durch die Wandstörung

$$
R(\phi, z) = a \left[ 1 + \epsilon_1 \cos \left( \Delta k_{z1} z - \Delta m_1 \phi \right) + \epsilon_2 \cos \left( \Delta k_{z2} z - \Delta m_2 \phi \right) \right]
$$
(2.71)

mit

$$
\Delta k_{z_1} = k_{z[m,n]} - k_{z[m\pm 1,n]} \qquad \Delta m_1 = \pm 1 \qquad (2.72)
$$

$$
\Delta k_{z_2} = k_{z[m,n]} - k_{z[m\pm 3,n\mp 1]} \qquad \Delta m_2 = \pm 3 \qquad (2.73)
$$

beschrieben werden.  $\epsilon_1$  und  $\epsilon_2$  bilden die Störamplituden. Für eine optimale Ausbildung der gaußförmigen Verteilung ist eine minimale Wandlerlänge [46]

$$
L_{min} = \frac{\pi}{2|2k_{z[m,n]} - k_{z[m+3,n-1]} - k_{z[m-3,n+1]}|}
$$
(2.74)

notwendig, damit sich die TE<sub>m,n</sub>-Hauptmode und die beiden TE<sub>m±3,n∓1</sub>-Satellitenmoden phasenrichtig überlagern. Bei großen Hohlleiterradien wird der Einsatz einer Denisov-Antenne schwieriger, weil dann ein optimaler Wandler sehr lang wird. In Abbildung 2.16 ist eine typische Feldverteilung auf der abgerollten Hohlleiterwand dargestellt. Schneidet man die Hohlleiterwand entlang der weißen Linie auf, so bildet die gaußförmige Feldverteilung (siehe gestrichelt umrandeter Bereich) die abstrahlende Apertur. Durch den geringen Feldanteil in der Nähe des Schnitts entstehen bei der Antenne des Denisov-Typs nur geringe Beugungserscheinungen. Speist man bei dieser Hohlleiterantenne eine andere Mode ein, so ändert sich die Feldverteilung auf der abstrahlenden Apertur. Bei verschiedenen eingespeisten Moden kann sich die gaußförmige Feldverteilung in die Nähe des Schnitts verschieben, siehe Abbildung 2.17. Dabei verringert sich der Vorteil der geringen Beugung und die Antenne büßt einen großen Teil ihrer Richtwirkung ein. Die Qualität dieser Antenne ist nicht für alle Frequenzen bzw. Moden gleichbleibend. Die Form des optimalen frequenzdurchstimmbaren Schnitts wird wie beim helikalen Vlasov-Typ ermittelt, d. h. man setzt auch hier den Hohlleiterschnitt  $L_h$  gleich dem maximalen  $L$  aller betrachteten Moden.

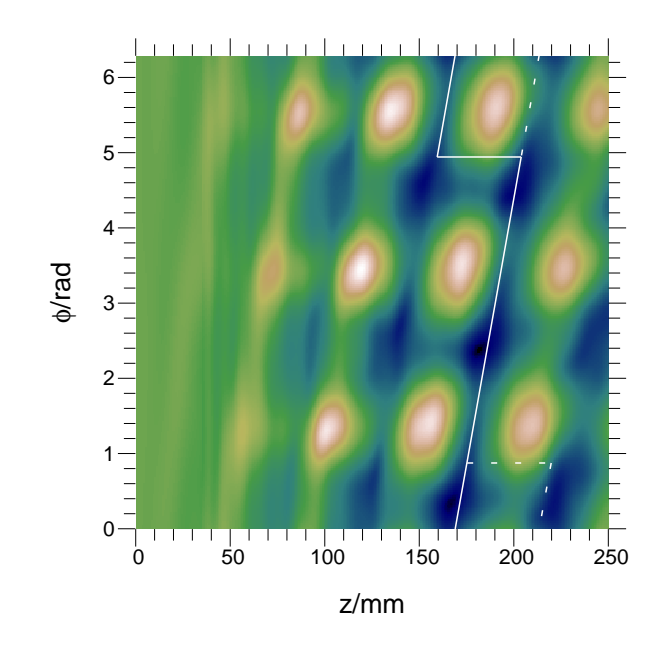

Abbildung 2.17.: Abgerollte Hohlleiterwand einer Antenne vom Denisov-Typ bei Einspeisung einer  $TE_{23,6}$ -Mode bei 109, 111 GHz, die für die  $TE_{28,8}$ -Mode bei 140, 0 GHz ausgelegt wurde.

# 2.5. Bewertung der Hohlleiterantennen

In den vorangegangenen Abschnitten wurden verschiedene Hohlleiterantennen vorgestellt. Die dabei verwendete geometrisch-optische Näherungslösung diente ausschließlich dem Entwurf der Schnitte und der Ermittlung der Form der abstrahlenden Apertur und nicht zur eigentlichen Feldberechnung. Als Näherung der Aperturbelegung wählt man das ausfallende Feld des unendlich ausgedehnten Hohlleiters. Abschließend ist zu bemerken, dass alle Antennen ihre Einsatzbereiche haben. Eine Antenne vom Vlasov-Typ besticht durch ihre einfache Herstellung gegenüber dem Denisov-Typ, bei dem Wanddeformationen im Bereich von 0,05 mm realisiert werden müssen. Auf der anderen Seite sind die Beugungseffekte bei einer Hohlleiterantenne vom Denisov-Typ aufgrund der geringeren Feldverteilung in der Nähe des Schnitts viel kleiner als bei einem Vlasov-Typ, wenn geeignete Moden ausgewählt werden. Will man aber eingespeiste Moden verwenden, bei denen das fokussierte Feld auf der Schnittkante liegt, so ist für den breitbandigen Einsatz nur die Verwendung einer Vlasov-Antenne möglich. Hier ist grundsätzlich ein helikaler Schnitt einem rechteckigen Schnitt vorzuziehen, wenn es der Elektronenstrahl und die Geometrie der Spiegel erlauben. Seine abstrahlende Apertur ist aus der Sicht des breitbandigen Entwurfs kompakter und besitzt eine größere Richtwirkung als bei einem rechteckigen Schnitt.

# 3. Analyse eines Spiegelsystems

Das Spiegelsystem des quasi-optischen Wellentypwandlers leitet die von der Antenne abgestrahlte Welle zum Ausgangsfenster des Gyrotrons. Dabei wird der Strahl durch mehrere Spiegel breitbandig geformt. Man möchte nach dem Fenster einen möglichst reinen Gaußstrahl erreichen, da dieser besonders einfach zu übertragen ist und leicht in ein Hohlleiter eingekoppelt werden kann. Dieses Kapitel ist in zwei Bereiche untergliedert. Den ersten Teil bildet eine Einführung in die Grundlagen der Feldberechnung. Zur Auslegung der Spiegel werden Berechnungsmethoden benötigt, welche die Felder auf den Spiegeln liefern. Als Methode eignet sich die L¨osung des Kirchhoffschen Beugungsintegrals. Im zweiten Teil wird deren Einsatz bei der Feldanalyse im quasi-optischen Wellentypwandler besprochen.

# 3.1. Formale Grundlagen

Zur numerischen Analyse eines Spiegelsystems werden Methoden benötigt, mit denen das Feld in jedem Punkt des Systems berechnet werden kann. In dieser Arbeit bildet das Kirchhoffsche Beugungsintegral das zentrale Analysehilfsmittel. Mit diesem kann aus einer gegebenen flächigen Feldverteilung auf das gesamte Feld im Raum geschlossen werden. In den folgenden Abschnitten wird das Kirchhoffsche Beugungsintegral auf spezielle Aufgabenstellungen angewandt, die bei der Simulation eines Spiegelsystems auftreten. Es dient zur Bestimmung des Abstrahlverhaltens einer Hohlleiterantenne. Weiterhin wird ein Weg gezeigt, wie man aus einer bekannten ebenen Feldverteilung, z. B. auf einem Spiegel, auf das dazugehörende Feld auf einer beliebigen Ebene schließen kann. Dabei werden numerische Gesichtspunkte mit in die Uberlegungen einbezogen. Entscheidend für einen späteren Systementwurf ist ein niedriger numerischer Aufwand und eine geringe Rechenzeit bei der Analyse. Mit Hilfe der Fouriertransformation und unter Ausnutzung der schnellen diskreten Fouriertransformation (FFT) kann der Rechenaufwand bei der Simulation erheblich reduziert werden, so dass diesem Thema ein eigener Abschnitt gewidmet ist. Der dadurch entstehende höhere analytische Aufwand ist aufgrund der Rechenzeitersparnis gerechtfertigt.

In weiteren Abschnitten wird zwischen zwei Spiegelarten unterschieden. Zum einen sind dies tiefe Spiegel, wie z. B. der quasi-elliptische Spiegel, die durch ihre räumliche Ausdehnung die Amplitude des reflektierten Feldes erheblich beeinflussen und daher einen hohen Rechenaufwand bei der Simulation benötigen. Auf der anderen Seite werden flache Spiegel betrachtet, die bei der Reflexion nur die Phase des Feldes ändern und die Amplitude näherungsweise beibehalten. Bei diesen ist eine schnelle Feldberechnung mit geringem Rechenaufwand möglich. In diesem Zusammenhang wird auf die Reflexionseigenschaften an idealen metallischen Oberflächen eingegangen.

## 3.1.1. Kirchhoffsches Beugungsintegral

Mit Hilfe des Kirchhoffschen Beugungsintegrals [50, 51] lässt sich aus einer bekannten flächigen Feldbelegung auf das gesamte Feld innerhalb eines bestimmten Raumbereichs schließen. Betrachtet wird eine Funktion  $u(x, y, z)$ , z. B. eine Komponente eines Vektor-

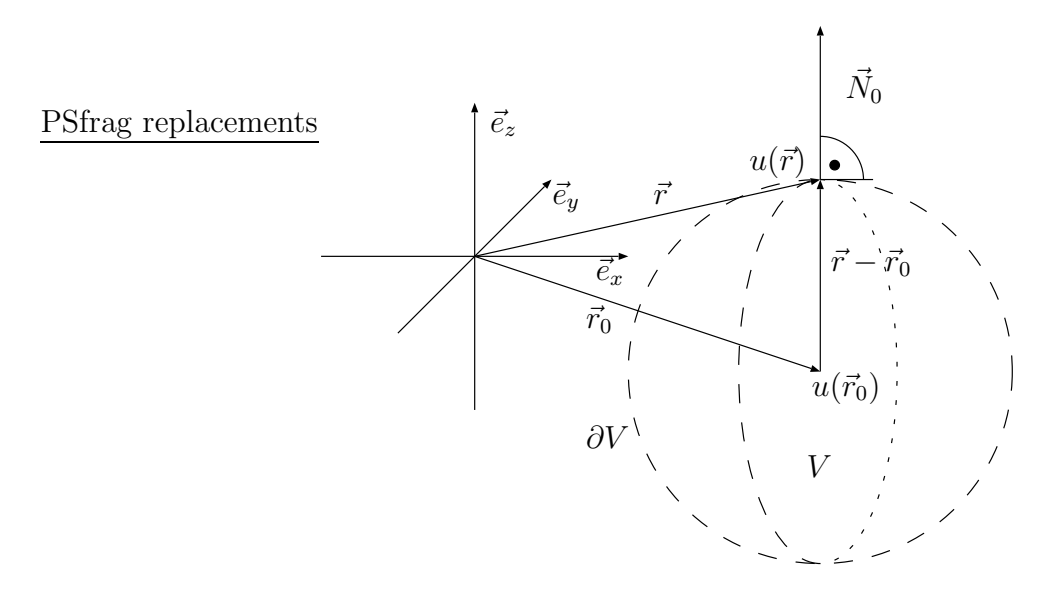

Abbildung 3.1.: Kirchhoffsches Beugungsintegral und Greenscher Satz.

potentials, im quellenfreien Raum, die die Wellengleichung

$$
\nabla^2 u(\vec{r}) + k_0^2 u(\vec{r}) = 0 \text{ mit } \vec{r} = \begin{pmatrix} x \\ y \\ z \end{pmatrix}
$$
 (3.1)

und die Randbedingungen des Freiraums erfüllt. Eine punktförmige unendlich kleine Quelle an der Stelle  $(x_0, y_0, z_0)$ 

$$
q(\vec{r}_0) = \delta(x - x_0) \, \delta(y - y_0) \, \delta(z - z_0) = \delta(|\vec{r} - \vec{r}_0|) \text{ mit } \vec{r}_0 = \begin{pmatrix} x_0 \\ y_0 \\ z_0 \end{pmatrix} \tag{3.2}
$$

kann mathematisch durch einen Dirac-Impuls beschrieben werden. Aus dem systemtheoretischen Ansatz

$$
\nabla^2 g(\vec{r}) + k_0^2 g(\vec{r}) = -q(\vec{r}) = -\delta(|\vec{r} - \vec{r}_0|)
$$
\n(3.3)

ermittelt man die Impulsantwort der Wellengleichung. Die Lösung dieser Differentialgleichung, die denselben Randbedingungen wie  $u(\vec{r})$  genügt, ist analytisch berechenbar und entspricht der Greenschen Funktion [52, 53]

$$
g(\vec{r}, \vec{r}_0) = g(\vec{r} - \vec{r}_0) = \frac{e^{-jk_0|\vec{r} - \vec{r}_0|}}{4\pi|\vec{r} - \vec{r}_0|}
$$
(3.4)

mit

$$
|\vec{r} - \vec{r}_0| = \sqrt{(x - x_0)^2 + (y - y_0)^2 + (z - z_0)^2}
$$
(3.5)

im Freiraum. Sie ist zusätzlich von der räumlichen Position  $\vec{r}_0$  der Quelle abhängig. Multipliziert man (3.3) mit  $u(\vec{r})$  und (3.1) mit  $g(\vec{r} - \vec{r_0})$  und bildet anschließend die Differenz der beiden Gleichungen, so ergibt sich

$$
u(\vec{r})\nabla^2 g(\vec{r} - \vec{r}_0) - g(\vec{r} - \vec{r}_0)\nabla^2 u(\vec{r}) = -u(\vec{r}) \delta(|\vec{r} - \vec{r}_0|). \tag{3.6}
$$

Integriert man beide Seiten dieser Gleichung über ein beliebiges Volumen  $V$  (siehe Abbil $d$ ung 3.1), so erhält man

$$
\iiint\limits_V \left( u(\vec{r}) \nabla^2 g(\vec{r} - \vec{r}_0) - g(\vec{r} - \vec{r}_0) \nabla^2 u(\vec{r}) \right) dV = - \iiint\limits_V u(\vec{r}) \delta(|\vec{r} - \vec{r}_0|) dV. \tag{3.7}
$$

Das Integral über den Dirac-Impuls auf der rechten Seite berechnet sich zu

$$
\iiint\limits_V u(\vec{r}) \ \delta(|\vec{r} - \vec{r}_0|) \ dV = \begin{cases} \ u(\vec{r}_0) & : \ \vec{r}_0 \in V \\ 0 & : \ \vec{r}_0 \notin V \end{cases} \tag{3.8}
$$

Nur wenn  $\vec{r}_0$  innerhalb des Volumens V liegt, liefert das Integral einen Beitrag. Die linke Seite kann mit dem Greenschen Satz der Integralrechnung [43] in ein Oberflächenintegral uber die Hülle des Volumens ∂V überführt werden:

$$
\iiint\limits_V \left( u(\vec{r}) \nabla^2 g(\vec{r} - \vec{r}_0) - g(\vec{r} - \vec{r}_0) \nabla^2 u(\vec{r}) \right) dV
$$
\n
$$
= \iint\limits_{\partial V} \left( u(\vec{r}) \nabla g(\vec{r} - \vec{r}_0) - g(\vec{r} - \vec{r}_0) \nabla u(\vec{r}) \right)^T \cdot \vec{N}_0 dF
$$
\n(3.9)

 $\vec{N}_{0}$  beschreibt den Normaleneinheitsvektor auf der Hülle, der aus dem Volumen zeigt [54]. Somit erhält man das Kirchhoffsche Beugungsintegral:

$$
-\iint\limits_{\partial V} \left( u(\vec{r}) \nabla g(\vec{r} - \vec{r}_0) - g(\vec{r} - \vec{r}_0) \nabla u(\vec{r}) \right)^T \cdot \vec{N}_0 \, dF = \begin{cases} u(\vec{r}_0) & : \vec{r}_0 \in V \\ 0 & : \vec{r}_0 \notin V \end{cases} \tag{3.10}
$$

Aus den Werten  $u(\vec{r})$  auf dem Rand des Volumens kann mit Hilfe dieses Integrals das Feld  $u(\vec{r}_0)$  an jeder Stelle  $\vec{r}_0$  im Inneren des Volumens berechnet werden. Rücken Teile dieser Integrationsfl¨achen ins Unendliche, so kann man leicht einsehen, dass der Beitrag der unendlich entfernten Flächenteile verschwindend klein ist, da das Feld aufgrund der Freiraumrandbedingungen dort gegen 0 konvergiert. In [55] wird der formale Beweis dazu durchgeführt. Die Nutzbarkeit der Gleichung (3.10) für die Beugungstheorie [56] ist jedoch oft eingeschränkt, da die Werte von  $u(\vec{r})$  und deren Ableitung auf der Hülle meist nicht genau bekannt sind. Es sind Näherungen notwendig, um trotzdem mit der Integralgleichung  $(3.10)$  arbeiten zu können.

#### 3.1.2. Fouriertransformation

In diesem Abschnitt werden einige Grundlagen der Fouriertransformation besprochen, die speziell für diese Arbeit benötigt werden. Eine große Anzahl von Literatur [57, 58, 59, 60 behandelt umfassend die Einführung in die Thematik. Speziell in dieser Arbeit wird die diskrete Fouriertransformation eingesetzt, um Rechenzeit bei der Integralberechnung einzusparen. Die eindimensionale Fouriertransformation der Funktion  $u(t)$  wird durch die beiden Integrale

$$
U(f) = \mathcal{F}_t\{u(t)\} = \int_{-\infty}^{\infty} u(t)e^{-j2\pi t}dt
$$
\n(3.11)

$$
u(t) = \mathcal{F}_t^{-1}\{U(f)\} = \int_{-\infty}^{\infty} U(f)e^{j2\pi t f} df
$$
\n(3.12)

beschrieben. In der Systemtheorie wird  $u(t)$  auch als Signal bezeichnet.  $u(t)$  repräsentiert das Signal im Zeitbereich und  $U(f)$  im Frequenzbereich (Spektrum). Aus diesen Integralen lassen sich verschiedene Transformationsgesetze ableiten und für einige spezielle Funktionen  $u(t)$  kann das Ergebnis der Transformation in [61] nachschlagen werden. Betrachtet man die Integralgleichung

$$
y(t_0) = \int_{-\infty}^{\infty} x(t) f(t, t_0) dt,
$$
\n(3.13)

so kann diese unter der Voraussetzung der Invarianz der Funktion  $f(t,t_0)$ , das heißt  $f(t,t_0) = f(t_0 - t)$ , durch die Multiplikation der Fouriertransformierten von  $x(t)$  und von  $f(t)$  dargestellt werden:

$$
Y(f) = X(f) \cdot F(f) \tag{3.14}
$$

Dieser Zusammenhang wird im Ortsbereich durch die Faltung

$$
y(t_0) = \int_{-\infty}^{\infty} x(t) f(t_0 - t) dt = x(t_0) \stackrel{t_0}{\ast} f(t_0)
$$
 (3.15)

ausgedrückt. Zur direkten numerischen Berechnung des Integrals (3.13) muss das Problem diskretisiert werden, dabei geht die Integration in eine Summation und das Differential in eine Differenz über. Da die Integrationsgrenzen im Unendlichen liegen, muss für eine numerische Berechnung von  $y(t)$  die Funktion  $x(t)$  oder  $f(t)$  außerhalb eines Intervalls verschwinden. Bei einer Diskretisierung in N-Werte (Abtastwerte) entsteht ein Rechenaufwand proportional zu  $O(N^2)$ .

Die Integrale (3.11) und (3.12) können ebenfalls numerisch berechnet werden. Für die

diskrete Fouriertransformation erhält man

$$
U(m\Delta f) = \mathcal{F}_t\{u(i\Delta t)\} = \sum_{i=0}^{N-1} u(i\Delta t)e^{-j2\pi i \Delta t m \Delta f} \Delta t \tag{3.16}
$$

$$
u(i\Delta t) = \mathcal{F}_t^{-1}\{U(m\Delta f)\} = \sum_{m=0}^{N-1} U(m\Delta f)e^{j2\pi i \Delta t m \Delta f} \Delta f \tag{3.17}
$$

an den diskreten Stellen  $t = i\Delta t$  und  $f = m\Delta f$ . Die Summation erstreckt sich über N-Abtastwerte einer Gesamtzeit T im Zeitbereich. Daraus folgt

$$
\Delta t = \frac{T}{N} \text{ und } \Delta f = \frac{1}{T} = \frac{1}{N\Delta t}
$$
\n(3.18)

für den Frequenzbereich. Die direkte Auswertung der Gleichungen  $(3.16)$  und  $(3.17)$  würde zu einem Rechenaufwand von  $O(N^2)$  führen. Nutzt man stattdessen die schnelle Fouriertransformation (FFT engl.: Fast Fourier Transformation) [58, 60, 62], so sinkt der Aufwand auf  $O(N \, \text{Id} \, N)$ . Besonders vorteilhaft ist ein N, das eine Potenz von 2 ist, da dann die günstige Periodizität der e-Funktion in  $(3.16)$  und  $(3.17)$  optimal ausgenutzt wird. Berechnet man in Gleichung (3.14) die Spektren mit Hilfe der FFT, multipliziert sie miteinander und führt eine Rücktransformation mit der inversen FFT durch, so benötigt man einen Rechenaufwand proportional zu  $O(N \, d \, N)$ . Diese Form der diskreten Faltung bietet eine enorme Einsparung gegenüber der direkten Methode mit einem Aufwand von  $O(N^2)$ . Mit steigendem N wird dies besonders deutlich. Im Folgenden werden die Konsequenzen des Einsatzes der schnellen diskreten Fouriertransformation betrachtet.

Abbildung 3.2 beschreibt graphisch den Zusammenhang zwischen der kontinuierlichen und der diskreten Fouriertransformation für eine beliebige weder zeit- noch bandbegrenzte Funktion  $u(t)$ . Auf der linken Seite in Abbildung 3.2a ist das kontinuierliche Signal und rechts daneben deren Transformierten dargestellt. Durch die Abtastung mit ∆t im Zeitbereich wird im Frequenzbereich das ursprüngliche Spektrum periodisch verschoben und aufsummiert. Ist das Spektrum nicht bandbegrenzt oder wurde bei der Abtastung  $\Delta t$  zu groß gewählt, so kommt es wie in Abbildung 3.2c zu Bandüberlappungseffekten bei der Aufsummierung der Einzelspektren. Es wird deutlich, dass im Vergleich zum kontinuierlichen Spektrum  $f = \frac{1}{2\Delta}$  $\frac{1}{2\Delta t}$  die größte noch auflösbare Frequenz im diskreten Spektrum ist. Daraus folgt für diese Arbeit, dass die Abtastung des Signals im Zeitbereich nach der größten zu berücksichtigenden Frequenz gewählt werden muss. Bei einer rechnergestützten Lösung ist nur eine endliche Abtastung möglich, so dass zusätzlich die Funktion im Zeitbereich mit einem Fenster der Breite T multipliziert wird (siehe Abbildung 3.2e). Im Frequenzbereich entspricht dies der Faltung mit der Transformierten des Fensters und führt dabei zu einer Welligkeit. Je schmäler das Fenster gewählt wird, desto welliger wird das Spektrum. Da auf einem Rechner auch im Frequenzbereich nur eine endliche Anzahl von Werten zur Verfügung steht, entspricht dort eine Abtastung mit  $\Delta f$  einer periodischen Fortsetzung des abgetasteten und gefensterten Signals im Zeitbereich (siehe Abbildung 3.2g). Bei der diskreten Fouriertransformation ist somit sowohl die Funktion im Zeitbereich als auch ihr Spektrum periodisch.

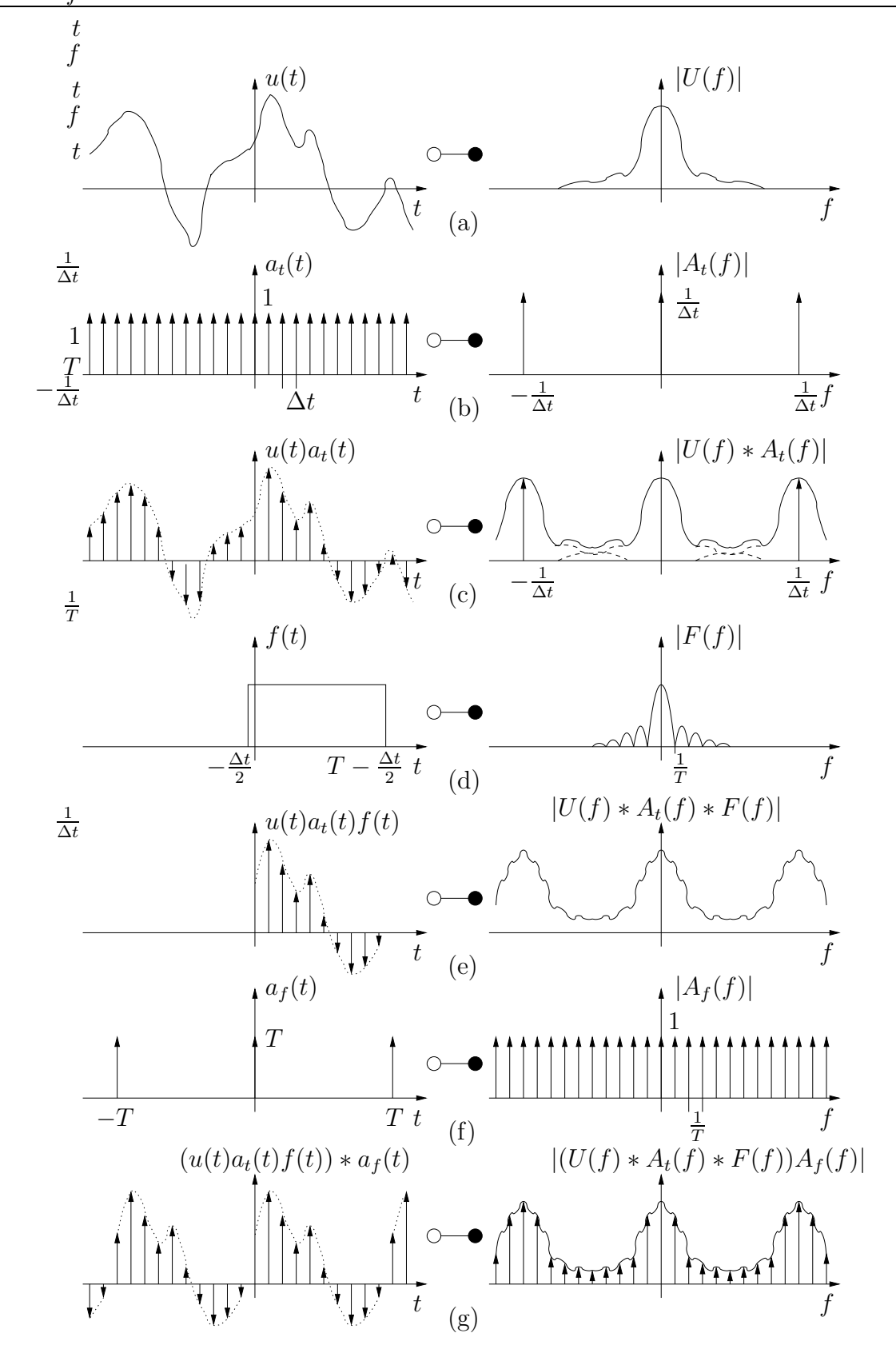

Abbildung 3.2.: Zusammenhang zwischen der kontinuierlichen und der diskreten Fouriertransformation.

Als nächstes wird das Verhalten der diskreten Faltung

$$
y(i\Delta t) = \sum_{k=0}^{N-1} x(k\Delta t) f((i-k)\Delta t) \Delta t = \mathcal{F}_t^{-1} \{ X(m\Delta f) F(m\Delta f) \}
$$
(3.19)

zweier Signale untersucht. Grundsätzlich ist die direkte Berechnung der diskreten Faltung ¨aquivalent zu deren Bestimmung mit Hilfe der diskreten Fouriertransformation. In Ab-

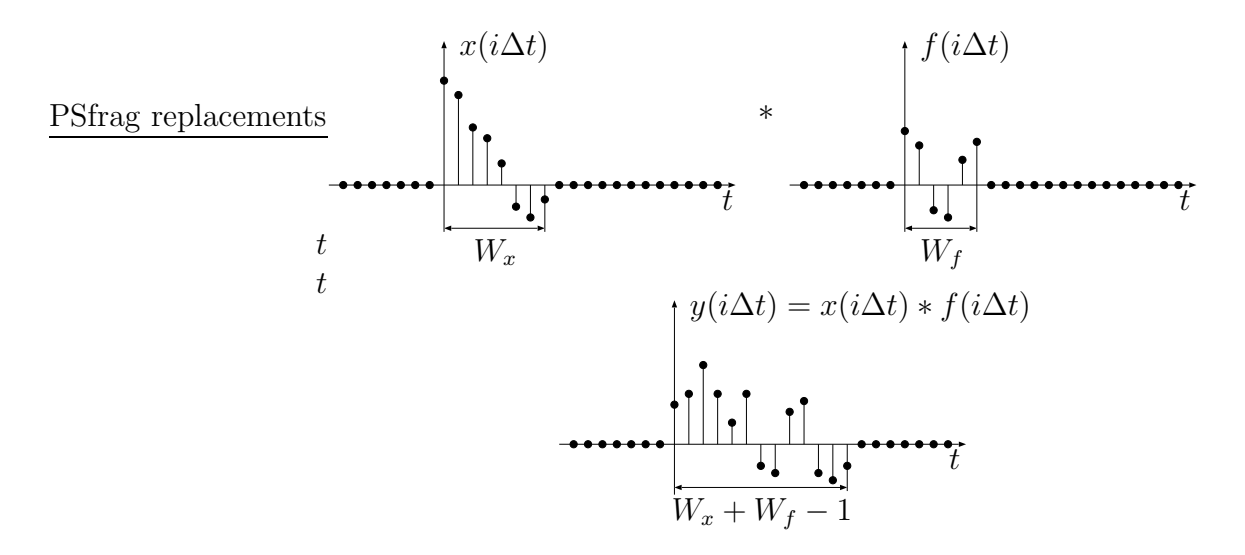

Abbildung 3.3.: Diskrete Faltung zweier zeitbegrenzter Signale.

bildung 3.3 ist symbolisch die diskrete Faltung zweier zeitbegrenzter Signale dargestellt. Das Signal  $x(i\Delta t)$  besitzt  $W_x$  und  $f(i\Delta t)$   $W_f$  Werte, die von Null verschieden sind. Als Faltungsprodukt erhält man das Signal  $y(i\Delta t)$ , welches  $W_x + W_f - 1$  von Null verschiedene Werte umfasst. Bei der Verwendung der diskreten Fouriertransformation ist zu beachten, dass die Signale im Zeit- und Frequenzbereich periodisch sind. Möchte man alle von Null verschiedenen Werte von  $y(i\Delta t)$  mit Hilfe der diskreten Fouriertransformation erhalten, so muss  $y(i\Delta t)$  mindestens  $W_x + W_f - 1$  Abtastpunkte besitzen. Das wiederum hat zur Folge, dass ebenfalls  $x(i\Delta t)$  und  $f(i\Delta t)$  jeweils mindestens  $W_x + W_f - 1$  Abtastpunkte umfassen muss. Daraus folgt, dass die Signale  $x(i\Delta t)$  und  $f(i\Delta t)$  zusätzlich mit Abtastpunkten mit dem Wert Null aufgefüllt werden, da sie sich sonst falsch periodisch fortsetzen würden. Umgekehrt bedeutet dies, dass nur durch Auffüllen mit Nullen auf  $W_x + W_f - 1$ Abtastpunkte mit Hilfe der diskreten Fouriertransformation ein korrektes  $y(i\Delta t)$  für alle  $W_x + W_f - 1$  Werte ermittelt wird.

Bis jetzt wurde nur der eindimensionale Fall mit einer zeitlichen Variable t betrachtet. Ohne Schwierigkeiten kann die Fouriertransformation auf den n-dimensionalen Raum ausgeweitet werden:

$$
U(\vec{f}) = \mathcal{F}_{x_1,\dots,x_n}\{u(\vec{x})\} = \int_{-\infty}^{\infty} \dots \int_{-\infty}^{\infty} u(\vec{x})e^{-j2\pi\vec{x}^T \cdot \vec{f}} dx_1 \dots dx_n
$$
 (3.20)

$$
u(\vec{x}) = \mathcal{F}_{x_1, \dots, x_n}^{-1} \{ U(\vec{f}) \} = \int_{-\infty}^{\infty} \dots \int_{-\infty}^{\infty} U(\vec{f}) e^{j2\pi \vec{x}^T \cdot \vec{f}} df_1 \dots df_n
$$
 (3.21)

Dem  $\vec{x}$  im Raum entspricht ein  $\vec{f}$  im Frequenzbereich. In welcher Reihenfolge die Transformationen der einzelnen Dimensionen durchgeführt wird, ist beliebig. Alle Gesetze im eindimensionalen können leicht auf den  $n$ -dimensionalen Raum übertragen werden. Dies gilt natürlich auch für die numerische Berechnung über die FFT.

### 3.1.3. Abstrahlung einer Hohlleiterantenne

Im Abschnitt 3.1.1 wurde bereits ganz allgemein das Kirchhoffsche Beugungsintegral  $(3.10)$  eingeführt, mit dessen Hilfe nun das abgestrahlte Feld einer Hohlleiterantenne berechnet werden soll. In Abbildung 3.4 ist eine Kugel mit einer durchgehenden Bohrung

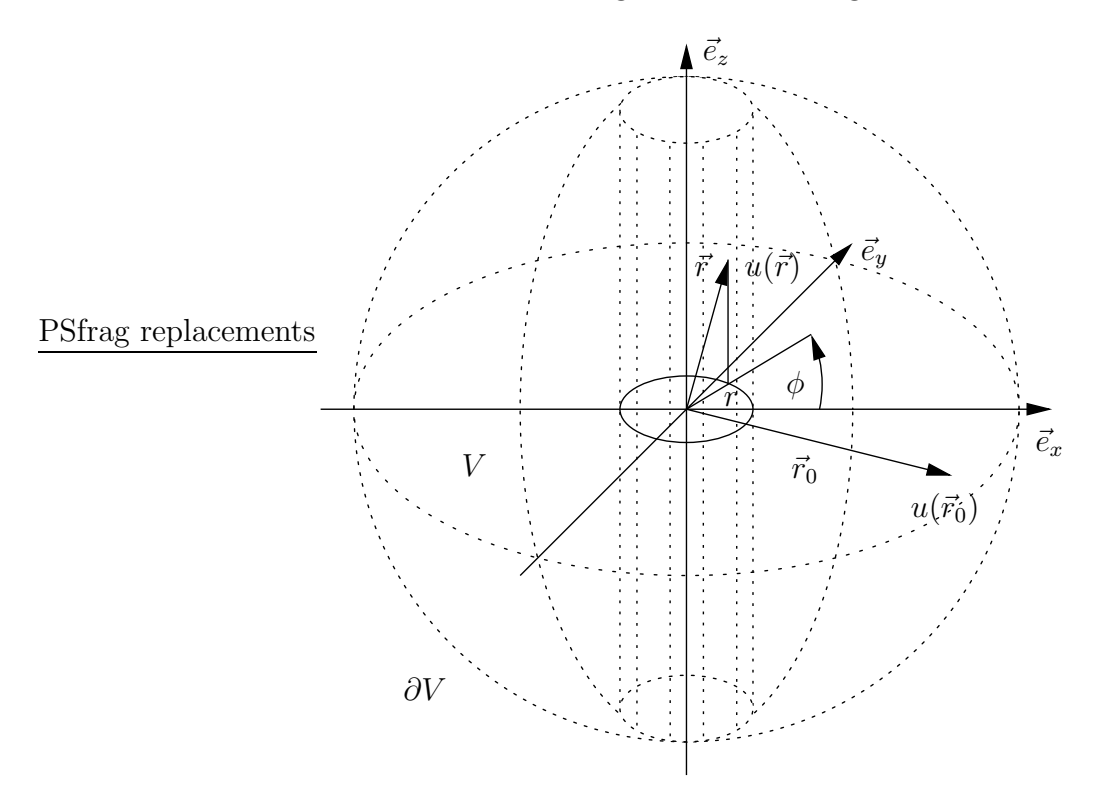

Abbildung 3.4.: Das Integrationsvolumen des Beugungsintegrals besteht aus einer durchbohrten Kugel. Die Bohrung entspricht der Form der betrachteten Hohlleiterantenne.

dargestellt. Dabei entspricht die durchbohrte Kugel dem Volumen, über das im Beugungs-

integral integriert werden soll. Die Oberflächenintegration umfasst die gesamte Kugeloberfläche und die Wand der Bohrung. Würde man diese Kugel unendlich weit "aufblasen",<br>se würde die Kugelskapfläche ins Unendliche werdem und die Uähe der Behrung würde so würde die Kugeloberfläche ins Unendliche wandern und die Höhe der Bohrung würde unendlich groß. Wie bereits erwähnt, liefern die Integrationsflächen im Unendlichen, also die gesamte Kugeloberfläche, keinen Beitrag zur Integration. Die Bohrung entspricht der Hohlleiterantenne bzw. der abstrahlenden Apertur mit ihrer Feldbelegung. Es reicht aus, über die unendlich lange Bohrung zu integrieren. Zuerst müssen zwei Koordinatensysteme festgelegt werden. Der Radius der Bohrung entspricht dem der Hohlleiterantenne und sei a. Man wählt das Ausgangssystem  $\vec{r}$  der abstrahlenden Apertur in zylindrischen Koordinaten und das Zielsystem  $\vec{r}_0$  des abgestrahlten Feldes beispielsweise in kartesischen Koordinaten:

$$
\vec{r} = \vec{r}(x, y, z) = \vec{r}(r, \phi, z) = \begin{pmatrix} r \cos \phi \\ r \sin \phi \\ z \end{pmatrix}, \ \vec{r}_0 = \vec{r}_0(x_0, y_0, z_0) = \begin{pmatrix} x_0 \\ y_0 \\ z_0 \end{pmatrix}
$$
(3.22)

Aus dem Vektorprodukt der Ableitungen von  $\vec{r}$  nach  $\phi$  und z erhält man den aus dem Volumen zeigenden Normalenvektor

$$
\vec{N} = \frac{\partial \vec{r}}{\partial z} \times \frac{\partial \vec{r}}{\partial \phi} = \begin{pmatrix} -r\cos\phi \\ -r\sin\phi \\ 0 \end{pmatrix}
$$
 (3.23)

auf der Wandfläche der Bohrung. Das Beugungsintegral aus (3.10) kann in die parametrische Darstellung der Oberfläche umgeformt werden:

$$
u(\vec{r}_0) = -\iint\limits_{\partial V} \left( u(\vec{r}) \nabla g(\vec{r} - \vec{r}_0) - g(\vec{r} - \vec{r}_0) \nabla u(\vec{r}) \right)^T \cdot \vec{N}_0 dF
$$
  

$$
= -\iint\limits_{\partial V} \left( u(\vec{r}) \nabla g(\vec{r} - \vec{r}_0) - g(\vec{r} - \vec{r}_0) \nabla u(\vec{r}) \right)^T \cdot \frac{\vec{N}}{|\vec{N}|} |\vec{N}| dU \qquad (3.24)
$$

 $|\vec{N}|$   $dU$  entspricht dabei einem differentiellen Flächenstück auf der Oberfläche. Nach der Vereinfachung der skalaren Vektorprodukte

$$
\nabla g(\vec{r} - \vec{r}_0) \cdot \vec{N} = \begin{pmatrix} g_x(\vec{r} - \vec{r}_0) \\ g_y(\vec{r} - \vec{r}_0) \\ g_z(\vec{r} - \vec{r}_0) \end{pmatrix}^T \cdot \begin{pmatrix} -r\cos\phi \\ -r\sin\phi \\ 0 \end{pmatrix}
$$
  
=  $-r (g_x(\vec{r} - \vec{r}_0)\cos\phi + g_y(\vec{r} - \vec{r}_0)\sin\phi)$   
=  $-r \left( \left( g_r \frac{\partial r}{\partial x} + g_\phi \frac{\partial \phi}{\partial x} \right) \cos\phi + \left( g_r \frac{\partial r}{\partial y} + g_\phi \frac{\partial \phi}{\partial y} \right) \sin\phi \right)$   
=  $-r g_r(\vec{r} - \vec{r}_0)$  (3.25)

und entsprechend

$$
\nabla u(\vec{r})^T \cdot \vec{N} = -r \ u_r(\vec{r}) \tag{3.26}
$$

kann das Beugungsintegral in

$$
u(\vec{r}_0) = \int_{-\infty}^{\infty} \int_{0}^{2\pi} \left( u(\vec{r}) \frac{\partial g(\vec{r} - \vec{r}_0)}{\partial r} - g(\vec{r} - \vec{r}_0) \frac{\partial u(\vec{r})}{\partial r} \right) r \, d\phi dz \tag{3.27}
$$

umgeschrieben werden. Das Integral verläuft über die Hohlleiterwand, so dass  $r = a$  gesetzt wird. Mit dieser Form des Kirchhoffschen Beugungsintegrals lässt sich aus dem Feld  $u(\vec{r})$  auf der abstrahlenden Apertur das von der Hohlleiterantenne abgestrahlte Feld  $u(\vec{r_0})$ berechnen.

Eine numerische Lösung des Integrals (3.27) von  $-\infty$  bis  $\infty$  in z-Richtung ist nur unter der Annahme möglich, dass die Feldbelegung der abstrahlenden Apertur nur innerhalb eines begrenzten Intervalls von Null verschieden ist. Im Allgemeinen wird zur numerischen Lösung dieses Integrals ein Rechenaufwand von  $O(N^4)$  benötigt bei jeweils  $N \times N$  Abtastpunkten auf der abstrahlenden Apertur und auf der Zielfläche. Betrachtet man den

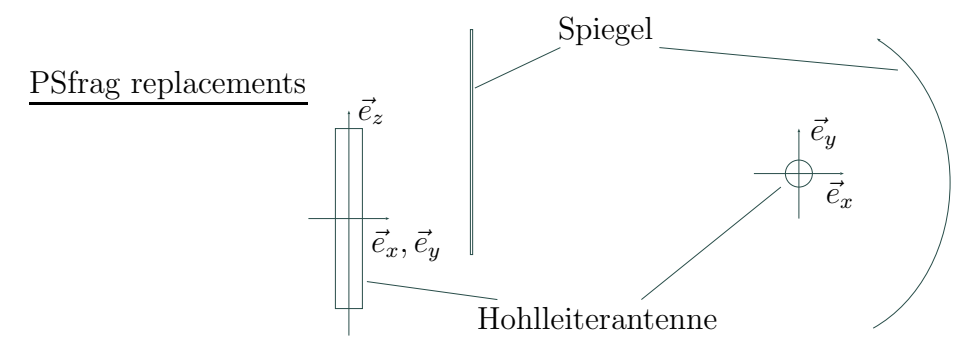

Abbildung 3.5.: Beliebiger Schnitt (links vertikaler, rechts horizontaler) durch einen nicht aufgeweiteten Hohlleiter und den ersten Spiegel.

speziellen Fall in Abbildung 3.5, bei dem der Radius der Hohlleiterantenne konstant ist und die Zielfläche in z-Richtung parallel zur Antennenachse verläuft, so kann mit Hilfe der FFT eine Reduktion des Rechenaufwands bei der Lösung des Integrals (3.27) erreicht werden. Diese Konstellation tritt z. B. in einem Spiegelsystem auf, in dem eine nicht aufgeweitete Hohlleiterantenne und ein quasi-elliptischer Spiegel, dessen Form unabhängig von der z-Richtung ist, verwendet werden. Die Integration in z-Richtung in (3.27) kann mit Hilfe der Faltung und im Frequenzbereich durch eine Multiplikation, wie in Abschnitt 3.1.2 beschrieben, dargestellt werden. Somit ergibt sich

$$
U(x_0, y_0, f_{z_0}) = \mathcal{F}_{z_0} \{ u(x_0, y_0, z_0) \} = \int_{-\infty}^{\infty} u(x_0, y_0, z_0) e^{-j2\pi z_0 f_{z_0}} dz_0
$$
(3.28)  

$$
= \int_{0}^{2\pi} \left( U(r \cos \phi, r \sin \phi, f_{z_0}) \frac{\partial}{\partial r} G(r \cos \phi - x_0, r \sin \phi - y_0, f_{z_0}) -G(r \cos \phi - x_0, r \sin \phi - y_0, f_{z_0}) \frac{\partial}{\partial r} U(r \cos \phi, r \sin \phi, f_{z_0}) \right) r d\phi,
$$

nachdem Gleichung (3.27) unter Verwendung einiger Transformationsgesetze nach z fouriertransformiert wurde. Zur numerischen Lösung der Gleichung (3.28) wird folgendermaßen vorgegangen: Zuerst werden die Transformierten von  $U(r\cos\phi, r\sin\phi, f_{z_0})$  und deren Ableitung nach r ermittelt. Danach wird das Integral über  $\phi$  numerisch ausgewertet, indem man für jedes  $x_0, y_0$ -Paar auf der Zielfläche die Fouriertransformierte  $G(r\cos\phi-x_0, r\sin\phi-y_0, f_{z_0})$  bzw. deren Ableitung berechnet. Zum Abschluss wird dann das Ergebnis in den Ortsbereich von  $z$  rücktransformiert. Insgesamt erreicht man bei dieser Vorgehensweise, dass der Rechenaufwand auf  $O(N^3\;ld\;N)$  sinkt. Für große N ist der Aufwand deutlich geringer als bei der direkten Berechnung.

## 3.1.4. Tiefe Spiegel

Das abgestrahlte Feld einer Hohlleiterantenne weitet sich sehr in der xy-Ebene auf und ist kaum divergent in z-Richtung. Um möglichst das gesamte abgestrahlte Feld aufzufangen, benötigt man einen großen in der  $xy$ -Ebene fokussierenden und in der  $z$ -Richtung ebenen Spiegel. Beim Entwurf wird auf die geometrische Optik [27, 45] zurückgegriffen. Die eigentliche Berechnung des Feldes erfolgt später mit Hilfe des Kirchhoffschen Beugungsintegrals. In Abbildung 3.6 ist die Hohlleiterantenne mit dem Spiegel in Draufsicht dargestellt. Damit die einzelnen Strahlen im Fokus bei −l<sup>2</sup> phasengleich ankommen, muss der optische Weg aller Strahlen gleich sein. Die zwei Strahlen (0 und 1) in Abbildung 3.6 unterscheiden sich bereits am Hohlleiterrand am Ort der Abstrahlung um eine Phasendifferenz. Mit Hilfe der Gleichung (2.52) lässt sich diese zu

$$
arg(u^{aus}(r, \phi, z)) - arg(u^{aus}(r, \phi_0, z)) = m(\phi - \phi_0)
$$
\n(3.29)

berechnen. Zur Umrechnung dieser Differenz in eine optische Weglängendifferenz  $\Delta s$  in der xy-Ebene teilt man sie durch die Wellenzahl in Ausbreitungsrichtung, hier  $k_r$ , und erhält damit

$$
\Delta s(\phi_0, \phi) = \frac{m}{k_r} (\phi - \phi_0) = R_c (\phi - \phi_0).
$$
\n(3.30)

Mit  $x(\phi)$  und  $y(\phi)$  in Abbildung 3.6 wird der Reflexionspunkt eines Strahls auf der Spiegeloberfläche beschrieben:

$$
x(\phi) = R_c \cos \phi - l(\phi) \sin \phi \tag{3.31}
$$

$$
y(\phi) = R_c \sin \phi + l(\phi) \cos \phi \tag{3.32}
$$

Aus Abbildung 3.6 kann die optische Weglänge

$$
L(\phi) = l(\phi) + \sqrt{(x(\phi) + l_2)^2 + y(\phi)^2}
$$
\n(3.33)

des Strahls 1 vom Berührpunkt an der Kaustik bis zum Fokus abgelesen werden. Um die Forderung der Gleichphasigkeit aller Strahlen im Fokus zu erfüllen, muss die Differenz der optischen Wege zweier beliebiger Strahlen verschwinden. Mit den Strahlen 0 und 1 erh¨alt man

$$
\Delta s(\phi_0, \phi) + L(\phi) - L(\phi_0) = 0.
$$
\n(3.34)

Zu dieser Differenz gehört natürlich auch die Weglängendifferenz  $\Delta s$  der Abstrahlphasendifferenz. Der optische Weg von der Hohlleiterwand bis zur Kaustik ist für alle Strahlen gleich und muss somit nicht berücksichtigt werden. Weiterhin folgt für den ausgezeichne-

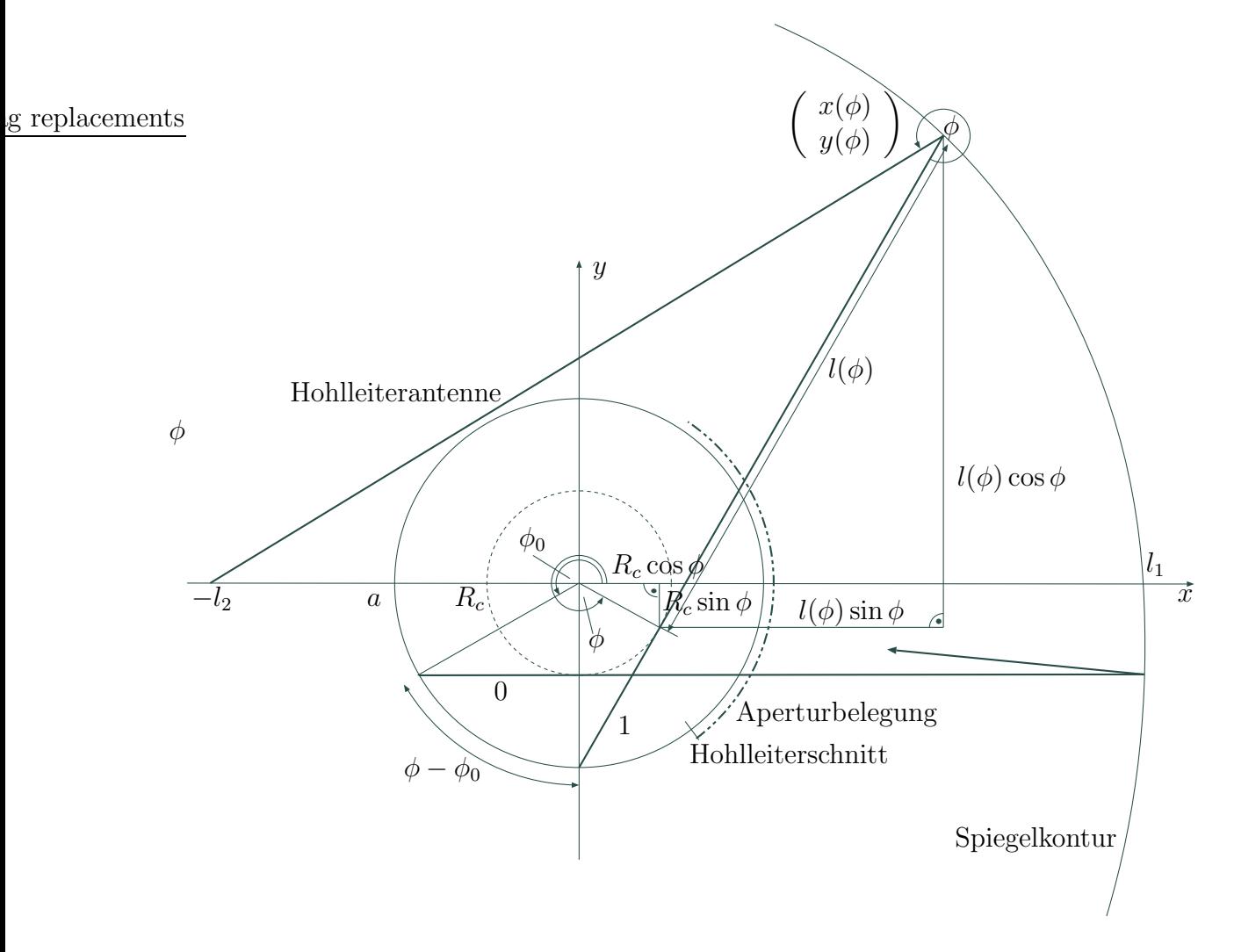

Abbildung 3.6.: Draufsicht auf die Hohlleiterantenne mit der Kontur eines quasi-elliptischen Spiegels. ten Strahl mit  $\phi_0 = \frac{3\pi}{2} = -\frac{\pi}{2}$  $\frac{\pi}{2}$ , dass  $l(-\frac{\pi}{2})$  $(\frac{\pi}{2}) = l_1, x(-\frac{\pi}{2})$  $(\frac{\pi}{2}) = l_1, y(-\frac{\pi}{2})$  $(\frac{\pi}{2}) = -R_c$  und  $L($ π  $\frac{a}{2}$ ) =  $l_1 + \sqrt{(l_1 + l_2)^2 + R_c^2} = l_g$  (3.35)

gesetzt werden kann. In die Gleichung (3.34) eingesetzt folgt daraus

$$
R_c(\phi + \frac{\pi}{2}) + L(\phi) - L(-\frac{\pi}{2}) = R_c(\phi + \frac{\pi}{2}) + l(\phi) + \sqrt{(x(\phi) + l_2)^2 + y(\phi)^2} - l_g = 0.
$$
 (3.36)

Diese Gleichung kann mit  $(3.31)$  und  $(3.32)$  nach  $l(\phi)$  aufgelöst werden:

$$
l(\phi) = \frac{4R_c^2 + 8R_c l_2 \cos\phi + 4l_2^2 - 4\phi^2 R_c^2 - 4\phi R_c^2 \pi + 8\phi R_c l_g - \pi^2 R_c^2 + 4\pi R_c l_g - 4l_g^2}{8l_2 \sin\phi + 8\phi R_c + 4\pi R_c - 8l_g}
$$
\n(3.37)

Setzt man  $l(\phi)$  in die Gleichungen (3.31) und (3.32) ein, so erhält man die Kurve aller Reflexionspunkte und damit die Kontur der Spiegeloberfläche. Dieser Spiegel wird quasielliptisch genannt, weil die Kurvenform für  $R_c = 0$  in eine Ellipse übergeht. Wird  $l_2$ unendlich, so strebt der Grenzwert von  $l(\phi)$  gegen

$$
\lim_{l_2 \to \infty} l(\phi) = \frac{2R_c \cos \phi - 4l_1 + 2R_c \phi + \pi R_c}{2 \sin \phi - 2}
$$
\n(3.38)

und man erhält eine quasi-parabolische Form, die wiederum für  $R_c = 0$  in eine Parabel übergeht.

Wenn die abgestrahlten Moden einen nahezu identischen Kaustikradius  $R_c$  besitzen, so kann ein so entworfener Spiegel als sehr breitbandig angesehen werden. Für ein frequenzdurchstimmbares Gyrotron muss laut Abschnitt 1.2 aber genau diese Bedingung zur Anregung der einzelnen Moden erfüllt sein.

Zur Berechnung des abgestrahlten Feldes kommt wieder das Kirchhoffsche Beugungsintegral (3.10) zum Einsatz. Auch in diesem Fall reduziert sich die Integrationsfläche auf der Hülle des unendlich ausgedehnten Volumens auf die Spiegeloberfläche. Die Ausgangsfläche wird durch die Koordinaten  $\vec{r}$  der Spiegelkontur beschrieben. Als Zielkoordinatensystem  $\vec{r}_0$  benutzt man z. B. kartesische Koordinaten entsprechend der Abbildung 3.6:

$$
\vec{r} = \vec{r}(x, y, z) = \vec{r}(\phi, z) = \begin{pmatrix} x(\phi) \\ y(\phi) \\ z \end{pmatrix}, \ \vec{r}_0 = \vec{r}_0(x_0, y_0, z_0) = \begin{pmatrix} x_0 \\ y_0 \\ z_0 \end{pmatrix}
$$
(3.39)

Es ergibt sich aus dem Vektorprodukt der Ableitungen von  $\vec{r}$  nach  $\phi$  und z ein nach außen gerichteter Normalenvektor

$$
\vec{N} = \frac{\partial \vec{r}}{\partial \phi} \times \frac{\partial \vec{r}}{\partial z} = \begin{pmatrix} y_{\phi}(\phi) \\ -x_{\phi}(\phi) \\ 0 \end{pmatrix}
$$
(3.40)

auf der Spiegeloberfläche. Dieses Ergebnis in die parametrische Form

$$
u(\vec{r}_0) = -\iint\limits_{\partial V} \left( u(\vec{r}) \nabla g(\vec{r} - \vec{r}_0) - g(\vec{r} - \vec{r}_0) \nabla u(\vec{r}) \right)^T \cdot \vec{N}_0 dF
$$
  

$$
= -\iint\limits_{\partial V} \left( u(\vec{r}) \nabla g(\vec{r} - \vec{r}_0) - g(\vec{r} - \vec{r}_0) \nabla u(\vec{r}) \right)^T \cdot \frac{\vec{N}}{|\vec{N}|} |\vec{N}| dU \qquad (3.41)
$$

des Kirchhoffschen Beugungsintegrals (3.10) eingesetzt ergibt

$$
u(\vec{r}_0) = -\int_{-\infty}^{\infty} \int_{0}^{2\pi} \left( u(\vec{r}) \begin{pmatrix} g_x(\vec{r} - \vec{r}_0) \\ g_y(\vec{r} - \vec{r}_0) \\ g_z(\vec{r} - \vec{r}_0) \end{pmatrix} - g(\vec{r} - \vec{r}_0) \begin{pmatrix} u_x(\vec{r}) \\ u_y(\vec{r}) \\ u_z(\vec{r}) \end{pmatrix} \right)^T \cdot \begin{pmatrix} y_\phi(\phi) \\ -x_\phi(\phi) \\ 0 \end{pmatrix} d\phi dz.
$$
\n(3.42)

Man muss noch ergänzen, dass die Spiegeloberfläche endlich ist und man davon ausgeht, dass außerhalb des Spiegelrands kein Feld  $u(\vec{r})$  vorhanden ist. Damit ist das Beugungsintegral numerisch lösbar. Bei speziellen Konstellationen kann auch hier, wie in Abschnitt 3.1.3, die FFT zur Reduktion des Rechenaufwands eingesetzt werden. Zur Einsparung von Rechenzeit vernachlässigt man zusätzlich die Ableitungen von  $u(\vec{r})$  auf dem Spiegel.

# 3.1.5. Übertragung zwischen zwei Ebenen

Aus einer bekannten Feldverteilung auf einer Ebene lässt sich mit Hilfe des Kirchhoffschen Beugungsintegrals das Feld an jedem Ort im Raum innerhalb des Integrationsvolumens bestimmen. Das Integral kann für eine ebene Ausgangsfeldverteilung aufgrund der Symmetrieeigenschaften der Greenschen Funktion noch vereinfacht werden. In Abbildung 3.7

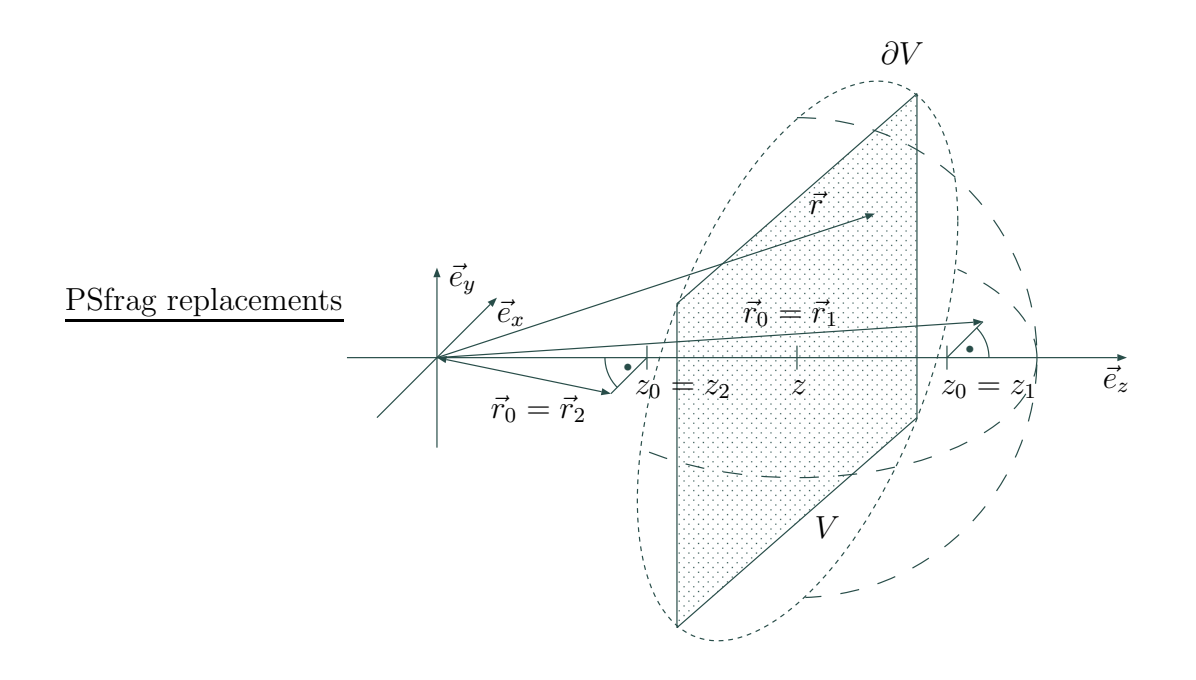

Abbildung 3.7.: Kirchhoffsches Beugungsintegral bei einer ebenen Feldverteilung.

wird das Koordinatensystem so gewählt, dass die Ausgangsebene parallel zur  $xy$ -Ebene an der Position z liegt. Es werden kartesische Ausgangskoordinaten  $\vec{r}$  und Zielkoordinaten  $\vec{r}_0$  verwendet:

$$
\vec{r} = \vec{r}(x, y, z) = \begin{pmatrix} x \\ y \\ z \end{pmatrix}, \ \vec{r}_0 = \vec{r}_0(x_0, y_0, z_0) = \begin{pmatrix} x_0 \\ y_0 \\ z_0 \end{pmatrix}
$$
(3.43)

Das Integrationsvolumen V des Beugungsintegrals (3.10) bildet eine Halbkugel mit unendlichem Radius, die sich in  $+z$ -Richtung erstreckt und deren Schnittfläche der Ausgangsebene entspricht. Dabei liefert die Integration über die Oberfläche der Halbkugel im Unendlichen keinen Beitrag, so dass nur über die Ausgangsebene integriert werden muss. Den Normalenvektor der Ebene

$$
\vec{N} = \frac{\partial \vec{r}}{\partial y} \times \frac{\partial \vec{r}}{\partial x} = \begin{pmatrix} 0 \\ 0 \\ -1 \end{pmatrix}
$$
 (3.44)

bestimmt man aus dem Vektorprodukt der Ableitungen von  $\vec{r}$  nach x und y. Damit ergibt sich das Beugungsintegral (3.10) in der parametrischen Darstellung der Oberfläche mit  $\vec{N_0} = \frac{\vec{N}}{1 \vec{N}}$  $\frac{N}{|\vec{N}|}$  zu

$$
-\int_{-\infty}^{\infty}\int_{-\infty}^{\infty}\left[g(\vec{r}-\vec{r}_0)\frac{\partial u(\vec{r})}{\partial z}-u(\vec{r})\frac{\partial g(\vec{r}-\vec{r}_0)}{\partial z}\right]dx\,dy = \begin{cases}u(\vec{r}_0) & \text{: } z_0 \geq z \\ 0 & \text{: } z_0 < z \end{cases}, \quad (3.45)
$$

wobei  $|\vec{N}|$   $dU = dx\ dy$ einem differentiellen Flächenstück auf der Ebene entspricht. Für  $g(\vec{r} - \vec{r}_0)$  gilt −jk0|~r−~r0|

$$
g(\vec{r} - \vec{r}_0) = \frac{e^{-jk_0|\vec{r} - \vec{r}_0|}}{4\pi|\vec{r} - \vec{r}_0|}
$$
(3.46)

und für deren Ableitung nach  $z$  erhält man

$$
\frac{\partial}{\partial z}g(\vec{r} - \vec{r}_0) = -\frac{e^{-jk_0|\vec{r} - \vec{r}_0|}}{4\pi|\vec{r} - \vec{r}_0|^2} (z - z_0) \left(jk_0 + \frac{1}{|\vec{r} - \vec{r}_0|}\right).
$$
(3.47)

Aufgrund der Symmetrie der Greenschen Funktion gelten die Gleichungen

$$
g(\vec{r} - \vec{r}_0) = g(\vec{r}_0 - \vec{r})
$$
\n(3.48)

und

$$
\frac{\partial}{\partial z}g(\vec{r} - \vec{r}_0) = \frac{\partial}{\partial z}g(\vec{r}_0 - \vec{r}).\tag{3.49}
$$

Setzt man

$$
\vec{r}_0 = \vec{r}_1 = \begin{pmatrix} x_0 \\ y_0 \\ z_1 \end{pmatrix} \tag{3.50}
$$

mit  $z - z_1 \leq 0$ , so vereinfacht sich (3.45) zu

$$
-\int_{-\infty}^{\infty}\int_{-\infty}^{\infty}\left[g(\vec{r}-\vec{r}_1)\frac{\partial u(\vec{r})}{\partial z}-u(\vec{r})\frac{\partial g(\vec{r}-\vec{r}_1)}{\partial z}\right]dx dy=u(\vec{r}_1).
$$
 (3.51)

43

Andererseits ergibt (3.45) mit einem

$$
\vec{r}_0 = \vec{r}_2 = \begin{pmatrix} x_0 \\ y_0 \\ z_2 \end{pmatrix},\tag{3.52}
$$

wobei  $z - z_2 \geq 0$  ist,

$$
-\int_{-\infty}^{\infty}\int_{-\infty}^{\infty}\left[g(\vec{r}-\vec{r}_2)\frac{\partial u(\vec{r})}{\partial z}-u(\vec{r})\frac{\partial g(\vec{r}-\vec{r}_2)}{\partial z}\right]dx dy = 0.
$$
 (3.53)

Nun setzt man  $(z_1 - z) = (z - z_2)$  bzw.  $\vec{r}_1 - \vec{r} = \vec{r} - \vec{r}_2$ , d. h.  $z_1$  und  $z_2$  liegen symmetrisch zu z (siehe Abbildung 3.7). Aus (3.48) folgt

$$
g(\vec{r} - \vec{r}_1) = g(\vec{r} - \vec{r}_2)
$$
\n(3.54)

und mit (3.47) ergibt sich

$$
\frac{\partial}{\partial z}g(\vec{r} - \vec{r}_1) = -\frac{\partial}{\partial z}g(\vec{r} - \vec{r}_2)
$$
\n(3.55)

Damit lässt sich  $(3.53)$  umschreiben und man erhält

$$
-\int_{-\infty}^{\infty}\int_{-\infty}^{\infty}\left[g(\vec{r}-\vec{r}_1)\frac{\partial u(\vec{r})}{\partial z}+u(\vec{r})\frac{\partial g(\vec{r}-\vec{r}_1)}{\partial z}\right]dx dy = 0.
$$
 (3.56)

Bildet man die Differenz aus den Integralen (3.51) und (3.56), so ermittelt man

$$
\int_{-\infty}^{\infty} \int_{-\infty}^{\infty} 2u(z) \frac{\partial g(\vec{r} - \vec{r}_1)}{\partial z} dx dy = u(\vec{r}_1)
$$
\n(3.57)

für  $z \leq z_1$ . Ersetzt man  $\vec{r}_1$  durch  $\vec{r}_0$ , so ergibt sich eine vereinfachte Form des Kirchhoffschen Beugungsintegrals

$$
u(\vec{r}_0) = \begin{cases} 2 \int_{-\infty}^{\infty} \int_{-\infty}^{\infty} u(\vec{r}) \frac{\partial}{\partial z} g(\vec{r} - \vec{r}_0) dx dy & \text{für} \quad z_0 \ge z \\ 0 & \text{für} \quad z_0 < z \end{cases}
$$
(3.58)

bzw. mit (3.49)

$$
u(\vec{r}_0) = \begin{cases} 2 \int_{-\infty}^{\infty} \int_{-\infty}^{\infty} u(\vec{r}) \frac{\partial}{\partial z} g(\vec{r}_0 - \vec{r}) dx dy & \text{für} \quad z_0 \ge z \\ 0 & \text{für} \quad z_0 < z \end{cases}
$$
(3.59)

für eine ebene Ausgangsfeldverteilung  $u(\vec{r})$ .

#### Effiziente Berechnung

Mit der Gleichung (3.59) ist die Möglichkeit geschaffen, ausgehend von einer bekannten Feldverteilung auf einer Ebene  $z = z_{Start}$  das Feld an jedem Ort im Raum für  $z_0 \geq z$ zu berechnen. Im Folgenden wird die Bestimmung des Feldes auf einer ebenen Zielfläche näher betrachtet. Dabei ist die Zielebene  $z_0 = z_{Ziel}$  zunächst parallel zur Ausgangsebene. Später wird die Berechnung auf verkippte Zielebenen ausgeweitet. Zur Berechnung

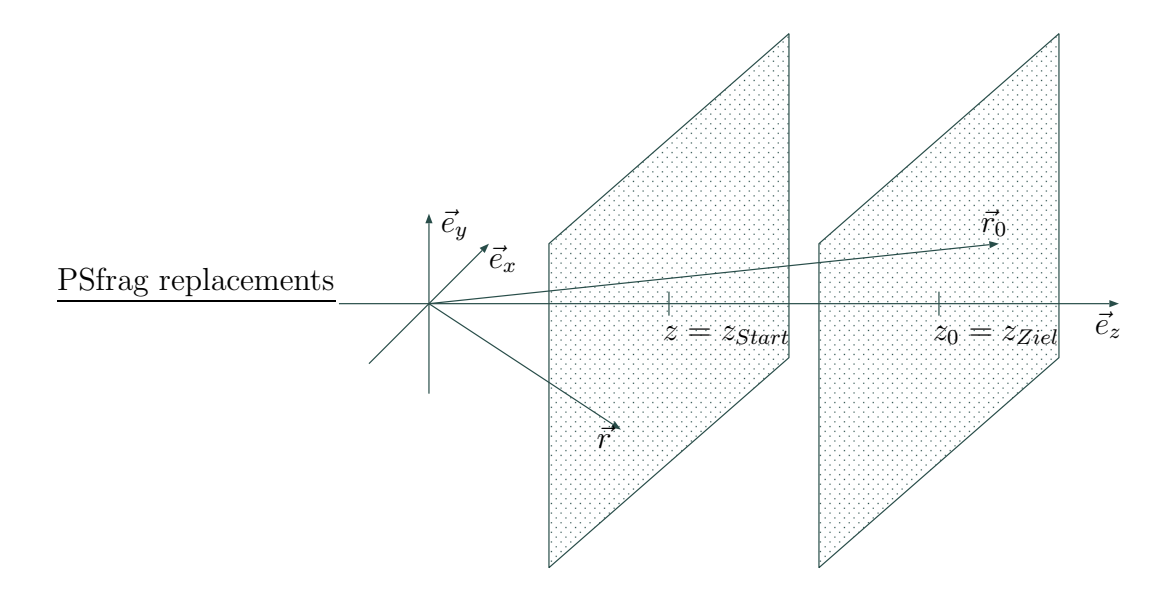

Abbildung 3.8.: Zusammenhang zwischen zwei parallelen ebenen Feldverteilungen.

von  $u(\vec{r}_0)$  kann man numerisch das Integral (3.59) auf direktem Weg lösen. Nimmt man an, dass die Ausgangsebene und die Zielebene eine Diskretisierung von  $N \times N$  besitzt, so ermittelt man einen numerischen Rechenaufwand proportional zu  $O(N<sup>4</sup>)$ . Die Diskretisierung hängt von der betrachteten Wellenlänge des Problems ab. Um ein sinnvolles Ergebnis zu erzielen, muss die Diskretisierung kleiner als die halbe Wellenlänge sein. In dieser Arbeit erhält man so Werte für  $N$  zwischen 256 und 1024, was einer Rechenzeit bei der direkten Lösung von  $(3.59)$  von einigen Stunden entspricht. Für eine effiziente Berechnung nutzt man die im Abschnitt 3.1.2 beschriebene Fouriertransformation aus, die im diskreten rechnergestützten Fall in die FFT übergeht. Der Rechenaufwand bei der Lösung von  $(3.59)$  verringert sich damit auf  $O(N^2 (ld N)^2)$ . Aufgrund der Voraussetzung, dass  $g(\vec{r}_0 - \vec{r})$  ortsinvariant ist, lässt sich die Gleichung (3.59) für  $z_0 \geq z$  als Faltung im Ortsbereich darstellen. Wird  $(3.59)$  nach  $x_0$  und  $y_0$  fouriertransformiert

$$
U(f_{x_0}, f_{y_0}, z_0) = \mathcal{F}_{x_0, y_0} \{ u(x_0, y_0, z_0) \} = \int_{-\infty}^{\infty} \int_{-\infty}^{\infty} u(x_0, y_0, z_0) e^{-j2\pi (x_0 f_{y_0} + y_0 f_{y_0})} dx_0 dy_0
$$
  
\n
$$
= 2 \int_{-\infty}^{\infty} \int_{-\infty}^{\infty} u(x, y, z) \frac{\partial}{\partial z} G(f_{x_0}, f_{y_0}, z_0 - z) e^{-j2\pi (xf_{y_0} + yf_{y_0})} dx dy
$$
  
\n
$$
= 2 \frac{\partial}{\partial z} G(f_{x_0}, f_{y_0}, z_0 - z) \int_{-\infty}^{\infty} \int_{-\infty}^{\infty} u(x, y, z) e^{-j2\pi (xf_{y_0} + yf_{y_0})} dx dy
$$
  
\n
$$
= 2 U(f_{x_0}, f_{y_0}, z) \frac{\partial}{\partial z} G(f_{x_0}, f_{y_0}, z_0 - z) \text{ für } z_0 \ge z,
$$
 (3.60)

so kann die Fouriertransformierte der Greenschen Funktion vor das Integral gezogen werden und übrig bleibt die Fouriertransformation von  $u(\vec{r})$ . Bei der Berechnung der Transformierten von  $g(\vec{r}_0 - \vec{r})$  wurde der Verschiebungssatz der Fouriertransformation angewandt. Am Ende steht das Produkt der Transformierten im Frequenzbereich, das einer Faltung im Ortsbereich entspricht:

$$
u(x_0, y_0, z_0) = 2 u(x_0, y_0, z) \stackrel{x_0, y_0}{*} \frac{\partial}{\partial z} g(x_0, y_0, z_0 - z) \text{ für } z_0 \ge z \tag{3.61}
$$

#### Fouriertransformierte der Greenschen Funktion

Um (3.60) bzw. (3.61) auswerten zu können, ist eine genauere Betrachtung der Greenschen Funktion (3.46)

$$
g(\vec{x}) = \frac{e^{-jk_0|\vec{x}|}}{4\pi|\vec{x}|}
$$
\n(3.62)

notwendig. Die Fouriertransformierte der Greenschen Funktion [57] berechnet sich zu

$$
\mathcal{F}_{x,y}\{g(x,y,z)\} = G(f_x, f_y, z) = \frac{e^{-j2\pi|z|\kappa}}{j4\pi\kappa}
$$
\n(3.63)

mit

$$
\kappa = \sqrt{\frac{1}{\lambda^2} - f_x^2 - f_y^2}.
$$
\n(3.64)

und wird Weylsche Formel genannt. Der Real- und der Imaginärteil von  $\kappa$  sind immer größer Null. Eine sehr gute Näherung erhält man durch Unterdrücken des gedämpften (evaneszenten) Anteils der Funktion. Für ein imaginäres  $\kappa, \kappa^2 < 0$ , und große z, was in dieser Arbeit immer erfüllt ist, konvergiert die e-Funktion gegen 0, so dass man diesen Teil vernachlässigen darf:

$$
G(f_x, f_y, z) \approx G_{\approx}(f_x, f_y, z) = \begin{cases} \frac{e^{-j2\pi|z|\kappa}}{j4\pi\kappa} & \text{für} & 0 \le \kappa^2\\ 0 & \text{für} & 0 > \kappa^2 \end{cases}
$$
(3.65)

Nur für reelles  $\kappa$  ist  $G_{\approx}$  von Null verschieden. Diese Unterdrückung entspricht in der Systemtheorie einer Tiefpassfilterung. Weiterhin wird in dieser Arbeit nur der Bereich für  $z \geq 0$  ausgewertet, so dass für  $z < 0$  die Funktion beliebig definiert werden kann. Besonders günstig erweist sich, wenn man den Betrag wegfallen lässt. Für  $z \geq 0$  ändert sich dadurch nichts, nur für  $z < 0$  wird der Exponent der e-Funktion positiv:

$$
G_{\approx}(f_x, f_y, z) \approx G_{+\approx}(f_x, f_y, z) = \begin{cases} \frac{e^{-j2\pi z\kappa}}{j4\pi\kappa} & \text{für} \quad 0 \leq \kappa^2 \wedge z \geq 0\\ \frac{e^{j2\pi z\kappa}}{j4\pi\kappa} & \text{für} \quad 0 \leq \kappa^2 \wedge z < 0\\ 0 & \text{für} \quad 0 > \kappa^2 \wedge z \geq 0\\ 0 & \text{für} \quad 0 > \kappa^2 \wedge z < 0 \end{cases} \tag{3.66}
$$

Man sieht, dass eine Unterscheidung in positive und negative z damit entfallen kann. Der Vorteil dieser Funktion zeigt sich, wenn man sie in z fouriertransformiert. Sie besitzt dann eine sehr einfache Lösung:

$$
G_{+\infty}(f_x, f_y, f_z) = \begin{cases} \frac{\delta(f_z + \kappa)}{j4\pi\kappa} & \text{für} \quad 0 \le \kappa^2\\ 0 & \text{für} \quad 0 > \kappa^2 \end{cases}
$$
(3.67)

mit

$$
\kappa = \sqrt{\frac{1}{\lambda^2} - f_x^2 - f_y^2}
$$
\n(3.68)

#### Verkippte Ebenen

Es wurde bereits gezeigt, dass mit dem Kirchhoffschen Beugungsintegral und der FFT der Ubergang zwischen zwei parallelen ebenen Feldverteilungen berechnet werden kann. Nun soll eine Möglichkeit vorgestellt werden, die es erlaubt, diesen Vorteil für den Ubergang zwischen zwei beliebigen Ebenen [34] zu nutzen. Dazu geht man von zwei kartesischen Koordinatensystemen aus. In Abbildung 3.9 wird die Ausgangsebene durch das abc-  $(\vec{a})$ und die Zielebene durch das *uvw*-Koordinatensystem  $(\vec{u})$  beschrieben, die beide in einem globalen xyz-Koordinatensystem  $(\vec{x})$  liegen. Durch die Transformationen

$$
\vec{x} = H_a \cdot \vec{a} + \vec{k}_a \qquad \text{und} \qquad \vec{x} = H_u \cdot \vec{u} + \vec{k}_u \qquad (3.69)
$$

wird der Zusammenhang zwischen dem globalen und dem jeweiligen lokalen Koordinatensystem hergestellt. Die Matrix  $H_a$  enthält in ihren Spalten die Beschreibung der Einheitsvektoren des abc-Systems ausgedrückt durch die Einheitsvektoren des xyz-Systems. Entsprechendes gilt für  $H_u$ . Es lässt sich daraus leicht die direkte Transformation

$$
\vec{a} = \underbrace{H_a^{-1} \cdot H_u}_{M} \cdot \vec{a} + \underbrace{H_a^{-1} \cdot \left(\vec{k}_u - \vec{k}_a\right)}_{\vec{v}}
$$
\n(3.70)

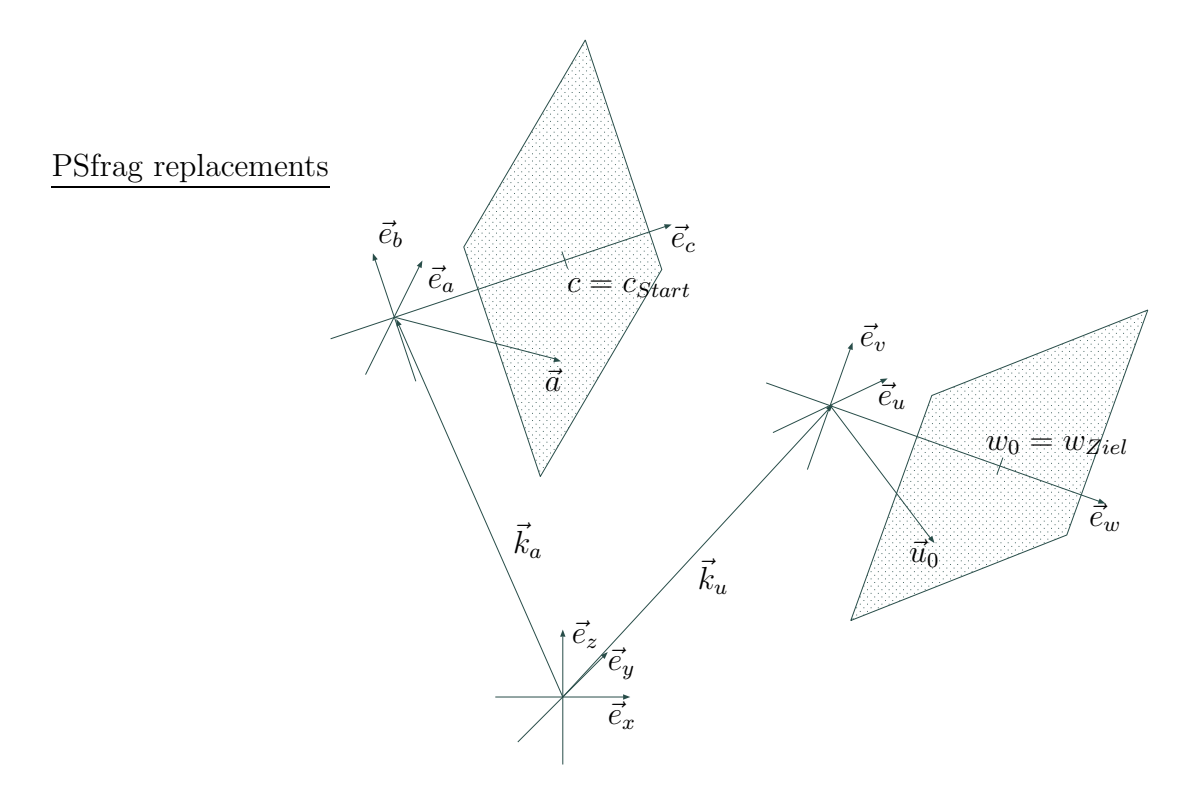

Abbildung 3.9.: Zwei verkippte Ebenen.

zwischen dem abc- und dem uvw-System bestimmen. Explizit aufgeschrieben ergibt sich daraus

$$
\vec{a} = \begin{pmatrix} a \\ b \\ c \end{pmatrix} = \begin{pmatrix} m_{11} & m_{12} & m_{13} \\ m_{21} & m_{22} & m_{23} \\ m_{31} & m_{32} & m_{33} \end{pmatrix} \begin{pmatrix} u \\ v \\ w \end{pmatrix} + \begin{pmatrix} v_1 \\ v_2 \\ v_3 \end{pmatrix} = M \cdot \vec{u} + \vec{v} \quad (3.71)
$$

$$
\vec{u} = \begin{pmatrix} u \\ v \\ w \end{pmatrix} = \begin{pmatrix} n_{11} & n_{12} & n_{13} \\ n_{21} & n_{22} & n_{23} \\ n_{31} & n_{32} & n_{33} \end{pmatrix} \begin{pmatrix} a \\ b \\ c \end{pmatrix} - \begin{pmatrix} w_1 \\ w_2 \\ w_3 \end{pmatrix} = N \cdot \vec{a} - \vec{w} \quad (3.72)
$$

bzw.

$$
\vec{a}_0 = M \cdot \vec{u}_0 + \vec{v} \tag{3.73}
$$

$$
\vec{u}_0 = N \cdot \vec{a}_0 - \vec{w} \tag{3.74}
$$

mit

$$
M = N^{-1}; \ \vec{w} = N \cdot \vec{v}; \ |M| = |N| = 1. \tag{3.75}
$$

Die Ausgangsebene wird mit  $c = c_{Start}$  und die Zielebene mit  $w_0 = w_{Ziel}$  beschrieben. Ausgangspunkt der Feldberechnung beim Übergang bildet die Gleichung (3.59) des Beugungsintegrals im abc-Koordinatensystem:

$$
u(\vec{a}_0) = 2 \int_{-\infty}^{\infty} \int_{-\infty}^{\infty} u(\vec{a}) \frac{\partial}{\partial c} g(\vec{a}_0 - \vec{a}) da db \text{ mit } c_0 \ge c \qquad (3.76)
$$

Es wird nur der Fall für  $c_0 \geq c$  betrachtet, da das Integral sonst verschwindet. Mit Hilfe von (3.73) werden die Zielkoordinaten  $\vec{a}_0$ ersetzt

$$
u(\vec{u}_0) = 2 \int_{-\infty}^{\infty} \int_{-\infty}^{\infty} u(\vec{a}) \frac{\partial}{\partial c} g(M \cdot \vec{u}_0 + \vec{v} - \vec{a}) da db \qquad (3.77)
$$

und anschließend die Fouriertransformierten dieser Gleichung in  $u_0, v_0, w_0$ 

$$
U(\vec{f}_{u_0}) = \mathcal{F}_{u_0, v_0, w_0} \{u(\vec{u}_0)\}
$$
  
= 
$$
2 \int_{-\infty-\infty}^{\infty} \int_{-\infty}^{\infty} u(\vec{a}) \mathcal{F}_{u_0, v_0, w_0} \left\{\frac{\partial}{\partial c} g(M \cdot \vec{u}_0 + \vec{v} - \vec{a})\right\} da \, db
$$
 (3.78)

gebildet. Im Folgenden wird diese Fouriertransformation der Greenschen Funktion

$$
\mathcal{F}_{u_0, v_0, w_0} \left\{ \frac{\partial}{\partial c} g(\vec{a}_0 - \vec{a}) \right\} = \mathcal{F}_{u_0, v_0, w_0} \left\{ \frac{\partial}{\partial c} g(M \cdot \vec{u}_0 + \vec{v} - \vec{a}) \right\}
$$
(3.79)  

$$
= \int_{-\infty}^{\infty} \int_{-\infty}^{\infty} \int_{-\infty}^{\infty} \frac{\partial}{\partial c} g(M \cdot \vec{u}_0 + \vec{v} - \vec{a}) e^{-j2\pi \vec{u}_0^T \cdot \vec{f}_{u_0}} du_0 dv_0 dw_0
$$

separat besprochen. Da man nur die Transformation im  $a_0b_0c_0$ -Koordinatensystem kennt, führt man eine Koordinatentransformation durch. Hierzu benötigt man die Gleichung (3.74) und ermittelt daraus die Systemdeterminate, die sich zu

$$
du_0 \, dv_0 \, dw_0 \ = \ \frac{\partial (u_0(a_0, b_0, c_0), v_0(a_0, b_0, c_0), w_0(a_0, b_0, c_0))}{\partial (a_0, b_0, c_0)} \, da_0 \, db_0 \, dc_0
$$
\n
$$
= \ |N| \, da_0 \, db_0 \, dc_0
$$
\n
$$
= \, da_0 \, db_0 \, dc_0 \tag{3.80}
$$

berechnet. Damit kann man das Integral (3.79) in

$$
\mathcal{F}_{u_0,v_0,w_0} \left\{ \frac{\partial}{\partial c} g(\vec{a}_0 - \vec{a}) \right\} = \int_{-\infty}^{\infty} \int_{-\infty}^{\infty} \int_{-\infty}^{\infty} \frac{\partial}{\partial c} g(\vec{a}_0 - \vec{a}) \ e^{-j2\pi (N \cdot \vec{a}_0 - \vec{w})^T \cdot \vec{f}_{u_0}} \ da_0 \ db_0 \ dc_0 \quad (3.81)
$$

49

umschreiben. Wenn man die Komponenten des Exponenten umgruppiert, erhält man

$$
\mathcal{F}_{u_0, v_0, w_0} \left\{ \frac{\partial}{\partial c} g(\vec{a}_0 - \vec{a}) \right\}
$$
\n
$$
= e^{j2\pi \vec{w}^T \cdot \vec{f}_{u_0}} \int_{-\infty}^{\infty} \int_{-\infty}^{\infty} \int_{-\infty}^{\infty} \frac{\partial}{\partial c} g(\vec{a}_0 - \vec{a}) e^{-j2\pi (N \cdot \vec{a}_0)^T \cdot \vec{f}_{u_0}} da_0 db_0 dc_0
$$
\n
$$
= e^{j2\pi \vec{w}^T \cdot \vec{f}_{u_0}} \int_{-\infty}^{\infty} \int_{-\infty}^{\infty} \int_{-\infty}^{\infty} \frac{\partial}{\partial c} g(\vec{a}_0 - \vec{a}) e^{-j2\pi \vec{a}_0^T \cdot N^T \cdot \vec{f}_{u_0}} da_0 db_0 dc_0
$$
\n
$$
= e^{j2\pi \vec{w}^T \cdot \vec{f}_{u_0}} \int_{-\infty}^{\infty} \int_{-\infty}^{\infty} \int_{-\infty}^{\infty} \frac{\partial}{\partial c} g(\vec{a}_0 - \vec{a}) e^{-j2\pi \vec{a}_0^T \cdot \vec{f}_{u_0}} da_0 db_0 dc_0 \qquad (3.82)
$$

durch Ersetzen von

$$
\vec{f}_{a_0} = \begin{pmatrix} f_{a_0} \\ f_{b_0} \\ f_{c_0} \end{pmatrix} = \begin{pmatrix} n_{11} & n_{21} & n_{31} \\ n_{12} & n_{22} & n_{32} \\ n_{13} & n_{23} & n_{33} \end{pmatrix} \begin{pmatrix} f_{u_0} \\ f_{v_0} \\ f_{w_0} \end{pmatrix} = N^T \vec{f}_{u_0}.
$$
 (3.83)

Betrachtet man Gleichung (3.82) genauer, so erkennt man, dass es sich hierbei um eine Fouriertransformation in  $a_0, b_0, c_0$ -Koordinaten mit den Frequenzen  $f_{a_0}, f_{b_0}, f_{c_0}$  handelt. Aus diesem Grund kann man (3.82) in

$$
\mathcal{F}_{u_0,v_0,w_0} \left\{ \frac{\partial}{\partial c} g(\vec{a}_0 - \vec{a}) \right\} = e^{j2\pi \vec{w}^T \cdot \vec{f}_{u_0}} \mathcal{F}_{a_0,b_0,c_0} \left\{ \frac{\partial}{\partial c} g(\vec{a}_0 - \vec{a}) \right\}
$$
(3.84)

umformen und in Gleichung (3.78) einsetzen:

$$
U(\vec{f}_{u_0}) = 2 e^{j2\pi \vec{w}^T \cdot \vec{f}_{u_0}} \int_{-\infty-\infty}^{\infty} \int_{-\infty}^{\infty} u(\vec{a}) \mathcal{F}_{a_0,b_0,c_0} \left\{ \frac{\partial}{\partial c} g(\vec{a}_0 - \vec{a}) \right\} da \, db \tag{3.85}
$$

Unter Verwendung des Verschiebungssatzes der Fouriertransformation und nach dem Differenzieren nach  $c$  erhält man

$$
U(\vec{f}_{u_0}) = 2 e^{j2\pi \vec{w}^T \cdot \vec{f}_{u_0}} \int_{-\infty-\infty}^{\infty} \int u(\vec{a}) (-j2\pi f_{c_0}) G(\vec{f}_{a_0}) e^{-j2\pi (a f_{a_0} + b f_{b_0} + c f_{c_0})} da \, db
$$
  

$$
= -j4\pi f_{c_0} e^{-j2\pi c f_{c_0}} e^{j2\pi \vec{w}^T \cdot \vec{f}_{u_0}} G(\vec{f}_{a_0}) \int_{-\infty-\infty}^{\infty} \int u(\vec{a}) e^{-j2\pi (a f_{a_0} + b f_{b_0})} da \, db. (3.86)
$$

Das Integral kann als Fouriertransformation in  $a, b$ -Koordinaten verstanden und folgendermaßen geschrieben werden:

$$
U(\vec{f}_{u_0}) = -j4\pi f_{c_0} e^{-j2\pi (c f_{c_0} - \vec{w}^T \cdot \vec{f}_{u_0})} G(\vec{f}_{a_0}) \ U(f_{a_0}, f_{b_0}, c) \tag{3.87}
$$

Mit diesem Zusammenhang hat man bis jetzt noch keinen Vorteil erzielt, da bei der Auswertung von  $U(\vec{f}_{u_0})$  im gesamten Frequenzbereich und damit das Feld im gesamten Ortsbereich berechnet werden muss. Um als Ergebnis ausschließlich das Feld auf einer Ebene zu erhalten, muss  $U(\vec{f}_{u_0})$  in der  $w_0$ -Koordinate rücktransformiert werden. Ein analytisches Rücktransformieren erreicht man, wenn man die Näherung  $G_{+\infty}$  aus (3.67) für  $G$  in  $(3.87)$  einsetzt:

$$
U(\vec{f}_{u_0}) \approx -j4\pi f_{c_0} e^{-j2\pi (cf_{c_0} - \vec{w}^T \cdot \vec{f}_{u_0})} G_{+\approx}(\vec{f}_{a_0}) U(f_{a_0}, f_{b_0}, c)
$$
\n(3.88)

Im nächsten Schritt betrachtet man den Dirac-Impuls

$$
\delta(f_{c_0} + \kappa_{a_0}) = \delta(a(\vec{f}_{a_0})) = \delta\left(f_{c_0} + \sqrt{\frac{1}{\lambda^2} - f_{a_0}^2 - f_{b_0}^2}\right)
$$
(3.89)

aus  $G_{+\infty}$  (3.67) im  $a_0b_0c_0$ -Koordinatensystem genauer. Dieser Dirac-Impuls liefert nur einen Beitrag, wenn das Argument  $a(\vec{f}_{a_0}) = 0$  wird:

$$
a(\vec{f}_{a_0}) = f_{c_0} + \underbrace{\sqrt{\frac{1}{\lambda^2} - f_{a_0}^2 - f_{b_0}^2}}_{\kappa_{a_0}} = 0 \Longrightarrow f_{a_0}^2 + f_{b_0}^2 + f_{c_0}^2 = \frac{1}{\lambda^2} \text{ bzw. } \kappa_{a_0} = -f_{c_0} \quad (3.90)
$$

Bei der Transformation der Frequenzvariablen in das  $u_0v_0w_0$ -Koordinatensystem bleiben die Längen der Vektoren erhalten, da es sich bei den Basisvektoren um Einheitsvektoren handelt. Aus Gleichung (3.83) folgt die Umkehrung

$$
\vec{f}_{u_0} = \begin{pmatrix} f_{u_0} \\ f_{v_0} \\ f_{w_0} \end{pmatrix} = \begin{pmatrix} m_{11} & m_{21} & m_{31} \\ m_{12} & m_{22} & m_{32} \\ m_{13} & m_{23} & m_{33} \end{pmatrix} \begin{pmatrix} f_{a_0} \\ f_{b_0} \\ f_{c_0} \end{pmatrix} = M^T \vec{f}_{a_0}.
$$
 (3.91)

Aus der Längentreue in (3.75) beim Übergang zwischen den beiden Koordinatensystemen folgt

$$
f_{u_0}^2 + f_{v_0}^2 + f_{w_0}^2 = f_{a_0}^2 + f_{b_0}^2 + f_{c_0}^2 = \frac{1}{\lambda^2}.
$$
 (3.92)

Nun wird ein neuer Dirac-Impuls

$$
\delta(f_{w_0} + \kappa_{u_0}) = \delta(b(\vec{f}_{u_0})) = \delta\left(f_{w_0} + \sqrt{\frac{1}{\lambda^2} - f_{u_0}^2 - f_{v_0}^2}\right)
$$
(3.93)

betrachtet für den

$$
b(\vec{f}_{u_0}) = f_{w_0} + \underbrace{\sqrt{\frac{1}{\lambda^2} - f_{u_0}^2 - f_{v_0}^2}}_{\kappa_{u_0}} = 0 \Longrightarrow f_{u_0}^2 + f_{v_0}^2 + f_{w_0}^2 = \frac{1}{\lambda^2} \text{ bzw. } \kappa_{u_0} = -f_{w_0} \quad (3.94)
$$

51

gilt. Die Argumente der beiden Dirac-Impulse (3.90) und (3.93) beschreiben die gleiche Nulllinie, so dass zwischen beiden der Zusammenhang [57]

$$
\delta(b(\vec{f}_{u_0})) = \delta(b(f_u(\vec{f}_{a_0}), f_v(\vec{f}_{a_0}), f_w(\vec{f}_{a_0})) = \delta(b(\vec{f}_{a_0})) = \frac{\left|\nabla a(\vec{f}_{a_0})\right|}{\left|\nabla b(\vec{f}_{a_0})\right|} \delta(a(\vec{f}_{a_0})) \tag{3.95}
$$

mit

$$
|\nabla a(\vec{f}_{a_0})| = \left| \begin{pmatrix} \frac{-f_{a_0}}{\kappa_{a_0}} \\ \frac{-f_{b_0}}{\kappa_{a_0}} \\ 1 \end{pmatrix} \right| = \frac{1}{\lambda \kappa_{a_0}}
$$
(3.96)

$$
|\nabla b(\vec{f}_{a_0})| = \left| \frac{-1}{\kappa_{u_0}} \left( \begin{array}{ccc} m_{11} & m_{12} & m_{13} \\ m_{21} & m_{22} & m_{23} \\ m_{31} & m_{32} & m_{33} \end{array} \right) \cdot \left( \begin{array}{c} f_{u_0} \\ f_{v_0} \\ f_{w_0} \end{array} \right) \right| = \frac{1}{\lambda \kappa_{u_0}} \tag{3.97}
$$

besteht. Die Transformation in  $(3.97)$  ändert ebenfalls keine Längen aufgrund von  $(3.75)$ . Somit erhält man aus  $(3.95)$ 

$$
\delta(f_{w_0} + \kappa_{u_0}) = \frac{\kappa_{u_0}}{\kappa_{a_0}} \delta(f_{c_0} + \kappa_{a_0}) = \frac{f_{w_0}}{f_{c_0}} \delta(f_{c_0} + \kappa_{a_0})
$$
\n(3.98)

als Ergebnis.

Setzt man (3.67) in (3.88) ein und beachtet, dass  $f_{c_0} = -\kappa_{a_0}$  ist, so ermittelt man

$$
U(\vec{f}_{u_0}) \approx \begin{cases} e^{j2\pi(c\kappa_{a_0} + \vec{w}^T \cdot \vec{f}_{u_0})} \delta(f_{c_0} + \kappa_{a_0}) \ U(f_{a_0}, f_{b_0}, c) & \text{für} \quad 0 \le \kappa_{a_0}^2 \\ 0 & \text{für} \quad 0 > \kappa_{a_0}^2 \end{cases}
$$
(3.99)

mit

$$
\vec{f}_{u_0} = \begin{pmatrix} f_{a_0} \\ f_{b_0} \\ -\kappa_{a_0} \end{pmatrix} . \tag{3.100}
$$

Unter Ausnutzen der Beziehung aus (3.98) und  $f_{w_0} = -\kappa_{u_0}$  kann diese Gleichung in

$$
U(\vec{f}_{u_0}) \approx \begin{cases} e^{j2\pi(c\kappa_{a_0} + \vec{w}^T \cdot \vec{f}_{u_0})} \frac{\kappa_{a_0}}{\kappa_{u_0}} \ \delta(f_{w_0} + \kappa_{u_0}) \ U(f_{a_0}, f_{b_0}, c) & \text{für} \quad 0 \le \kappa_{a_0}^2 \wedge 0 \le \kappa_{u_0}^2 \\ 0 & \text{für} \quad 0 > \kappa_{a_0}^2 \vee 0 > \kappa_{u_0}^2 \end{cases}
$$
\n
$$
(3.101)
$$

umgeformt werden. Dabei ist zu beachten, dass zusätzlich sowohl von  $\kappa_{a_0}$ als auch von  $\kappa_{u_0}$ der Real- und der Imaginärteil immer größer Null sein müssen. Jetzt kann diese Gleichung mühelos in der  $w_0$ -Koordinate rücktransformiert werden, da  $f_{w_0}$  explizit nur noch im Dirac-Impuls steckt:

$$
U(f_{u_0}, f_{u_0}, w_0) \approx \begin{cases} e^{j2\pi(c\kappa_{a_0} + \vec{w}^T \cdot \vec{f}_{u_0} - w_0 \kappa_{u_0})} \frac{\kappa_{a_0}}{\kappa_{u_0}} & U(f_{a_0}, f_{b_0}, c) & \text{für} & 0 \le \kappa_{a_0}^2 \wedge 0 \le \kappa_{u_0}^2\\ 0 & \text{für} & 0 > \kappa_{a_0}^2 \vee 0 > \kappa_{u_0}^2\\ \end{cases}
$$
(3.102)

mit

$$
\vec{f}_{u_0} = \begin{pmatrix} f_{a_0} \\ f_{b_0} \\ -\kappa_{a_0} \end{pmatrix}
$$
\n(3.103)

Gleichung (3.102) liefert aber nur sinnvolle Ergebnisse, wenn  $c_0(a_0, b_0, w_0) \geq c$  erfüllt ist. Ansonsten ist das Integral (3.76) Null und entsprechend muss dies für die Rücktransformierte von (3.102) im Ortsbereich gelten.

Zur Lösung von Gleichung (3.102) wird die schnelle zweidimensionale diskrete Fouriertransformation eingesetzt. Zuerst wird die Fouriertransformierte von  $u(a, b, c)$  auf der Ausgangsebene in den ab-Ausgangskoordinaten berechnet. Anschließend setzt man diese in (3.102) ein und transformiert das Ergebnis in den  $u_0v_0$ -Zielkoordinaten zurück in den Ortsbereich. Der dabei entstehende Rechenaufwand ist proportional zu  $O(N^2 (ld N)^2)$ .

Bis jetzt wurde immer in Vorwärtsrichtung gerechnet. Man kann mit  $(3.102)$  aber auch von der Zielverteilung auf die Ausgangsverteilung zurückrechnen, indem man die Gleichung  $(3.102)$  nach  $U(f_{a_0}, f_{b_0}, c)$  auflöst:

$$
U(f_{a_0}, f_{b_0}, c) \approx \begin{cases} e^{-j2\pi(c\kappa_{a_0} + \vec{w}^T \cdot \vec{f}_{u_0} - w_0 \kappa_{u_0})} \frac{\kappa_{a_0}}{\kappa_{u_0}} & U(f_{u_0}, f_{u_0}, w_0) & \text{für} & 0 \le \kappa_{a_0}^2 \wedge 0 \le \kappa_{u_0}^2\\ 0 & \text{für} & 0 > \kappa_{a_0}^2 \vee 0 > \kappa_{u_0}^2\\ \end{cases}
$$
\n
$$
(3.104)
$$

mit

$$
\vec{f}_{u_0} = \begin{pmatrix} f_{a_0} \\ f_{b_0} \\ -\kappa_{a_0} \end{pmatrix}
$$
\n(3.105)

Alle oben genannten Bedingungen müssen natürlich auch hier erfüllt sein.

## 3.1.6. Flache Spiegel

Trifft eine elektromagnetische Welle auf eine ebene metallische Fläche mit einer unendlichen Leitfähigkeit, so wird diese vollständig reflektiert. Es wird in Abbildung 3.10 die Reflexion einer einfallenden ebenen Welle betrachtet. Dazu zerlegt man das Gesamtfeld PSfrag replacements

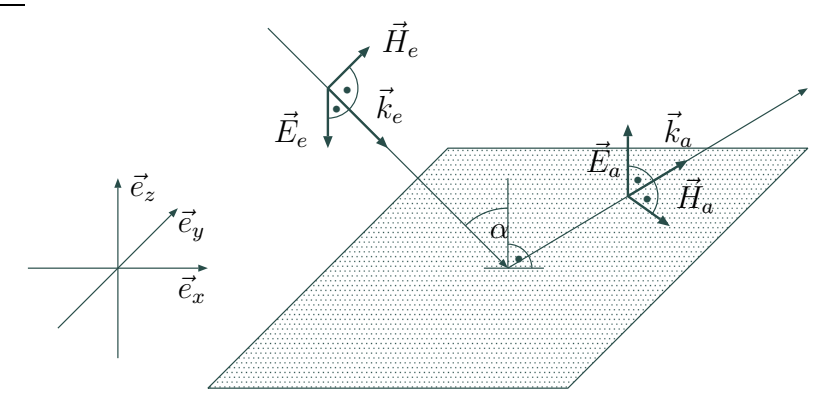

Abbildung 3.10.: Reflexion einer ebenen Welle an einer ideal leitenden Fläche.

$$
\vec{E}(x, y, z) = \vec{E}^e(x, y, z) + \vec{E}^a(x, y, z)
$$
\n(3.106)

$$
\vec{H}(x, y, z) = \vec{H}^{e}(x, y, z) + \vec{H}^{a}(x, y, z)
$$
\n(3.107)

in eine einlaufende und eine auslaufende Welle. Für das elektrische und magnetische Feld in kartesischen Koordinaten kann man

$$
\vec{E}^{e}(x,y,z) = \begin{pmatrix} E_x^{e} \\ E_y^{e} \\ E_z^{e} \end{pmatrix} e^{-j(k_x^{e}x + k_y^{e}y + k_z^{e}z)}, \quad \vec{E}^{a}(x,y,z) = \begin{pmatrix} E_x^{a} \\ E_y^{a} \\ E_z^{a} \end{pmatrix} e^{-j(k_x^{a}x + k_y^{a}y + k_z^{a}z)} \quad (3.108)
$$

$$
\vec{H}^{e}(x,y,z) = \begin{pmatrix} H_{x}^{e} \\ H_{y}^{e} \\ H_{z}^{e} \end{pmatrix} e^{-j(k_{x}^{e}x + k_{y}^{e}y + k_{z}^{e}z)}, \quad \vec{H}^{a}(x,y,z) = \begin{pmatrix} H_{x}^{a} \\ H_{y}^{a} \\ H_{z}^{a} \end{pmatrix} e^{-j(k_{x}^{a}x + k_{y}^{a}y + k_{z}^{a}z)} \quad (3.109)
$$

schreiben. Für die Freiraumwellenzahl  $k_0$  gilt dabei

$$
k_0 = \sqrt{k_x^e^2 + k_y^e^2 + k_z^e^2} = \sqrt{k_x^a^2 + k_y^a^2 + k_z^a^2}.
$$
 (3.110)

Aufgrund des bekannten Reflexionsgesetzes an einer ideal leitenden Fläche [40] ergeben sich folgende Zusammenhänge zwischen den Komponenten der einlaufenden und auslaufenden Welle:

$$
E_x^e = -E_x^a \frac{\partial H_x^e}{\partial z} = -\frac{\partial H_x^a}{\partial z} k_x^e = k_x^a
$$
  
\n
$$
E_y^e = -E_y^a \frac{\partial H_y^e}{\partial z} = -\frac{\partial H_y^a}{\partial z} k_y^e = k_y^a
$$
  
\n
$$
E_z^e = E_z^a \quad H_z^e = -H_z^a k_z^e = -k_z^a
$$
\n(3.111)

Eine ebene Welle ist durch ein elektrisches Vektorpotential darstellbar

$$
\vec{F}(x, y, z) = \vec{F}^e(x, y, z) + \vec{F}^a(x, y, z), \tag{3.112}
$$

die wiederum in einen einlaufenden Anteil  $\vec{F}^e$  und einen auslaufenden  $\vec{F}^a$  zerlegt werden kann:

$$
\vec{F}^{e}(x,y,z) = \begin{pmatrix} F_{x}^{e} \\ F_{y}^{e} \\ F_{z}^{e} \end{pmatrix} e^{-j(k_{x}^{e}x + k_{y}^{e}y + k_{z}^{e}z)}, \ \vec{F}^{a}(x,y,z) = \begin{pmatrix} F_{x}^{a} \\ F_{y}^{a} \\ F_{z}^{a} \end{pmatrix} e^{-j(k_{x}^{a}x + k_{y}^{a}y + k_{z}^{a}z)} \quad (3.113)
$$

Berechnet man daraus das elektrische Feld unter Zuhilfenahme von Gleichung (2.9), so erhält man

$$
\vec{E}^{e}(x,y,z) = -\frac{j}{\epsilon_0} \begin{pmatrix} -k_y^e F_z^e + k_z^e F_y^e \\ -k_z^e F_z^e + k_x^e F_z^e \\ -k_x^e F_y^e + k_y^e F_x^e \end{pmatrix} e^{-j(k_x^e x + k_y^e y + k_z^e z)} \tag{3.114}
$$

$$
\vec{E}^{a}(x,y,z) = -\frac{j}{\epsilon_{0}} \begin{pmatrix} -k_{y}^{a}F_{z}^{a} + k_{z}^{a}F_{y}^{a} \\ -k_{z}^{a}F_{z}^{a} + k_{x}^{a}F_{z}^{a} \\ -k_{x}^{a}F_{y}^{a} + k_{y}^{a}F_{x}^{a} \end{pmatrix} e^{-j(k_{x}^{a}x + k_{y}^{a}y + k_{z}^{a}z)} \qquad (3.115)
$$
Aus den Bedingungen (3.111) folgt durch Koeffizientenvergleich für die Komponenten des elektrischen Vektorpotentials, dass

$$
F_x^e = F_x^a
$$
  
\n
$$
F_y^e = F_y^a
$$
  
\n
$$
F_z^e = -F_z^a
$$
  
\n(3.116)

gelten muss. Andererseits kann auch das magnetische Vektorpotential  $\vec{A}$  eine ebene Welle beschreiben:

$$
\vec{A}^e(x,y,z) = \begin{pmatrix} A_x^e \\ A_y^e \\ A_z^e \end{pmatrix} e^{-j(k_x^e x + k_y^e y + k_z^e z)}, \ \vec{A}^a(x,y,z) = \begin{pmatrix} A_x^a \\ A_y^a \\ A_z^a \end{pmatrix} e^{-j(k_x^a x + k_y^a y + k_z^a z)} \tag{3.117}
$$

Berechnet man aus diesen das magnetische Feld unter Zuhilfenahme von Gleichung (2.20), so erhält man

$$
\vec{H}^{e}(x,y,z) = \frac{j}{\mu_{0}} \begin{pmatrix} -k_{y}^{e}A_{z}^{e} + k_{z}^{e}A_{y}^{e} \\ -k_{z}^{e}A_{z}^{e} + k_{x}^{e}A_{z}^{e} \\ -k_{x}^{e}A_{y}^{e} + k_{y}^{e}A_{x}^{e} \end{pmatrix} e^{-j(k_{x}^{e}x + k_{y}^{e}y + k_{z}^{e}z)} \qquad (3.118)
$$

$$
\vec{H}^{a}(x,y,z) = \frac{j}{\mu_{0}} \begin{pmatrix} -k_{y}^{a} A_{z}^{a} + k_{z}^{a} A_{y}^{a} \\ -k_{z}^{a} A_{z}^{a} + k_{x}^{a} A_{z}^{a} \\ -k_{x}^{a} A_{y}^{a} + k_{y}^{a} A_{x}^{a} \end{pmatrix} e^{-j(k_{x}^{a} x + k_{y}^{a} y + k_{z}^{a} z)}.
$$
(3.119)

Es ergibt sich mit (3.111) für die Komponenten des magnetischen Vektorpotentials  $\vec{A}$ , dass

$$
A_x^e = -A_x^a
$$
  
\n
$$
A_y^e = -A_y^a
$$
  
\n
$$
A_z^e = A_z^a
$$
\n(3.120)

gilt.

Verschiebt man die Spiegelebene in Abbildung 3.11 um  $\Delta z$ , so erfährt die ebene Welle eine Wegänderung

$$
\Delta l = 2\Delta z \cos \alpha \tag{3.121}
$$

in Abhängigkeit vom Reflexionswinkel

$$
\alpha = \arccos \frac{k_z}{k_0}.\tag{3.122}
$$

Es ändert sich die neue auslaufende Welle für das elektrische Vektorpotential

$$
\vec{F}_{\Delta z}^a = \vec{F}^a e^{j2k_0 \Delta z \cos \alpha} \tag{3.123}
$$

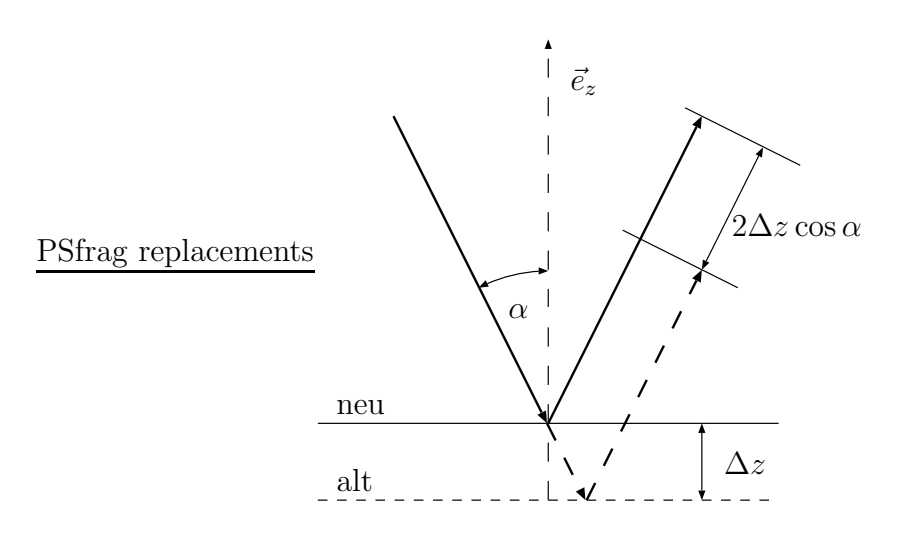

Abbildung 3.11.: Eine Höhenänderung der Spiegeloberfläche führt bei einer ebenen Welle zu einer Wegänderung, die einer Phasenänderung entspricht.

nur um einen Phasenterm im Bezug auf das ursprüngliche  $\vec{F}^a$  am gleichen Ort. Dieser Zusammenhang gilt natürlich auch für das magnetische Vektorpotential:

$$
\vec{A}^a_{\Delta z} = \vec{A}^a e^{j2k_0 \Delta z \cos \alpha} \tag{3.124}
$$

In der Praxis betrachtet man eine beliebige Welle auf der Spiegeloberfläche als lokal eben. An jedem Ort auf dem Spiegel lässt sich aus der einlaufenden ebenen Welle die reflektierte bestimmen. Ist die Oberfläche zusätzlich örtlich mit einem  $\Delta z(x, y)$  höhenmoduliert, so erhält jede reflektierte lokal ebene Welle entsprechend der Gleichung (3.123) bzw. (3.124) eine Phasenverschiebung. Mit anderen Worten, die Amplitude der reflektierten Welle bleibt aufgrund der geringen Höhenmodulation näherungsweise gleich und nur die Phase wird mit einem Phasenterm multipliziert Aus diesem Grund nennt man solche Spiegel phasenkorrigierend [28]. Diese Näherung ist nur für kleine Anderungen  $\Delta z(x, y)$ gegenüber der Wellenlänge  $\lambda$  erlaubt. Mit den Gleichungen (3.123) bzw. (3.124) kann für beliebige einlaufende Wellen und lokale Höhenänderungen  $\Delta z(x, y)$  auf der Spiegelfläche die reflektierte Welle bestimmt werden.

In Abbildung 3.12 wird die Reflektion einer Welle in Vektorpotentialschreibweise an einem ebenen Spiegel dargestellt. Der Spiegel besitzt ein lokales abc-Koordinatensystem, das sich in einem globalen xyz-Koordinatensystem befindet. Um von einem System in das andere überzugehen, gelte die Transformation (3.69)

$$
\vec{x} = H_a \cdot \vec{a} + \vec{k}_a. \tag{3.125}
$$

Eine einfallende Welle  $\vec{F}_{xyz}^e$  bzw.  $\vec{A}_{xyz}^e$  in globalen Koordinaten entspricht einem

$$
\vec{F}_{abc}^e = H_a^{-1} \cdot \vec{F}_{xyz}^e
$$
 bzw.  $\vec{A}_{abc}^e = H_a^{-1} \cdot \vec{A}_{xyz}^e$  (3.126)

im lokalen Koordinatensystem des Spiegels. Aus  $\vec{F}_{abc}^e$  bzw.  $\vec{A}_{abc}^e$  kann mit (3.116) bzw.  $(3.120)$  die auslaufende Welle  $\vec{F}_{abc}^a$  bzw.  $\vec{A}_{abc}^a$ bestimmt und mit

$$
\vec{F}_{xyz}^a = H_a \cdot \vec{F}_{abc}^a
$$
 bzw. 
$$
\vec{A}_{xyz}^a = H_a \cdot \vec{A}_{abc}^a
$$
 (3.127)

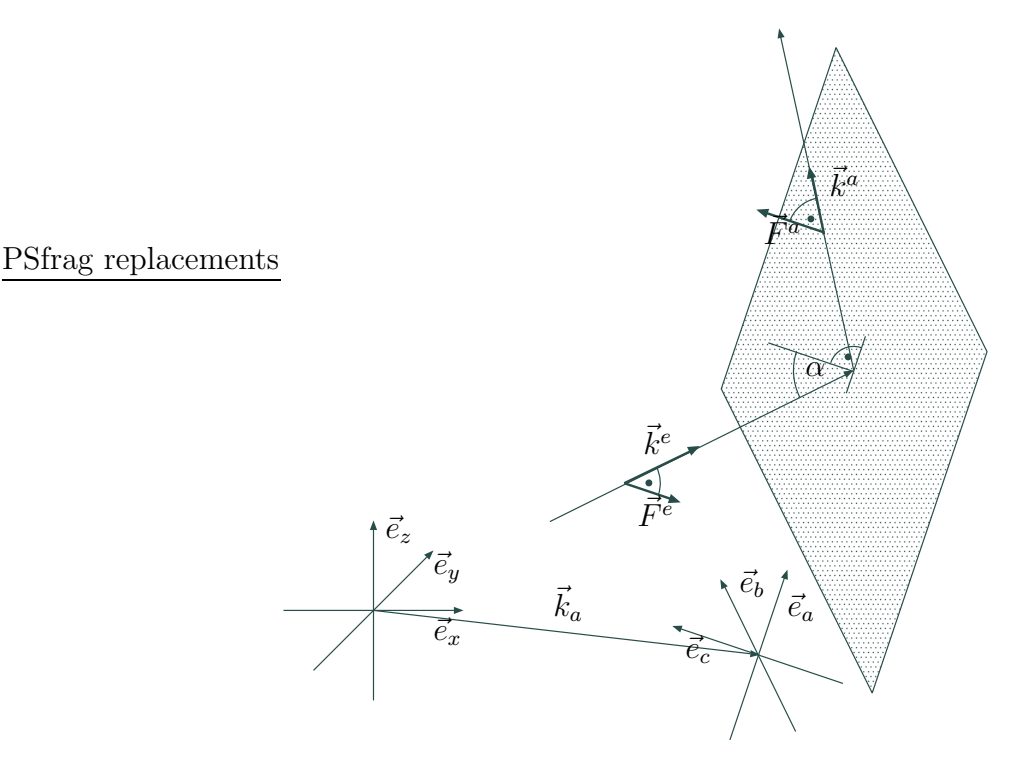

Abbildung 3.12.: Reflexion einer Welle in Vektorpotentialschreibweise, ausgedrückt durch unterschiedliche Koordinatensysteme.

ins globale System rücktransformiert werden.

## 3.2. Simulation eines Spiegelsystems

In den vorangegangenen Abschnitten wurden die mathematischen Hilfsmittel zur Feldberechung innerhalb eines Spiegelsystems besprochen. Es wird nun gezeigt, wie diese bei der Simulation eines Systems zum Einsatz kommen. In Abbildung 3.13 ist ein quasioptisches Wandlersystem dargestellt, bestehend aus einer Hohlleiterantenne, einem quasielliptischen und zwei flachen phasenkorrigierenden Spiegeln. Weiterhin ist das globale Koordinatensystem eingezeichnet, dessen x-Achse in Richtung des quasi-elliptischen Spiegels zeigt und dessen z-Achse der Hohlleiterachse entspricht. Der Nullpunkt des Koordinatensystems befindet sich im Mittelpunkt der zylindrischen Antenne auf der Höhe des Anfangspunkts des Hohlleiterschnitts. In Kapitel 2 wurde die Form und die Belegung der abstrahlenden Apertur der Hohlleiterantenne besprochen. Für TM-Moden verwendet man das magnetisch und für TE-Moden das elektrische Vektorpotential, welches ganz allgemein mit  $\vec{u}$  bezeichnet wird. Das Potential dieser Belegung besitzt nur eine in z-Richtung weisende Komponente und kann auf der Apertur in einen Amplituden- und einen Richtungsteil

$$
\vec{u} = u \cdot \vec{e}_z \tag{3.128}
$$

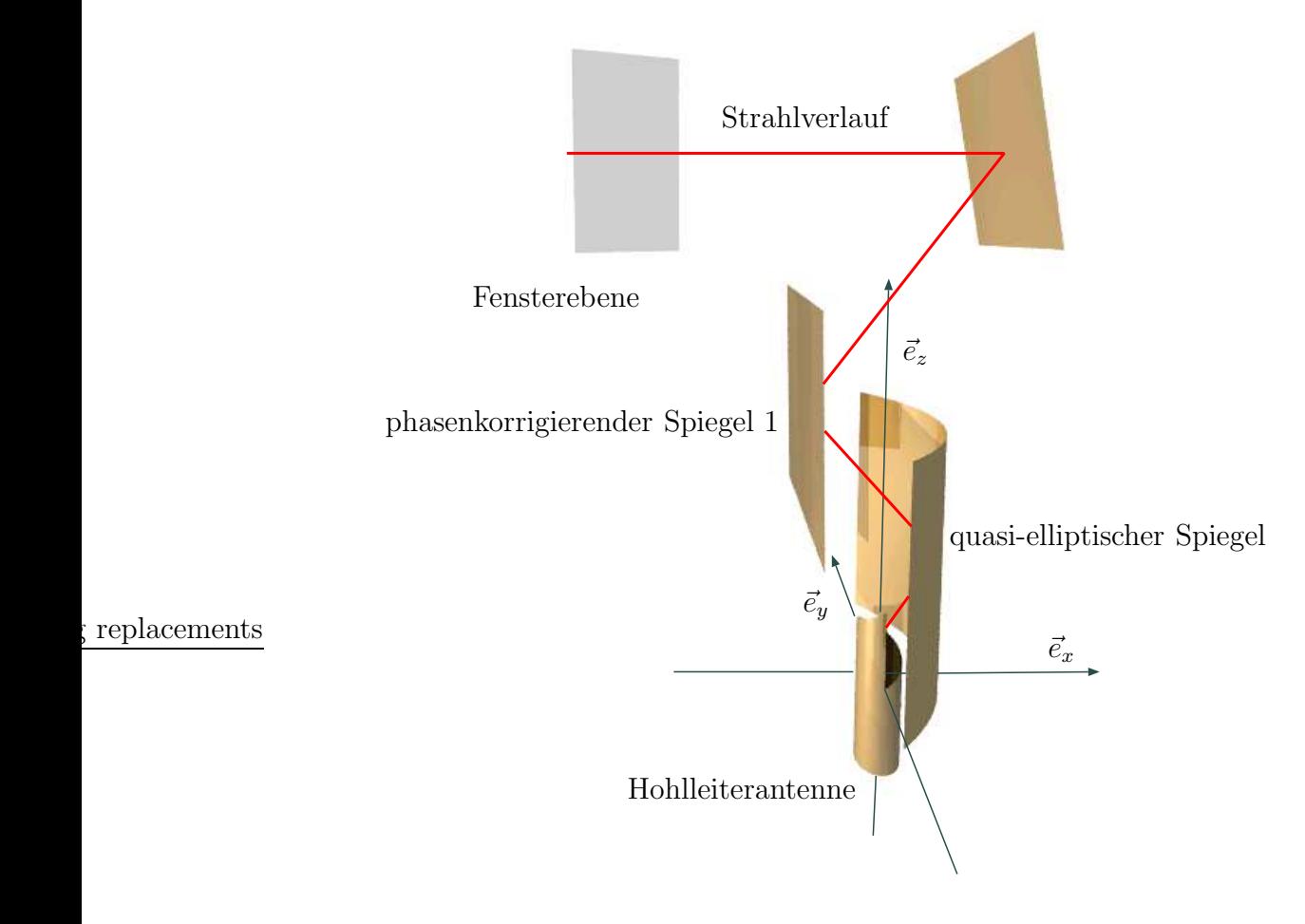

phasenkorrigierender Spiegel 2

Abbildung 3.13.: Ein quasi-optisches Wandlersystem mit globalem Koordinatensystem.

zerlegt werden. Bei der Simulation wird der skalare und der vektorielle Teil getrennt voneinander ermittelt. Der skalare Anteil, also die Feldbelegung, wird mit Hilfe der verschiedenen Formen des Kirchhoffschen Beugungsintegrals berechnet, während die entsprechende Richtung sich nur bei der Reflexion an den Spiegeln ändert und leicht aus den Reflexionsgesetzen in Abschnitt 3.1.6 bestimmt werden kann. Jeder Spiegel, die Hohlleiterantenne und das Fenster besitzen ein eigenes lokales Koordinatensystem, das mit einer Transformation in das globale System überführt werden kann.

Eine typische Simulation eines quasi-optischen Wandlers sieht nun folgendermaßen aus. Zuerst wird mit Hilfe der Gleichungen in Abschnitt 3.1.3 die von der Aperturbelegung abgestrahlte Welle auf der Oberfläche des quasi-elliptischen Spiegels (siehe Abschnitt 3.1.4) ermittelt. Im nächsten Schritt wird diese Feldbelegung an der ideal leitenden Oberfläche mit den Gesetzen in Abschnitt 3.1.6 reflektiert. Hierbei ändert sich die Richtung des Vektorpotentials. Anschließend berechnet man wieder mittels des Kirchhoffschen Beugungsintegrals, wie in Abschnitt 3.1.4 beschrieben, das vom quasi-elliptischen Spiegel abgestrahlte Feld auf einer beliebigen Hilfsebene, die sich sinnvollerweise zwischen dem ersten phasenkorrigierenden Spiegel und der Hohlleiterantenne befindet. Sie ist aus numerischen Gründen wichtig, da ab dieser Stelle die Ubertragung nur noch zwischen Ebenen erfolgt. Unter Ausnutzung der in Abschnitt 3.1.5 gezeigten effizienten Methoden, kann von der Feldbelegung auf der Hilfsebene sehr schnell auf die auf dem ersten phasenkorrigerenden Spiegel geschlossen werden. Nach der Reflexion und einer zusätzlichen Phasenkorrektur (siehe Abschnitt  $3.1.6$ ) wird das Feld mit der schnellen Übertragung auf dem zweiten phasenkorrigierenden Spiegel berechnet. Anschließend wird erneut auf dem zweiten flachen Spiegel die Feldbelegung reflektiert, geformt und auf die Fensterebene übertragen. Bei jeder Reflexion wechselt das lokale Koordinatensystem und damit die Richtung des Vektorpotentials.

### 3.2.1. Berechnung der Leistungsdichte

Die Leistungsdichte stellt einen wichtigen Kennwert für die Simulation dar. Ganz allgemein berechnet sich der Poyntingvektor  $\vec{S}$  aus dem Vektorprodukt des elektrischen und des magnetischen Feldes

$$
\vec{S} = \frac{1}{2} \vec{E} \times \vec{H}^*.
$$
\n
$$
(3.129)
$$

Von besonderem Interesse ist der senkrechte Anteil der Leistungdichteverteilung auf einer ebenen Fläche. Sie bildet ein Maß für den Leistungsfluss durch diese Fläche. Legt man den folgenden Betrachtungen ein lokales xyz-Koordinatensystem entsprechend Abbildung 3.8 zu Grunde, so entspricht die z-Komponente des Poyntingvektors

$$
S_z = \frac{1}{2}(E_x \ H_y^* - E_y \ H_x^*) \tag{3.130}
$$

dem gesuchten Leistungsdichteanteil. Das Feld  $\vec{u}$  steht stellvertretend für das elektrische  $\overline{F}$  oder das magnetische Vektorpotential  $\overline{A}$ . Verwendet man das elektrische Vektorpotential, so erhält man mit den Gleichungen  $(2.9)$  und  $(2.10)$  das elektrische und magnetische

Feld. Für das magnetische Vektorpotential nutzt man die Gleichungen (2.20) und (2.21) aus. Im Folgenden wird ausschließlich der Fall der elektrischen Vektorpotentialdarstellung betrachtet. Die Herleitung für das magnetische Vektorpotential kann entsprechend durchgeführt werden. Wird  $\vec{u}$  durch das lokale  $xyz$ -Koordinatensystem beschrieben, so kann es wie in Gleichung (3.128) in einen Richtungs-  $\vec{v}$  und einen Amplitudenanteil u aufgespalten werden

$$
\vec{u}(\vec{x}) = u(\vec{x}) \cdot \vec{v}.\tag{3.131}
$$

Setzt man nun  $\vec{F} = \vec{u}$  in die Gleichungen (2.9) und (2.10) ein, so erhält man

$$
\vec{E} = -\frac{1}{\epsilon_0} \nabla \times (u \cdot \vec{v}) \qquad \qquad \vec{H} = \frac{1}{j\omega\mu_0\epsilon_0} \nabla \times \nabla \times (u \cdot \vec{v}) \qquad (3.132)
$$

mit

$$
\nabla \times (u(\vec{x}) \cdot \vec{v}) = \begin{pmatrix} v_z \frac{\partial}{\partial y} u(\vec{x}) - v_y \frac{\partial}{\partial z} u(\vec{x}) \\ v_x \frac{\partial}{\partial z} u(\vec{x}) - v_z \frac{\partial}{\partial x} u(\vec{x}) \\ v_y \frac{\partial}{\partial x} u(\vec{x}) - v_x \frac{\partial}{\partial y} u(\vec{x}) \end{pmatrix}
$$
(3.133)

und

$$
\nabla \times \nabla \times (u(\vec{x}) \cdot \vec{v}) = \begin{pmatrix} v_y \frac{\partial^2}{\partial y \partial x} u(\vec{x}) - v_x \frac{\partial^2}{\partial y^2} u(\vec{x}) - v_x \frac{\partial^2}{\partial z^2} u(\vec{x}) + v_z \frac{\partial^2}{\partial z \partial x} u(\vec{x}) \\ v_z \frac{\partial^2}{\partial z \partial y} u(\vec{x}) - v_y \frac{\partial^2}{\partial z^2} u(\vec{x}) - v_y \frac{\partial^2}{\partial x^2} u(\vec{x}) + v_x \frac{\partial^2}{\partial y \partial x} u(\vec{x}) \\ v_x \frac{\partial^2}{\partial z \partial x} u(\vec{x}) - v_z \frac{\partial^2}{\partial x^2} u(\vec{x}) - v_z \frac{\partial^2}{\partial y^2} u(\vec{x}) + v_y \frac{\partial^2}{\partial z \partial y} u(\vec{x}) \end{pmatrix} .
$$
 (3.134)

Nun müssen lediglich die ersten und zweiten Ableitungen von  $u(\vec{x})$  bestimmt werden. Dazu geht man den Umweg über die Fouriertransformation. Denn der Differentiationssatz der Fouriertransformation sagt aus, dass eine Differentiation im Ortsbereich einer Multiplikation im Frequenzbereich entspricht:

$$
\mathcal{F}_x \left\{ \frac{\partial}{\partial x} u(x) \right\} = j2\pi f_x U(f_x) \tag{3.135}
$$

Für die Bildung der Ableitung  $\frac{\partial}{\partial z}u(\vec{x})$  nutzt man den Zusammenhang zwischen zwei parallelen Ebenen  $(3.60)$  und die Übertragungsfunktion  $(3.63)$ 

$$
U(f_{x_0}, f_{y_0}, z_0) = 2 U(f_{x_0}, f_{y_0}, z) \frac{\partial}{\partial z} G(f_{x_0}, f_{y_0}, z_0 - z)
$$
  

$$
= 2 U(f_{x_0}, f_{y_0}, z) \frac{\partial}{\partial z} \frac{e^{-j2\pi |z_0 - z|\kappa}}{j4\pi \kappa}
$$
  

$$
= U(f_{x_0}, f_{y_0}, z) e^{-j2\pi (z_0 - z)\kappa} \text{ für } z_0 \ge z
$$
(3.136)

mit

$$
\kappa = \sqrt{\frac{1}{\lambda^2} - f_{x_0}^2 - f_{y_0}^2}.
$$
\n(3.137)

aus. Diese Gleichung kann nun nach  $z_0$  einmal

$$
\frac{\partial}{\partial z_0} U(f_{x_0}, f_{y_0}, z_0) = -j2\pi\kappa \ U(f_{x_0}, f_{y_0}, z) \ e^{-j2\pi(z_0 - z)\kappa} \text{ für } z_0 \ge z \tag{3.138}
$$

bzw. zweimal

$$
\frac{\partial^2}{\partial z_0^2} U(f_{x_0}, f_{y_0}, z_0) = -4\pi^2 \kappa^2 U(f_{x_0}, f_{y_0}, z) e^{-j2\pi(z_0 - z)\kappa} \text{ für } z_0 \ge z \tag{3.139}
$$

differenziert werden. Wird nun  $z = z_0$  gesetzt, so ergibt sich der Grenzwert für die Ableitungen zu

$$
\frac{\partial}{\partial z_0} U(f_{x_0}, f_{y_0}, z_0) = -j2\pi\kappa \ U(f_{x_0}, f_{y_0}, z_0)
$$
\n(3.140)

bzw.

$$
\frac{\partial^2}{\partial z_0^2} U(f_{x_0}, f_{y_0}, z_0) = -4\pi^2 \kappa^2 U(f_{x_0}, f_{y_0}, z_0).
$$
\n(3.141)

Damit kann sowohl die Fouriertransformierte des elektrischen als auch die des magnetischen Feldes in Gleichung (3.132) zu

$$
\mathcal{F}_{x,y}\left\{\vec{E}(\vec{x})\right\} = -\frac{j2\pi}{\epsilon_0}U(f_x, f_y, z)\begin{pmatrix} v_zf_y + v_y\kappa \\ -v_x\kappa - v_zf_x \\ v_yf_x - v_xf_y \end{pmatrix}
$$
(3.142)  
\n
$$
\mathcal{F}_{x,y}\left\{\vec{H}(\vec{x})\right\} = -\frac{4\pi^2}{j\omega\mu_0\epsilon_0}U(f_x, f_y, z)\begin{pmatrix} v_yf_xf_y - v_xf_y^2 - v_x\kappa^2 - v_zf_x\kappa \\ -v_zf_y\kappa - v_y\kappa^2 - v_yf_x^2 + v_xf_xf_y \\ -v_xf_x\kappa - v_zf_x^2 - v_zf_y^2 - v_yf_y\kappa \end{pmatrix}
$$
(3.143)

mit

$$
\kappa = \sqrt{\frac{1}{\lambda^2} - f_x^2 - f_y^2}
$$
\n(3.144)

bestimmt werden. Anschließend transfomiert man die Komponenten der Felder wieder zurück in den Ortsbereich und ermittelt dann die z-Komponente des Poyntingvektors (3.130).

Aus der gewonnenen Leistungsdichte $S_z$ kann durch Integration über die ebene Fläche die Gesamtleistung

$$
P = \int_{-\infty}^{\infty} \int_{-\infty}^{\infty} |S_z(x, y)| dx dy
$$
 (3.145)

ermittelt werden.

# 4. Synthese von phasenkorrigierenden Spiegeln

In diesem Abschnitt wird der monofrequente und der multifrequente Entwurf eines phasenkorrigierenden Spiegels besprochen. Im Spiegelsystem eines Gyrotrons kommen tiefe und flache Spiegel zum Einsatz. Aufgrund des hohen numerischen Aufwands bei der exakten Feldberechnung und der geforderten großen Breitbandigkeit wird für tiefe quasi-elliptische Spiegel die in Abschnitt 3.1.4 dargestellte geometrisch optische Synthese verwendet. In dieser Arbeit soll dieser Spiegeltyp nicht weiter verbessert werden, so dass damit das Hauptaugenmerk auf den Entwurf von flachen Spiegeln gerichtet ist. Als Hilfsmittel zur Feldberechnung dienen die in Kapitel 3 angegebenen Methoden.

Die Synthese eines flachen phasenformenden Spiegels reduziert sich auf den Entwurf einer geeigneten Oberflächenstruktur oder mit anderen Worten auf die Suche nach einer passenden Höhenmodulation  $\Delta z(\vec{r})$ . Ausgangspunkt des Verfahrens zur Bestimmung der Modulation bildet die reflektierte Feldverteilung  $u(\vec{r})$  auf der Oberfläche des ebenen Spiegels in Abbildung 4.1. Sie erfährt durch die noch zu ermittelnde Höhenmodulation  $\Delta z(\vec{r})$ 

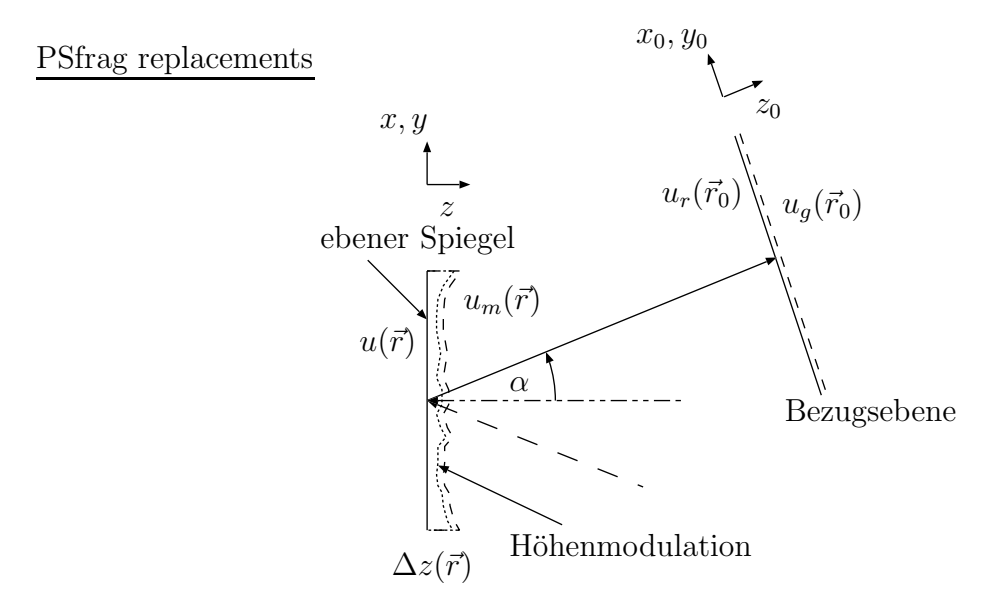

Abbildung 4.1.: Ebene Feldverteilungen bei der Synthese eines flachen phasenkorrigierenden Spiegels.

$$
u_m(\vec{r}) = u(\vec{r}) e^{j2k_0 \Delta z(\vec{r}) \cos \alpha}
$$
\n(4.1)

eine Phasenverschiebung (siehe Abschnitt 3.1.6) und wird daher mit einem Faktor multipliziert.  $u_m(\vec{r})$  entspricht dem reflektierten und durch den Spiegel phasenkorrigierten Feld. Dieses wiederum bewirkt auf einer beliebigen Bezugsebene eine Feldverteilung  $u_r(\vec{r}_0)$ . Beide hängen über das Kirchhoffsche Beugungsintegral (3.59)

$$
u_r(\vec{r}_0) = 2 \int_{-\infty}^{\infty} \int_{-\infty}^{\infty} u_m(\vec{r}) \frac{\partial}{\partial z} g(\vec{r}_0 - \vec{r}) dx dy
$$
  

$$
= 2 \int_{-\infty}^{\infty} \int_{-\infty}^{\infty} u(\vec{r}) e^{j2k_0 \Delta z(\vec{r}) \cos \alpha} \frac{\partial}{\partial z} g(\vec{r}_0 - \vec{r}) dx dy
$$
(4.2)

zusammen. Zur schnellen Berechnung des Integrals werden die Vorteile der FFT genutzt. Für den Entwurf eines flachen phasenkorrigierenden Spiegels müssen zuerst Kriterien gefunden werden, die eine Aussage über die Qualität der Eigenschaften eines Spiegels bzw. einer gegebenen Modulation erlauben. Ein Spiegel erfüllt dann seine Aufgabe "gut", wenn er die einlaufende Welle bei der Reflexion in einer geeigneten Weise beeinflusst, so dass die auslaufende Welle danach eine gewünschte Form besitzt. Aus mathematischer Sicht vergleicht das Kriterium die reale, durch die Spiegeloberfläche geformte Feldverteilung  $u_r(\vec{r}_0)$ mit der gewünschten  $u_q(\vec{r}_0)$  (siehe Abbildung 4.1). Aufgrund der numerischen Durchführbarkeit handelt es sich dabei ausschließlich um Feldverteilungen auf einer ebenen Bezugsfläche. Ein Beispiel für eine reale und eine gewünschte Feldverteilung findet man in den Abbildungen 4.2 und 4.3. Stimmen auf der Bezugsebene die reale und die gewünsch-

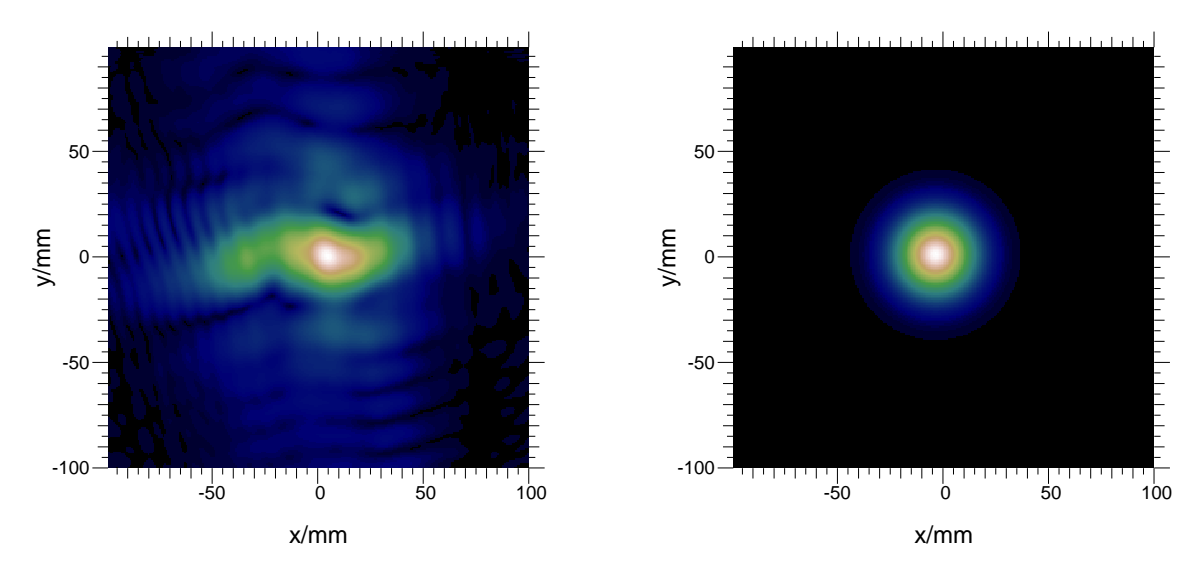

Abbildung 4.2.: Reale Feldverteilung auf der Bezugsebene.

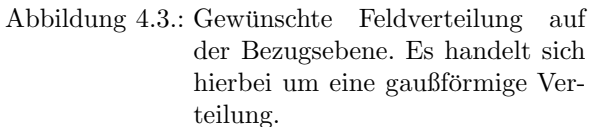

te Verteilung überein, so muss das Kriterium einen Extremwert besitzen. Entscheidend dabei ist, dass das Kriterium, oder auch Optimierungskriterium genannt, indirekt von der gesuchten Oberflächenform  $\Delta z(\vec{r})$  des Spiegels abhängt. Die Suche nach der besten Höhenmodulation entspricht der Optimierung des Kriteriums, welches in der Variationsrechnung Funktional genannt wird (siehe [43, 63]).

Ahnliche Problemstellungen treten in der Messdatenauswertung [64] der Optik auf. Aus diesem Bereich stammen auch die ersten L¨osungsverfahren. Dort hat man das Problem, dass man bei der Feldmessung leicht Amplituden aber nur schwer Phasen ermitteln kann. Mit den vorgeschlagenen Verfahren ist es möglich, aus zwei Amplitudenmessungen an verschiedenen Positionen auf der optischen Achse und der Kenntnis der Übertragungsfunktion zwischen beiden Messungen auf deren Phasen zu schließen. In der Literatur findet man diese Verfahren unter dem Stichwort: Problem der Phasenrückgewinnung (engl.: phase retrieval problem) [65, 66, 67].

Es werden im Folgenden die verschiedenen Optimierungskriterien eingeführt und deren Eigenschaften benannt. Alle Funktionale werden mit  $I^{i}(\Delta z)$  bezeichnet und einfachheitshalber mit  $i = 1, 2, 3$  durchnummeriert.

Als erstes Kriterium wird die Korrelation

$$
I^{1}(\Delta z) = \frac{\int\limits_{-\infty}^{\infty} |u_{r}(\vec{r}_{0})| |u_{g}(\vec{r}_{0})| dx_{0} dy_{0}}{\sqrt{\int\limits_{-\infty}^{\infty} |u_{r}(\vec{r}_{0})|^{2} dx_{0} dy_{0} \int\limits_{-\infty}^{\infty} |u_{g}(\vec{r}_{0})|^{2} dx_{0} dy_{0}}}
$$
(4.3)

zwischen dem gewünschten  $u_g(\vec{r}_0)$  und der wirklichen Feldverteilung  $u_r(\vec{r}_0)$  vorgestellt.  $I^1(\Delta z)$  nimmt Werte zwischen 0 und 1 an und wird im Idealfall 1, wenn  $u_g(\vec{r}_0)$  und  $u_r(\vec{r}_0)$ identisch sind. Die Suche eines optimalen  $\Delta z(\vec{r})$  zur Feldformung bedeutet, das Maximum von  $I^1(\Delta z)$  zu finden.

Ein weiteres Kriterium beschreibt die Fehlerdifferenz zwischen dem Betrag der gewünschten  $u_q(\vec{r}_0)$  und dem Betrag der wirklichen Feldverteilung  $u_r(\vec{r}_0)$ . Es wird durch das Integral

$$
I^{2}(\Delta z) = \iint\limits_{-\infty}^{\infty} (|u_{g}(\vec{r}_{0})| - |u_{r}(\vec{r}_{0})|)^{2} dx_{0} dy_{0}
$$
 (4.4)

repräsentiert. Dieses Qualitätskriterium ist immer positiv und nähert sich bei guter Ubereinstimmung der beiden Verteilungen dem Wert 0 an. Hier entspricht die Suche nach einem optimalen  $\Delta z(\vec{r})$  dem Auffinden eines Minimums des Funktionals  $I^2(\Delta z)$ . Zu beiden Kriterien ist anzumerken, dass ausschließlich die Amplituden der Feldverteilungen verglichen werden, ohne deren Phasen zu berücksichtigen.

In Gleichung (4.5) ist ein weiteres Kriterium

$$
I^{3}(\Delta z) = \iint\limits_{-\infty}^{\infty} |u_{g}(\vec{r}_{0}) - u_{r}(\vec{r}_{0})|^{2} dx_{0} dy_{0}.
$$
 (4.5)

angegeben. Prinzipiell verhalten sich dieses Funktional und  $I^2(\Delta z)$  gleich. Wie man aus der Gleichung (4.5) erkennen kann, wird hier aber zusätzlich sowohl der Amplituden- als auch der Phasenunterschied zwischen den beiden Feldverteilungen berücksichtigt. In dieser Arbeit finden nur diese drei Kriterien Verwendung. Weitere Qualitätskriterien sind aber sicher möglich.

Diese vorgestellten monofrequenten Kriterien berücksichtigen bis jetzt nur das Verhalten bei einer festen Frequenz. Ein Spiegel im frequenzdurchstimmbaren Gyrotron soll aber möglichst mehrere Frequenzen gleichermaßen übertragen. Für einen multifrequenten Entwurf der Spiegeloberfläche über  $F$  Frequenzen müssen die Optimierungskriterien erweitert werden. Bestimmt man für alle Frequenzen das gleiche monofrequente Kriterium  $I_{k}^{i}(\Delta z)$ und summiert danach alle auf

$$
I_{total}^{i}(\Delta z) = \sum_{f=1}^{F} I_{f}^{i}(\Delta z),
$$
\n(4.6)

so erhält man ein breitbandiges Qualitätskriterium. Jedes der drei oben beschriebenen Funktionale kann in die Summe (4.6) eingesetzt werden. Selbstverständlich ist jede der F realen Feldverteilungen  $u_{rf}(\vec{r}_0)$  für  $f = 1, ..., F$  von der Frequenz abhängig. Außerdem ist es möglich für jede Frequenz eine gewünschte Feldverteilung  $u_{gf}(\vec{r_0})$  für  $f = 1, ..., F$ vorzugeben. Weiterhin ist es auch denkbar, die einzelnen Kriterien in der Summe durch Vorfaktoren zu gewichten, um damit bestimmte Frequenzen zu bevorzugen.

Nachdem nun unterschiedliche Kriterien angegeben wurden, kann im nächsten Schritt die Variationsaufgabe bezüglich  $\Delta z(\vec{r})$  gelöst werden. Nachfolgend werden zur vereinfachten Schreibweise alle mono- und multifrequenten Funktionale durch  $I(\Delta z)$  symbolisiert. Ein analytisches Lösen des Variationsproblems scheidet aufgrund der Komplexität der Funktionale aus. Ubrig bleiben numerische Methoden, wie z. B. das Ritzsche Verfahren [43]. Bei diesem Verfahren wird aus der Variationsaufgabe eine Extremwertaufgabe gebildet. Dazu stellt man  $\Delta z(\vec{r})$  durch eine Summe von K Funktionen  $f_i(\vec{r})$ 

$$
\Delta z(\vec{r}) = \Delta z(\vec{r}, \vec{a}) = \sum_{i=0}^{K-1} a_i \ f_i(\vec{r}) \tag{4.7}
$$

dar. Somit geht das Funktional über in eine gewöhnliche Funktion mit K Veränderlichen  $a_i$  über:

$$
I(\Delta z) = I(\vec{a})\tag{4.8}
$$

Zur Extremwertbestimmung des Kriteriums müssen lediglich die konstanten Koeffizienten  $a_i$  gefunden werden. Unter der Voraussetzung, dass die Funktion  $I(\vec{a})$  nach allen Koeffizienten  $a_i$ zweimal stetig differenzierbar ist, gilt für einen lokalen Extremwert  $\vec{a}_{ex}$  die notwendige Bedingung

$$
\nabla I(\vec{a})|_{\vec{a} = \vec{a}_{ex}} = \vec{0} \tag{4.9}
$$

mit

$$
\nabla I(\vec{a}) = \begin{pmatrix} \frac{\partial I(\vec{a})}{\partial a_0} \\ \cdot \\ \frac{\partial I(\vec{a})}{\partial a_i} \\ \cdot \\ \cdot \\ \frac{\partial I(\vec{a})}{\partial a_{K-1}} \end{pmatrix} . \tag{4.10}
$$

Nach dem Auflösen nach  $\vec{a}_{ex}$  kennt man das Optimum. Als zusätzliche hinreichende Bedingung muss die Hesse-Matrix

$$
A = \begin{pmatrix} \frac{\partial^2 I(\vec{a})}{\partial a_0 \partial a_0} & \cdots & \frac{\partial^2 I(\vec{a})}{\partial a_0 \partial a_{K-1}} \\ \vdots & \ddots & \vdots \\ \frac{\partial^2 I(\vec{a})}{\partial a_{K-1} \partial a_0} & \cdots & \frac{\partial^2 I(\vec{a})}{\partial a_{K-1} \partial a_{K-1}} \end{pmatrix}
$$
(4.11)

für ein relatives Minimum positiv definit und für ein relatives Maximum negativ definit sein. Aus allen vorhandenen lokalen Minima wird das mit dem kleinsten Funktionswert  $I(\vec{a})$  als globales Minimum bezeichnet. Entsprechend besitzt das globale Maximum von allen vorhanden lokalen Maxima den größten Funktionswert.

In der Praxis ist das Auffinden einzelner lokaler Extremwerte meist schwer, aber trotzdem noch durchführbar. Nur sehr selten ist die Bestimmung aller Extremwerte möglich. Bei den meisten Problemstellungen, wie auch in dieser Arbeit, wäre die Kenntnis der globalen Extremwerte wünschenswert. Man gibt sich aber oftmals bereits mit den lokalen zufrieden, da sie bereits eine erhebliche Verbesserung darstellen.

Der prinzipielle Lösungsweg zur Berechnung eines Optimums entspricht dem Auflösen der Gleichung (4.9) nach  $\vec{a}_{ex}$ . In der Tabelle 4.1 sind die einzelnen Kriterien mit ihren Gradienten angegeben. Ihre Herleitung findet man im Anhang A. Die Gradienten für die multifrequente Optimierung (4.6) entsprechen der jeweiligen Summe

$$
\nabla I_{total}^i(\vec{a}) = \sum_{f=1}^F \nabla I_f^i(\vec{a})
$$
\n(4.12)

der einzelnen Gradienten. Bedauerlicherweise entsteht bei der Gradientenbildung jeweils ein integrales, nichtlineares Gleichungssystem, welches nicht analytisch gelöst werden kann. Es sind zur Extremwertbestimmung numerische Verfahren notwendig, die oftmals eine schnelle numerische Berechnung des Gradienten voraussetzen.

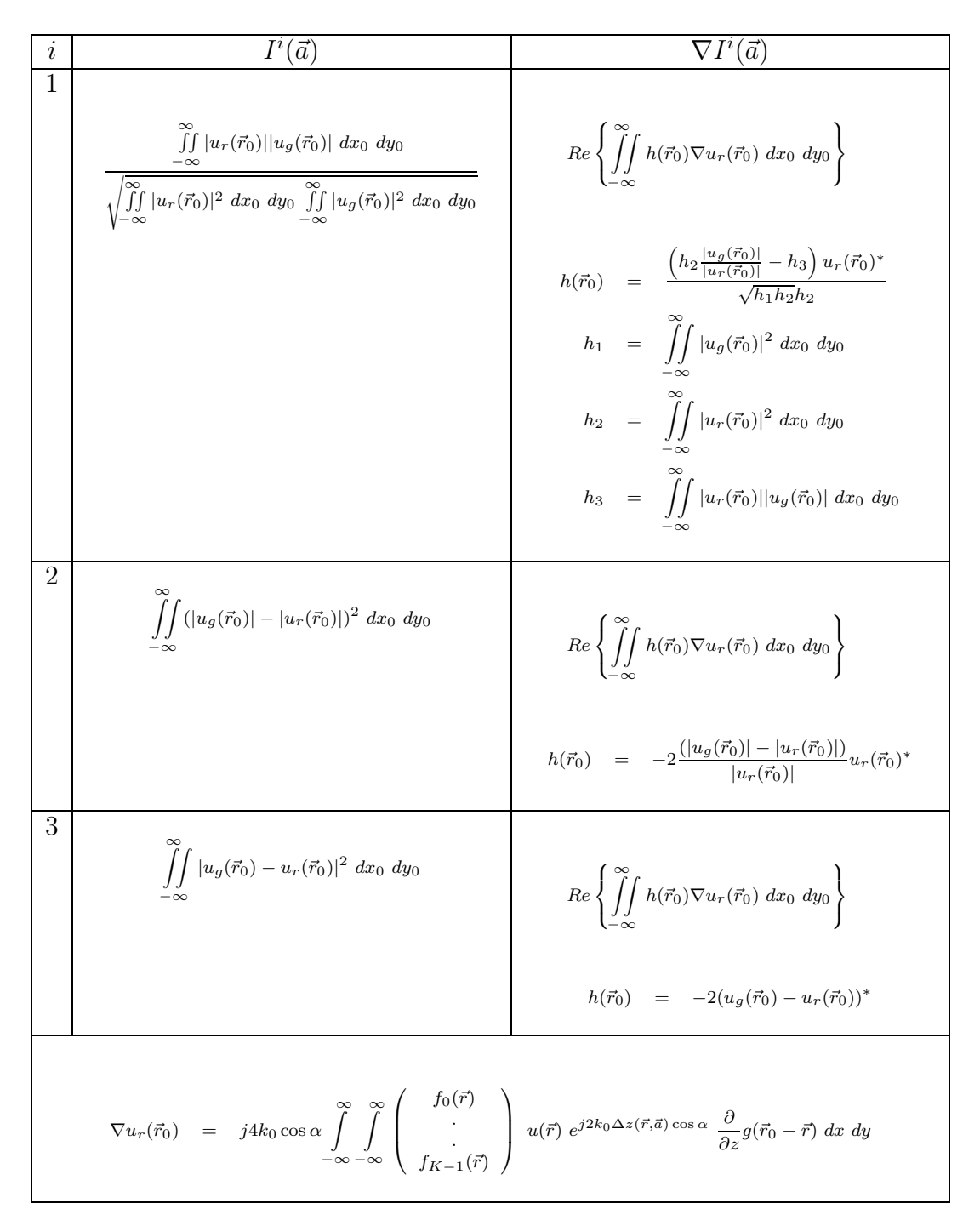

Tabelle 4.1.: Optimierungskriterien und deren Gradienten in Abhängigkeit von  $\vec{a}$ .

Wie man aus der Tabelle 4.1 entnehmen kann, lassen sich alle Gradienten in der Form

$$
\nabla I(\vec{a}) = Re \left\{ \iint\limits_{-\infty}^{\infty} h(\vec{r}_0) \nabla u_r(\vec{r}_0) dx_0 dy_0 \right\}
$$
  
\n
$$
= Re \left\{ j4k_0 \cos \alpha \int\limits_{-\infty}^{\infty} \int h(\vec{r}_0) \int\limits_{-\infty}^{\infty} \int \limits_{-\infty}^{f_0(\vec{r})} \left( \int \limits_{jK-1}^{\infty} (r) \right) dx dy \right\}
$$
(4.13)  
\n
$$
u(\vec{r}) e^{j2k_0 \Delta z(\vec{r}, \vec{a}) \cos \alpha} \frac{\partial}{\partial z} g(\vec{r}_0 - \vec{r}) dx dy dx_0 dy_0 \right\}
$$

darstellen. Wie man leicht sieht, verursacht das Vierfachintegral einen hohen Rechenaufwand. Hat man die beliebigen Funktionen  $f_i(\vec{r})$  festgelegt, so könnte der Gradient  $\nabla I(\vec{a})$ direkt numerisch berechnet werden. Geht man davon aus, dass beide Flächenintegrale in Gleichung (4.13) mit einer Abtastung von  $N \times N$  Werten gelöst würden und die Höhenmodulation (4.7) ebenfalls aus K Koeffizienten  $a_i$  bestünde, so würde man für die Gradientenberechung von  $I(\vec{a})$  einen Rechenaufwand proportional zu  $O(K \cdot N^4)$  benötigen. Eine numerische Berechnung in vertretbarer Zeit ist ohne eine Aufwandsreduktion nicht möglich. Im nun Folgenden werden Lösungsansätze eingeführt, die den Rechenaufwand drastisch reduzieren. In Gleichung (4.13) kann ohne Beschränkung der Allgemeinheit die Integrationsreihenfolge vertauscht werden und es ergibt sich damit

$$
\nabla I(\vec{a}) = Re \left\{ j2k_0 \cos \alpha \int_{-\infty}^{\infty} \int u(\vec{r}) e^{j2k_0 \Delta z(\vec{r}, \vec{a}) \cos \alpha} \begin{pmatrix} f_0(\vec{r}) \\ \vdots \\ f_{K-1}(\vec{r}) \end{pmatrix} q(\vec{r}) dx dy \right\}.
$$
 (4.14)

Betrachtet man daraus das Integral

$$
q(\vec{r}) = 2 \iint\limits_{-\infty}^{\infty} h(\vec{r}_0) \frac{\partial}{\partial z} g(\vec{r}_0 - \vec{r}) dx_0 dy_0
$$
 (4.15)

genauer, so stellt man fest, dass es dem Integral  $(3.76)$  aus dem Abschnitt 3.1.5 ähnelt. Es lässt sich auch dieses Integral mit Hilfe der FFT mit einem Rechenaufwand proportional zu  $O(N^2 \ (ld \ N)^2)$  lösen. Eine ausführliche Herleitung befindet sich im Anhang C. Um den Gradienten  $(4.14)$  zu erhalten, muss nur ein einziges Mal das Integral  $(4.15)$  für alle  $\vec{r}$  berechnet werden.

Es wird nun noch eine spezielle Festlegung der K Funktionen  $f_i(\vec{r})$  betrachtet, so dass der

Berechnungsaufwand der Gleichung (4.15) sehr gering wird. Zuerst wird die Darstellung der Höhenmodulation (4.7) modifiziert. Es wird  $K = N \cdot N$  gesetzt und für  $\Delta z(\vec{r}, \vec{a})$ schreibt man

$$
\Delta z(\vec{r}, \vec{a}) = \sum_{i=0}^{K-1} a_i f_i(\vec{r}) = \sum_{k=0}^{N-1} \sum_{l=0}^{N-1} a_{kl} f_{kl}(\vec{r}).
$$
\n(4.16)

 $a_{kl}$  entspricht der zweidimensionalen Darstellung der Koeffizienten  $a_i$ . Für  $f_{kl}(\vec{r})$  wählt man als Funktion den Dirac-Impuls und erhält für die Höhenmodulation (4.16)

$$
\Delta z(\vec{r}, \vec{a}) = \sum_{k=0}^{N-1} \sum_{l=0}^{N-1} a_{kl} \, \delta(x - k\Delta x) \, \delta(y - l\Delta y)
$$
  
= 
$$
\sum_{k=0}^{N-1} \sum_{l=0}^{N-1} a_{kl} \, \delta(\vec{r} - \vec{r}_{kl})
$$
(4.17)

mit

$$
\vec{r}_{kl} = \begin{pmatrix} k\Delta x \\ l\Delta y \\ z \end{pmatrix} . \tag{4.18}
$$

Dieses Vorgehen beschreibt die diskrete Abtastung der kontinuierlichen Funktion  $\Delta z(\vec{r})$ , wobei die Koeffizienten  $a_{kl}$  den Funktionswerten an den Abtastpunkten entsprechen. Setzt man diese Summe in das Integral (4.14) ein

$$
\nabla I(\vec{a}) = Re \left\{ j2k_0 \cos \alpha \int\limits_{-\infty}^{\infty} \int\limits_{-\infty}^{\infty} u(\vec{r}) e^{j2k_0 \Delta z(\vec{r}, \vec{a}) \cos \alpha} \begin{pmatrix} \delta(\vec{r} - \vec{r}_{00}) \\ \cdot \\ \cdot \\ \delta(\vec{r} - \vec{r}_{N-1 N-1}) \end{pmatrix} q(\vec{r}) dx dy \right\},\tag{4.19}
$$

so reduziert sich jedes Flächenintegral aufgrund der Eigenschaften des Dirac-Impulses auf den Funktionswert an der Stelle  $\vec{r}_{kl}$  und man erhält schließlich

$$
\frac{\partial I(\vec{a})}{\partial a_{kl}} = Re \left\{ j2k_0 \cos \alpha \ u(\vec{r}_{kl}) \ q(\vec{r}_{kl}) \ e^{j2k_0 \Delta z(\vec{r}_{kl}) \cos \alpha} \right\}.
$$
 (4.20)

Betrachtet man nun noch einmal den Aufwand bei der Berechnung des Gradienten, unter Beibehaltung der oben gemachten Größenangaben der Diskretisierung, so stellt man fest, dass dieser sich auf  $O(N^2 (ld N)^2)$  reduziert hat.

Zur eigentlichen numerischen Berechnung der Minima der Qualitätskriterien werden in den folgenden Abschnitten im wesentlichen zwei unterschiedliche iterative Verfahren vorgestellt. Die erste Methode, als Katsenelenbaum-Semenov Algorithmus bezeichnet, löst die notwendige Bedingung in Gleichung (4.9) nach dem Extremwert auf. Dabei muss vorausgesetzt werden, dass der gefundene Extremwert nur minimal sein kann. Mit dem zweiten Verfahren, dem Gradienten Algorithmus, wird immer ein Minimum bestimmt, unabhängig von den vorhandenen maximalen Extremwerten. Zur gezielten Suche benötigt der Algorithmus ebenfalls den Gradienten.

## 4.1. Erweiterter Katsenelenbaum-Semenov Algorithmus

In [31] wurde der Katsenelenbaum-Semenov Algorithmus zum ersten Mal erw¨ahnt und dessen Konvergenz bewiesen. Sein Pendant aus der Optik ist unter dem Namen Gerchberg-Saxton Algorithmus [68] bekannt. Als Kriterium wird hier das Betragsquadrat der Fehlerdifferenz  $I^3(\Delta z)$  zwischen der gewünschten  $u_{gf}(\vec{r_0})$  und der wirklichen Feldverteilung  $u_{rf}(\vec{r_0})$  minimiert. Zur multifrequenten Optimierung summiert man

$$
I_{total}^{3}(\Delta z) = \sum_{f=1}^{F} \int_{-\infty}^{\infty} |u_{gf}(\vec{r}_0) - u_{rf}(\vec{r}_0)|^2 dx_0 dy_0
$$
 (4.21)

über alle F Einzelwerte auf. Von der gewünschten Feldverteilung  $u_{qf}(\vec{r_0})$  wird für jede Frequenz nur der Betrag vorgegeben

$$
u_{gf}(\vec{r}_0) = |u_{gf}(\vec{r}_0)|e^{j\theta_f(\vec{r}_0)} \text{ für } f = 1, ..., F,
$$
\n(4.22)

so dass die Phase  $\theta_f(\vec{r}_0)$  frei variiert werden kann. Jede dieser Phasen wird diskretisiert und durch eine Summe von  $N \times N$  Abtastpunkten

$$
\theta_f(\vec{r}_0) = \sum_{k=0}^{N-1} \sum_{l=0}^{N-1} \theta_{fkl} \, \delta(x_0 - k\Delta x_0) \, \delta(y_0 - l\Delta y_0) \n= \sum_{k=0}^{N-1} \sum_{l=0}^{N-1} \theta_{fkl} \, \delta(\vec{r}_0 - \vec{r}_{0kl})
$$
\n(4.23)

mit

$$
\vec{r}_{0kl} = \begin{pmatrix} k\Delta x_0 \\ l\Delta y_0 \\ z_0 \end{pmatrix} \tag{4.24}
$$

dargestellt. Ein ähnliches Vorgehen wurde bereits bei der Approximation der Höhenmodulation in Gleichung (4.17) angewendet. Das Kriterium  $I_{total}^{3}(\Delta z)$  ist damit sowohl von den Variablen  $a_{kl}$  als auch von  $\theta_{fkl}$  abhängig:

$$
I_{total}^{3}(\Delta z) = I_{total}^{3}(\vec{a}, \vec{\theta}_{1}, ..., \vec{\theta}_{F})
$$
\n(4.25)

In einem Minimum des Kriteriums müssen die Ableitungen

$$
\frac{\partial}{\partial a_{kl}} I_{total}^3(\vec{a}, \vec{\theta}_1, ..., \vec{\theta}_F) = 0 \text{ für } \begin{array}{l} k = 0, ..., N - 1\\ l = 0, ..., N - 1 \end{array}
$$
(4.26)

$$
\frac{\partial}{\partial \theta_{fkl}} I_{total}^3(\vec{a}, \vec{\theta}_1, ..., \vec{\theta}_F) = 0 \text{ für } l = 0, ..., N - 1\nf = 1, ..., F
$$
\n(4.27)

als notwendige Bedingung verschwinden. Mit den Gleichungen (4.20) und (B.4) (letztere ist im Anhang B hergeleitet) folgen daraus die Bestimmungsgleichungen

$$
\frac{\partial}{\partial a_{kl}} I_{total}^3(\vec{a}, \vec{\theta}_1, ..., \vec{\theta}_F) = \sum_{f=1}^F Re\left\{ j2k_{0f} \cos\alpha \ u_f(\vec{r}_{kl}) \ q_f(\vec{r}_{kl}) \ e^{j2k_{0f}\Delta z(\vec{r}_{kl})\cos\alpha} \right\} = 0 \tag{4.28}
$$

$$
\frac{\partial}{\partial \theta_{fkl}} I_{total}^3(\vec{a}, \vec{\theta}_1, ..., \vec{\theta}_F) = Re \left\{-2j u_{rf} (\vec{r}_{0kl})^* |u_{gf} (\vec{r}_{0kl})| e^{j\theta_f (\vec{r}_{0kl})} \right\} = 0
$$
\n(4.29)

für alle Koeffizienten  $a_{kl}$  und  $\theta_{fkl}$ . Es handelt sich hierbei um ein sehr großes nicht lineares Gleichungssystem, das analytisch nicht gelöst werden kann. Eine Lösung des Systems kann aber iterativ ermittelt werden. Um die folgenden Umformungen übersichtlicher zu gestalten, werden $\vec{r}_{kl}$  und  $\vec{r}_{0kl}$  durch  $\vec{r}$  und  $\vec{r}_{0}$ 

$$
Re\left\{\sum_{f=1}^{F} j2k_{0f}\cos\alpha \ u_{f}(\vec{r}) \ q_{f}(\vec{r}) \ e^{j2k_{0f}\Delta z(\vec{r})\cos\alpha}\right\} = 0
$$
\n(4.30)

$$
Re\{-2ju_{rf}(\vec{r_0})^* |u_{gf}(\vec{r_0})|e^{j\theta_f(\vec{r_0})}\} = 0
$$
\n(4.31)

ersetzt. Dieses Vorgehen kommt einer unendlich feinen Abtastung oder einer kontinuierlichen Betrachtung gleich. Zusätzlich substituiert man

$$
x_f(\vec{r}) = j2k_{0f} \cos \alpha \ u_f(\vec{r}) \ q_f(\vec{r}), \qquad (4.32)
$$

so erhält man

$$
Re\left\{\sum_{f=1}^{F} x_f(\vec{r}) e^{j2k_{0f}\Delta z(\vec{r})\cos\alpha}\right\} = 0
$$
\n(4.33)

$$
Re\{-2ju_{rf}(\vec{r_0})^* |u_{gf}(\vec{r_0})|e^{j\theta_f(\vec{r_0})}\} = 0.
$$
\n(4.34)

In jeder der  $F + 1$  Gleichungen lässt sich ein exponentieller Term vorziehen

$$
Re\left\{e^{j2k_{01}\Delta z(\vec{r})\cos\alpha}\sum_{f=1}^{F}x_{f}(\vec{r})\ e^{j2\Delta z(\vec{r})\cos\alpha\ (k_{0f}-k_{01})}\right\} = Re\left\{e^{j2k_{01}\Delta z(\vec{r})\cos\alpha}A\ e^{jB}\right\} = 0
$$
\n(4.35)

$$
Re\left\{e^{j\theta_f(\vec{r}_0)}\left(-2ju_{rf}(\vec{r}_0)^*|u_{gf}(\vec{r}_0)|\right)\right\} = Re\left\{e^{j\theta_f(\vec{r}_0)}C\ e^{jD}\right\} = 0. \tag{4.36}
$$

Das Ergebnis kann nun als ein Produkt aus zwei komplexen Zahlen aufgefasst werden. Aus dieser Form ermittelt man sehr leicht den Realteil

$$
A\cos\left(2k_{01}\Delta z(\vec{r})\cos\alpha + B\right) = 0\tag{4.37}
$$

$$
C\cos\left(\theta_f(\vec{r}_0) + D\right) = 0.\tag{4.38}
$$

Anschließend schreibt man die Gleichungen so um, dass auf der linken Seite

$$
\Delta z(\vec{r}) = \frac{1}{2k_{01}\cos\alpha} \left(\frac{\pi}{2} - B\right) = \frac{1}{2k_{01}\cos\alpha} \left(\frac{\pi}{2} - \arg\left\{\sum_{f=1}^{F} x_f(\vec{r}) e^{j2\Delta z(\vec{r})\cos\alpha} \binom{k_{0f} - k_{01}}{4.39}\right\}\right)
$$
(4.39)

$$
\theta_f(\vec{r}_0) = \frac{\pi}{2} - D = \frac{\pi}{2} - \arg \{-2j u_{rf}(\vec{r}_0)^* |u_{gf}(\vec{r}_0)|\}
$$
\n(4.40)

nur noch  $\Delta z(\vec{r})$  bzw.  $\theta_f(\vec{r}_0)$  steht. Aus diesen impliziten Gleichungen lassen sich die Iterationsformeln

$$
\Delta z^{i+1}(\vec{r}) = \frac{1}{2k_{01}\cos\alpha} \left( \frac{\pi}{2} - \arg \left\{ \sum_{f=1}^{F} x_f^{i}(\vec{r}) \ e^{j2\Delta z^{i}(\vec{r})\cos\alpha \ (k_{0f} - k_{01})} \right\} \right)
$$
(4.41)

$$
\theta_f^{i+1}(\vec{r}_0) = \pi + \arg\left\{u_{rf}^i(\vec{r}_0)\right\} \tag{4.42}
$$

für  $\Delta z(\vec{r})$  und  $\theta_f(\vec{r}_0)$  bzw. für die Koeffizienten  $\vec{a}$  und  $\vec{\theta}_f$  ableiten.

Am Anfang des Algorithmus wählt man für  $\Delta z^0(\vec{r})$  und alle  $\theta_f^0(\vec{r}_0)$  jeweils einen beliebigen Startwert aus. Danach ermittelt man mit Hilfe der Gleichung (4.22) für alle Frequenzen die gewünschten Feldverteilungen  $u_{gf}^i(\vec{r}_0)$ . Aus der Höhenmodulation  $\Delta z^i(\vec{r})$  und den Ausgangsfeldverteilungen  $u_f(\vec{r}_0)$  werden mit den Gleichungen (4.1) und (4.2) die real vorhandenen frequenzabhängigen Feldverteilungen  $u_{rf}^i(\vec{r}_0)$  auf der Bezugsebene bestimmt. Anschließend berechnet man alle  $q_f^i(\vec{r})$  mit Gleichung (4.15). Durch Einsetzen dieser Ergebnisse in die jeweils rechte Seite der Gleichungen (4.41) und (4.42) ermittelt man auf der linken Seite die neuen Werte für  $\Delta z^{i+1}(\vec{r})$  und  $\theta_f^{i+1}$  $f_f^{i+1}(\vec{r}_0)$  für den nächsten Iterationsschritt. Diesen Vorgang wiederholt man so oft, bis das Ergebnis sich nicht mehr ändert. Dann hat man eine Lösung der Gleichungen  $(4.26)$  und  $(4.27)$  und damit einen Extremwert gefunden. Der Ablauf des Algorithmus ist in Abbildung 4.4 graphisch dargestellt. In [67, 69] wird gezeigt, dass das Kriterium der Fehlerdifferenz kein Maximum besitzt, so dass der gefundene Extremwert immer ein Minimum darstellt. Des Weiteren wird dort auch die Konvergenz des Iterationsverfahrens bewiesen.

Wird nur eine einzige Frequenz untersucht und man modifiziert zusätzlich die Greensche Funktion so, dass die Integration (4.2) einer unitären Operation entspricht, dann geht der hier beschriebene Algorithmus in den ursprünglichen Katsenelenbaum-Semenov Algorithmus über (siehe [31, 67]).

Wie groß  $I^3(\Delta z)$  wird, hängt stark von der Wahl der Anfangswerte von  $\Delta z(\vec{r})$  ab. Hier wird wieder das grundsätzliche Problem der Optimierung deutlich. Der Optimierungsalgorithmus findet ein Minimum, trifft aber keine Aussage darüber, ob es sich dabei um einen globalen oder lokalen Extremwert handelt. Das heißt, dass man mit unterschiedlichen Startwerten stark differierende Ergebnisse erhält.

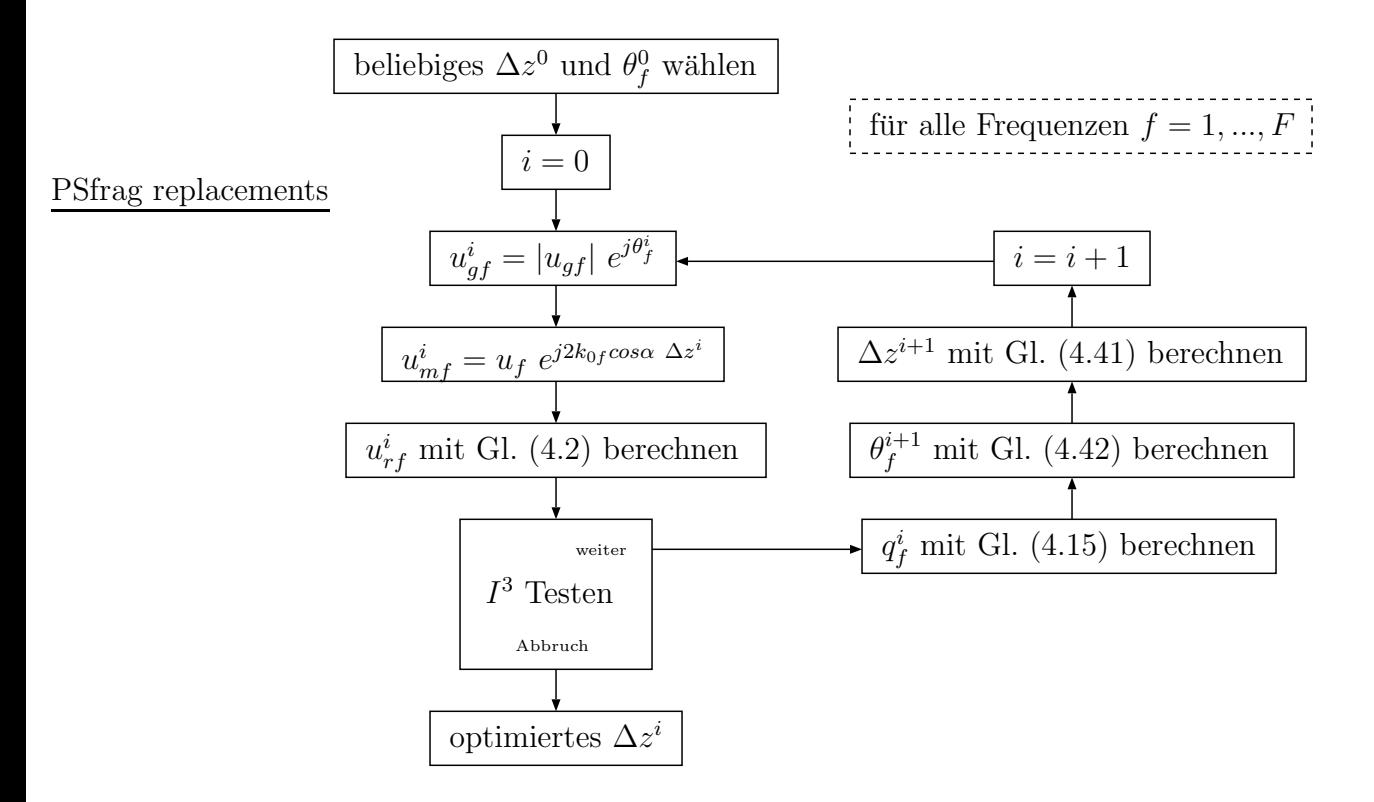

Abbildung 4.4.: Ablaufdiagramm des für den multifrequenten Einsatz erweiterten Katsenelenbaum-Semenov Algorithmus.

## 4.2. Gradienten Algorithmus

In diesem Abschnitt wird die Gradientenmethode vorgestellt, mit deren Hilfe das Qualitätskriterium  $I(\vec{a})$  ( $I^1(\vec{a})$  und  $I^2(\vec{a})$ ) im K-dimensionalen Raum optimiert werden kann. Diese Methode soll ausschließlich zur Suche eines Minimums eingesetzt werden. Es ist zu bedenken, dass durch die Multiplikation einer Funktion mit −1 am Ort eines Maximums ein Minimum mit negativem Funktionswert entsteht. Zur Minimumsuche wird ein Iterationsverfahren vom Typ

$$
\vec{a}_{i+1} = \vec{a}_i + \lambda_i \vec{h}_i \tag{4.43}
$$

vorgeschlagen, wobei $\vec{h}_i$ den Vektor der Fortschreitungsrichtung bzw. Abstiegsrichtung und  $\lambda_i$  die Schrittweite entlang dieser Richtung im Punkt  $\vec{a}_i$  beschreiben. Ein beliebiges  $\vec{a}_0$  bildet den Startpunkt des Verfahrens. In jedem Iterationsschritt i wandert man vom Punkt  $\vec{a}_i$  aus die Länge der Schrittweite  $\lambda_i$  in Richtung des lokalen Abstiegsvektors  $\vec{h}_i$ zum nächsten Punkt  $\vec{a}_{i+1}$ . Durch geeignete Wahl von  $\vec{h}_i$  und  $\lambda_i$  läuft man sukzessiv in das Minimum der Funktion  $I(\vec{a})$ . Die Eigenschaften dieses Verfahrens, wie z. B. die Konvergenz oder die Konvergenzgeschwindigkeit, hängen unmittelbar vom gewählten Ansatz zur Bestimmung der Fortschreitungsrichtung  $h_i$  und der Schrittweite  $\lambda_i$  ab. Zur Annäherung an ein Minimum wird man sinnvoller Weise den Fortschreitungsvektor so wählen, dass die Funktionswerte von  $I(\vec{a})$  in dieser Richtung abnehmen. Verschiedene Möglichkeiten bei der Wahl der Fortschreitungsrichtung und der Schrittweite sowie deren Untersuchungen hinsichtlich ihres Konvergenzverhaltens sind in [35] ausführlich beschrieben. Nur die in dieser Arbeit eingesetzten Verfahren sollen näher betrachtet werden. Zum einen wird das direkte Gradientenverfahren - auch Verfahren des steilsten Abstiegs genannt - zum anderen das konjugierte Gradientenverfahren besprochen.

### 4.2.1. Direktes Gradientenverfahren

Das einfachste Vorgehen bei der Wahl des Abstiegsvektors  $\vec{h}_i$  besteht darin, dass man für  $\vec{h}_i$  den negativen Gradienten  $-\nabla I(\vec{a})$  an der Stelle  $\vec{a}_i$  einsetzt:

$$
\vec{h}_i = -\nabla I(\vec{a})|_{\vec{a} = \vec{a}_i} \tag{4.44}
$$

Es ergibt sich für diesen Iterationsprozess folgende Form:

$$
\vec{a}_{i+1} = \vec{a}_i - \lambda_i \nabla I(\vec{a})|_{\vec{a} = \vec{a}_i} \tag{4.45}
$$

Zusätzlich wählt man den Schrittweiteparameter  $\lambda_i$  so, dass

$$
I(\vec{a}_{i+1}) = I(\vec{a}_i + \lambda_i \vec{h}_i) \tag{4.46}
$$

entlang der Abstiegsgeraden minimal wird. Dabei muss  $\lambda_i \geq 0$  sein. Man erkennt, dass man bei dieser Methode immer in Richtung des steilsten Abstiegs, also dem negativen Gradienten folgend, talw¨arts wandert bis man in einem Minimum ankommt. Daher stammt auch der Name Gradientenverfahren oder Verfahren des steilsten Abstiegs. Abbildung 4.5 zeigt den Ablauf des Algorithmus in Diagrammform. Innerhalb enger nicht quadratischer Täler der Funktion  $I(\vec{a})$  benötigt die direkte Gradientenmethode bedauerlicherweise viele Schritte, um den Boden eines Tals zu erreichen. Abbildung 4.6 stellt dieses Problem im zweidimensionalen Raum dar. Weiterhin sind die Höhenlinien konstanter Funktionswerte eingezeichnet. Rechts vergrößert ist der Ubergang von einem zum nächsten Punkt abgebildet. Das Minimum entlang einer Abstiegsgeraden liegt immer am tangentialen Berührpunkt mit einer Höhenlinie. Eigentlich könnte man meinen, dass mit dem ersten Schritt der Grund des Tals erreicht und der nächste Schritt das Tal entlang gehen wird. Es ist dabei aber zu bedenken, dass der neue Gradient im aktuellen Punkt immer senkrecht zur gerade gewanderten Richtung steht. Somit dreht man sich in einem Punkt immer um 90◦ , was aber im Allgemeinen nicht bedeutet, dass diese Richtung dann direkt zum Minimum führt. Eine Verbesserung erreicht man mit der konjugierten Gradientenmethode.

#### 4.2.2. Konjugiertes Gradientenverfahren

Bei diesem Verfahren wird die betrachtete Funktion in jedem Schritt quadratisch approximiert. Aus dem Minimum dieser quadratischen Näherung, welches sehr einfach bestimmt werden kann, wird der nächste Punkt der Folge gebildet. Durch mehrfaches Wiederholen dieses Approximierens und anschließenden Minimierens konvergiert das Verfahren in

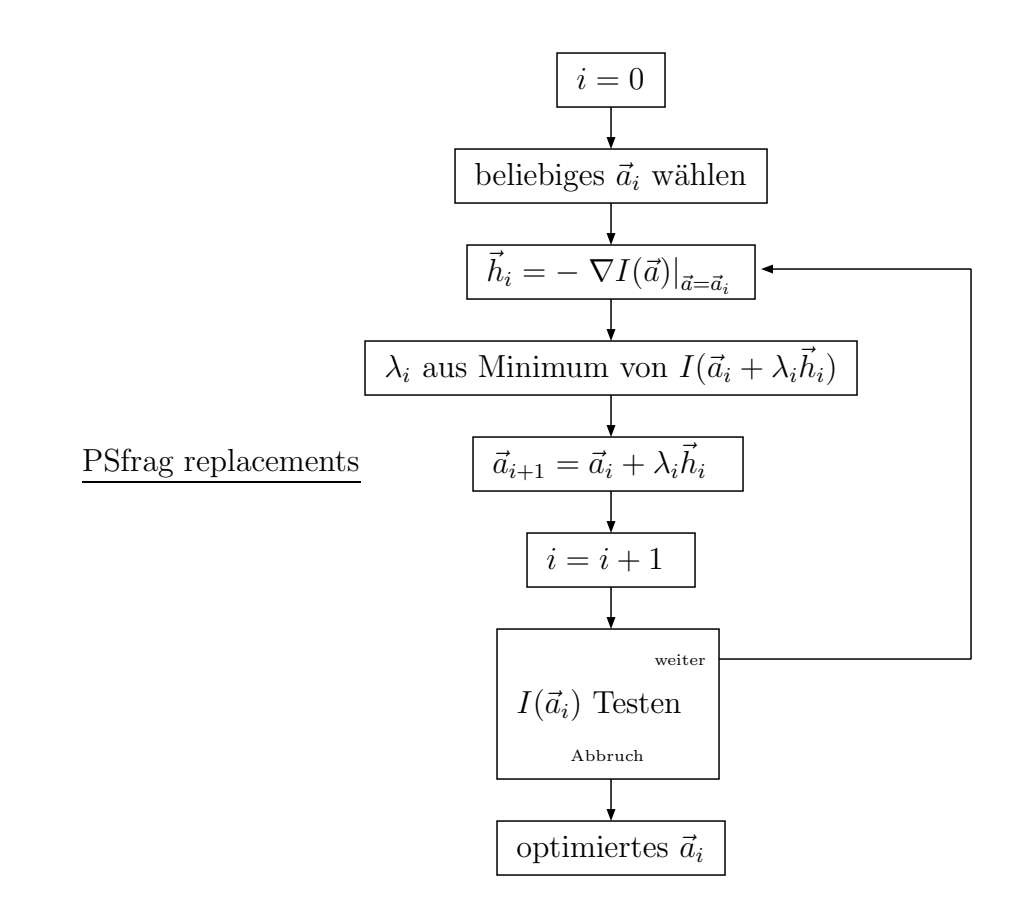

Abbildung 4.5.: Ablaufdiagramm des direkten Gradienten Algorithmus.

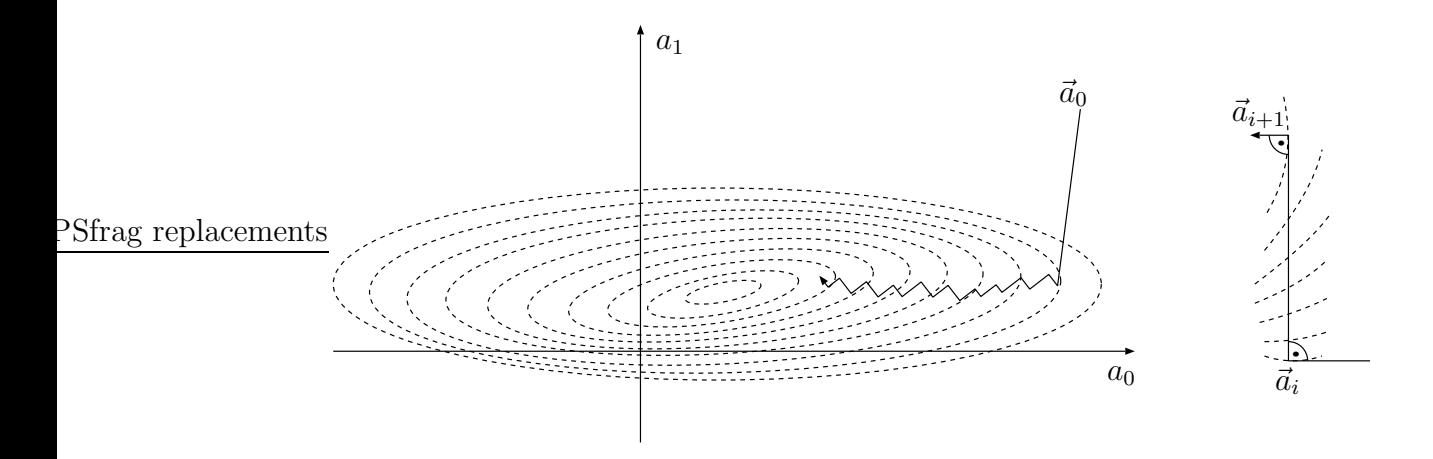

Abbildung 4.6.: Direkte Gradientenmethode angewandt auf ein enges Tal. Rechts daneben ist ein einzelner Schritt vergrößert abgebildet.

einem Minimum. Im Folgenden wird das Vorgehen im Einzelnen genauer erläutert. An einem Punkt  $\vec{a}_0$  kann die Funktion  $I(\vec{a})$  durch eine Taylorreihe

$$
I(\vec{a}) = I(\vec{a}_0) + \sum_{i=0}^{K-1} \frac{\partial I(\vec{a})}{\partial a_i} \Big|_{\vec{a} = \vec{a}_0} (a_i - a_{0i}) + \sum_{i=0}^{K-1} \sum_{j=0}^{K-1} \frac{\partial^2 I(\vec{a})}{\partial a_i \partial a_j} \Big|_{\vec{a} = \vec{a}_0} (a_i - a_{0i})(a_j - a_{0j}) + \dots
$$
  

$$
\approx c \qquad -\vec{b}^T \cdot (\vec{a} - \vec{a}_0) \qquad \qquad + \frac{1}{2} (\vec{a} - \vec{a}_0)^T \cdot A \cdot (\vec{a} - \vec{a}_0)
$$
(4.47)

quadratisch approximiert werden. Dabei entspricht $c$ dem Funktionswert und  $\vec{b}$  dem negativen Gradienten an der Stelle des Punktes  $\vec{a}_0$ . A bildet die Hesse-Matrix (siehe Gleichung (4.11)) und berechnet sich aus den zweiten partiellen Ableitungen der Funktion. Zur Minimierung dieser quadratischen Funktion ermittelt man den Gradienten

$$
\nabla I(\vec{a})|_{\vec{a} = \vec{a}_{min}} = A \cdot (\vec{a}_{min} - \vec{a}_0) - \vec{b} = \vec{0},
$$
\n(4.48)

der als hinreichende Bedingung im Minimum  $\vec{a}_{min}$  verschwinden muss. Ist die inverse Matrix  $A^{-1}$  bekannt, so kann die Stelle des Minimums sofort gemäß

$$
\vec{a}_{min} = \vec{a}_0 + A^{-1} \cdot \vec{b}
$$
\n(4.49)

angegeben werden. Die inverse Matrix  $A^{-1}$  kann durch zwei Matrizen H und G in einer Matrixgleichung

$$
A^{-1} = H \cdot G^{T} \qquad \qquad \text{bzw.} \qquad A \cdot H = (G^{T})^{-1} \qquad (4.50)
$$

dargestellt werden. Es ist aus der linearen Algebra bekannt, dass in den Zeilen der Matrix  $G^T$  solche Vektoren  $\vec{g}_0, ..., \vec{g}_{K-1}$  stehen, die eine zu den Basisvektoren (Spaltenvektoren)  $A \cdot \vec{h}_0, ..., A \cdot \vec{h}_{K-1}$  der Matrix  $A \cdot H$  duale (oder biorthogonale) Basis darstellt. Zur Erinnerung sei hier erwähnt, dass ein System von linear unabhängigen Vektoren  $\vec{u}_0, ..., \vec{u}_{K-1}$ und  $\vec{v}_0, ..., \vec{v}_{K-1}$  dual genannt wird, wenn sie den Bedingungen

$$
\vec{u}_i^T \cdot \vec{v}_j = 0 \text{ für } i \neq j \qquad \text{und} \qquad \vec{u}_i^T \cdot \vec{v}_i = 1 \qquad (4.51)
$$

genügen. Damit müssen die Basisvektoren von  $G$  und  $A \cdot H$  folgende Bedingungen

$$
\vec{g}_i^T \cdot A \cdot \vec{h}_j = 0 \text{ für } i \neq j \qquad \text{und} \qquad \vec{g}_i^T \cdot A \cdot \vec{h}_i = 1 \qquad (4.52)
$$

erfüllen. Gilt zusätlich noch

$$
\vec{h}_i^T \cdot A \cdot \vec{h}_j = 0 \text{ für } i \neq j,
$$
\n(4.53)

dann bezeichnet man die Vektoren  $\vec{h}_0, ..., \vec{h}_{K-1}$  als A-orthogonal oder auch konjugiert. Die inverse Matrix  $A^{-1}$  kann mit Gleichung (4.50) gemäß

$$
A^{-1} = \sum_{i=0}^{K-1} \vec{h}_i \cdot \vec{g}_i^T
$$
 (4.54)

berechnet werden. In die Lösung (4.49) eingesetzt ergibt dies

$$
\vec{a}_{min} = \vec{a}_0 + \sum_{i=0}^{K-1} \vec{h}_i \cdot \vec{g}_i^T \cdot \vec{b} = \vec{a}_0 + \sum_{i=0}^{K-1} \underbrace{\vec{b}^T \cdot \vec{g}_i}_{\lambda_i} \cdot \vec{h}_i, \tag{4.55}
$$

wobei noch einmal daran erinnert sei, dass  $\vec{b}$  dem negativen Gradienten der Funktion an der Stelle  $\vec{a}_0$  entspricht. Somit kann die Minimumstelle der quadratischen Approximation in sehr einfacher Weise berechnet werden, sofern nur irgendein System konjugierter Vektoren bekannt ist. Die Vorgehensweise bei der Bestimmung des Minimums  $\vec{a}_{min}$  kann auch als Rekursion aufgefasst werden. Aufeinanderfolgende Punkte berechnen sich durch

$$
\vec{a}_{i+1} = \vec{a}_i + \lambda_i \ \vec{h}_i \ i = 0, ..., K - 1.
$$
\n(4.56)

Damit lässt sich die Minimierung einer quadratischen Funktion unter Verwendung der konjugierten Richtungen in maximal  $K$  Schritten lösen. Es wird deutlich, wie effektiv dieses Verfahren bei der quadratischen Minimierung ist. Betrachtet man den Gradienten an der Stelle  $\vec{a}_{i+1}$ , so lautet dieser gemäß Gleichung (4.48)

$$
\nabla I(\vec{a})|_{\vec{a} = \vec{a}_{i+1}} = A \cdot (\vec{a}_{i+1} - \vec{a}_0) - \vec{b}.
$$
 (4.57)

Setzt man hier nun die Rekursionsformel (4.56) ein und formt geeignet um, so erhält man

$$
\nabla I(\vec{a})|_{\vec{a}=\vec{a}_{i+1}} = A \cdot (\vec{a}_{i+1} - \vec{a}_0) - \vec{b} = A \cdot (\vec{a}_i - \vec{a}_0) - \vec{b} + \lambda_i A \cdot \vec{h}_i
$$
  
= 
$$
\nabla I(\vec{a})|_{\vec{a}=\vec{a}_i} + \lambda_i A \cdot \vec{h}_i.
$$
 (4.58)

Wendet man den eben gefundenen Zusammenhang auf das Vektorprodukt zwischen dem Gradienten an der Stelle  $\vec{a}_{i+1}$  und  $\vec{g}_i$  an und nutzt die Bedingung der Dualität (4.52) aus

$$
\begin{aligned}\n\left(\nabla I(\vec{a})|_{\vec{a}=\vec{a}_{i+1}}\right)^{T} \cdot \vec{g}_{i} &= \left(\nabla I(\vec{a})|_{\vec{a}=\vec{a}_{i}} + \lambda_{i} A \cdot \vec{h}_{i}\right)^{T} \cdot \vec{g}_{i} \\
&= \left(\nabla I(\vec{a})|_{\vec{a}=\vec{a}_{i}}\right)^{T} \cdot \vec{g}_{i} + \lambda_{i} \left(A \cdot \vec{h}_{i}\right)^{T} \cdot \vec{g}_{i} \\
&= \left(\nabla I(\vec{a})|_{\vec{a}=\vec{a}_{i}}\right)^{T} \cdot \vec{g}_{i},\n\end{aligned} \tag{4.59}
$$

so zeigt sich, dass dieses Produkt für die Gradienten an allen Stellen  $\vec{a}_i$  identisch ist. Mit diesem Wissen kann  $\lambda_i$  in

$$
\lambda_i = \vec{b}^T \cdot \vec{g}_i = -\left(\nabla I(\vec{a})\big|_{\vec{a} = \vec{a}_0}\right)^T \cdot \vec{g}_i = -\left(\nabla I(\vec{a})\big|_{\vec{a} = \vec{a}_i}\right)^T \cdot \vec{g}_i \tag{4.60}
$$

umgeschrieben werden.

Alle Betrachtungen sind bisher sehr allgemein gehalten. Ein konkretes System mit konjugierten Vektoren, die den Bedingungen  $(4.52)$  und  $(4.53)$  genügen, wurde in [70] eingeführt und bewiesen. Die Darstellung der Basisvektoren wird dort durch die Rekursionsformeln

$$
\vec{g}_{i+1} = \vec{g}_i - \lambda_i A \cdot \vec{h}_i, \qquad \qquad \vec{h}_{i+1} = \vec{g}_{i+1} + \gamma_i \vec{h}_i \qquad (4.61)
$$

mit

$$
\lambda_i = \frac{\vec{g}_i^T \cdot \vec{g}_i}{\vec{g}_i^T \cdot A \cdot \vec{h}_i} = \frac{\vec{h}_i^T \cdot \vec{g}_i}{\vec{h}_i^T \cdot A \cdot \vec{h}_i}
$$
(4.62)

$$
\gamma_i = -\frac{(A \cdot \vec{h}_i)^T \cdot \vec{g}_{i+1}}{(A \cdot \vec{h}_i)^T \cdot \vec{h}_i} = \frac{\vec{g}_{i+1}^T \cdot \vec{g}_{i+1}}{\vec{g}_i^T \cdot \vec{g}_i}
$$
(4.63)

angegeben. Wird  $\vec{g}_i$  gleich dem negativen Gradienten an der Stelle  $\vec{a}_i$ 

$$
\vec{g}_i = -\nabla \left. I(\vec{a}) \right|_{\vec{a} = \vec{a}_i} = -A \cdot (\vec{a}_i - \vec{a}_0) + \vec{b} \tag{4.64}
$$

gesetzt, so folgt aus Gleichung (4.61) mit den Formen (4.48) und (4.56), dass

$$
\vec{g}_{i+1} = \vec{g}_i - \lambda_i A \cdot \vec{h}_i \n= -A \cdot (\vec{a}_i - \vec{a}_0) + \vec{b} - \lambda_i A \cdot \vec{h}_i \n= -A \cdot (\vec{a}_{i+1} - \vec{a}_0) + \vec{b} \n= -\nabla I(\vec{a})|_{\vec{a} = \vec{a}_{i+1}}
$$
\n(4.65)

dem negativen Gradienten von  $I(\vec{a})$  an der Stelle  $\vec{a}_{i+1}$  entspricht. Man hat nun die Grundlage für einen Algorithmus, der das Minimum einer quadratischen Funktion bestimmt, ohne dabei explizit die Hesse-Matrix  $A$  bestimmen oder speichern zu müssen. Es wird eine Folge von Fortschreitungsvektoren  $\vec{h}_i$  konstruiert, zu deren Berechnung lediglich die Gradienten an den jeweiligen Punkten  $\vec{a}_i$  und die Vektoren  $\vec{h}_i$  und  $\vec{g}_i$  aus dem letzten vorausgegangenen Schritt benötigt werden.

Alle bisher gemachten Überlegungen bezogen sich auf die Minimierung konvexer quadratischer Funktionen. In [35, 70] wird die Erweiterbarkeit des Verfahrens auf beliebige Funktionen aufgezeigt und das Konvergenzverhalten besprochen. Das Verfahren der konjugierten Richtungen erweist sich bei nicht quadratischen Funktionen ebenfalls als besonders effektiv. Es ist hierbei jedoch nicht zu erwarten, dass das gesuchte Minimum nach K Schritten erreicht werden kann. Fletcher-Reeves [70] formulierten den verallgemeinerten konjugierten Gradienten Algorithmus entsprechend dem Ablaufdiagramm in Abbildung 4.7. Bei der Betrachtung fällt auf, dass  $\gamma_i$  entsprechend der Gleichung (4.63) berechnet wird. Die Bestimmung von  $\lambda_i$  über die Minimumsuche entlang des Fortschreitungsvektors  $\vec{h}_i$  liefert genau dann das gleiche Ergebnis wie (4.62), wenn  $I(\vec{a})$  eine exakt quadratische Form hat.

Eine etwas abgewandelte Form dieses Algorithmus wurde später von Polak und Ribiere [70] entworfen. Er unterscheidet sich vom Fletcher-Reeves Algorithmus nur durch die Berechnung von  $\gamma_i$ :

$$
\gamma_i = \frac{(\vec{g}_{i+1} - \vec{g}_i)^T \cdot \vec{g}_{i+1}}{\vec{g}_i^T \cdot \vec{g}_i}
$$
\n(4.66)

Bei der Minimierung einer quadratischen Funktion geht dieser Faktor in den von Gleichung (4.63) über. Für beliebige Funkionen gibt es Hinweise, dass der Polak-Ribiere Algorithmus besser geeignet ist, wenn die Konvergenzgeschwindigkeit im Verlauf des Algorithmus sinkt, da dieser dann den Fortschreitungsvektor dem negativen Gradienten erneut gleichsetzt und damit den Algorithmus wieder neu startet.

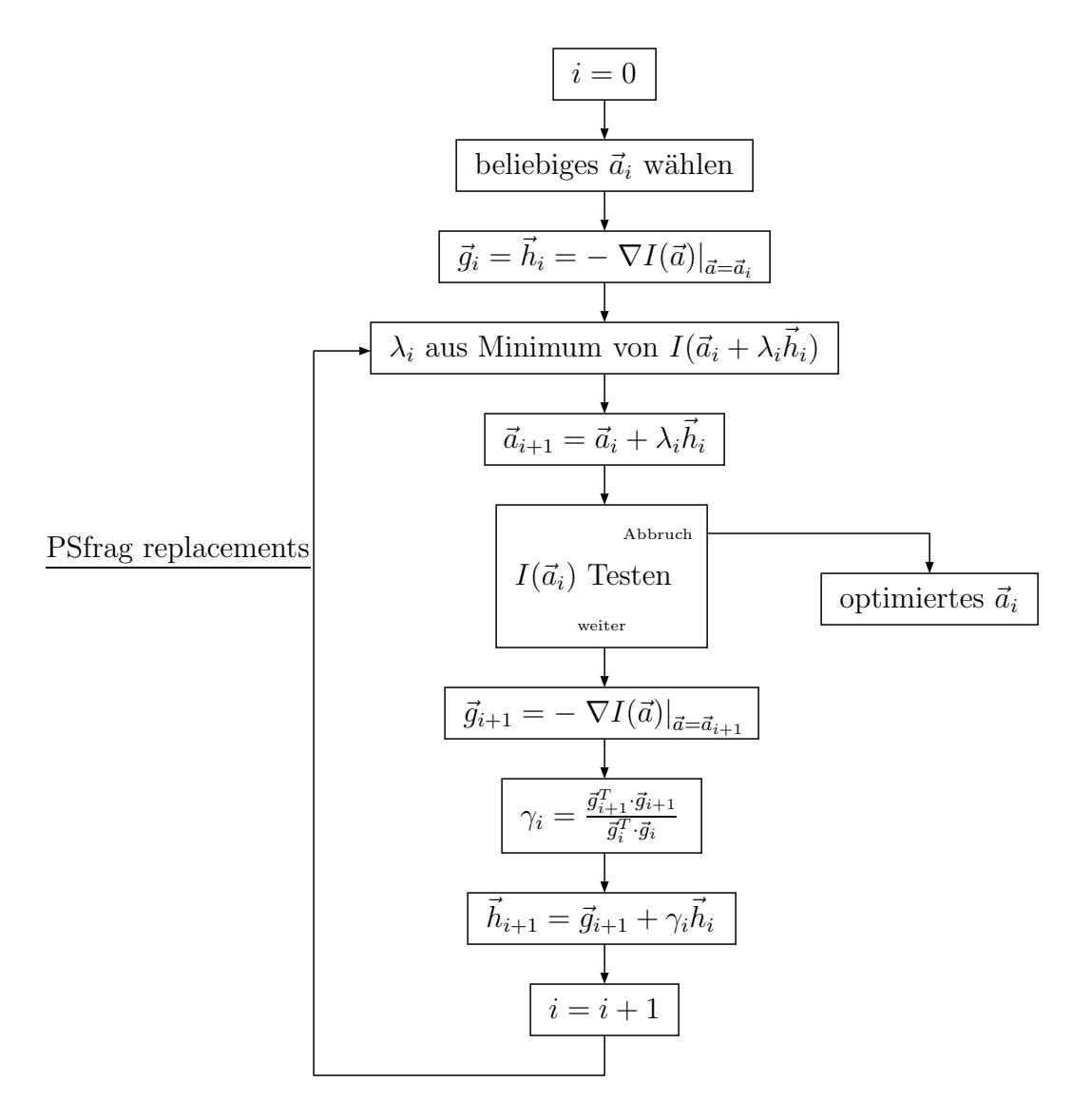

Abbildung 4.7.: Ablaufdiagramm des konjugierten Gradienten Algorithmus nach Fletcher und Reeves.

#### 4.2.3. Eindimensionale Minimierung

Ein wichtiger Bestandteil der Gradientenmethode ist die eindimensionale Suche nach einem  $\lambda$ , das die Funktion

$$
I(\lambda) = I(\vec{a} + \lambda \vec{h}) \tag{4.67}
$$

minimiert. Dieses Problem lässt sich nach der Methode von Brent [62] in zwei Teilaufgaben gliedern. Zuerst muss ein Intervall  $[\lambda_a, \lambda_c]$  mit  $\lambda_a < \lambda_c$  gefunden werden, welches mindestens ein Minimum umschließt. Danach kann die Suche nach der eigentlichen Extremwertstelle  $\lambda_{min}$  innerhalb des Intervalls beginnen.

Uber das Auffinden eines Intervalls existieren nur sehr wenige Theorien. Ausgehend von einem beliebigen Punkt  $\lambda_a$ , der den einen Intervallrandpunkt darstellt, sucht man talwärts den zweiten Randpunkt  $\lambda_c$ . Dazu untersucht man in immer größer werdenden Abständen

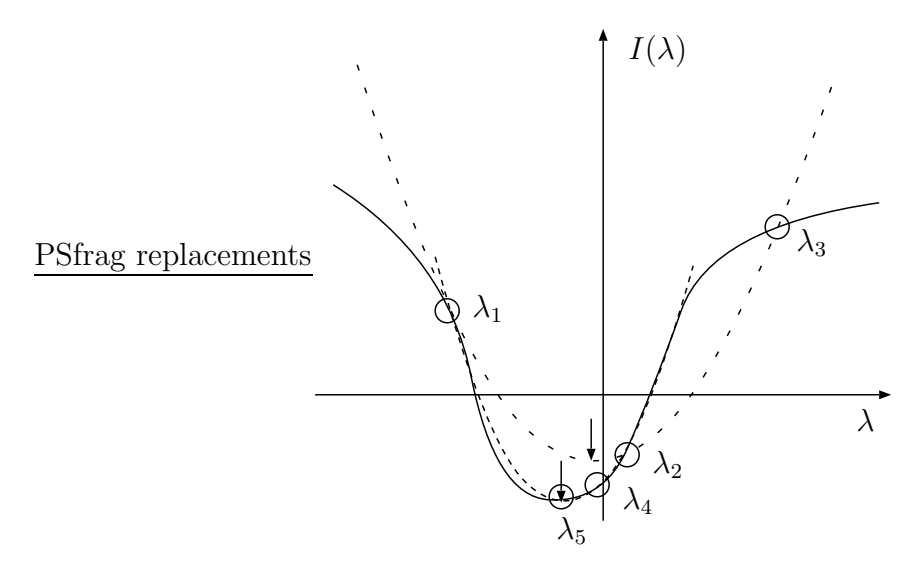

Abbildung 4.8.: Eindimensionale Minimierung mit Hilfe von Parabeln: Die erste Parabel wird aus den Punkten  $\lambda_1$ ,  $\lambda_2$  und  $\lambda_3$  gebildet und besitzt ein Minimum bei  $\lambda_4$ . Mit den Punkten  $\lambda_1$ ,  $\lambda_4$  und  $\lambda_2$  wird die zweite Parabel mit dem Minimum bei  $\lambda_5$  festgelegt.

vom ersten Intervallpunkt die Funktionswerte. An den Ort des ersten wieder ansteigenden Funktionswerts wird der zweite Randpunkt gesetzt. Es kommt bei der Suche nach den Intervallrändern nur darauf an, diese möglichst schnell zu finden. Die Intervallgröße ist dabei eher nebensächlich.

Im zweiten Schritt der Optimierung ermittelt man den genauen Ort des Minimums innerhalb des gefundenen Intervalls. Dazu wählt man einen weiteren Punkt  $\lambda_b$ , der innerhalb des Intervalls liegt. Als besonders günstig bei der Wahl dieses Punktes erweist sich das Verfahren des Goldenen Schnitts, welches in [62] besprochen wird. Aus den drei Punkten  $\lambda_a$ ,  $\lambda_b$  und  $\lambda_c$  sowie deren Funktionswerten bestimmt man eine Parabel, die die Funktion  $I(\lambda)$  quadratisch annähert. Hieraus lässt sich analytisch sehr leicht die Stelle des Minimums

$$
\lambda_x = \lambda_b - \frac{1}{2} \frac{(\lambda_b - \lambda_a)^2 [I(\lambda_b) - I(\lambda_c)] - (\lambda_b - \lambda_c)^2 [I(\lambda_b) - I(\lambda_a)]}{(\lambda_b - \lambda_a) [I(\lambda_b) - I(\lambda_c)] - (\lambda_b - \lambda_c) [I(\lambda_b) - I(\lambda_a)]}
$$
(4.68)

der Parabel ermitteln. Ist  $\lambda_x < \lambda_b$ , dann wird  $\lambda_c = \lambda_b$  und  $\lambda_b = \lambda_x$  gesetzt. Wenn hingegen  $\lambda_x > \lambda_b$  erfüllt ist, dann bildet man  $\lambda_a = \lambda_b$  und  $\lambda_b = \lambda_x$ . Nun konstruiert man erneut mit diesen drei Punkten ( $\lambda_a$ ,  $\lambda_b$  und  $\lambda_c$ ) eine Parabel und bestimmt daraus das Minimum. Nach wenigen Iterationen nähert man sich so dem Minimum  $\lambda_{min}$  der Funktion  $I(\lambda)$ . Es sei noch darauf hingewiesen, dass dieser doch recht einfach wirkende Algorithmus nicht ganz so problemlos eingesetzt werden kann. Wird in der Gleichung (4.68) der Nenner Null, dann ist der Fall eingetreten, dass alle drei Punkte auf einer Geraden liegen. Ein Minimum ist daraus nicht mehr ermittelbar. Die Minimumsuche mit Hilfe der Parabelnäherung kann damit nicht in jedem Iterationsschritt eingesetzt werden. In so einem Fall steigt man dann um auf das Verfahren der Intervallschachtelung unter Verwendung des Goldenen Schnitts. Weiterhin trifft der Algorithmus keine Aussage, ob der gefundene Extremwert der Parabel vielleicht auch ein Maximum sein könnte. Es sind bei der Implementierung dieses Algorithmus, sämtliche Ausnahmen mit zu berücksichtigen.

## 4.3. Bewertung der Entwurfsmethoden

Mit Hilfe den vorgestellten Verfahren ist nun eine breitbandige Synthese der Oberfläche eines flachen phasenkorrigierenden Spiegels möglich. In den vorangegangenen Abschnitten wurden der erweiterte Katsenelenbaum-Semenov Algorithmus und die Gradientenmethode hergeleitet. Beide Methoden zielen auf die Optimierung der Höhenmodulation ∆z des schrittweise frequenzdurchstimmbaren Spiegels ab. Ihr Verhalten erweist sich in der Praxis als äußerst stabil. Ihre Effizienz hängt stark von der Geschwindigkeit ab, mit der sie die Ableitungen des Qualitätskriteriums berechnen können. Dabei ist die Gradientenmethode bezüglich der Wahl der Funktionen  $f_i(\vec{r})$  (4.7) flexibler als der erweiterte Katsenelenbaum-Semenov Algorithmus, der als Abtastfunktion den Dirac-Impuls benötigt. Es können somit auch herkömmliche flache quadratische Spiegel optimiert werden. Die Effizienz der Gradientenmethode nimmt für andere Funktionen als den Dirac-Impuls stark ab, da dann der Vorteil der Gradientenberechnung mit Hilfe der FFT nicht voll ausgeschöpft werden kann. Wird in beiden Verfahren der Dirac-Impuls verwendet, so hat sich gezeigt, dass der erweiterte Katsenelenbaum-Semenov Algorithmus bei gleichem Startwert oftmals in kürzerer Rechenzeit das bessere Endergebnis liefert als die Gradientenmethode.

Die Optimierungsverfahren liefern immer einen Extremwert, der aber nur in den seltesten Fällen global ist. Beide Verfahren sind deterministisch, so dass das Endergebnis stark vom Startwert abhängt. Vielleicht ist zukünftig eine Kombination dieser Verfahren mit stochastischen Verfahren möglich, um damit ausschließlich globale Extremwerte zu erhalten.

## 5. Anwendungsbeispiel

Abschließend sollen nun die in den vorangegangenen Kapiteln hergeleiteten Verfahren auf ein Beispiel angewendet werden. Es handelt sich dabei um den Entwurf eines quasioptischen Wellentypwandlers für ein schrittweise frequenzdurchstimmbares Gyrotron. Da es sich hierbei um den Umbau eines bestehenden Gyrotrons handelt, sind die Abmessungen des Systems fest vorgegeben. In der Tabelle 5.1 sind die Moden mit ihren Frequenzen aufgeführt, die im Gyrotronresonator angeregt werden können. Als Hauptmode des Gy-

| Mode                          | Frequenz     |
|-------------------------------|--------------|
|                               | $[\rm{GHz}]$ |
| $TE_{23,8}$                   | 143,30       |
| $\overline{\text{TE}}_{22,8}$ | 140,00       |
| $TE_{21,8}$                   | 136,66       |
| $\overline{\text{TE}}_{21,7}$ | 127,44       |
| $\overline{\text{TE}}_{20,7}$ | 124,07       |
| $\overline{\text{TE}}_{19,7}$ | 120,80       |
| $\overline{\text{TE}}_{19,6}$ | 111,52       |
| $\overline{\text{TE}}_{18,6}$ | 108,22       |
| $\overline{\text{TE}_{17,6}}$ | 104,92       |

Tabelle 5.1.: Moden und ihre Frequenzen.

rotrons wurde die T $E_{22,8}$ -Mode bei 140,0 GHz ausgewählt. Abbildung 3.13 im Abschnitt 3.2 zeigt das hier betrachtete quasi-optische System, das aus einer Hohlleiterantenne und drei Spiegeln besteht. Die Form des ersten Spiegels ist quasi-elliptisch. Mit den zwei nachfolgenden phasenkorrigierenden Spiegeln wird das Feld anschließend weiter geformt. In den folgenden Abschnitten wird das Verhalten unterschiedlicher Hohlleiterantennen und der Entwurf des Spiegelsystems besprochen.

## 5.1. Hohlleiterantenne

Am Punkt der Einspeisung besitzt die Hohlleiterantenne einen Radius von 21, 0 mm. Für alle Moden aus Tabelle 5.1 ergeben sich mit den Gleichungen aus Kapitel 2 eine Reihe von Kennwerten. Sie sind für den Antennenentwurf notwendig und in Tabelle 5.2 zusammengefasst. Wie man erkennen kann, weisen alle anregbaren Moden einen ähnlichen Kaustikradius auf. Weiterhin besitzen sie aufgrund der Anregungsbedingung im Resonator

| Mode                          | Spreizwinkel   | optimale Schnittlänge   | Kaustikradius               |
|-------------------------------|----------------|-------------------------|-----------------------------|
|                               | $[\text{rad}]$ | $\left[ \rm{mm}\right]$ | $\lceil \mathbf{mm} \rceil$ |
| $\overline{\text{TE}}_{23,8}$ | 1,13003        | 64,1210                 | 8,95925                     |
| $TE_{22,8}$                   | 1,13979        | 63,9093                 | 8,77349                     |
| $\overline{\text{TE}}_{21,8}$ | 1,14993        | 63,6424                 | 8,57954                     |
| $TE_{21,7}$                   | 1,11730        | 64,5123                 | 9,20035                     |
| $TE_{20,7}$                   | 1,12809        | 64,1166                 | 8,99605                     |
| $TE_{19,7}$                   | 1,13936        | 63,9271                 | 8,78165                     |
| $TE_{19,6}$                   | 1,10069        | 64,9496                 | 9,51255                     |
| $\mathrm{TE}_{18,6}$          | 1,11276        | 64,6145                 | 9,28592                     |
| $TE_{17,6}$                   | 1,12543        | 64,2975                 | 9,04650                     |

Tabelle 5.2.: Kennwerte der einzelnen Moden.

einen einheitlichen Brillouinwinkel von 1,02478 rad. Dadurch verläuft die Ausbreitung der Welle für alle Moden ähnlich. Folgt man den in Abschnitt 2.3 bzw. 2.4 gemachten Ausführungen, so muss für eine helikale Vlasov- oder Denisov-Antenne die maximale optimale Schnittlänge aller Moden als Hohlleiterschnittlänge gewählt werden.

### 5.1.1. Vlasov-Hohlleiterantenne

Wählt man eine helikale Hohlleiterantenne vom Vlasov-Typ aus, dann besitzt die abstrahlende Apertur eine homogene Feldbelegung. Ihr Abstrahlverhalten weist für alle Moden eine ähnliche Feldverteilung auf. In Abbildung 5.1 wurde das abgestrahlte Feld der  $TE_{22,8}$ -Mode auf einer 50 mm von der Hohlleiterantenne entfernten Ebene angegeben. Deutlich sichtbar sind die große Breite der Strahlaufweitung und eine Feldverteilung, die bei weitem nicht mit einem Gaußstrahl übereinstimmt. Bedenkt man, dass bei der Bestimmung der Aperturbelegung genähert wird, so kann man davon ausgehen, dass die Beugungseffekte in der Wirklichkeit noch größer sind. Die Formung des abgestrahlten Feldes in einen gaußförmigen Strahl muss durch ein nachfolgendes Spiegelsystem bewerkstelligt werden.

### 5.1.2. Denisov-Hohlleiterantenne

Aufgrund der sehr geringen Beugung am Hohlleiterschnitt und des hohen Gaußanteils des abgestrahlten Feldes strebt man die Verwendung einer Hohlleiterantenne vom Denisov-Typ an. In der Abbildung 5.2 sind die berechneten Hohlleiterwandbelegungen einer Antenne mit Wanddeformationen einschließlich dem Hohlleiterschnitt und der abstrahlenden Apertur dargestellt. Bei den Wanddeformationen handelt es sich um eine axiale ( $\Delta m = 1$ ) und um eine azimutale Störung ( $\Delta m = 3$ ). Die Schnittlänge der Antenne wurde wieder entsprechend der größten optimalen Schnittlänge aller abzustrahlenden Moden gewählt. Man erkennt deutlich, dass für alle Moden nur ein sehr geringer Anteil der Feldbelegung auf dem Rand der abstrahlenden Apertur liegt. Leider kann der Wandler aufgrund der vorgegebenen Abmessungen des Gyrotrons nicht größer gewählt werden. Bei einer Verlänge-

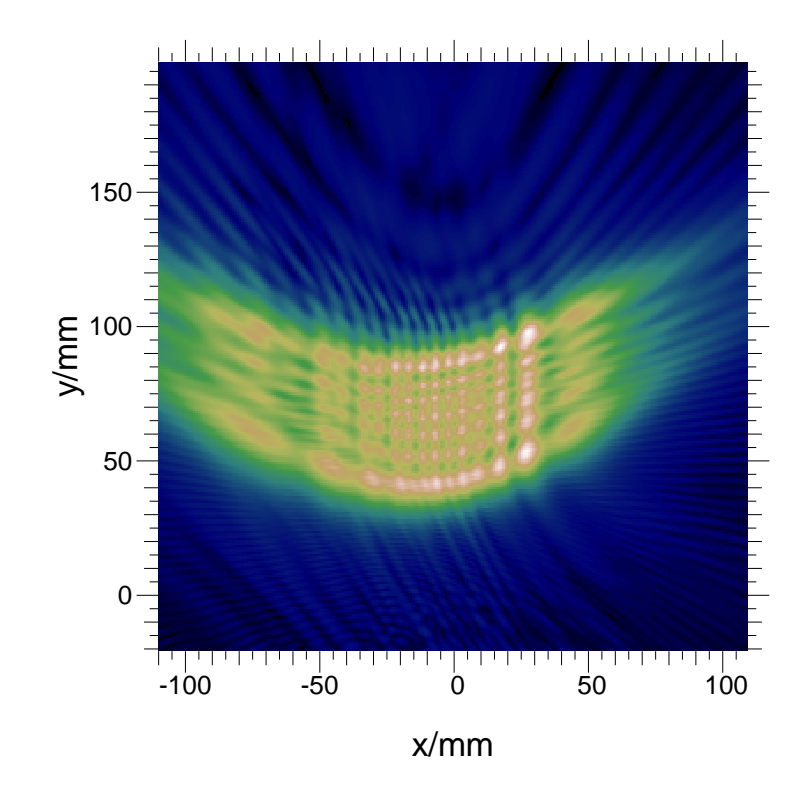

Abbildung 5.1.: Abgestrahltes Feld einer helikalen Vlasov-Hohlleiterantenne einer  $TE_{22,8}$ -Mode bei 140,0 GHz auf einer Ebene.

rung könnten die Randüberhöhungen noch verringert und die gaußförmigen Verteilungen noch besser ausgebildet werden. Trotzdem zeigen die Wandbelegungen bereits bei der gewählten Länge akzeptable Verteilungen. Somit ist für die betrachtete Modenreihe der Einsatz einer Hohlleiterantenne vom Denisov-Typ möglich. Auch hier soll nur beispielhaft das abgestrahlte Feld der TE<sub>22,8</sub>-Mode auf einer 50 mm von der Antenne entfernten Ebene in Abbildung 5.3 angegeben werden. Im Vergleich zum abgestrahlten Feld einer Vlasov-Antenne in Abbildung 5.1 erkennt man deutlich eine weit größere Ahnlichkeit mit einem Gaußstrahl. Aufgrund der nicht vollständig ausgebildeten Gaußverteilungen innerhalb der Hohlleiterantenne treten auch bei dem abgestrahlten Feld sichtbare Randüberhöhungen auf. Eine weitere Formung der Feldverteilung wird über das nachfolgende Spiegelsystem realisiert.

## 5.2. Spiegelsystem

Der erste Spiegel besitzt eine quasi-elliptische Form, die aus dem Kaustikradius der Hauptmode bestimmt wird. Sein Verhalten bei den übrigen Frequenzen weist kaum Unterschiede auf, da alle betrachteten Moden einen ¨ahnlichen Kaustikradius besitzen. Anschlie-Bend erfolgt die Feinformung des Strahls über die beiden phasenkorrigierenden Spiegel. Das Ziel der Strahlformung ist es, am Gyrotronausgangsfenster für alle Frequenzen einen gaußförmigen Strahl [71] zu erhalten. Mit Hilfe der in Kapitel 4 angegebenen Verfahren

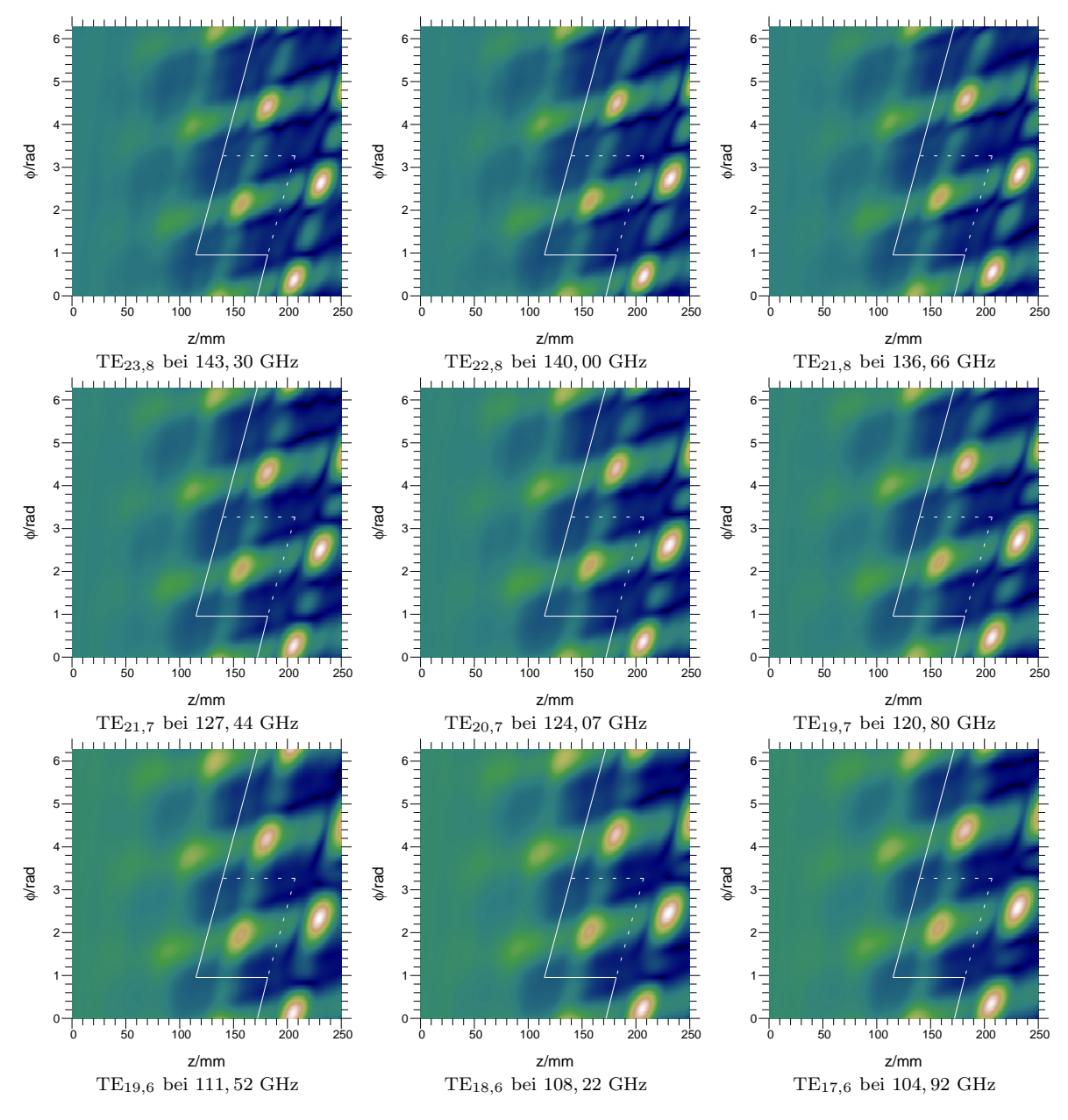

Abbildung 5.2.: Betrag der  $H_z\text{-}\mathrm{Komponente}$ der einzelnen Moden auf der Hohlleiterwand.

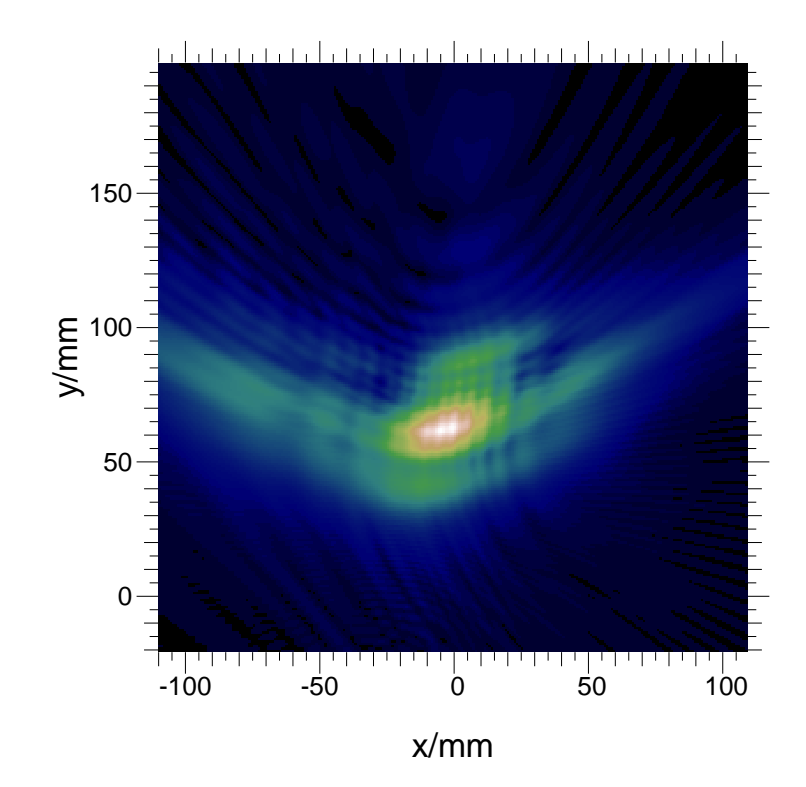

Abbildung 5.3.: Abgestrahltes Feld einer Denisov-Hohlleiterantenne einer TE<sup>22</sup>,<sup>8</sup>-Mode bei 140, 0 GHz auf einer Ebene.

ist eine Ermittlung der Spiegeloberfläche möglich. In den folgenden Abschnitten wird zum besseren Vergleich der Ergebnisse der eingesetzten Verfahren ausschließlich die Korrelation zwischen der gewünschten und der wirklich vorhandenen Feldverteilung angegeben, auch wenn zur Optimierung selbst ein anderes Qualitätskriterium verwendet wird.

### 5.2.1. Spiegelsystem für die Denisov-Antenne

Schon bei der Abstrahlung besitzt die Hohlleiterantenne vom Denisov-Typ für alle betrachteten Frequenzen einen hohen Gaußanteil. Daher wird zuerst für beide phasenkorrigierenden Spiegel jeweils eine parabolische Form gesucht. Zur Formulierung der Höhenmodulation  $\Delta z$  setzt man

$$
\Delta z(x, y) = ax^2 + by^2 \tag{5.1}
$$

an. Diese Gleichung beschreibt sowohl hyperbolische als auch elliptische Paraboloide. Es werden also Werte für die Parameter  $a$  und  $b$  gesucht, so dass das reflektierte und geformte Feld einen möglichst hohen Gaußanteil besitzt. In der mathematischen Formulierung entspricht das der Optimierung eines der Qualitätskriterien aus Kapitel 4. Um nun diese Optimierung durchzuführen, wird Gleichung (5.1) in eine der Gradientenmethoden aus Abschnitt 4.2 eingesetzt. Probleme treten bei der Suche nach einem geeigneten Startwert für den Algorithmus auf. Der Algorithmus konvergiert immer in einem Extremwert, ohne dabei zwingend in einem globalen oder zumindest in einem " guten" Extremwert zu landen. Diese Problematik soll anhand des Entwurfs des ersten Spiegels genauer betrachtet

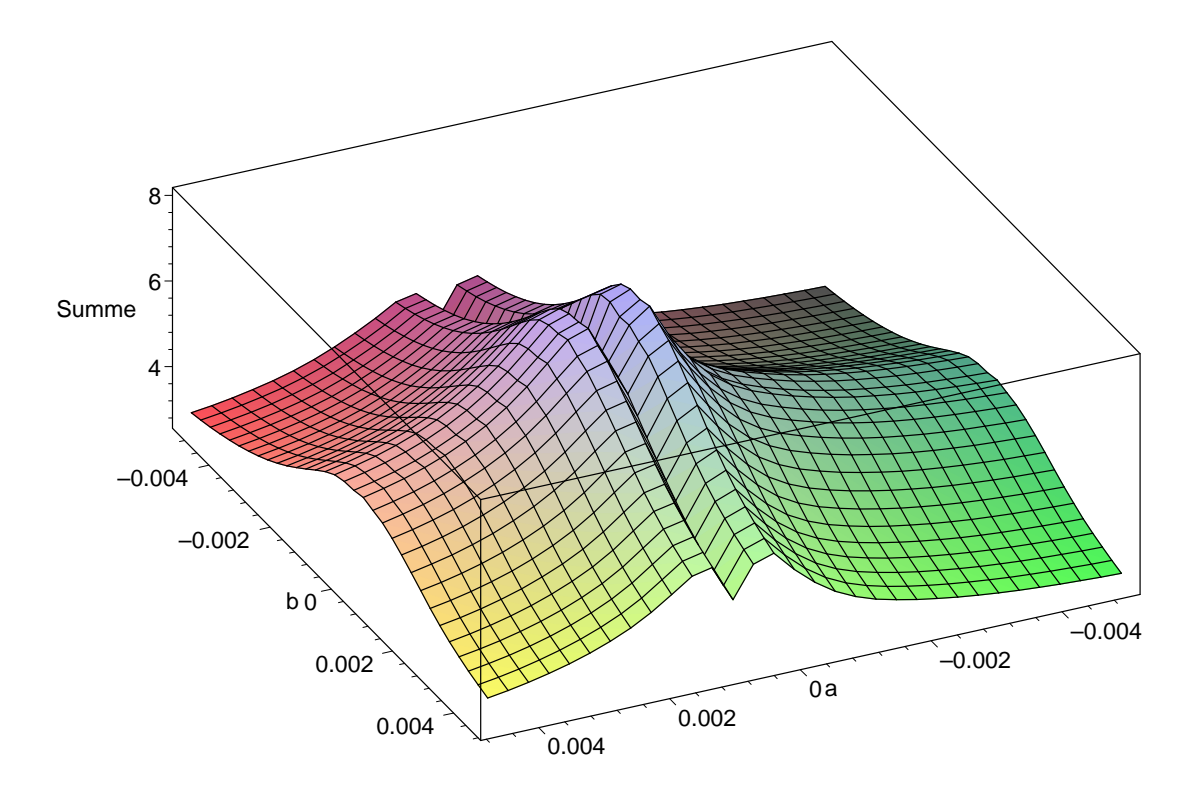

werden. Abbildung 5.4 zeigt die Summe der Korrelationen der neun betrachteten Fre-

Abbildung 5.4.: Summe der Korrelationen von neun Frequenzen, aufgetragen über den Parametern a und b des ersten parabolischen Spiegels.

quenzen aufgetragen über den Parametern  $a$  und  $b$  eines parabolischen Spiegels. Bei der Optimierung möchte man den größten Wert dieser Summe ermitteln. Man erkennt deutlich das Vorhandensein mehrerer Maxima. Der Optimierungsalgorithmus sollte deshalb mit einem möglichst guten Anfangswert starten, um ihn schon zu Beginn in die richtige Richtung zu lenken. Tabelle 5.3 gibt exemplarisch einen Optimierungsverlauf eines Gradientenalgorithmus wieder. Bei einem sich nicht mehr ändernden Wert der Summe der Korrelationen bricht der Algorithmus ab. Besonders deutlich erkennt man im Verlauf des Algorithmus die schnelle Konvergenz. Die Abbildungen 5.5, 5.6 und 5.7 geben die ursprüngliche, die optimierte und die gewünschte Gaußsche Feldverteilung der  $TE_{22.8}$ -Mode an, um beispielhaft das typische Verhalten dieses Spiegels zu zeigen. Es ist verständlich, dass das geformte Feld einer einzelnen Frequenz beim breitbandigen Entwurf nicht optimal sein kann, da schließlich das Gesamtverhalten optimiert wird.

Auch beim Entwurf des zweiten phasenformenden Spiegels wird die Höhenmodulation über Gleichung (5.1) angesetzt. Das Verhalten des Gradientenalgorithmus beim zweiten Spiegel entspricht dem des ersten. Damit sind zwei Konturen für phasenkorrigierende Spiegel gefunden. Betrachtet man die Ubereinstimmung der gewünschten und der wirklich vorhandenen Feldverteilung bei allen Frequenzen, so stellt man fest, dass deren Korrelationswerte relativ niedrig sind. Eine Steigerung dieser Werte ist nur durch einen Konturansatz höherer Ordnung zu erreichen. Wie im Kapitel 4 gezeigt wurde, bildet die Abtastung

| Schritt        | $\overline{a}$ | $\boldsymbol{b}$ | Summe der neun Korrelationen |
|----------------|----------------|------------------|------------------------------|
| $\theta$       | 0,003000000    | 0,003000000      | 4,66040                      |
| $\mathbf{1}$   | 0,000475081    | 0,000440871      | 8,34614                      |
| $\overline{2}$ | 0,000463934    | 0,000451782      | 8,34842                      |
| 3              | 0,000474591    | 0,000463034      | 8,35106                      |
| $\overline{4}$ | 0,000463381    | 0,000473387      | 8,35348                      |
| 5              | 0,000473482    | 0,000485032      | 8,35600                      |
| 6              | 0,000463211    | 0,000493959      | 8,35804                      |
| $\overline{7}$ | 0,000471799    | 0,000504376      | 8,35993                      |
| $8\,$          | 0,000463579    | 0,000511429      | 8,36128                      |
| 9              | 0,000469816    | 0,000519693      | 8,36234                      |
| 10             | 0,000463985    | 0,000524688      | 8,36301                      |
| 11             | 0,000468257    | 0,000530684      | 8,36350                      |
| 12             | 0,000464431    | 0,000533779      | 8,36380                      |
| 13             | 0,000467211    | 0,000538238      | 8,36401                      |
| 14             | 0,000464716    | 0,000539914      | 8,36413                      |
| 15             | 0,000466338    | 0,000543306      | 8,36423                      |
| 16             | 0,000464955    | 0,000544010      | 8,36427                      |
| 17             | 0,000465473    | 0,000546864      | 8,36430                      |
| 18             | 0,000465238    | 0,000546946      | 8,36430                      |
| 19             | 0,000465230    | 0,000546951      | 8,36430                      |
| 20             | 0,000465229    | 0,000546952      | 8,36430                      |
| 21             | 0,000465229    | 0,000546952      | 8,36430                      |

Tabelle 5.3.: Verlauf eines Gradientenalgorithmus bei der Optimierung des ersten parabolischen Spiegels.

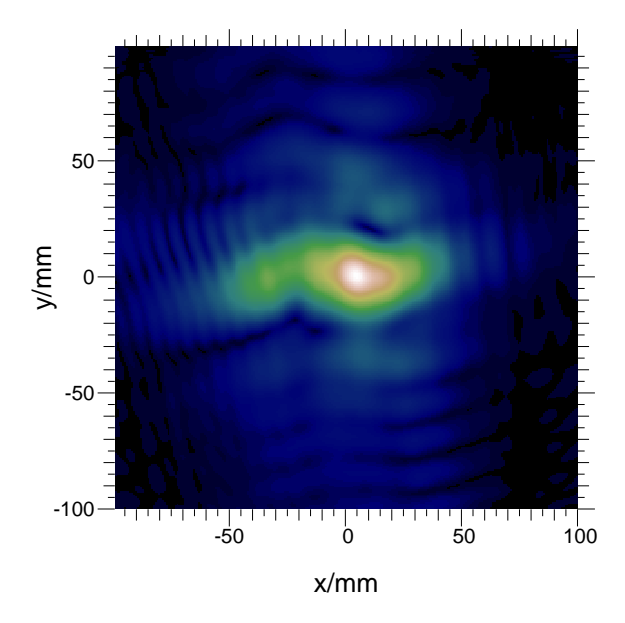

Abbildung 5.5.: Reflektierte Feldverteilung des ersten Spiegels ohne Phasenkorrektur.

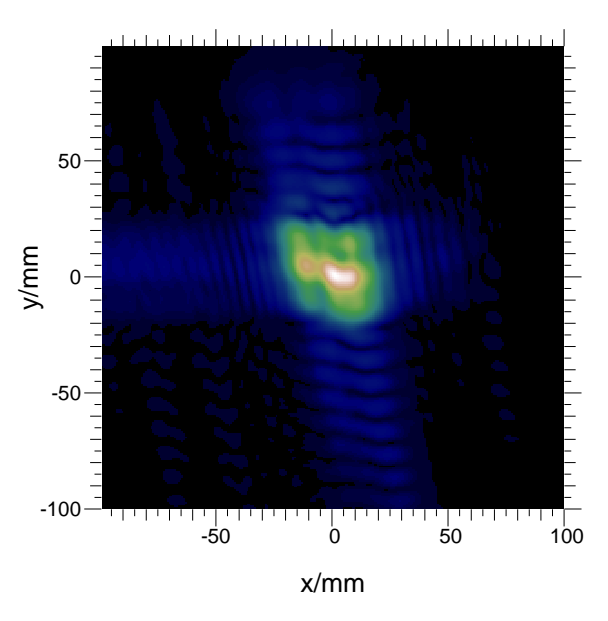

Abbildung 5.6.: Reflektierte Feldverteilung des ersten Spiegels mit optimierter parabolischer Phasenkorrektur.

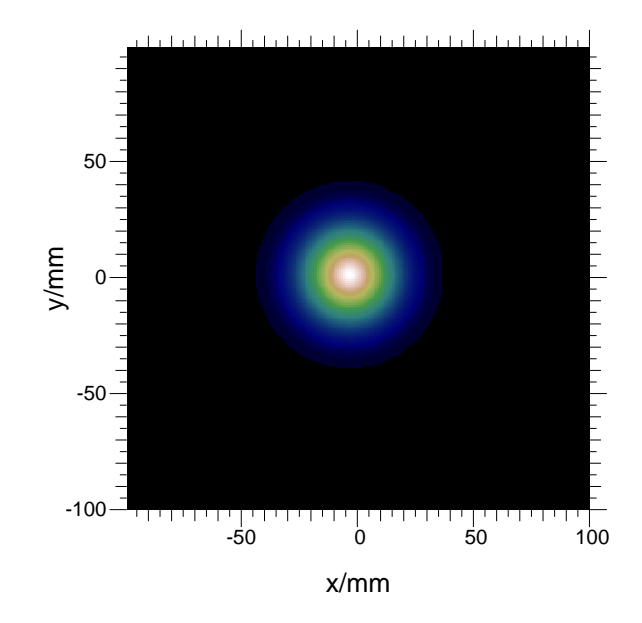

Abbildung 5.7.: Gewünschte gaußförmige reflektierte Feldverteilung des ersten Spiegels.

der Höhenmodulation

$$
\Delta z(x,y) = \sum_{k=0}^{N-1} \sum_{l=0}^{N-1} a_{kl} \delta(x - k\Delta x) \delta(y - l\Delta y)
$$
\n(5.2)

entsprechend der Gleichung (4.17) den feinsten Ansatz mit  $N \times N$  Unbekannten  $(z. B. 256 \times 256 = 65536)$ . Es gibt bei diesem Konturansatz zwei prinzipielle Optimierungsmöglichkeiten. Zum einen wieder über die Gradientenmethode, zum anderen mit Hilfe des erweiterten Katsenelenbaum-Semenov Algorithmus aus dem Abschnitt 4.1. Es hat sich gezeigt, dass der Katsenelenbaum-Semenov Algorithmus bei unterschiedlichen Anfangswerten meist ein besseres Ergebnis liefert als die Gradientenmethoden. Daher werden im Folgenden nur Ergebnisse des Katsenelenbaum-Semenov Algorithmus präsentiert. Als Anfangswert wird die oben gewonnene und optimierte parabolische Kontur eingesetzt. Sie dient erneut dazu, den Algorithmus in die richtige Richtung zu lenken. In der Abbildung 5.8 sind die Werte der Summe der Korrelationen aller neun Frequenzen bei jedem Iterationsschritt des Algorithmus aufgetragen. Es ist offensichtlich, dass der verwendete Algorithmus trotz der vielen Unbekannten sehr schnell konvergiert und die Summe der Korrelationen auf einen Grenzwert zuläuft. Auch bei der Betrachtung der Werte der einzelnen Korrelationen aller Frequenzen in Abbildung 5.9 ist ein gutes Konvergenzverhalten zu erkennen. Abbildung 5.10 und 5.11 zeigen die entsprechenden Verläufe für den zweiten phasenkorrigierenden Spiegel. Am Ende der Optimierung hat sich der anfänglich sehr niedrige Gaußanteil der Feldverteilung auf der Fensterebene auf Werte zwischen 93,3% und 97,7% erhöht, wenn man die beiden Ausreißern mit  $86,3\%$ und 90, 4% außer Acht lässt. Der Algorithmus kann aufgrund der gewählten Startwerte im

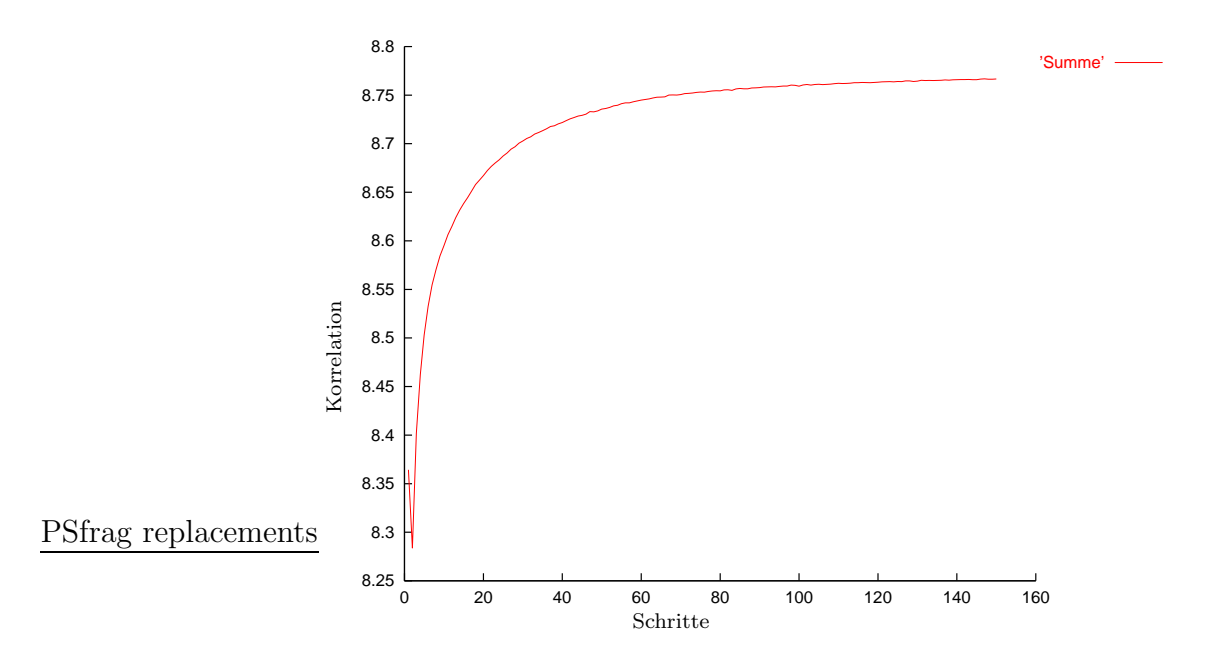

Abbildung 5.8.: Verlauf der Summe aller neun Korrelationen bei der Optimierung des ersten phasenkorrigierenden Spiegels.

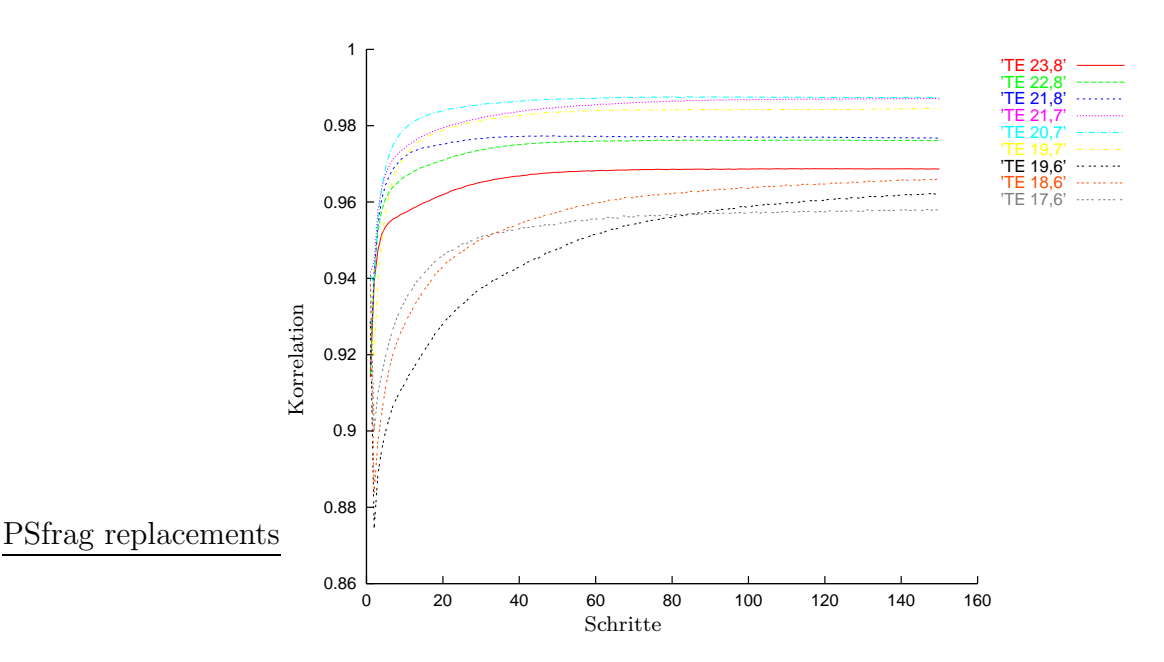

Abbildung 5.9.: Verlauf der neun Korrelationen bei der Optimierung des ersten phasenkorrigierenden Spiegels.
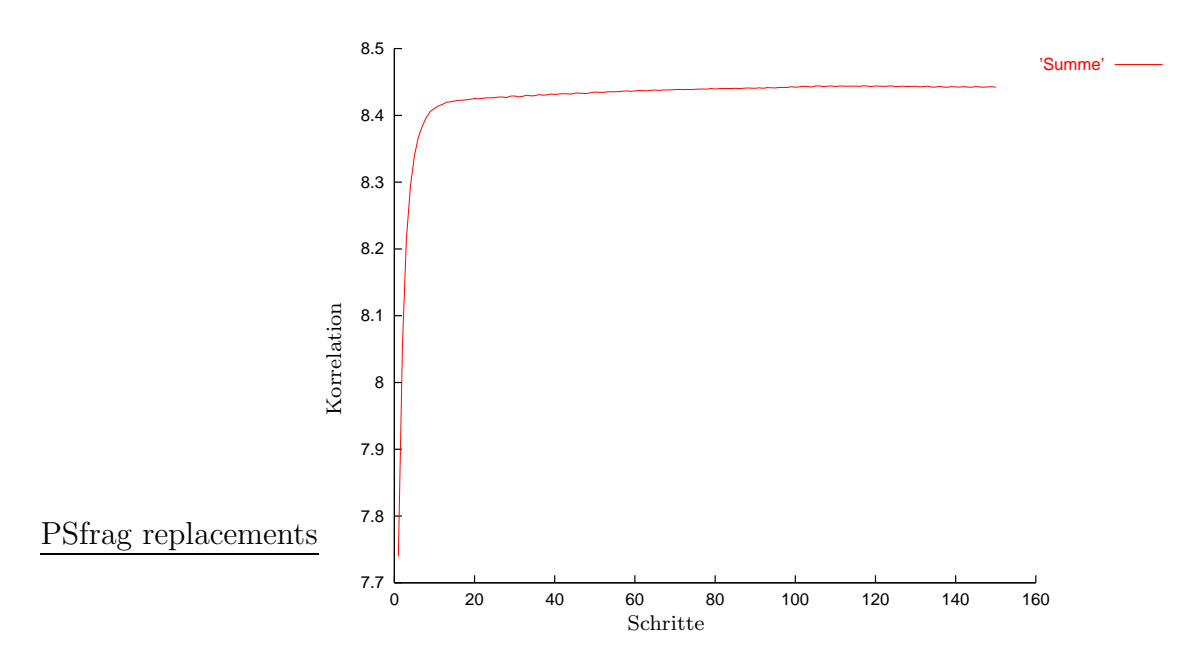

Abbildung 5.10.: Verlauf der Summe aller neun Korrelationen bei der Optimierung des zweiten phasenkorrigierenden Spiegels.

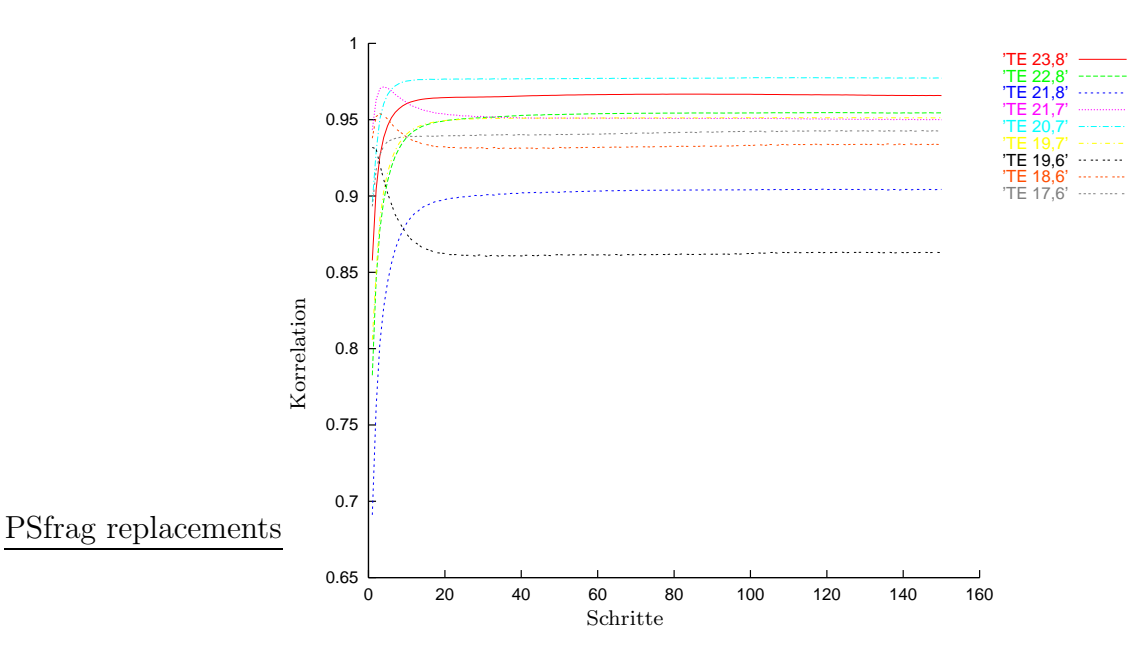

Abbildung 5.11.: Verlauf der neun Korrelationen bei der Optimierung des zweiten phasenkorrigierenden Spiegels.

ersten Iterationsschritt abfallen, konvergiert aber dann ohne erneute Einbrüche. Zusätzlich treten sehr leichte Schwankungen beim Erreichen des Endwertes auf, deren Ursache in numerischen Ungenauigkeiten begründet ist. Alle Werte bestätigen das Konvergenzverhalten des Algorithmus. Abbildung 5.12 gibt die geformten Feldverteilungen auf der Fensterebene wieder. Im Vergleich dazu sind die Verteilungen ohne phasenkorrigierende Spiegel in Abbildung 5.13 angegeben. In beiden Abbildungen ist die Position des Fensters eingezeichnet. Als Wirkungsgrad  $\eta$  kann man das Verhältnis

$$
\eta = \frac{P_{Fenster}}{P_{Gesamt}}\tag{5.3}
$$

aus der durch das Fenster abgestrahlten Leistung  $P_{Fenster}$  und der Leistung  $P_{Gesamt}$  auf der gesamten Fensterebene angeben. Dabei nimmt  $\eta$  im optimierten Spiegelsystem je nach betrachteter Frequenz Werte zwischen 93, 7% und 97, 6% an. Im Gegensatz dazu erhält man für das nicht optimierte Spiegelsystem Werte zwischen  $85,4\%$  und  $87,1\%$ . Die Abbildung 5.14 zeigt die Optimierungsschritte der Kontur des ersten phasenkorrigierenden Spiegels von der ebenen über die parabolisch bis zur nicht quadratischen optimalen Form.

#### 5.2.2. Spiegelsystem für die Vlasov-Antenne

Der Aufwand, den Mikrowellenstrahl einer Hohlleiterantenne vom Vlasov-Typ in eine gaußförmige Verteilung zu formen, ist erheblich größer als bei einer Antenne vom Denisov-Typ. Beim Vlasov-Typ liegt an der abstrahlenden Apertur noch keine gaußförmige Verteilung vor, so dass die komplette Strahlformung mit Hilfe der beiden phasenkorrigierenden Spiegel erfolgen muss. Um gaußförmige Feldverteilungen zu erreichen, wird für die Höhenmodulation der Abtastansatz (4.17) gewählt. Auch hier stellt sich beim Optimierungsstart das Problem, einen günstigen Anfangswert für die Algorithmen zu verwenden. Als gute Startwerte für beide Konturen erweisen sich parabolische Formen. Dadurch wird die Optimierung bereits vom Start an in die richtige Richtung geleitet. Es sei hier noch einmal erw¨ahnt, dass beim Entwurf einer nichtquadratischen Spiegelkontur eine Funktion mit einer großen Anzahl an Unbekannten optimiert wird. Auch hier werden nur die Ergebnisse des erweiterten Katsenelenbaum-Semenov Algorithmus aus Abschnitt 4.1 angegeben. Aus dem Schaubild 5.15 kann der Verlauf der Summe der Korrelationen der neun Frequenzen für den ersten phasenkorrigierenden Spiegel entnommen werden. Abbildung 5.16 gibt die Korrelationen der einzelnen Frequenzen wieder. Die entsprechenden Diagramme für den zweiten phasenkorrigierenden Spiegel sind in den Abbildungen 5.17 und 5.18 angegeben. Auch hier hat sich der anfänglich sehr niedrige Gaußanteil der Feldverteilung auf der Fensterebene am Ende der Optimierung im Mittel auf 91,3% erhöht. Alle Kurven weisen ein sehr ähnliches Verhalten auf und bestätigen damit das Konvergenzverhalten des Algorithmus. Als Ergebnis am Ausgangsfenster erhält man die optimierten bzw. die ungeformten Feldverteilungen, die in den Abbildungen 5.19 und 5.20 dargestellt werden. Berechnet man auch hier den Wirkungsgrad (5.3) des Fensters, so stellt man für die optimierten Spiegel fest, dass  $\eta$  bei den höheren Frequenzen Werte zwischen 93,4% und 94,8% und

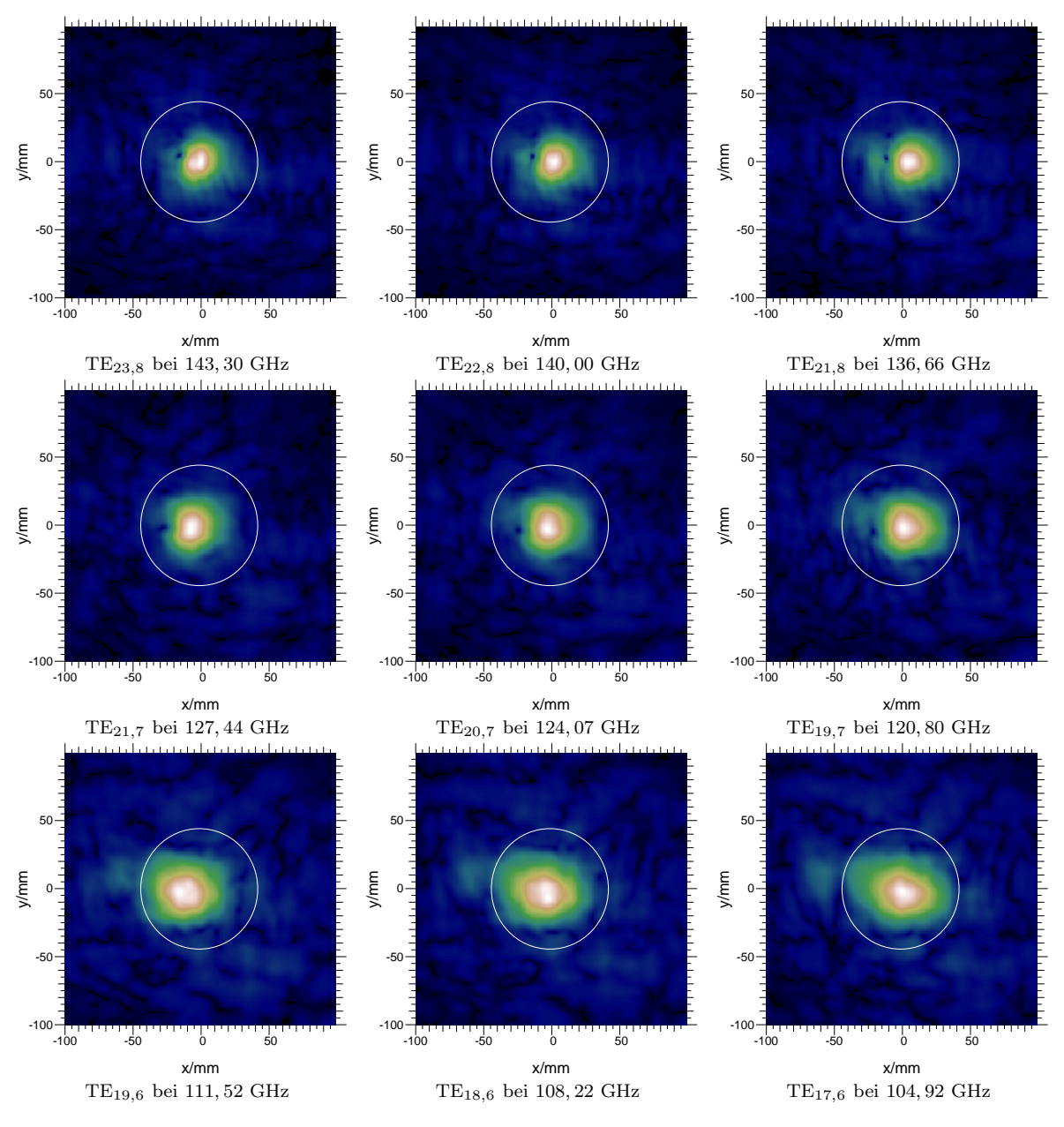

Abbildung 5.12.: Feldverteilungen der einzelnen Moden im Fenster mit zwei optimierten phasenkorrigierenden Spiegeln beim Einsatz einer Denisov-Antenne.

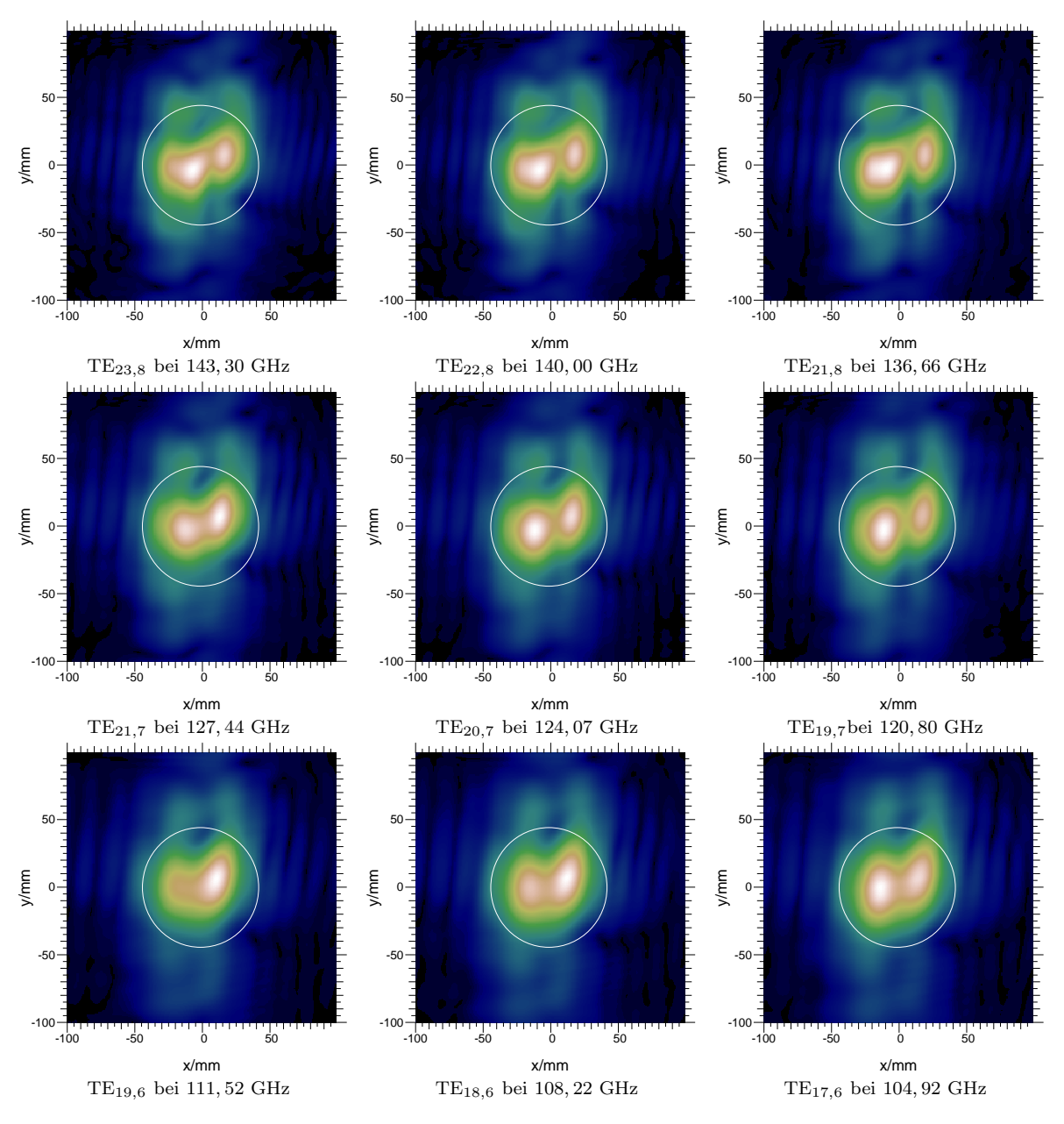

Abbildung 5.13.: Feldverteilungen der einzelnen Moden im Fenster mit zwei ebenen nicht phasenkorrigierenden Spiegeln beim Einsatz einer Denisov-Antenne.

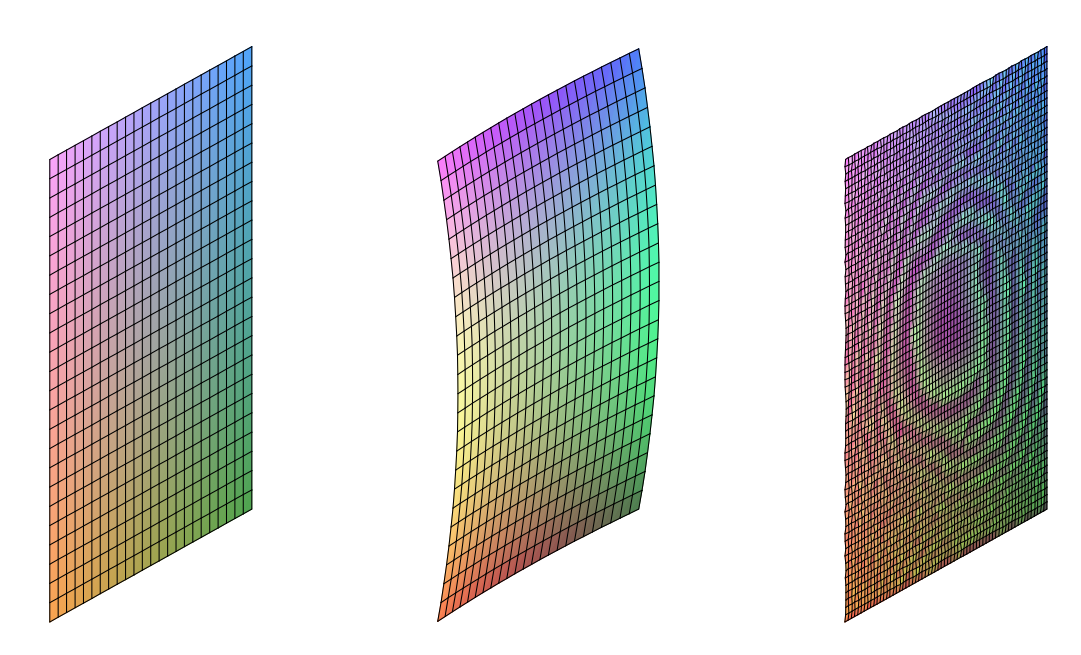

Abbildung 5.14.: Phasenkorrigierender erster Spiegel mit ebener, mit optimierter parabolischer und mit optimierter nicht quadratischer Kontur.

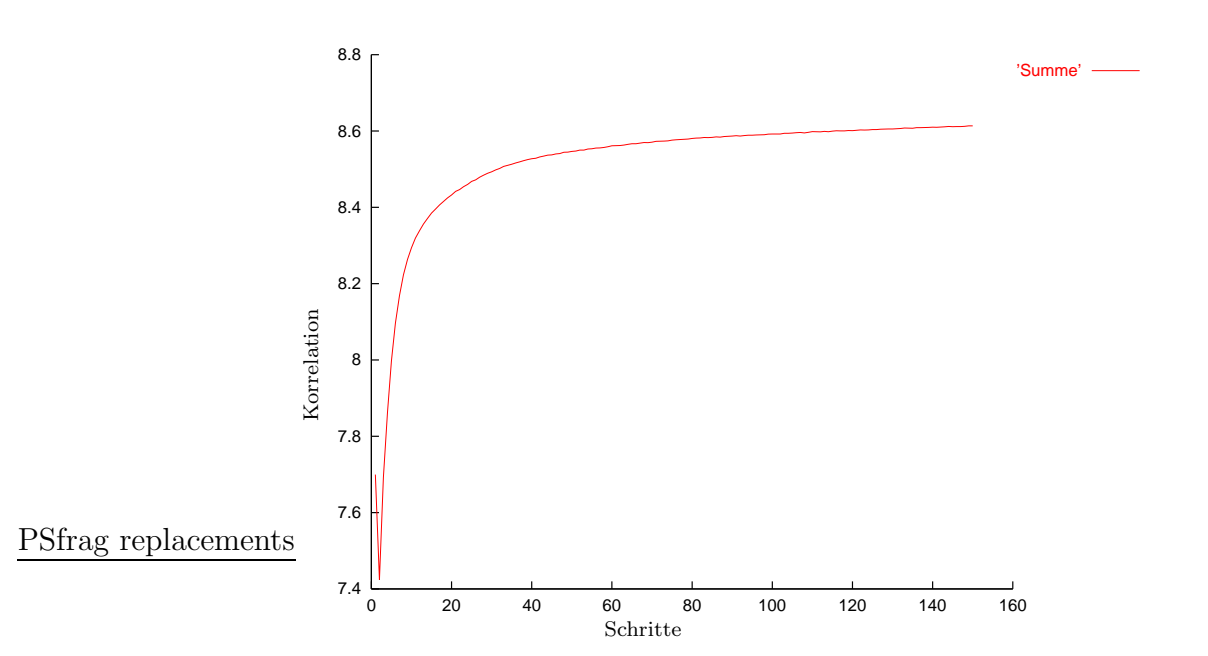

Abbildung 5.15.: Verlauf der Summe aller neun Korrelationen bei der Optimierung des ersten phasenkorrigierenden Spiegels.

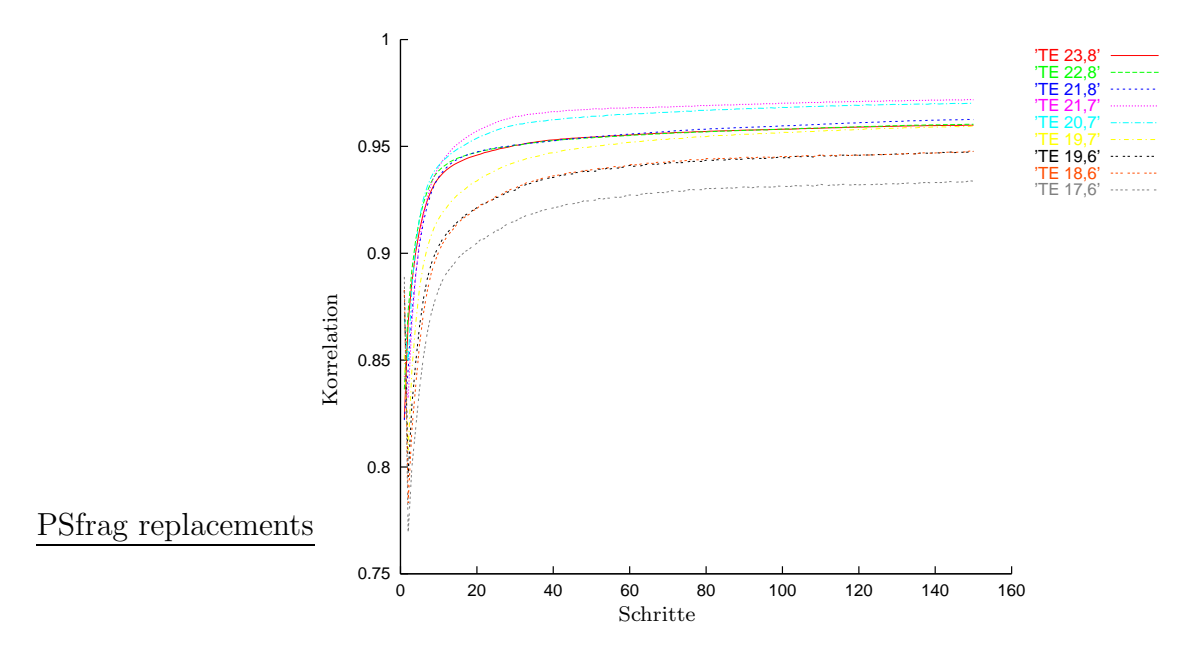

Abbildung 5.16.: Verlauf der neun Korrelationen bei der Optimierung des ersten phasenkorrigierenden Spiegels.

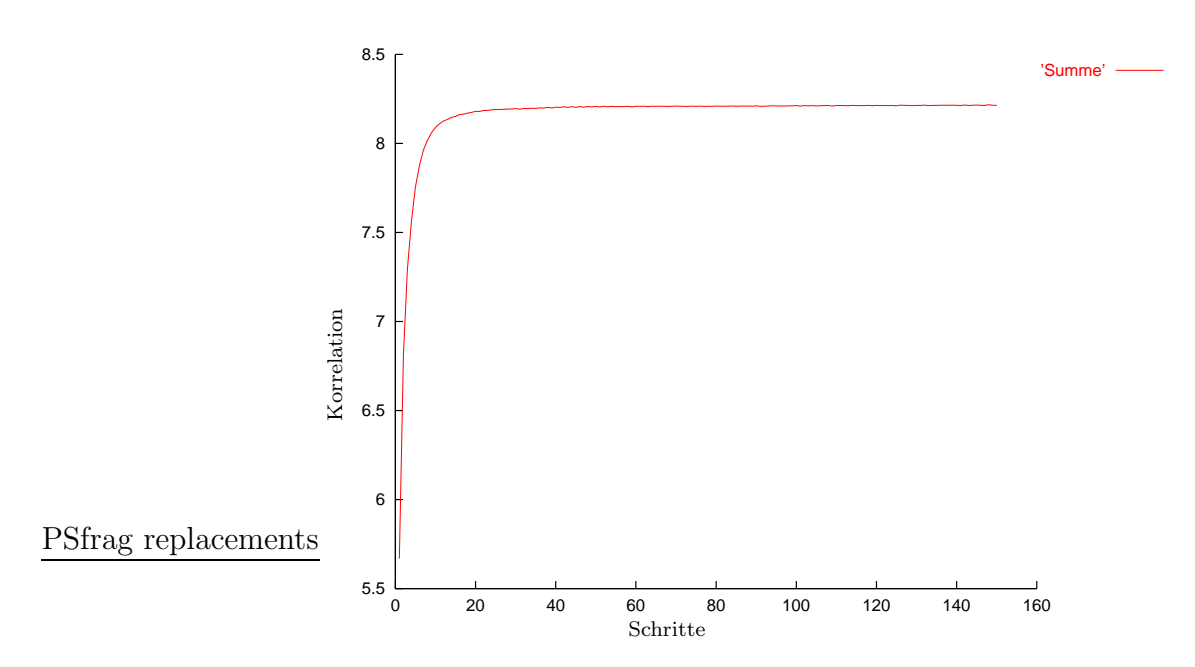

Abbildung 5.17.: Verlauf der Summe aller neun Korrelationen bei der Optimierung des zweiten phasenkorrigierenden Spiegels.

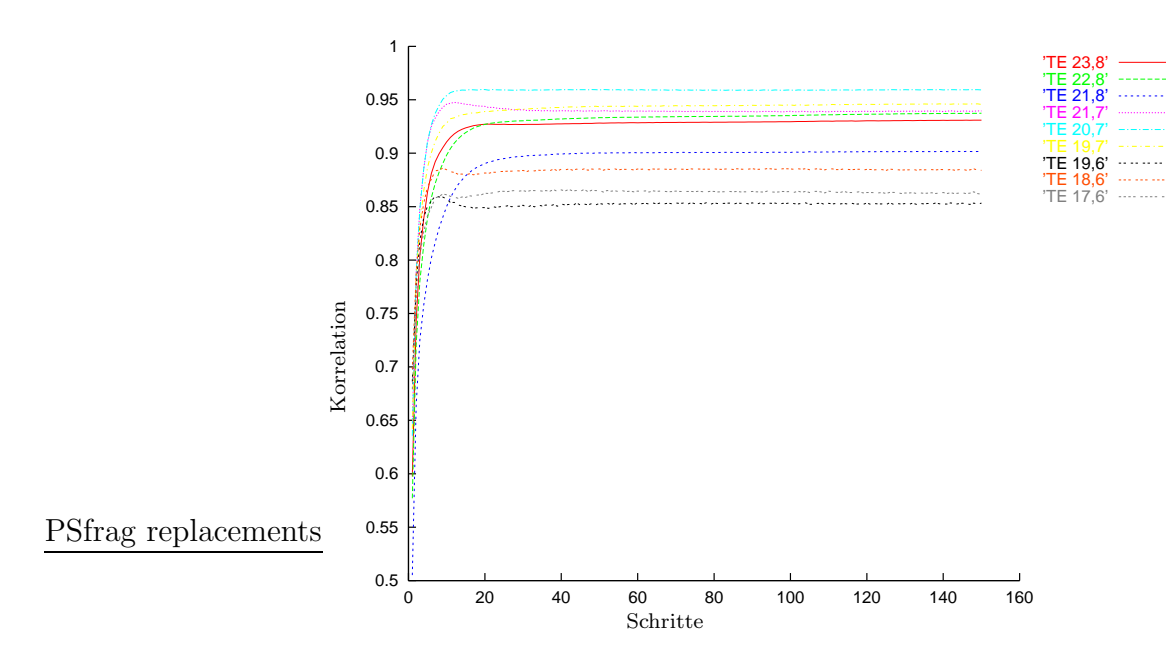

Abbildung 5.18.: Verlauf der neun Korrelationen bei der Optimierung des zweiten phasenkorrigierenden Spiegels.

bei den drei tiefsten nur Werte zwischen 81,7% und 83,9% erreicht. Eine Ursache könnte in der ungünstigen Wahl der Startwerte oder der gewünschten Zielfeldverteilungen des Optimierungsalgorithmus für die Synthese der Spiegeloberflächen liegen.

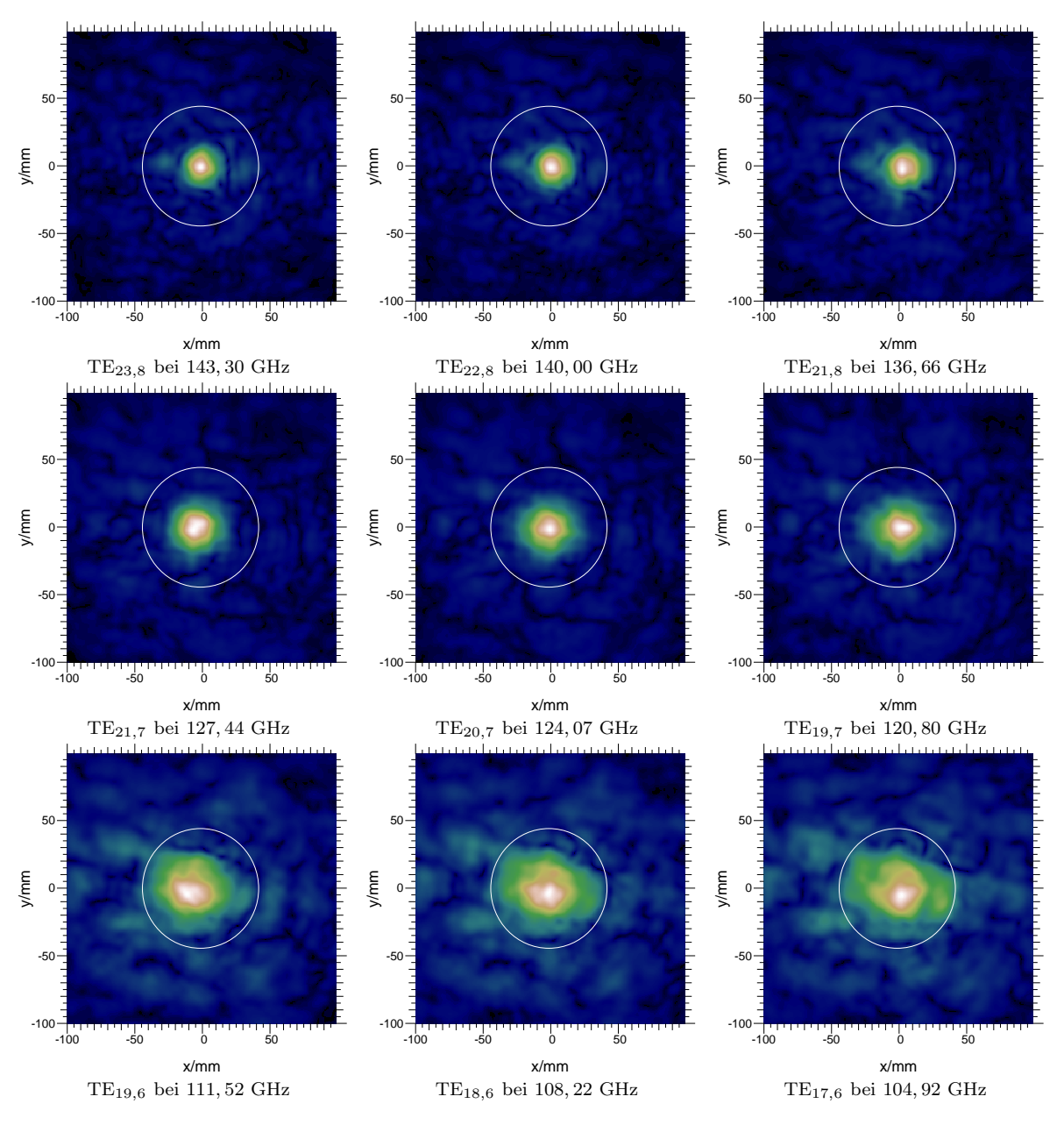

Abbildung 5.19.: Feldverteilungen der einzelnen Moden im Fenster mit zwei optimierten phasenkorrigierenden Spiegeln beim Einsatz einer Vlasov-Antenne.

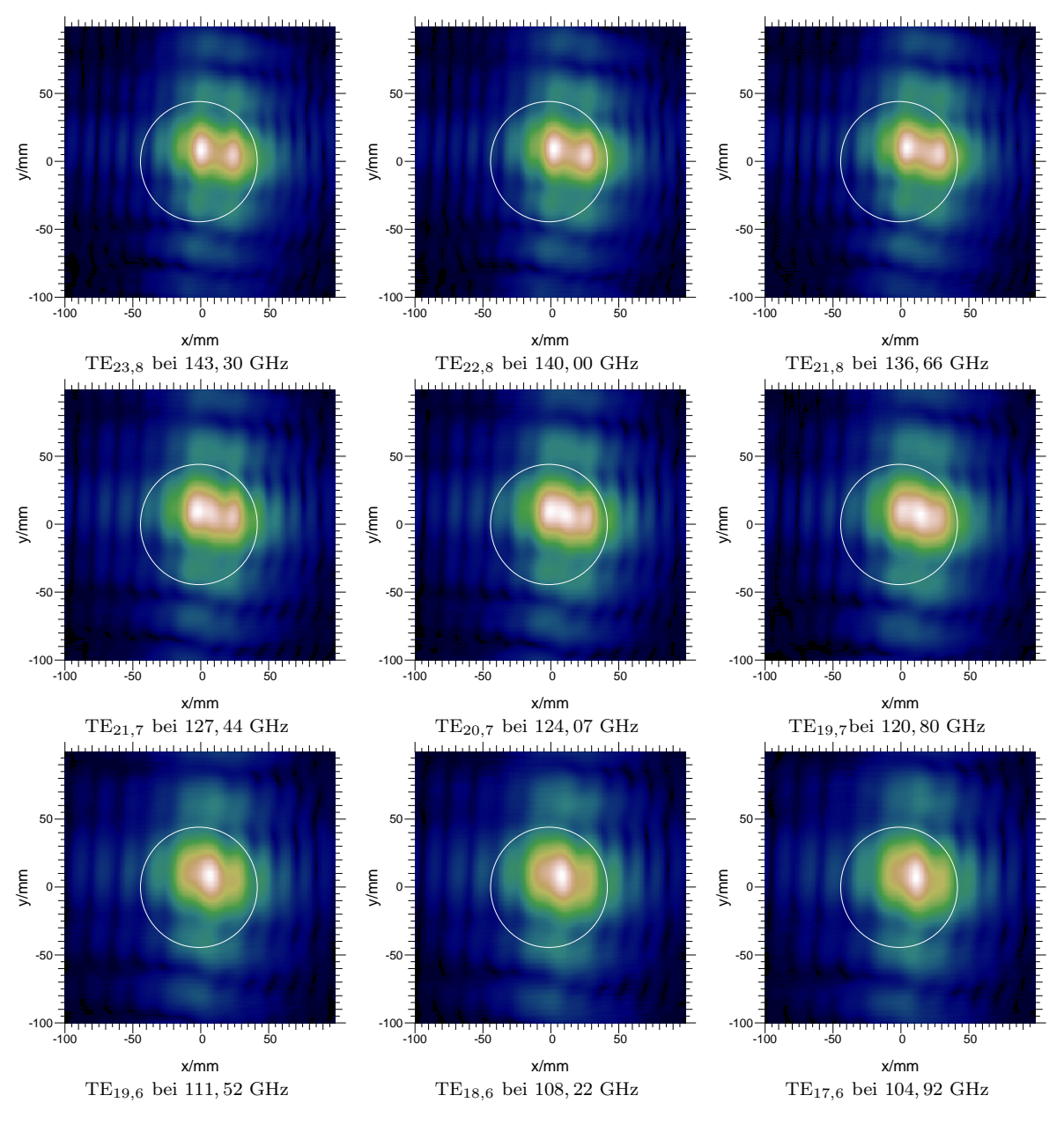

Abbildung 5.20.: Feldverteilungen der einzelnen Moden im Fenster mit zwei ebenen nicht phasenkorrigierenden Spiegeln beim Einsatz einer Vlasov-Antenne.

### 6. Zusammenfassung und Ausblick

In der vorliegenden Arbeit wurde die Optimierung des quasi-optischen Wellentypwandlers eines Gyrotrons unter dem Aspekt der Frequenzdurchstimmbarkeit behandelt und die neu entwickelten Verfahren anhand eines Anwendungsbeispiels verifiziert. Betrachtet wurde dabei der breitbandige Entwurf der Hohlleiterantenne und des Spiegelsystems. Bei der Untersuchung der Antennen in Kapitel 2 wurde zwischen dem Vlasov-Typ und dem Denisov-Typ unterschieden. Für beide Typen wurde ein Auswahlverfahren zur Bestimmung der optimalen Geometrieparameter für einen frequenzdurchstimmbaren Entwurf angegeben. Abschließend wurden die Vor- und Nachteile des Vlasov-Typs und des Denisov-Typs herausgearbeitet und bewertet. Als Ergebnis wurde festgestellt, dass der Vlasov-Typ sehr breitbandig arbeitet, jedoch aufgrund seiner näherungsweisen homogenen Aperturbelegung starke Beugungserscheinungen zeigt. Im Gegensatz dazu weist der Denisov-Typ durch seine fokussierende Wirkung für einige Moden nur sehr geringe Beugungseffekte auf. Eine optimale Wahl des Antennentyps kann nur abhängig von der jeweiligen Geometrie des Wandlersystems und den erzeugten Moden getroffen werden. Erstmals wurden in dieser Arbeit Entwurfsverfahren für ein über mehrere Frequenzen bzw. Wellentypen hinweg durchstimmbares Spiegelsystem in einem Gyrotron vorgestellt. Untersucht wurden dazu sowohl tiefe als auch flache phasenkorrigierende Spiegel, wobei der Schwerpunkt auf letzteren lag. Es wurden Methoden entwickelt, um die Oberflächenstruktur eines solchen frequenzdurchstimmbaren phasenkorrigierenden Spiegels zu synthetisieren. Dazu wurden die Phasen der Ausgangsfeldverteilungen auf einem Spiegel so beeinflusst, dass sie sich den gewünschten Zielfeldern bestmöglich annähern. Durch Einführen von Qualitätskriterien in Kapitel 4, die diese Annäherung beurteilen, wurde aus mathematischer Sicht ein nichtlineares Variationsproblem beschrieben. Zur numerischen Lösung wurden zwei prinzipiell unterschiedliche Wege beschritten. Zum einen wurde der schon länger bekannte, bisher aber nur monofrequent eingesetzte Katsenelenbaum-Semenov Algorithmus (Abschnitt 4.1) für den multifrequenten Einsatz erweitert und zum anderen die Gradientenmethode (Abschnitt 4.2) zur Minimumbestimmung erfolgreich auf dieses Optimierungsproblem angewandt. Beide Verfahren sind nur deshalb numerisch durchfuhrbar, ¨ weil ihr Rechenaufwand durch die effiziente Ausnutzung der FFT klein gehalten werden kann. Dazu ist erstmals eine schnelle Berechnung des Gradienten mit Hilfe der FFT gelungen. Beim Entwurf der Spiegeloberfläche gibt es keinerlei Einschränkungen bezüglich der Form, so dass sowohl einfache parabolische mit zwei Unbekannten als auch beliebige nichtquadratische Konturen mit sehr vielen Veränderlichen frequenzdurchstimmbar in einer vertretbaren Rechenzeit optimiert werden können.

Den Abschluss der Arbeit bildete Kapitel 5 mit dem Entwurf eines quasi-optischen Wellentypwandlers für ein bereits vorhandenes Gyrotron. Es wurden dabei die gemachten Aussagen bezüglich der Frequenzdurchstimmbarkeit der Hohlleiterantenne bestätigt. Anhand des breitbandigen Entwurfs eines neuen Spiegelsystems wurden die Methoden aus dem Kapitel 4 verifiziert und gleichzeitig die Konvergenz der Algorithmen gezeigt. Die Wirkungsgrade im Fenster erreichten Werte von bis zu 97, 6% beim Einsatz einer Denisov-Antenne und bis zu 94, 8% mit einer Vlasov-Antenne. Um die numerischen Simulationen für das Anwendungsbeispiel durchführen zu können, wurden alle Algorithmen auf einem Rechner implementiert. Die dabei verwendete Programmiersprache C++ erlaubt eine objektorientierte Strukturierung, so dass die einzelnen Module leicht für beliebige Aufgabenstellungen zusammengesetzt und erweitert werden können.

Die hier vorgestellten Verfahren zur Spiegelsynthese basieren ganz allgemein auf Lösungen der Helmholtzgleichung und sind somit nicht auf die Entwicklung von quasi-optischen Wellentypwandlern für Gyrotrons beschränkt. Alle Entwurfsalgorithmen können natürlich auch z. B. auf das Spiegelsystem der optischen Ubertragungsleitung [72] zwischen Gyrotron und Fusionsreaktor angewendet werden. Ihre Einsatzmöglichkeiten erstrecken sich uber das gesamte Spektrum der elektromagnetischen Wellen. Dementsprechend ist mit den neu entwickelten Methoden der breitbandige Entwurf von optischen Spiegeln und Linsen genauso denkbar, wie die erfolgreiche Entwicklung von Breitbandantennen mit vorgegebener frequenzabhängiger Richtcharakteristik.

Aufgrund der hohen Leistungen, die zur Heizung eines Fusionsreaktors aufgebracht werden müssen, führen bereits geringe Verluste von wenigen Prozent im quasi-optischen Wandler in der Praxis zu erheblichen Schwierigkeiten. Zukünftige Entwicklungen müssen bestrebt sein, die Effizienz dieses Wandlers noch weiter zu erhöhen. So sollte der momentan noch quasi-optische Entwurf der Hohlleiterantenne und die Berechnung der Belegung der abstrahlenden Apertur in nachfolgenden Arbeiten weiterentwickelt werden. Es sind bereits gute Ansätze basierend auf der Momentenmethode [44] vorhanden, die aber aufgrund der relativ kleinen Wellenlänge bezogen auf die Größe der Antenne bislang einen sehr hohen Bedarf an Rechenzeit und Speicher benötigen und deshalb momentan nicht eingesetzt werden können. Ein großer Anteil der gebeugten Leistung könnte mit einem solchen genaueren Ansatz bestimmt und durch verfeinerte Spiegel, deren Konturen nicht durch quadratische Funktionen dargestellt werden k¨onnen, aufgefangen werden. Es besteht dann vielleicht auch die Möglichkeit, die Anzahl der Spiegel zu reduzieren und das Wandlersystem zu verkleinern. Verbesserte Ausgangsfeldverteilungen würden sich zusätzlich auch positiv auf die Synthese der einzelnen Spiegel auswirken.

Weiterhin sollte bei den in dieser Arbeit eingeführten Optimierungsverfahren der Spiegeloberflächen darüber nachgedacht werden, wie man ausschließlich globale Extremwerte erhalten kann. Mit genetischen Algorithmen [73] (engl.: genetic algorithm) und dem Verfahren der simulierten Abkühlung  $[62]$  (engl.: simulated annealing) sind vielversprechende Möglichkeiten gegeben, die aber aufgrund des hohen Rechenaufwands momentan in vertretbarer Rechenzeit noch keine sinnvollen Ergebnisse liefern. Vielleicht könnte eine Kombination aus diesen stochastischen Verfahren und den in dieser Arbeit beschriebenen deterministischen Methoden zum Ziel führen.

# A. Gradientenberechnung der Kriterien

Die Gradienten entstehen aus den Ableitungen nach den  $K$  Variablen  $a_i$ . Daraus folgt die mathematische Operatorschreibweise:

$$
\nabla = \begin{pmatrix} \frac{\partial}{\partial a_0} \\ \vdots \\ \frac{\partial}{\partial a_{K-1}} \end{pmatrix}
$$
(A.1)

Bei der Bildung der Ableitung kann die Differentiation und die Integration vertauscht werden. Für  $I^1(\vec{a})$  berechnet sich der Gradient zu

$$
\nabla I^{1}(\vec{a}) = \nabla \left( \frac{\int\!\!\!\int\limits_{-\infty}^{\infty} |u_{r}| |u_{g}| dx_{0} dy_{0}}{\sqrt{\int\limits_{-\infty}^{\infty} |u_{r}|^{2} dx_{0} dy_{0} \int\limits_{-\infty}^{\infty} |u_{g}|^{2} dx_{0} dy_{0}} \right)
$$
\n
$$
= \frac{1}{\sqrt{h_{1}}} \cdot \nabla \left( \frac{\int\!\!\!\int\limits_{-\infty}^{\infty} \sqrt{u_{r} u_{r}^{*}} |u_{g}| dx_{0} dy_{0}}{\sqrt{\int\limits_{-\infty}^{\infty} u_{r} u_{r}^{*} dx_{0} dy_{0}} \right)
$$
\n
$$
= \frac{\sqrt{h_{2}} \nabla \left( \int\!\!\!\int\limits_{-\infty}^{\infty} \sqrt{u_{r} u_{r}^{*}} |u_{g}| dx_{0} dy_{0} \right) - h_{3} \nabla \sqrt{\int\limits_{-\infty}^{\infty} u_{r} u_{r}^{*} dx_{0} dy_{0}}}{\sqrt{h_{1}h_{2}}}
$$
\n
$$
= \frac{h_{2} \int\!\!\!\int\limits_{-\infty}^{\infty} |u_{g}| \nabla \sqrt{u_{r} u_{r}^{*}} dx_{0} dy_{0} - \frac{h_{3}}{2} \int\!\!\!\int\limits_{-\infty}^{\infty} \nabla (u_{r} u_{r}^{*}) dx_{0} dy_{0}}{\sqrt{h_{1}h_{2}h_{2}}}
$$
\n
$$
= \frac{\int\limits_{-\infty}^{\infty} \int (h_{2} \frac{|u_{g}|}{|u_{r}|} - h_{3}) \nabla (u_{r} u_{r}^{*}) dx_{0} dy_{0}}{2\sqrt{h_{1}h_{2}h_{2}}}
$$

$$
= \frac{Re\left\{\iint\limits_{-\infty}^{\infty} \left(h_2 \frac{|u_g|}{|u_r|} - h_3\right) u_r^* \nabla u_r \, dx_0 \, dy_0\right\}}{\sqrt{h_1 h_2} h_2}
$$

$$
= Re\left\{\iint\limits_{-\infty}^{\infty} h(\vec{r_0}) \nabla u_r(\vec{r_0}) \, dx_0 \, dy_0\right\} \tag{A.2}
$$

mit

$$
h(\vec{r}_0) = \frac{\left(h_2 \frac{|u_g(\vec{r}_0)|}{|u_r(\vec{r}_0)|} - h_3\right) u_r(\vec{r}_0)^*}{\sqrt{h_1 h_2 h_2}} \tag{A.3}
$$

$$
h_1 = \iint\limits_{-\infty}^{\infty} |u_g(\vec{r}_0)|^2 dx_0 dy_0 \tag{A.4}
$$

$$
h_2 = \iint\limits_{-\infty}^{\infty} |u_r(\vec{r}_0)|^2 \, dx_0 \, dy_0 \tag{A.5}
$$

$$
h_3 = \iint\limits_{-\infty}^{\infty} |u_r(\vec{r}_0)||u_g(\vec{r}_0)| \, dx_0 \, dy_0. \tag{A.6}
$$

Der Gradient von  $I^2(\vec{a})$  wird folgendermaßen gebildet

$$
\nabla I^{2}(\vec{a}) = \nabla \left( \iint_{-\infty}^{\infty} (|u_{g}| - |u_{r}|)^{2} dx_{0} dy_{0} \right)
$$
  
\n
$$
= \iint_{-\infty}^{\infty} 2 (|u_{g}| - |u_{r}|) \nabla (|u_{g}| - |u_{r}|) dx_{0} dy_{0}
$$
  
\n
$$
= \iint_{-\infty}^{\infty} -2 (|u_{g}| - |u_{r}|) \nabla |u_{r}| dx_{0} dy_{0}
$$
  
\n
$$
= \iint_{-\infty}^{\infty} -2 (|u_{g}| - |u_{r}|) \nabla \sqrt{u_{r} u_{r}^{*}} dx_{0} dy_{0}
$$
  
\n
$$
= \iint_{-\infty}^{\infty} -\frac{(|u_{g}| - |u_{r}|)}{|u_{r}|} \nabla (u_{r} u_{r}^{*}) dx_{0} dy_{0}
$$
  
\n
$$
= Re \left\{ \iint_{-\infty}^{\infty} -2 \frac{(|u_{g}| - |u_{r}|)}{|u_{r}|} u_{r}^{*} \nabla u_{r} dx_{0} dy_{0} \right\}
$$

$$
= Re \left\{ \iint\limits_{-\infty}^{\infty} h(\vec{r}_0) \nabla u_r(\vec{r}_0) \, dx_0 \, dy_0 \right\} \tag{A.7}
$$

mit

$$
h(\vec{r}_0) = -2 \frac{(|u_g(\vec{r}_0)| - |u_r(\vec{r}_0)|)}{|u_r(\vec{r}_0)|} u_r(\vec{r}_0)^*.
$$
 (A.8)

Es wird nun der Gradient von  $I^3(\vec{a})$  berechnet:

$$
\nabla I^{3}(\vec{a}) = \nabla \left( \iint_{-\infty}^{\infty} |u_{g} - u_{r}|^{2} dx_{0} dy_{0} \right)
$$
\n
$$
= \nabla \left( \iint_{-\infty}^{\infty} (u_{g} - u_{r}) \cdot (u_{g} - u_{r})^{*} dx_{0} dy_{0} \right)
$$
\n
$$
= \iint_{-\infty}^{\infty} \nabla \left( (u_{g} - u_{r}) \cdot (u_{g} - u_{r})^{*} \right) dx_{0} dy_{0}
$$
\n
$$
= \iint_{-\infty}^{\infty} 2Re \left\{ (u_{g} - u_{r})^{*} \nabla (u_{g} - u_{r}) \right\} dx_{0} dy_{0}
$$
\n
$$
= Re \left\{ \iint_{-\infty}^{\infty} -2(u_{g} - u_{r})^{*} \nabla u_{r} dx_{0} dy_{0} \right\}
$$
\n
$$
= Re \left\{ \iint_{-\infty}^{\infty} h(\vec{r_{0}}) \nabla u_{r}(\vec{r_{0}}) dx_{0} dy_{0} \right\}
$$
\n(A.9)

mit

$$
h(\vec{r}_0) = -2(u_g(\vec{r}_0) - u_r(\vec{r}_0))^*
$$
\n(A.10)

Zum Schluss folgt noch die Ableitung von $u_r(\vec{r_0})$ 

$$
\nabla u_r(\vec{r}_0) = \nabla u_r(\vec{r}_0, \vec{a})
$$
  
=  $\nabla \left( 2 \iint\limits_{-\infty}^{\infty} u(\vec{r}) e^{j2k_0 \Delta z(\vec{r}, \vec{a}) \cos \alpha} \frac{\partial}{\partial z} g(\vec{r}_0 - \vec{r}) dx dy \right)$   
=  $2 \iint\limits_{-\infty}^{\infty} u(\vec{r}) \nabla (e^{j2k_0 \Delta z(\vec{r}, \vec{a}) \cos \alpha}) \frac{\partial}{\partial z} g(\vec{r}_0 - \vec{r}) dx dy$ 

$$
= j4k_0 \cos \alpha \int_{-\infty}^{\infty} \int \nabla (\Delta z(\vec{r}, \vec{a})) u(\vec{r}) e^{j2k_0 \Delta z(\vec{r}, \vec{a}) \cos \alpha} \frac{\partial}{\partial z} g(\vec{r}_0 - \vec{r}) dx dy.
$$
 (A.11)

 $\operatorname{Setzt}$ man die Summendarstellung der Höhenmodulation

$$
\Delta z(\vec{r}) = \Delta z(\vec{r}, \vec{a}) = \sum_{i=0}^{K-1} a_i f_i(\vec{r})
$$
\n(A.12)

ein, so können noch einige Umformungen durchgeführt werden:

$$
\nabla u_r(\vec{r}_0) = j4k_0 \cos \alpha \left( \int_{-\infty}^{\infty} \int f_0(\vec{r}) u(\vec{r}) e^{j2k_0 \Delta z(\vec{r}) \cos \alpha} \frac{\partial}{\partial z} g(\vec{r}_0 - \vec{r}) dx dy \right)
$$
  
\n
$$
\nabla u_r(\vec{r}_0) = j4k_0 \cos \alpha \left( \int_{-\infty}^{\infty} \int f_i(\vec{r}) u(\vec{r}) e^{j2k_0 \Delta z(\vec{r}) \cos \alpha} \frac{\partial}{\partial z} g(\vec{r}_0 - \vec{r}) dx dy \right)
$$
  
\n
$$
= j4k_0 \cos \alpha \int_{-\infty}^{\infty} \left( \int_{\vec{K}-1}^{\vec{J}} (\vec{r}) \frac{\partial}{\partial z} g(\vec{r}) e^{j2k_0 \Delta z(\vec{r}, \vec{a}) \cos \alpha} \frac{\partial}{\partial z} g(\vec{r}_0 - \vec{r}) dx dy \right)
$$
  
\n
$$
= j4k_0 \cos \alpha \int_{-\infty}^{\infty} \left( \int_{\vec{K}-1}^{\vec{J}} (\vec{r}) \frac{\partial}{\partial z} g(\vec{r}) e^{j2k_0 \Delta z(\vec{r}, \vec{a}) \cos \alpha} \frac{\partial}{\partial z} g(\vec{r}_0 - \vec{r}) dx dy \right)
$$
  
\n
$$
(A.13)
$$

### B. Spezieller Gradient von I 3

Dieser Gradient entsteht aus den Ableitungen von  $I^3(\vec{\theta}_f)$  nach allen  $N \times N$  Variablen  $\theta_{fkl}$ . Mit der mathematische Operatorschreibweise

$$
\nabla = \begin{pmatrix} \frac{\partial}{\partial \theta_{f00}} \\ \cdot \\ \cdot \\ \cdot \\ \frac{\partial}{\partial \theta_{f N-1 N-1}} \end{pmatrix}
$$
 (B.1)

folgt daraus

$$
\nabla I^{3}(\vec{\theta}_{f}) = \nabla \left( \iint_{-\infty}^{\infty} |u_{gf} - u_{rf}|^{2} dx_{0} dy_{0} \right)
$$
\n
$$
= \nabla \left( \iint_{-\infty}^{\infty} (u_{gf} - u_{rf}) \cdot (u_{gf} - u_{rf})^{*} dx_{0} dy_{0} \right)
$$
\n
$$
= \iint_{-\infty}^{\infty} \nabla \left( (u_{gf} - u_{rf}) \cdot (u_{gf} - u_{rf})^{*} \right) dx_{0} dy_{0}
$$
\n
$$
= \iint_{-\infty}^{\infty} 2Re \left\{ (u_{gf} - u_{rf})^{*} \nabla (u_{gf} - u_{rf}) \right\} dx_{0} dy_{0}
$$
\n
$$
= Re \left\{ \iint_{-\infty}^{\infty} 2(u_{gf} - u_{rf})^{*} \nabla u_{gf} dx_{0} dy_{0} \right\}.
$$
\n(B.2)

Die Abtastung der einzelnen Phasen $\theta_f(\vec{r}_0)$ mittels des Dirac-Impulses

$$
\theta_f(\vec{r}_0) = \sum_{k=0}^{N-1} \sum_{l=0}^{N-1} \theta_{fkl} \ \delta(\vec{r}_0 - \vec{r}_{0kl})
$$
\n(B.3)

in die Gleichung (4.22) und anschließend in (B.2) eingesetzt und vereinfacht ergibt

$$
\nabla I^{3}(\vec{\theta}_{f}) = Re \left\{ \iint_{-\infty}^{\infty} 2j (u_{gf}(\vec{r}_{0}) - u_{rf}(\vec{r}_{0}))^{*} u_{gf}(\vec{r}_{0}) \nabla \theta_{f}(\vec{r}_{0}) dx_{0} dy_{0} \right\}
$$
  
\n
$$
= Re \left\{ \iint_{-\infty}^{\infty} 2j (u_{gf}(\vec{r}_{0}) - u_{rf}(\vec{r}_{0}))^{*} u_{gf}(\vec{r}_{0}) \left( \begin{array}{c} \delta(\vec{r}_{0} - \vec{r}_{000}) \\ \delta(\vec{r}_{0} - \vec{r}_{000}) \\ \delta(\vec{r}_{0} - \vec{r}_{0 N-1 N-1}) \end{array} \right) dx_{0} dy_{0} \right\}
$$
  
\n
$$
= Re \left\{ \left( \begin{array}{c} -2j u_{rf}(\vec{r}_{000})^{*} u_{gf}(\vec{r}_{000}) \\ -2j u_{rf}(\vec{r}_{0 N-1 N-1})^{*} u_{gf}(\vec{r}_{0 N-1 N-1}) \end{array} \right) \right\}.
$$
 (B.4)

Zu beachten ist dabei, dass das Produkt  $2ju_{gf}^* u_{gf} = 2j|u_{gf}|^2$  rein imaginär ist und keinen Beitrag liefert.

## C. Effiziente Gradientenberechnung

Die schnelle Berechnung der Gleichung (4.15) wird nun näher beleuchtet. Im Wesentlichen stimmt die Vorgehensweise mit der in Abschnitt 3.1.5 überein. Aufgrund der Symmetrieeigenschaft der Greenschen Funktion kann das Integral (4.15) in

$$
q(\vec{r}) = 2 \iint\limits_{-\infty}^{\infty} h(\vec{r}_0) \frac{\partial}{\partial z} g(\vec{r}_0 - \vec{r}) dx_0 dy_0
$$

$$
= 2 \iint\limits_{-\infty}^{\infty} h(\vec{r}_0) \frac{\partial}{\partial z} g(\vec{r} - \vec{r}_0) dx_0 dy_0
$$
(C.1)

umgeformt werden. Verwendet man die Koordinatensysteme aus Abschnitt 3.1.5 ( $\vec{r} = \vec{a}$ entspricht dem Koordinatensystem auf der Ausgangsebene und  $\vec{r}_0 = \vec{u}_0$  bzw.  $\vec{r}_0 = \vec{a}_0$  dem System auf der Zielebene), so kann Gleichung (C.1) durch

$$
q(\vec{a}) = 2 \iint\limits_{-\infty}^{\infty} h(\vec{u}_0) \frac{\partial}{\partial c} g(\vec{a} - \vec{a}_0) du_0 dv_0
$$
 (C.2)

dargestellt werden. Bildet man die Fouriertransformierte dieser Gleichung in den Variablen  $a, b$  und ersetzt anschließend die Greensche Funktion durch den Ausdruck  $(3.65)$ , so erhält man

$$
Q(f_a, f_b, c) \approx 2 \iint\limits_{-\infty}^{\infty} h(\vec{u}_0) e^{-j2\pi (a_0 f_a + b_0 f_b)} \frac{\partial}{\partial c} G_{\approx}(f_a, f_b, c - c_0) du_0 dv_0 \qquad (C.3)
$$

$$
\approx \begin{cases} 2 \iint\limits_{-\infty}^{\infty} h(\vec{u}_0) e^{-j2\pi (a_0 f_a + b_0 f_b)} \frac{\partial}{\partial c} \frac{e^{-j2\pi |c - c_0|\kappa_a}}{j4\pi \kappa_a} du_0 dv_0 & \text{für } 0 \le \kappa_a^2 \\ 0 & \text{für } 0 > \kappa_a^2 \end{cases}
$$

mit

$$
\kappa_a = \sqrt{\frac{1}{\lambda^2} - f_a^2 - f_b^2}.
$$
 (C.4)

Um den Betrag im betrachteten Definitionsbereich ( $c_0 \geq c$ ) entfernen zu können, multipliziert man diesen mit −1 (siehe Abschnitt 3.1.5):

$$
Q(f_a, f_b, c) \approx \begin{cases} 2 \int_{-\infty}^{\infty} h(\vec{u}_0) e^{-j2\pi (a_0 f_a + b_0 f_b)} \frac{\partial}{\partial c} \frac{e^{j2\pi (c - c_0)\kappa_a}}{j4\pi \kappa_a} du_0 dv_0 & \text{für } 0 \le \kappa_a^2 \\ 0 & \text{für } 0 > \kappa_a^2 \\ \approx \begin{cases} \int_{-\infty}^{\infty} h(\vec{u}_0) e^{-j2\pi (a_0 f_a + b_0 f_b)} e^{j2\pi (c - c_0)\kappa_a} du_0 dv_0 & \text{für } 0 \le \kappa_a^2 \\ 0 & \text{für } 0 > \kappa_a^2 \end{cases} (C.5)
$$

Dadurch stimmt der neue Exponent für  $c_0 \geq c$  mit dem ursprünglichen überein. Für den uninteressanten Bereich  $c_0 < c$  nimmt er aber neue Werte an. Ersetzt man das  $a_0b_0c_0$ -Koordinatensystem durch das  $u_0v_0w_0$ -System, dann folgt

$$
Q(f_a, f_b, c) \approx \begin{cases} \int_{-\infty}^{\infty} h(\vec{u}_0) e^{-j2\pi \vec{a}_0^T \vec{f}_a} e^{j2\pi c \kappa_a} du_0 dv_0 & \text{für } 0 \le \kappa_a^2 \\ 0 & \text{für } 0 > \kappa_a^2 \end{cases}
$$
  

$$
\approx \begin{cases} \int_{-\infty}^{\infty} h(\vec{u}_0) e^{-j2\pi (M \cdot \vec{u}_0 + \vec{v})^T \vec{f}_a} e^{j2\pi c \kappa_a} du_0 dv_0 & \text{für } 0 \le \kappa_a^2 \\ 0 & \text{für } 0 > \kappa_a^2 \end{cases}
$$
(C.6)

mit

$$
\vec{f}_a = \begin{pmatrix} f_a \\ f_b \\ \kappa_a \end{pmatrix} . \tag{C.7}
$$

Die Integration kann als Fouriertransformation von  $h(\vec{u}_0)$  nach  $u_0$  und  $v_0$  aufgefasst werden, so dass nach einigen Umformungen

$$
Q(f_a, f_b, c) \approx \begin{cases} H(f_{u_0}, f_{v_0}, w_0) e^{-j2\pi(\vec{v}^T \vec{f}_a - c\kappa_a + w_0(m_{13}f_a + m_{23}f_b + m_{33}\kappa_a))} & \text{für} & 0 \le \kappa_a^2 \\ 0 & \text{für} & 0 > \kappa_a^2 \end{cases}
$$
(C.8)

mit

$$
\vec{f}_{u_0} = M^T \cdot \vec{f}_a \tag{C.9}
$$

übrig bleibt. Damit hat man eine Form gefunden, die effizient mit der schnellen diskreten Fouriertransformation gelöst werden kann.

### Literaturverzeichnis

- [1] Breuer, R., Schumacher, U., *Berichte und Mitteilungen, Max-Planck-Institut für Plas* $maphysik.$  Max-Planck-Gesellschaft, München, 1982.
- [2] Max-Planck-Institut für Plasmaphysik, Annual report. Max-Planck-Gesellschaft, München, 2000.
- [3] Briffod, G., Gormezano, C., Parlange, F., Tonon, G., "High-frequency heating experiments in PETULA and WEGA Tokamaks," *Nuclear Fusion*, vol. 25, no. 9, pp. 1033– 1039, 1985.
- [4] Thumm, M., "Gyrotrons Moderne Quellen für Millimeterwellen höchster Leistung," in Nordrhein-Westfälische Akademie der Wissenschaften, vol. 425, pp. 37–82, 1996.
- [5] Koponen, J.P.T., Dumbrajs, O., "Electron density profile reconstruction from multichannel microwave interferometer data at W7-AS," Rev. Sci. Instrum., vol. 68, no. 11, pp. 4038–4042, 1997.
- [6] Gantenbein, G., Zohm, H., Giruzzi, G., Günter, S., Leuterer, F., Maraschek, M., Meskat, J., Yu, Q., ASDEX Upgrade Team, ECRH-Group (AUG), "Complete Suppression of Neoclassical Tearing Modes with Current Drive at the Electron-Cyclotron-Resonance Frequency in ASDEX Upgrade Tokamak," Physical Review Letters, vol. 85, no. 6, pp. 1242–1245, 2000.
- [7] Braz, O., Meßtechnische Untersuchungen zur Hochfrequenzauskopplung an Millimeterwellengyrotrons hoher Leistung. Forschungszentrum Karlsruhe, Wissenschaftliche Berichte FZKA 6164, Oktober 1998.
- [8] Thumm, M., State-of-the-Art of High Power Gyro-Devices and Free Electron Masers Update 2001. Forschungszentrum Karlsruhe, Wissenschaftliche Berichte FZKA 6708, Februar 2002.
- [9] Dumbrajs, O., Heikkinen, J., Zohm, H., "Electron cyclotron heating and current drive control by means of frequency step tunable gyrotrons," in Nuclear Fusion, vol. 41, pp. 927–944, 2001.
- [10] Dumbrajs, O., Khizhnyak, V.I., Pavelyev, A.B., Piosczyk, B., Thumm, M.K., "Design of Rapid-Frequency Step-Tunable Powerful Coaxial-Cavity Harmonic Gyrotrons," IEEE Transactions on Plasma Science, vol. 28, no. 3, pp. 681–687, 2000.
- [11] Piosczyk, B., Arnold, A., Dammertz, G., Kuntze, M., Michel, G., Lamba, O.S., Thumm, M.K., "Design of Rapid-Frequency Step-Tunable Powerful Coaxial-Cavity Harmonic Gyrotrons," IEEE Transactions on Plasma Science, vol. 28, no. 3, pp. 681– 687, 2000.
- [12] Thumm, M., Arnold, A., Borie, E., Braz, O., Dammertz, G., Dumbrajs, O., Koppenburg, K., Kuntze, M., Michel, G., Piosczyk, B., "Frequency step-tunable (114-170 GHz) megawatt gyrotrons for plasma physics applications," Fusion Engineering and Design, vol. 53, pp. 407–421, 2001.
- [13] Feher, L.E., Simulationsrechnungen zur verfahrenstechnischen Anwendung von Millimeterwellen für die industrielle Materialprozeßtechnik. Forschungszentrum Karlsruhe, Wissenschaftliche Berichte FZKA 5885, August 1997.
- [14] Link, G., Feher, L., Thumm, M., Ritzhaupt-Kleissl, H.-J., Böhme, R., Weisenburger, A., "Sintering of Advanced Ceramics Using a 30-GHz, 10-kW, CW Industrial Gyrotron," IEEE Transactions on Plasma Science, vol. 27, no. 2, pp. 547–554, 1999.
- [15] Koppenburg, K., Dammertz, G., Kuntze, M., Piosczyk, B., Thumm, M., "Fast Frequency-Step-Tunable High-Power Gyrotron with Hybrid-Magnet-System," IEEE Transactions on Electron Devices, vol. 48, no. 1, pp. 101–107, 2001.
- [16] Kern, S., Numerische Simulation der Gyrotron-Wechselwirkung in koaxialen Resonatoren. Forschungszentrum Karlsruhe, Wissenschaftliche Berichte FZKA 5837, November 1996.
- [17] Piosczyk, B., Arnold, A., Dammertz, G., Kuntze, M., Michel, G., Lamba, O.S., Thumm, M.K., "Step-Frequency Operation of a Coaxial Cavity Gyrotron from 134 to 169.5 GHz," IEEE Transactions on Plasma Science, vol. 28, no. 3, pp. 918–923, 2000.
- [18] Li, H., Thumm, M., "Mode coupling in corrugated waveguides with varying wall impedance and diameter change," Int. J. Electronics, vol. 71, no. 5, pp. 827–844, 1991.
- [19] Goldsmith, P., Quasioptical Systems: Gaussian Beam, Quasioptical Propagation and Applications. IEEE Press, 1998.
- [20] Piosczyk, B., Braz, O., Dammertz, G., Iatrou, C.T., Illy, S., Kuntze, M., Michel, G., Thumm, M., "165 GHz, 1.5 MW-Coaxial Cavity Gyrotron with Depressed Collector," IEEE Transactions on Plasma Science, vol. 27, no. 2, pp. 484–489, 1999.
- [21] Piosczyk, B., Arnold A., Borie, E., Dammertz, G., Drumm, O., Dumbrajs, O., Illy, S., Kuntze, M., Koppenburg, K., Thumm, M., "Development of advanced high power gyrotrons at Forschungszentrum Karlsruhe," in Frequenz, vol. 55 (9-10), pp. 242–246, Fachverlag Schiele & Schon, 2001.
- [22] Dammertz, G., Braz, O., Kuntze M., Piosczyk, B., Thumm, M., "Step-tunable 1 MW broadband Gyrotron with Brewster Window," in Proceedings of the 10th Joint Workshop on Electron Cyclotron Emission and Electron Cyclotron Resonance Heating, (Ameland,Netherlands), pp. 483–488, World Scientific, 6-11 April 1997.
- [23] Thumm, M., Arnold, A., Heidinger, R., Rohde, M., Schwab, R., Spoerl, R., "Status report on CVD-diamond window development for high power ECRH," Fusion Engineering and Design, vol. 53, pp. 517–524, 2001.
- [24] Vlasov, S.N., Shapiro, M.A., Likin, K.M., "Geometrical optics of waveguide mode converters," in Optics Communications, vol. 88, (North-Holland), pp. 455–463, 1992.
- [25] Thumm, M., Michel, G., Möbius, A., Wagner, D., "Advanced Quasi-Optical Mode Converter for a Step-Tunable 118-162 GHz, 1 MW Gyrotron," in Proc. of the 21st IR and mm Wave Conf., Berlin (v. Ortenberg, M., Mueller, H.-U., ed.), paper AT6, 1996.
- [26] Michel, G., Kuntze, M., Piosczyk, B., Thumm, M., "Considerations on Multi Mode Quasi-Optical Converters," in Proceedings of Twenty Forth International Conference on Infrared and Millimeter Waves, (Monterey, California), poster PS-8, 6-10 September 1999.
- [27] Vlasov, S.N., Shapiro, M.A., "Use of bi-involute mirrors to transport caustic surfaces," Soviet Technical Physics Letters, vol. 15, no. 5, pp. 374–375, 1989.
- [28] Hirata, Y., Mitsunaka, Y., Hayashi, K., Itoh, Y., "Wave-beam shaping using multiple phase-correction mirrors," IEEE Transactions on Microwave Theory and Techniques, vol. 45, no. 1, pp. 72–77, 1997.
- [29] Bogdashov, A.A., Chirkov, A.V., Denisov, G.G., Vinogradov, D.V., Kuftin, A.N., Malygin, V.I., Zapevalov, V.E., "Mirror synthesis for gyrotron quasi-optical mode converters," International Journal of Infrared and Millimeter Waves, vol. 16, no. 4, pp. 735–744, 1995.
- [30] Denison, D.R., Chu, T.S., Shapiro, M.A., Temkin, R.J., "Gyrotron Internal Mode Converter Reflector Shaping from Measured Field Intensity," IEEE Transactions on Plasma Science, vol. 27, no. 2, pp. 512–519, 1999.
- [31] Katsenelenbaum, B.Z., Semenov, V.V., "Synthesis of Phase Correctors Shaping a Specified Field," in Radio engineering and electronic physics (Engl. Ubers. von Radiotechnika i elektronika), vol. 12, pp. 223–231, Institute of Electrical and Electronics Engineers, 1967.
- [32] Bogdashov, A.A., Chirkov, A.V., Denisov, G.G., Kuftin, A.N., Lygin, V.K., Moiseev, M.A., Zapevalov, V.E., "Development of the step tunable 140/110 GHz 1 MW gyrotron for fusion," in 25th International Conference on Infrared and Millimeter Waves Conference Digest, pp. 21–22, 2000.
- [33] Michel, G., Feldprofilanalyse und -synthese im Millimeterwellenbereich. Forschungszentrum Karlsruhe, Wissenschaftliche Berichte FZKA 6216, Dezember 1998.
- [34] Michel, G., Thumm, M., "Spectral domain techniques for field pattern analysis and synthesis," in Surveys on Mathematics for Industry, vol. 8, pp.  $259-270$ , Springer, 1999.
- [35] Pšeničnyj, B.N., Danilin, J.M., *Numerische Methoden für Extremalaufgaben*. VEB Deutscher Verlag der Wissenschaften, 1982.
- [36] Vlasov, S.N., Zagryadskaya, L.I., Petelin, M.I., "Transformation of a Whispering Gallery Mode, Propagating in a Circular Waveguide, into a Beam of Waves," Radio Engineering and Electron Physics, vol. 20, pp. 14–17, 1975.
- [37] Denisov, G.G., Kuftin, A.N., Malygin, V.I., Venediktov, N.P., Vinogradov, D.V., Zapevalov, V.E., "110 GHz Gyrotron with a Built-In High-Efficiency Converter," International Journal of Electronics, vol. 72, no. 5-6, pp. 1079–1091, 1992.
- [38] Balanis, C.A., Advanced Engineering Electromagnetics. Wiley, 1989.
- [39] Sieber, S., Spezielle Funktionen. Verlag Harri Deutsch, 1980.
- [40] Simonyi, K., Theoretische Elektrotechnik. VEB Deutscher Verlag der Wissenschaften, 1989.
- [41] Abramowitz, M., Stegun, I.A., Handbook of mathematical Functions. Dover Publications, 1972.
- [42] Morse, P.M., Feshbach, H., Methods of Theoretical Physics. McGraw-Hill Book, 1953.
- [43] Bronstein, I.N., Semendjajew, K.A., Taschenbuch der Mathematik. B.G. Teubner, 1991.
- [44] Neilson, J., Bunger, R., "Surface Integral Equation Analysis of Quasi-Optical Launchers," in 2nd IEEE International Vacuum Electronics Conference, (Noordwijk, Netherlands), pp. 255–256, 2-4 April 2001.
- [45] Möbius, A., Thumm, M., "Gyrotron output launchers and output tapers," in  $Guro$ tron Oscillators (C. Edgcombe, ed.), pp. 179–222, Taylor & Francis, 1993.
- [46] Wien, A., Ein Beitrag zur Analyse von quasi-optischen Wellentypwandlern in Hochleistungsgyrotrons. Forschungszentrum Karlsruhe, Wissenschaftliche Berichte FZKA 5638, September 1995.
- [47] Doane, J.L., "Propagation and Mode Coupling in Corrugated and Smooth-Wall Circular Waveguides," in Infrared and Millimeter Waves (K. Button, ed.), vol. 13, pp. 123–170, Academic Press, 1985.
- [48] Katsenelenbaum, B.Z., Mercader del Río, L., Pereyaslavets, M., Sorolla Ayza, M., Thumm, M., Theory of Nonuniform Waveguides the cross-section method, vol. 44. IEE, 1998.
- [49] Sporleder, F., Unger, H.-G., Waveguide tapers transitions and couplers. Institution of Electrical Engineers, 1979.
- [50] Jackson, J.D., Klassische Elektrodynamik. De Gruyter, 2002.
- [51] Rubinowicz, A., Die Beugungswelle in der Kirchhoffschen Theorie der Beugung. Springer Verlag, 1966.
- [52] Barton, G., Elements of Green's Functions and Propagation. Oxford Science Publications, 1989.
- [53] Roach, G.F., Green's Functions: Introductory Theory with Applications. van Nostrand Reinhold, 1970.
- [54] Lytle, F.E., "An Introduction to Diffraction. Part I: The Near Field," Applied Spectroscopy, vol. 53, no. 6, pp. 212A–226A, 1999.
- [55] Born, M., Optik. Springer Verlag, 1972.
- [56] Sommerfeld, A., Optik. IV, Akademische Verlagsgesellschaft, 1964.
- [57] Bamler, R., Mehrdimensionale lineare Systeme. Springer Verlag, 1989.
- [58] Brigham, E.O., FFT: Schnelle Fourier-Transformation. Oldenburg, 1992.
- [59] Föllinger, O., Laplace- und Fourier-Transformation. Hüthig, 1993.
- [60] Kammeyer, K.D., Kroschel, K., Digitale Signalverarbeitung. B.G. Teubner, 1996.
- [61] Oberhettinger, F., Tables of Fourier Transforms and Fourier Transforms of Distributions . Springer Verlag, 1990.
- [62] Press, W.H., Teukolsky, S.A., Vetterling, W.T., Flannery, B.P., Numerical Recipes in C. Cambridge University Press, 1999.
- [63] Clegg, J.C., Variationsrechnung. B.G. Teubner, 1970.
- [64] Anderson, A.P., Sali, S., "New possibilities for phaseless microwave diagnostics. Part I: Error reduction techniques," IEE Proceedings H (Microwaves, Optics and Antennas), vol. 132, no. 5, pp. 291–3298, 1985.
- [65] Chirkov, A.V., Denisov, G.G., Aleksandrov, N.L., "3D wavebeam field reconstruction from intensity measurements in a few cross sections," Optics Communications, vol. 115, no. 5-6, pp. 449–452, 1995.
- [66] Fienup, J.R., "Phase retrieval algorithms: a comparison," Applied Optics, vol. 21, no. 15, pp. 2758–2769, 1982.
- [67] Yang, G.-Z., Dong, B.-Z., Gu, B.-Y., Zhuang, J.-Y., Ersoy, O.K., "Gerchberg-Saxton and Yang-Gu algorithms for phase retrieval in a nonunitary transform system: a comparison," Applied Optics, vol. 33, no. 2, pp. 209–218, 1994.
- [68] Gerchberg, R.W., Saxton, W.O., "A Practical Algorithm for the Determination of Phase from Image and Diffraction Plane Pictures," Optik, vol. 35, no. 2, pp. 237–246, 1972.
- [69] Zhang, G.-Q., Gu, B.-Y., Yang, G.-Z., "Design of diffractive phase elements that produce focal annuli: a new method," Applied Optics, vol. 34, no. 35, pp. 8110–8115, 1995.
- [70] Polak, E., Computational Methods in Optimization. New York: Academic Press, 1971.
- [71] Wencker, G., Ein Beitrag zur Theorie Gauß'scher Strahlen. Dissertation, Juli 1968.
- [72] Empacher, L., Kasparek, W., "Analysis of a Multiple-Beam Waveguide for Free-Space Transmission of Microwaves," IEEE Transactions on Antennas and Propagation, vol. 49, no. 3, pp. 483–493, 2001.
- [73] Goldberg, D.E., Genetic algorithms in search, optimization and machine learning. Addison-Wesley, 1989.